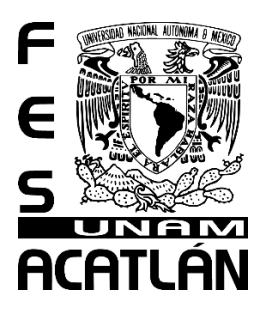

# **UNIVERSIDAD NACIONAL AUTÓNOMA DE MÉXICO** FACULTAD DE ESTUDIOS SUPERIORES ACATLÁN

## **APLICACIONES DE LA FÍSICA, GEOMETRÍA ANALÍTICA, TRIGONOMETRÍA Y ESTADÍSTICA A LAS OBRAS DE EXCEDENCIAS**

**T E S I S**

# QUE PARA OBTENER EL TÍTULO DE **INGENIERO CIVIL**

# PRESENTA **CARLOS EDGAR SANTIAGO CRUZ**

## ASESOR: **MTRO. VÍCTOR FRANCO**

Santa Cruz Acatlán, Naucalpan, Estado de México; febrero de 2020

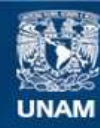

Universidad Nacional Autónoma de México

**UNAM – Dirección General de Bibliotecas Tesis Digitales Restricciones de uso**

#### **DERECHOS RESERVADOS © PROHIBIDA SU REPRODUCCIÓN TOTAL O PARCIAL**

Todo el material contenido en esta tesis esta protegido por la Ley Federal del Derecho de Autor (LFDA) de los Estados Unidos Mexicanos (México).

**Biblioteca Central** 

Dirección General de Bibliotecas de la UNAM

El uso de imágenes, fragmentos de videos, y demás material que sea objeto de protección de los derechos de autor, será exclusivamente para fines educativos e informativos y deberá citar la fuente donde la obtuvo mencionando el autor o autores. Cualquier uso distinto como el lucro, reproducción, edición o modificación, será perseguido y sancionado por el respectivo titular de los Derechos de Autor.

#### **JURADO ASIGNADO**

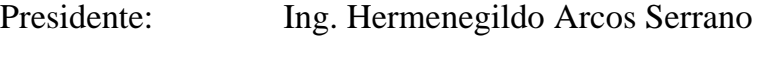

- Secretario: Ing. Miguel Ángel Álvarez Alcacio
- Vocal: Mtro. Víctor Franco
- 1<sup>er.</sup> Suplente: Mtro. Oscar Callejas Moreno
- 2<sup>do.</sup> Suplente: Ing. Ricardo García Valdivia

Lugar donde se realizó la tesis:

### INSTITUTO DE INGENIERÍA, UNAM.

### **TUTOR DE TESIS**

Mtro. Víctor Franco

\_\_\_\_\_\_\_\_\_\_\_\_\_\_\_\_\_\_\_\_\_\_\_\_\_\_\_\_\_\_\_\_\_\_\_\_\_\_\_\_\_\_\_\_\_\_

### **AGRADECIMIENTOS**

Al momento de expresar el gran sentimiento de agradecimiento que tengo hacia las personas que han contribuido y formado parte tanto de mi vida personal, así como en este camino hacia mi desarrollo profesional, me percato que pocas son las palabras que existen para poder expresar ese sentimiento. Son muchas las personas que de manera directa o indirecta han estado presentes y han contribuido de manera positiva en distintas etapas en mi vida y a experiencias maravillosas. A todos aquellos que no haya llegado a mencionar de manera explícita también quiero decirles, a cada uno de ellos que, **¡MUCHAS GRACIAS!**

En particular quiero agradecer a:

- Mi mamá, Isabel, por sus enseñanzas, cuidado, paciencia, dedicación y apoyo que de manera incondicional me ha otorgado durante cada una de las etapas de mi vida, permitiéndome crecer de manera profesional y como individuo; por motivarme y demostrarme su apoyo constantemente para seguir adelante, venciendo todos los obstáculos y pruebas que se presenten en el camino sin importar que un millar de kilómetros nos separe, y que, pese a eso, siempre nos hemos mantenido cercanos, superando lo difícil que en ocasiones esto puede llegar a ser; por su fortaleza, sus consejos y su cariño y amor de madre que siempre me ha dado; por estos y un sinfín de motivos más, la adoro con todo mi corazón y estoy profundamente agradecido.
- A mi papá, Edgar†, quien también me enseñó con dedicación y paciencia las bases para mi formación profesional y también personal. Quien dedicó muchas horas para enseñarme y demostrarme desde muy pequeño el mundo de las matemáticas y lo maravillosas que son, apoyándome y acompañándome en los primeros años de cambios que transformaron mi vida para siempre motivándome siempre a confiar en las decisiones que tomo. Aunque ahora no te encuentres con nosotros, siempre estarás en mi mente y corazón.
- A mi abuelita, Isabel Villafuerte Trujillo†, quien pese a ya no estar con nosotros desde hace algunos años, todavía recordamos hasta la fecha, su apoyo incondicional,

los buenos y valiosos momentos que compartimos, y lo importante que fuimos para ella así como ella fue y sigue siendo para nosotros.

- A mi hermano, César, por su amor fraternal, protección y apoyo, cuya compañía durante todo el proceso de elaboración de mi tesis fue para mí una experiencia muy grata y especial, por todas las pláticas que llegamos a tener, por compartir tantas comidas juntos y por haber tenido nuevamente la oportunidad de volvernos a redescubrir como hermanos.
- A mi asesor, el Ing. Víctor Franco, a quien le agradezco haberme demostrado su gran pasión por la ingeniería y por expresar sus ideales y no callar; por su dedicación y paciencia por enseñarme, orientarme e incentivarme en los nuevos conocimientos que he adquirido durante la elaboración del presente trabajo. Quien, sin lugar a duda, es un excelente profesionista y ser humano.
- A mi novia, Julia, quien, durante estos últimos años, ha estado muy presente en mi vida permitiéndonos compartir momentos únicos e inolvidables estando también conmigo durante todo este proceso y quien también me ha motivado siempre en diversas ocasiones y demostrándome su apoyo y amor en cada uno de los momentos que hemos compartido, durante la elaboración del presente trabajo, así como en cada una de las demás maravillosas experiencias que hemos tenido la fortuna de vivir juntos.
- A mis amigos, Yesenia, Gustavo, Fernanda y David, mis amigos entrañables de la universidad, con quienes he compartido un gran número de momentos especiales e inmejorables, apoyo y consejos que nunca olvidaré, alegrías, emociones, desvelos, inmeso calor de hogar y un sinfín de demás experiencias en las que hemos estado juntos y agradezco profundamente todas y cada una de ellas ya que ellos son parte importante de mí.
- A mis amigos Alberto, Maxwell, Diana, Mayoral y Mari Carmen quienes también son importantes amigos que he conocido en mi etapa universitaria o antes de ella y con quienes también he compartido experiencias espléndidas y a quienes también tengo muy presente.
- A Deyanira, al Ing. José Alberto, Emmanuel, Leo y Fernando quienes durante mi servicio social me abrieron las puertas y brindaron todo su apoyo, experiencia y comprensión durante mi estancia en CONAGUA, a quienes les recuerdo y tengo muy presente en mi mente y les considero mis amigos.
- Agradezco a la Mtra. Cristal por brindarme su amistad y confianza en todo momento, tanto a mi familia como a mi, por abrinos las puertas de su hogar y por su apoyo en momentos difíciles.
- Agradezco a mi Alma Mater, la Universidad Nacional Autónoma de México y a su Facultad de Estudios Superiores Acatlán así como al Instituto de Ingeniería, por abrirme las puertas a un mundo de conocimientos y brindarme todas las oportunidades y herramientas necesarias para superarme día con día en este mundo competitivo, así como agradezco a todos los profesores que han formado parte de mi educación durante mi paso por las aulas de esta maravillosa y única universidad y quienes han demostrado pasión y profesionalidad por transmitir sus conocimientos.

# **ÍNDICE**

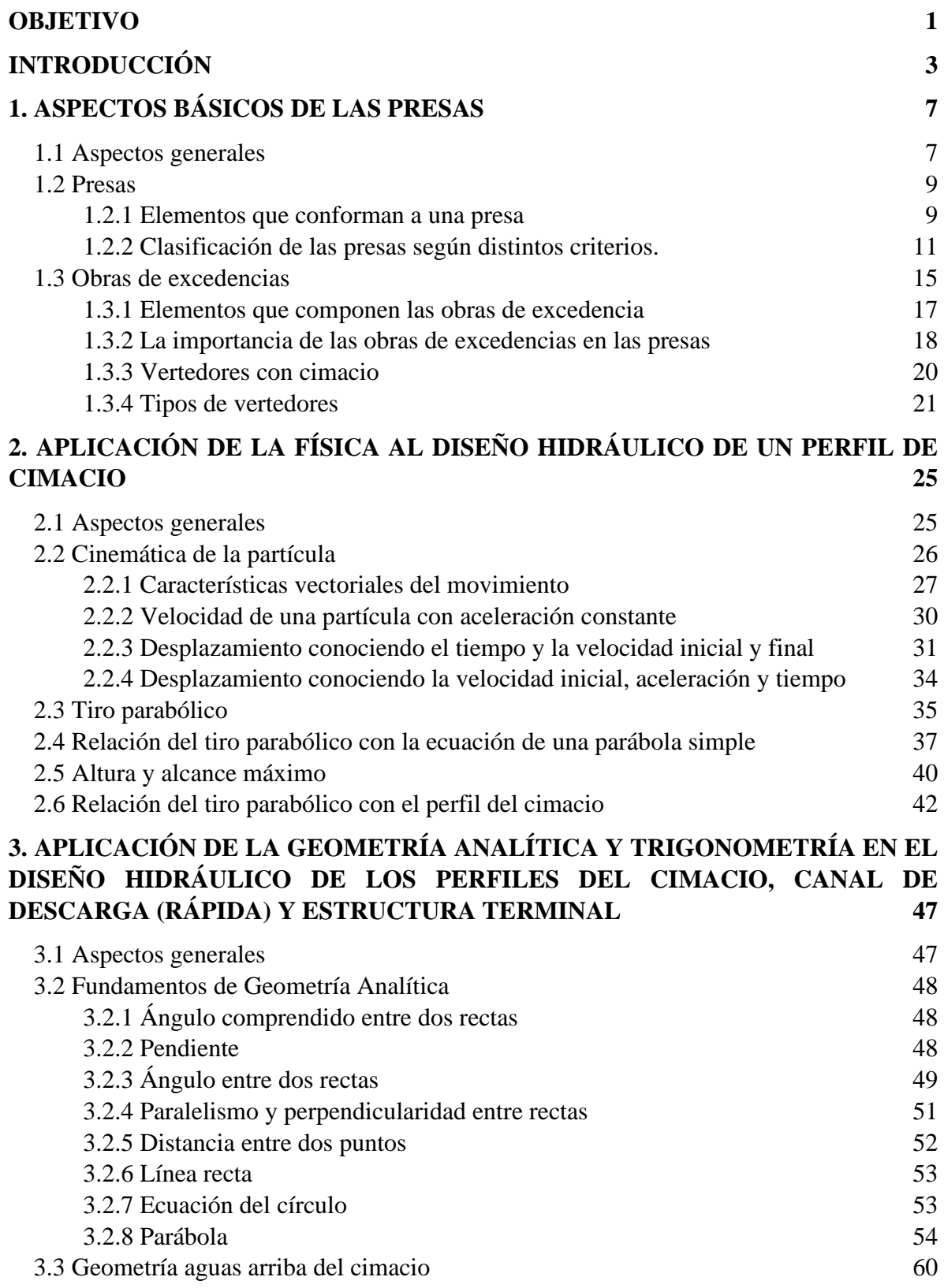

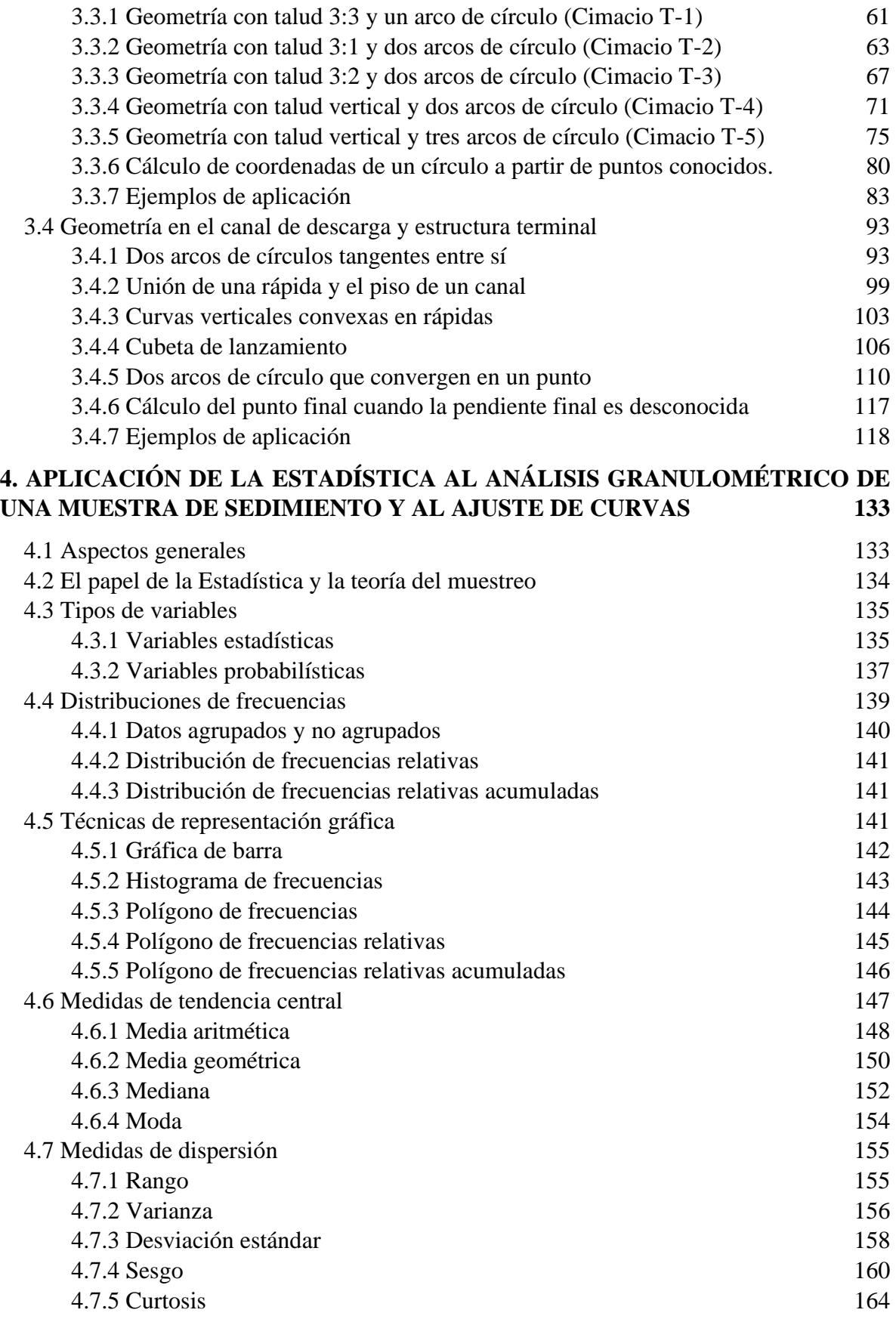

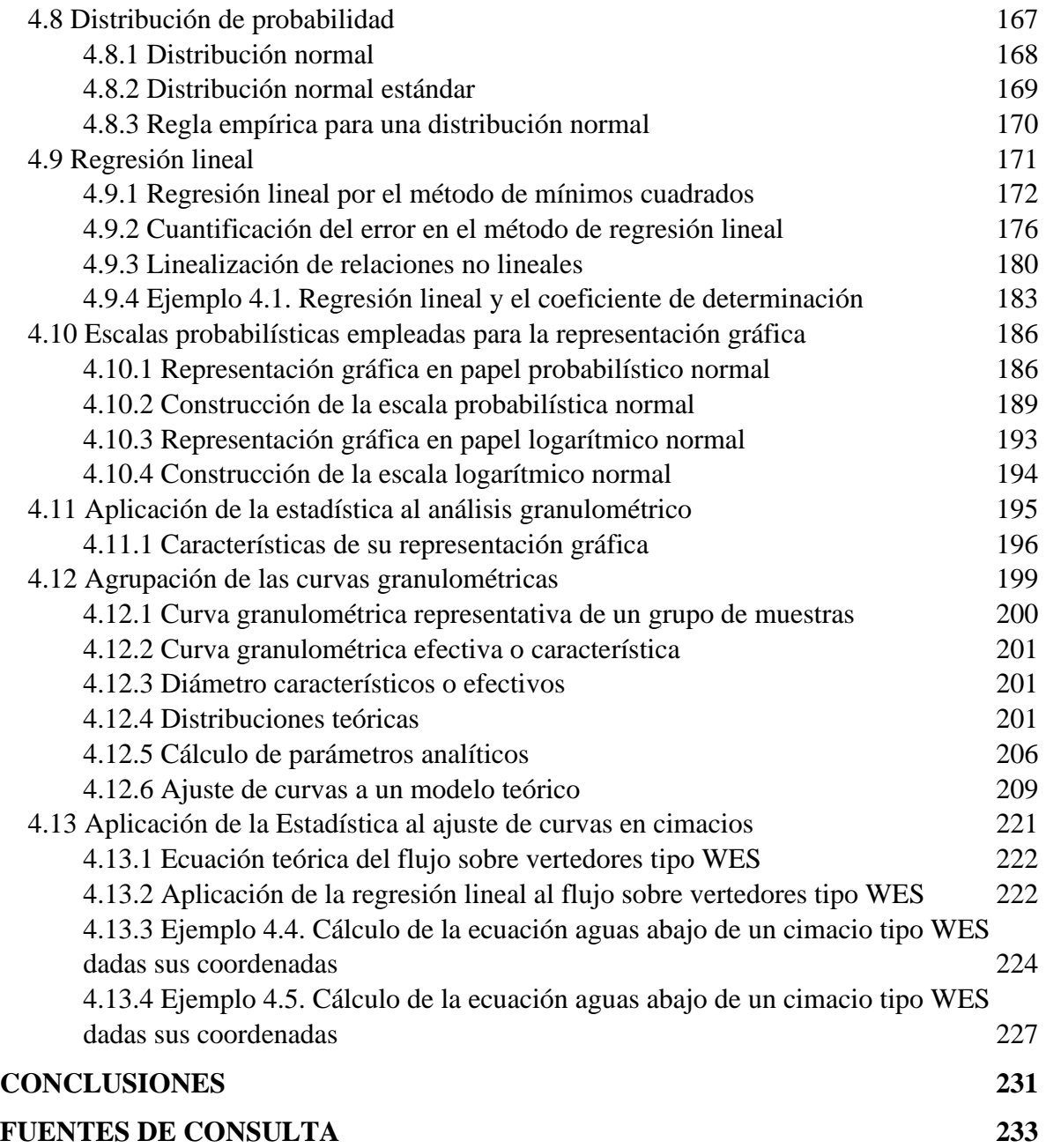

### <span id="page-11-0"></span>**OBJETIVO**

Profundizar en algunas de las aplicaciones de ciencias básicas como son la Física, Geometría Analítica, Trigonometría y Estadística al diseño de las obras de excedencias, que permitan dar una explicación del desarrollo de algunos fundamentos que han sido empleados en el transcurso de los años, y a su vez puedan proporcionar diversas ecuaciones que sean empleadas para su diseño geométrico o hidráulico.

### <span id="page-13-0"></span>**INTRODUCCIÓN**

La construcción de presas ha sido una de las mayores preocupaciones que ha experimentado la humanidad desde tiempo remotos. Esta preocupación ha surgido de la necesidad de abastecimiento de agua para las poblaciones, así como para el riego y generación de energía, comunes denominadores que se extendió mediante diferentes formas de concebirlo a través del tiempo y las civilizaciones.

Con el paso de los años, su concepto fue evolucionando hasta que, en siglos recientes, se fueron diseñando presas cada vez más grandes que exigían una habilidad a su altura para su concepción. Se ha observado que uno de los problemas más recurrentes se suscita en el diseño de su obra de excedencias, debido a que según datos proporcionados por Arreguín Cortés (2000) en esta estructura hidráulica recae principalmente la seguridad de la cortina de la presa. La afirmación anterior se comprueba mediante la información recabada por Lebreton (1985) y retomada por Arreguín Cortés, en las que se observa que los desbordamientos representan el 69.23% de las causas de falla en el periodo comprendido entre 1964 a 1983. Así mismo, de manera análoga, mediante un estudio realizado por Silveira (1990) y retomado por Arreguín Cortés, se observa que las fallas por desbordamiento en estructuras de concreto y mampostería, han disminuido con el paso de las décadas gracias al avance en el estudio de las obras de excedencias. Por tal motivo, en el presente trabajo, se hace énfasis en algunos de los aspectos de diseño en las obras de excedencias de la manera en que se describe a continuación.

En el primer capítulo se tratan conceptos fundamentales referentes a las presas como son los principales elementos que pueden conformarla y su clasificación que reciben con base en distintos criterios como su uso, los materiales empleados y según su proyecto hidráulico, dando paso a sobresaltar la importancia de la seguridad que proporcionan las obras de excedencias para la preservación y el correcto funcionamiento de la cortina ante avenidas extraordinarias tomando en cuenta datos recabados por distintos autores para dar por sentado tal hecho en función de estudios de causas de falla registradas y los casos de fallas por desbordamientos suscitados durante distintos periodos del siglo XX. De igual manera se desglosan los elementos que componen a estas obras, se introduce el concepto de vertedores con cimacio, así como algunos de los tipos de vertedores más comunes empleados durante el diseño.

En el segundo capítulo se aborda la descripción general del concepto fundamental en el que se basa el perfil de un cimacio mediante la aplicación de conceptos de física como es el caso del tiro parabólico y de conceptos básicos relacionados con este como son, por ejemplo, la posición, desplazamiento, velocidad y aceleración debida a la gravedad. De esta manera se analiza la convergencia de estos elementos que dan como resultado el Perfil Inferior de la Vena Líquida (P.I.V.L) que ha sido la primera o una de las primeras propuestas desarrolladas para diseñar de la manera óptima posible en aquel entonces el diseño de los vertedores. Así mismo se explica cómo diferentes investigadores basaron sus primeros trabajos en el concepto de tiro parabólico, pero posteriormente fueron desarrollando experimentos que permitieron corroborar una deficiencia en estos diseños y realizando aportaciones que fueron tomadas en cuentas por posteriores investigadores en distintos años, logrando dar pasos en la forma óptima de obtener el perfil de un cimacio disminuyendo de manera significativa las zonas de depresión que fueron el objetivo clave a erradicar o por lo menos de disminuir de manera significativa para ser despreciables.

En el tercer capítulo se profundiza en la sección aguas arriba de la geometría de un cimacio, partiendo de los datos proporcionados por el USACE en su Waterways Experiment Station (WES) que fueron tomados de obras como la de Ven Te Chow (1994) que proporciona las abscisas de las coordenadas de los cimacios en función de su carga de diseño en su sección aguas arriba, pero no sus ordenadas. Las ordenadas en muchas ocasiones pueden proporcionar datos útiles para diferentes fines, por tal motivo se emplean ciencias básicas como Geometría Analítica y Trigonometría para determinar, con base en los puntos dados, cuáles son las coordenadas de sus ordenadas también. Este procedimiento, en su forma más simple y de manera general, consiste en comenzar tomando en cuenta el o los puntos que conforman la geometría del cimacio en su sección aguas arriba, los cuales están compuestos de una abscisa conocida y una ordenada desconocida y que generalmente son identificados como Pn, así como el centro y su radio correspondiente. Al ser datos relacionados con un arco de círculo y ser la ordenada el único dato desconocido se recurre a sustituir los puntos conocidos en la ecuación ordinaria de un círculo la cual al desarrollar se obtiene una ecuación de segundo grado. Sus raíces se pueden conocer sustituyendo los términos correspondientes en la fórmula general obteniendo así la ordenada desconocida.

Por otro lado, en el capítulo tercero también se aplican las ciencias básicas antes descritas para ser empleadas en la geometría del canal de descarga de las obras de excedencias en sus formas más conocidas como: *dos arcos de circunferencia tangentes entre sí, cubeta de lanzamiento, unión de una rápida y el piso de un canal, curvas verticales convexas en rápidas y dos arcos de círculo que convergen en un punto.* El objetivo de estas geometrías es proporcionar ecuaciones para determinar puntos relevantes para su diseño de manera práctica, partiendo de datos conocidos como el punto de tangencia representado por  $P<sub>T</sub>$ , el o los radios que la conforman  $R_n$  y las pendientes de las rectas principales  $m_n$ .

El cuarto y último capítulo consiste en la aplicación de la Estadística al ajuste de curvas con dos objetivos: para el análisis granulométrico de una muestra de sedimentos y para conocer la ecuación de la curva de un cimacio en su sección aguas bajo. En primera instancia conceptos de la Estadística son explicados con el objetivo de materializarse mediante la aplicación de las escalas probabilísticas para la representación gráfica proporcionando herramientas que permitan la construcción de diferentes escalas como lo son: *la escala probabilística normal y la escala logarítmica normal*. Esto permite trazar los puntos obtenidos durante el análisis granulométrico de una muestra para determinar cuál distribución es la que mejor se adecua a la muestra en cuestión y así poder emplear las ecuaciones correspondientes de su distribución teórica que emplea a su vez el cálculo de parámetros analíticos donde se observa de manera directa la aplicación de los conceptos fundamentales de la Estadística.

Por último, mediante la regresión lineal y utilizando la estadística para poder linealizar antes la curva en la sección aguas abajo de un vertedor, es posible determinar la ecuación que representa la forma de esta curva dado puntos conocidos de ésta, ya sea empleando una escala en logaritmo natural o una escala en logaritmo vulgar.

Para el caso de los capítulos prácticos como lo son el tercero y cuarto, se desarrollan diferentes ejemplos de aplicación empleando los conceptos y/o ecuaciones desarrolladas en el capítulo correspondiente.

## <span id="page-17-0"></span>**1. ASPECTOS BÁSICOS DE LAS PRESAS**

#### <span id="page-17-1"></span>**1.1 Aspectos generales**

Diferentes estudios y autores (Artime, 2009; Novak, 2001; Ramírez, 2010) han estimado que la construcción de las primeras presas en el mundo se remonta a las primeras civilizaciones del Medio Oriente y del Lejano Oriente, lugares en los que se construyeron un gran número de pequeñas presas empleando rellenos simples con el objetivo de irrigación. Sin embargo, con base en los registros más antiguos, no fue sino hasta aproximadamente el año 2600 a. C. que se construyó la presa Sadd-el-Kafara en las cercanías de lo que hoy en día es El Cairo, Egipto. Tiempo después fueron los romanos quienes construyeron un significativo número de presas en regiones aledañas al Mar mediterráneo y el Medio Oriente logrando un avance significativo en los procesos constructivos debido a que probablemente, en ellos recae la habilidad para adaptar por primera vez el principio del arco en la construcción de presas.

Con el paso del tiempo, las presas han cobrado cada vez mayor importancia para las actividades humanas; de ser en un comienzo para el almacenamiento con motivo de satisfacer las demandas de irrigación y/o la derivación, a también la generación de energía eléctrica para los asentamientos humanos y actividades industriales así como obras de protección a poblados que sufren inundaciones de manera constante por la desventaja geográfica y/o topográfica de su ubicación permitiendo que las presas regulen satisfactoriamente el flujo del agua en los canales principales y lograr que los poblados afectados tengan mayor seguridad y calidad de vida.

Aunado a lo anterior, el consumo de energía eléctrica es, día con día, más demandado para satisfacer el estilo de vida actual en el que cada vez existen un mayor número de dispositivos tecnológicos. Pese a disminuir el consumo energético de los aparatos debido a su constante optimización y consecuente mejor desempeño, también ha aumentado la cantidad que empleamos en la vida cotidiana para el desarrollo de nuestras actividades laborales, escolares o simplemente recreativas, así como el aumento inevitable de la población a nivel mundial y el subsecuente aumento exponencial de personas que adquieren estos productos.

Cada vez existen más medios que permiten la generación de energía eléctrica; la generación por medio de la evaporación del agua debido al calor de la fisión de un combustible nuclear, la combustión de recursos fósiles, la energía solar, y la energía eólica además de la generación de energía por medios hidráulicos como es el caso de las presas hidroeléctricas son algunos ejemplos, sin embargo, la mayoría de estos son potencialmente peligrosos y por lo tanto acarrean riesgos para la salud a nivel no solo local sino mundial, además de ser no renovables. De esta manera, pese a existir en el año 2011 un total de 442 reactores nucleares repartidos en 29 países (El país, 2011a), se ha optado por medios de energía renovables que en gran medida son mucho menos contaminantes como es el caso de Alemania que ha afirmado que para el año 2022 dejará de emplear medios nucleares para la producción de energía eléctrica (El país, 2011b) debido a importantes antecedentes de contaminación en estas plantas entre los cuales se encuentran los accidentes de Fukushima en 2011 y Chernóbil en 1986 que alcanzaron una magnitud de 7 según la Escala Internacional de Accidentes Nucleares (INES, por sus siglas en inglés) demostrando el peligro de emplear este método para la generación de energía. Por otra parte, los combustibles fósiles también han dejado de ser una opción debido a la alta contaminación que se produce en su extracción, elaboración y uso provocando una importante contaminación a nivel local y mundial.

Sin lugar a duda, México es un país cuya geografía permite el aprovechamiento del agua para la generación de energía eléctrica. Por este motivo se ha extendido el uso de presas hidroeléctricas en diversos puntos del país y limitando el uso de la energía nuclear a solo una planta ubicada en el estado de Veracruz conocida como Laguna Verde. Como consecuencia del aumento de la demanda de energía eléctrica es menester extender aún más el uso de presas hidroeléctricas con el debido cuidado ecológico y adecuado estudio que conlleva una obra de tal envergadura además de dar el correspondiente mantenimiento y optimizar el uso de las ya disponibles.

Dentro de los elementos que conforman una presa, resalta uno que tiene gran importancia como elemento de seguridad al momento de diseñar una presa, estos elementos son conocidos como obras de excedencias y permiten desalojar el volumen excedente de agua durante su operación, por ende, resulta primordial diseñarlo de manera adecuada para su correcto funcionamiento ya que en este elemento recae una parte vital de la integridad de las presas como ya se ha visto en diversos casos en los que se han presentado fallas en diferentes presas que se han debido principalmente por su mal funcionamiento en sus obras de excedencias. Por este motivo, las obras de excedencias forman parte importante del contenido desarrollado en el presente trabajo.

#### <span id="page-19-0"></span>**1.2 Presas**

Existen principalmente dos objetivos en la construcción de toda obra hidráulica, los cuales son: **el aprovechamiento del agua para diversos fines y como estructura para la protección de los poblados aledaños ante cualquier eventualidad en los cuerpos de agua como lo es el desbordamiento de estos**. Con base en la función destinada para la presa, así como las condiciones geológicas del sitio entre otras consideraciones se decide qué tipo de presa es la más adecuada para el proyecto, de los cuales, los principales se tratan más adelante.

El término "presa" en el presente trabajo se le considera, de manera sintetizada, como al conjunto de obras hidráulicas necesarias para el almacenamiento, evacuación y distribución del agua como es citado por el *Diccionario del español de México* desarrollado por el *Centro de Estudios Lingüísticos y Literarios de El Colegio de México* cuya definición de presa es: "*Construcción con la que se retiene y almacena el agua en una región para conservarla y repartirla durante todo el año en las tierras que riega, y en muchas de ellas para generar electricidad; generalmente está compuesta por un muro alto, construido en el cauce de un río o al final de un cauce artificial, y unas compuertas que permiten el paso regulado del agua*" (DEM, 2018), sin embargo, diversos autores consideran el término "presa" como la cortina de la presa apreciado en la definición propuesta por el diccionario de la Real Academia Española la cual define presa como: "*Muro grueso de piedra u otro material que se construye a través de un río, arroyo o canal, para almacenar el agua a fin de derivarla o regular su curso fuera del cauce*" (RAE, 2018).

Las presas, al ser un conjunto de obras hidráulicas con el propósito de almacenar, evacuar y distribuir un determinado volumen de agua para satisfacer de manera parcial o total las demandas de la región donde se ubique, consiste en ser una obra para el control de los cuerpos de agua lo cual resulta ser una tarea compleja que conlleva a que las presas estén compuestas por un conjunto de diferentes estructuras para regular el paso natural de un cauce.

#### **1.2.1 Elementos que conforman a una presa**

<span id="page-19-1"></span>Partiendo de la definición de presa, se requiere de diversas estructuras hidráulicas para poder cumplir con su objetivo [\(Fig 1.1\)](#page-20-0). De forma general, una presa se encuentra compuesta de los siguientes elementos:

- a) Cortina.
- b) Obra de toma.
- c) Obra de excedencias.
- d) Embalse o vaso de almacenamiento.
- e) Estación de bombeo.

Para comprender en qué consisten cada una de estas estructuras se realiza una explicación general a continuación.

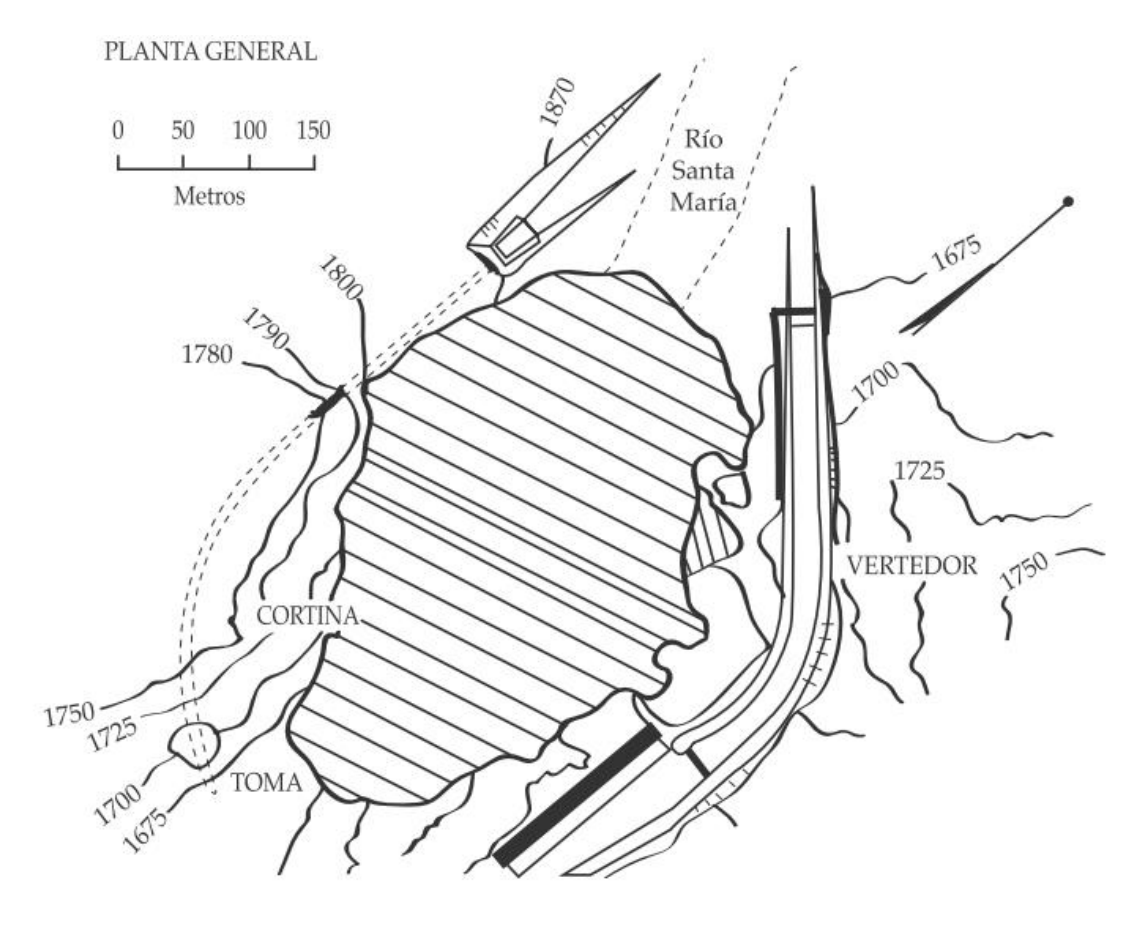

<span id="page-20-0"></span>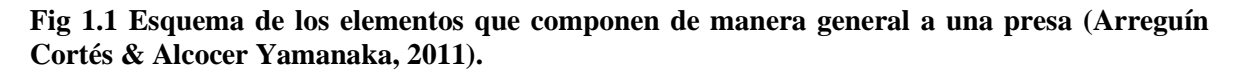

#### **1.2.1.1 Cortina**

Estructura que puede ser construida de diversos materiales cuyo principal objetivo es el de detener el paso de la corriente de agua del cauce para su posterior aprovechamiento.

#### **1.2.1.2 Obra de toma**

Esta estructura permite extraer del embalse de manera controlada los volúmenes de agua requeridos para la generación de energía eléctrica mediante distintas turbinas y posterior retorno al cauce del río y/o derivación de esta para su uso en la población o para irrigación.

#### **1.2.1.3 Obra de excedencias**

Es una estructura de seguridad para mantener la integridad de la cortina cuando se produce un superávit de agua en el embalse, superior al que se desea retener, que en caso de no ser desviado puede provocar un significativo riesgo de desborde y posterior colapso de la cortina.

#### **1.2.1.4 Embalse o vaso de almacenamiento**

Su función consiste en almacenar un determinado volumen de agua que transita por un río en la sección aguas arriba en donde la cortina bloquea el paso del agua con el objetivo de satisfacer distintas necesidades.

#### **1.2.1.5 Estación de bombeo**

Cuando el agua es acumulada en el embalse su destino puede requerir trasladarla a regiones que se encuentran en cotas superiores a la inicial, o en contraparte, puede ubicarse en cotas inferiores pero que requieren de presiones superiores a las que su energía potencial y cinética pueden proporcionar, por tal motivo, es requerido una estación de bombeo capaz de satisfacer tales requerimientos.

#### **1.2.2 Clasificación de las presas según distintos criterios.**

<span id="page-21-0"></span>En la práctica se presentan una gran variedad de clasificaciones para las presas en función de diversos criterios. En este texto se presentan la clasificación de acuerdo con **su uso, proyecto hidráulico y materiales empleados**.

#### **1.2.2.1 Clasificación según su uso**

En esta clasificación se considera a las presas de acuerdo con su función más general que de forma práctica son tres: **de almacenamiento, de derivación o de regulación.**

Las **presas de almacenamiento** se proyectan cuando se busca captar y almacenar el agua en periodos en los que se presenta un superávit de éste para ser utilizada posteriormente cuando este líquido vital escasea en la región. Los periodos en los que se presenta el superávit pueden variar mucho de manera estacional, anual, o incluso por periodos prolongados, siempre previendo que ante una sequía se puede utilizar el agua almacenada para abastecer a poblaciones o realizar actividades relevantes. Entre los usos realizados más comunes del agua se encuentran: *la generación de energía hidroeléctrica, actividades de recreación, abastecimiento a poblaciones, protección de especies animales, irrigación, regulación de inundaciones, protección a una región o población en particular, entre otros.*

Las **presas de derivación** se proyectan con el objetivo de desviar un volumen determinado de agua hacia zanjas, canales u otros sistemas de conducción al lugar en el que se requiere. Cuando el canal o río presenta un gasto mucho mayor al necesitado el excedente continúa su flujo a través del río mediante las obras de excedencias.

Por último, la función de las **presas reguladoras** es la de retardar el escurrimiento de las avenidas y/o detener los sedimentos, logrando así disminuir su efecto. A su vez, las presas reguladoras pueden clasificarse como de **almacenamiento temporal** que permite su extracción mediante una obra de toma y como **dique** que consiste en almacenar el agua de manera tan prolongada como sea posible dejando que se infiltre en las laderas del valle o por los estratos de grava de la cimentación teniendo como principal uso el de recargar los acuíferos.

Una presa puede no solo desempeñar una sola función de las descritas anteriormente, sino varias de estas. Resulta conveniente que se desempeñen más de una de las funciones anteriores para poder así realizar un aprovechamiento adecuado de los recursos hídricos y de la inversión realizada. De este modo resulta conveniente un estudio previo para realizar así una inspección completa y determinar qué aspectos es necesario cubrir.

#### **1.2.2.2 Clasificación según los materiales empleados.**

Esta es la clasificación más empleada al referirse a presas, principalmente cuando se trata sobre que procedimientos son necesarios utilizar en función de los materiales que conforman la estructura.

Dentro de esta clasificación se distinguen dos principales grupos: **presas de relleno y presas de concreto.** De estos se tienen diferentes tipos que corresponden a su subclasificación; para el caso de las presas de relleno se tienen las presas de tierra y enrocamiento; para el caso de las presas de concreto se tienen las presas de gravedad, arco, contrafuerte y arco simple por citar algunos.

De acuerdo con la información publicada en el año 1984 por la International Commission on Large Dams (ICOLD) y empleada por Novak (2001) [\(Tabla 1.1\)](#page-22-0), el grupo de presas más construidas en el mundo se trata de las presas de relleno siendo empleada por el 82.89% de las grandes presas tomadas en cuenta por el ICOLD que define como una "presa grande" a aquellas cuya cortina supera los 15 m de altura con excepción de las que miden entre 14 a 15 m y cumplen con un volumen de almacenamiento mayor a 1 x  $10^6$  m<sup>3</sup> o que la capacidad de evacuación de crecientes sea mayor a los  $2,000 \text{ m}^3\text{s}^{-1}$ .

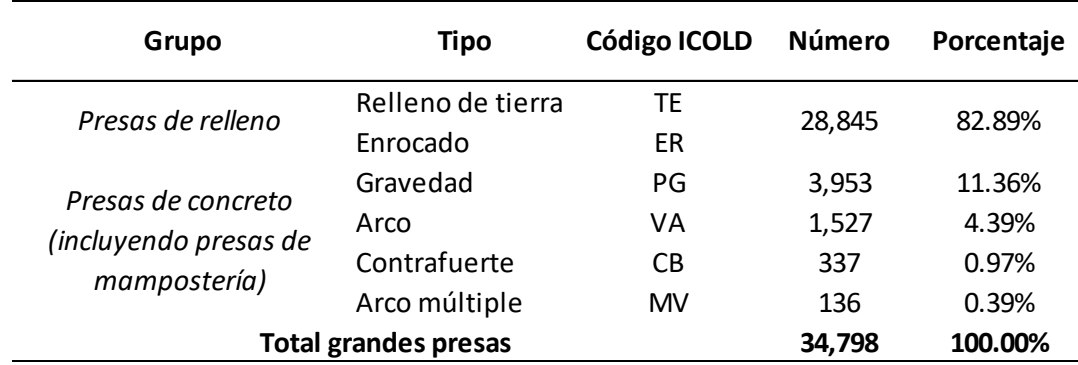

<span id="page-22-0"></span>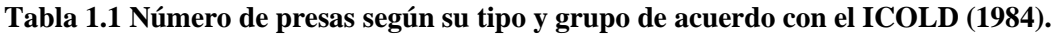

Las **presas de tierra** son el tipo de presas empleadas de manera más común debido a que en su construcción se emplean materiales en su estado natural que requieren el mínimo de tratamiento para su empleo y una gran ventaja respecto a su relativa economía de construcción debido a los adelantos en equipos de excavación, acarreo y compactación de materiales terrosos. Su cimentación es una de las menos exigentes en cuanto a la clasificación de presas según los materiales.

Para la construcción de presas de tierra es necesario tomar consideraciones especiales en cuanto a estructuras complementarias que sirvan de vertedores de demasías ubicados fuera o de manera adyacente de la cortina debido a la extrema vulnerabilidad que presenta al ser rebasada por el agua almacenada. También son vulnerables a serios daños y posibles fallas por perforaciones causadas por animales excavadores comprometiendo así la integridad de la presa siendo necesario tomar medidas preventivas cuando esto tiene probabilidad de ocurrencia.

Las **presas de enrocamiento** son aquellas que emplean rocas de todos los tamaños para dar estabilidad a una membrana impermeable. Esta membrana impermeable es colocada del lado del talud mojado y puede ser de placas de acero, losa de concreto o cualquier otro material impermeable que pueda aislar el agua del núcleo de la presa. Suelen ser especialmente útiles cuando se trata de emplazamientos remotos siendo muy costoso el transporte de otros materiales como el concreto o tierra para su construcción o bien, no se cuenta con un suelo con propiedades mecánicas adecuadas para su construcción demostrando ser los materiales rocosos una buena opción cuando se cuenta con este material en la región.

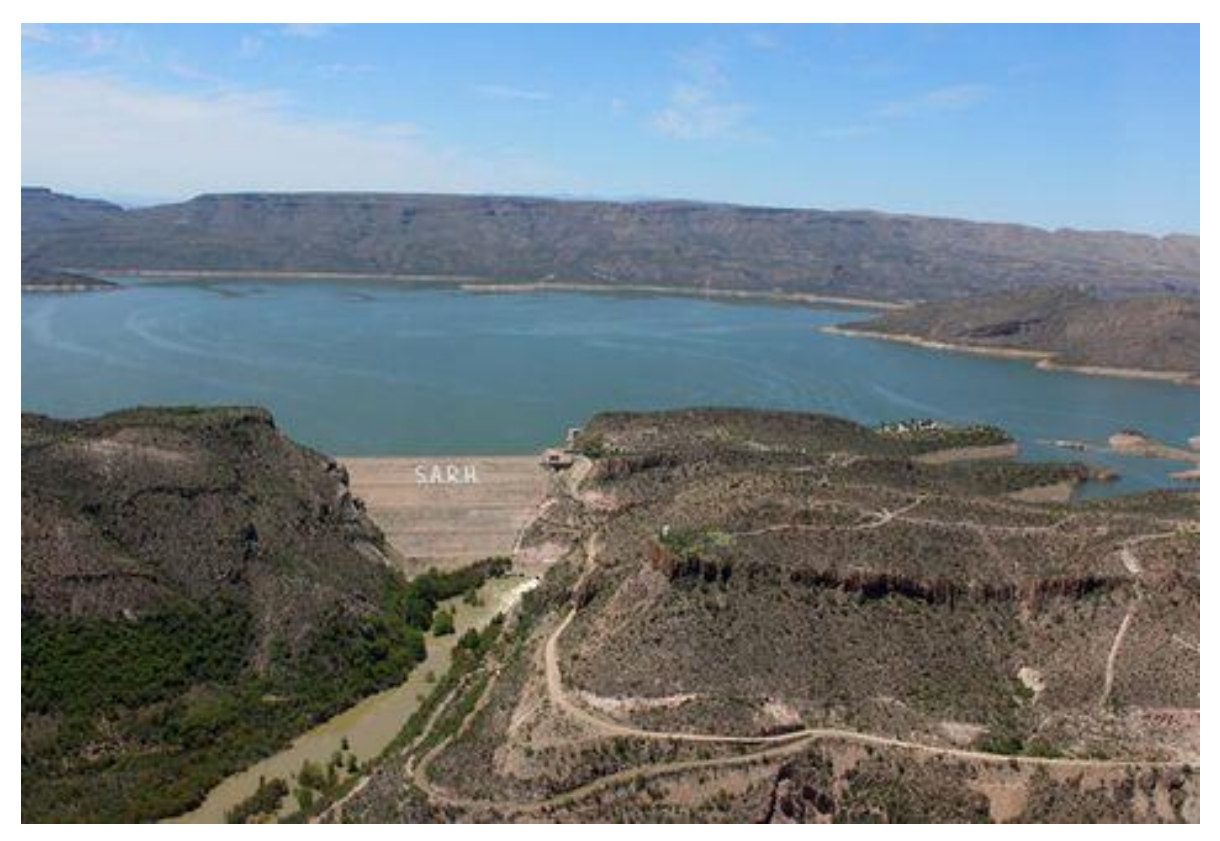

**Fig 1.2 Presa de tierra y enrocamiento Lázaro Cárdenas ubicado en la confluencia de los ríos Ramos y Del Oro en el estado de Durango (Alcalá, 2016).**

<span id="page-23-0"></span>Generalmente se suelen combinar las presas de tierra y las presas de enrocamiento para dar paso a las presas de tierra y enrocamiento como se ilustra en la [Fig 1.2.](#page-23-0)

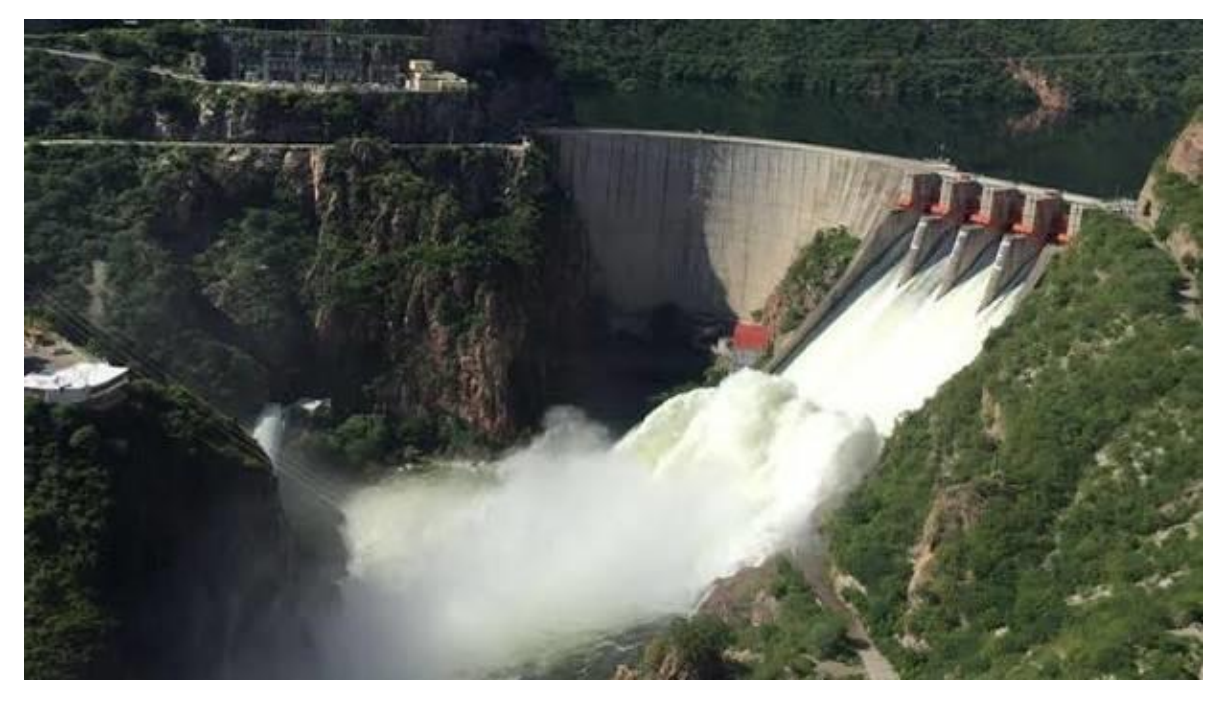

**Fig 1.3 Presa de concreto Plutarco Elías Calles ubicado en Sonora (Uniradio noticias, s.f.).**

<span id="page-24-1"></span><span id="page-24-0"></span>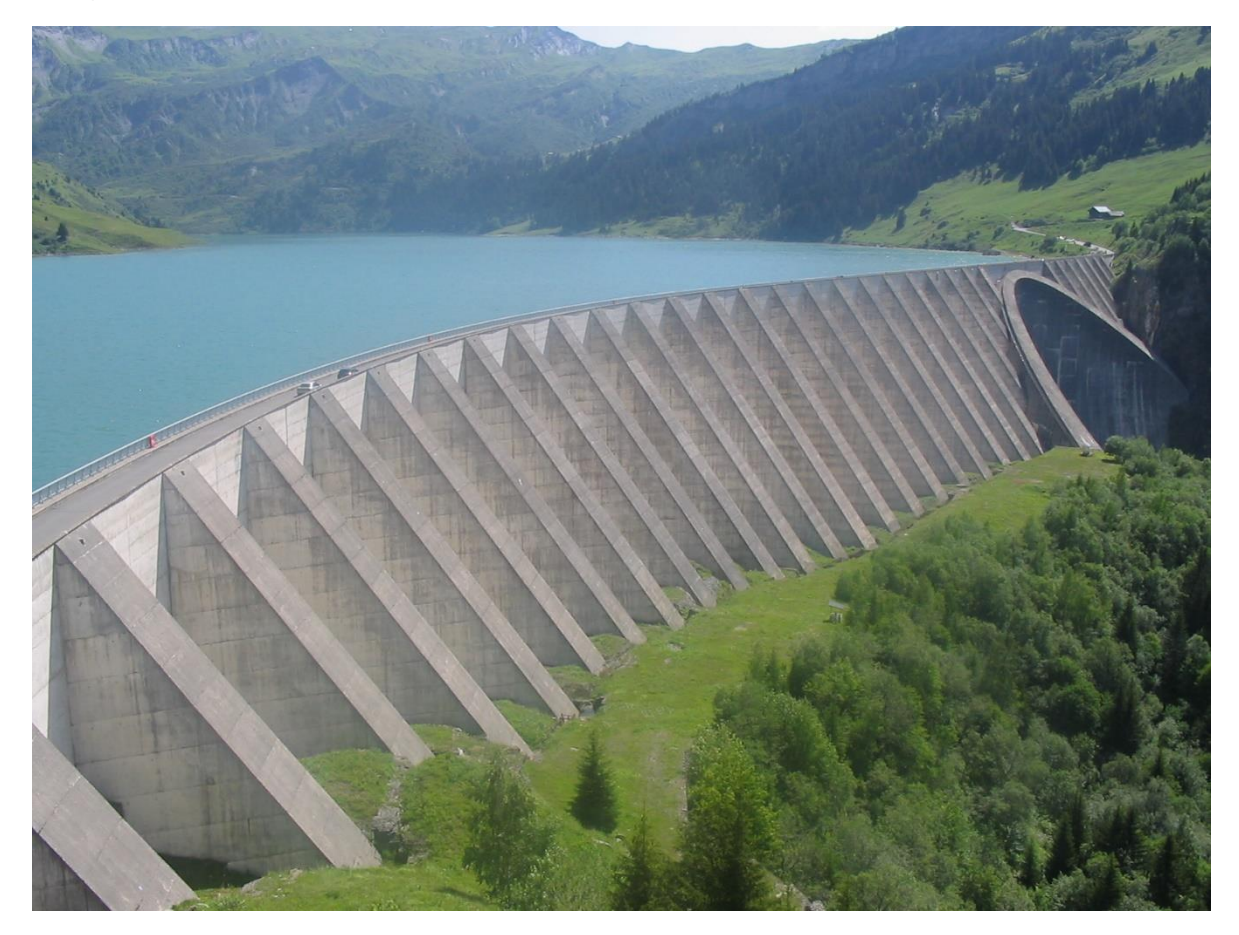

**Fig 1.4 Presa de concreto con contrafuertes Roselend ubicada en Beaufort, Francia (Versgui, 2017).**

Las **presas de concreto del tipo de gravedad** son convenientes cuando en el lugar se cuenta con una cimentación de roca razonablemente sana. Resultan ser muy versátiles para construir sobre estas presas los vertedores que permiten desalojar el volumen excedente de agua almacenado.

A principios del siglo XX era común que las presas de gravedad fueran construidas con base en materiales rocosos dando como resultado un alto costo en su construcción optando como mejor opción emplear concreto en su construcción.

Las **presas de concreto del tipo arco** [\(Fig 1.3\)](#page-24-0), como lo dice su nombre, son aquellas presas de concreto en las que, vistas desde planta, su geometría consiste en un arco. Esta característica en su geometría proporciona una mayor ventaja respecto a su seguridad además de un costo más económico.

Las **presas de concreto del tipo de contrafuertes** [\(Fig 1.4\)](#page-24-1), comprenden las de losas y las de arcos. Una de sus principales ventajas es que se emplea aproximadamente 60% menos concreto que en las presas convencionales pero esta economía se ve contrarrestada al tener que realizarse refuerzos con acero y por los moldes empleados. Otra de sus desventajas es que se requiere de personal altamente capacitado para su proyección y construcción, además cuando la mano de obra es cara no es una opción viable.

#### **1.2.2.3 Clasificación según su proyecto hidráulico**

Dentro de esta clasificación, las presas pueden subdividirse en: **presas vertedoras y presas no vertedoras**. Las primeras de estas consisten en que la obra de excedencia está proyectada para descargar sobre su corona o en una sección de esta, para logarlo es necesario emplear materiales que no provoquen una erosión que pueda ocasionar daños sobre la estructura de ésta, es así como es necesario emplear concreto para su construcción siendo inviable la construcción del vertedor sobre la cortina cuando se trata de presas de tierra o enrocamiento.

Una presa no vertedora es aquella en donde el vertedor no es construido sobre la cortina de esta, y permite ampliar la elección de materiales empleados para su construcción teniendo como alternativas tierra o enrocamiento además del empleo de concreto. Generalmente suele emplearse una combinación de ambos tipos para formar una estructura compuesta y ampliar las opciones disponibles para su construcción en función de diferentes aspectos a tomar en cuenta.

#### <span id="page-25-0"></span>**1.3 Obras de excedencias**

Ligado a las presas se encuentran las obras de excedencias o vertedor de demasías que son estructuras necesarias para las presas debido a que representan una subestructura de suma importancia para el correcto funcionamiento y preservación de la integridad de la cortina y demás estructuras que forma parte del proyecto ante avenidas que, para el caso de presas de almacenamiento y reguladoras, sobrepasen el espacio de almacenamiento destinado y, la de dejar pasar los volúmenes que no son requeridos para su envío al sistema de derivación en el caso de las presas derivadoras. En ambos escenarios siempre se debe tener en cuenta que el volumen de agua excedente tiene como destino final su conducción de nuevo al cauce del rio al que pertenece o su desvío a otro canal natural o artificial de acuerdo con la viabilidad y conveniencia que represente.

Siempre es conveniente reducir al mínimo el uso de estas estructuras puesto que es más útil optimizar el funcionamiento de la presa para buscar el mayor aprovechamiento del agua en diferentes actividades como la *generación de energía eléctrica, abastecimiento a poblaciones y su empleo a zonas de riego* que devolverla a la circulación del cauce sin aprovecharla debido a la gran importancia que el agua tiene como recurso para la humanidad.

Un vertedor mal proyectado puede ocasionar daños o el colapso total de la cortina cuando el nivel del agua contenido en el embalse sobrepasa la corona provocando que se derrame y ocasionando fallas importantes sobre todo cuando se trata de presas de tierra, enrocamiento o materiales graduados. Así mismo, aunque su capacidad de descarga no se vea superada se pueden provocar daños importantes cuando el diseño es concebido de manera inadecuada o cuando su proceso constructivo es mal ejecutado. Ejemplos de los puntos anteriores existen muchos y en diversas épocas, tema que se ve más adelante, sin embargo, afortunadamente debido al avance tecnológico y el estudio de la resistencia de los materiales se ha podido mitigar en gran medida los daños que se puedan presentar.

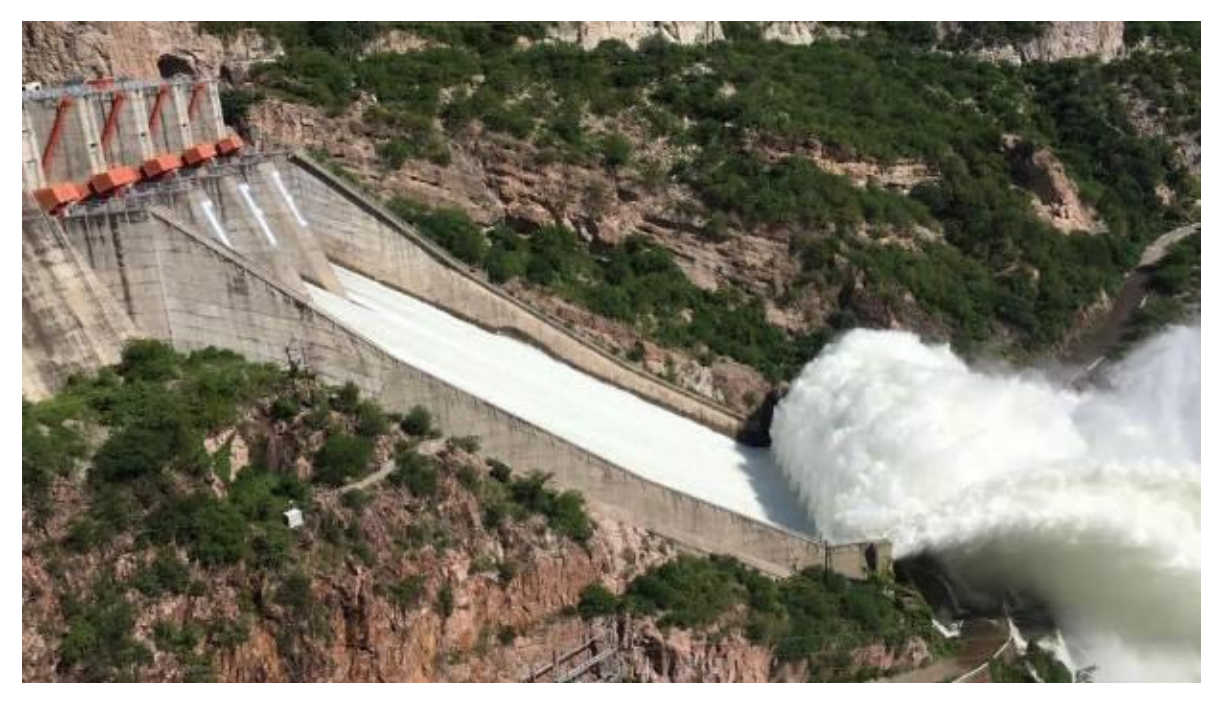

**Fig 1.5 Vertedor de la presa Plutarco Elías Calles en funcionamiento (Uniradio noticias, s.f.).**

Cuando la descarga de un líquido se realiza por encima de un muro, una placa, o un orificio, la estructura hidráulica la cual se emplea se le denomina **vertedor**. Cuando se trata de una placa con perfil de cualquier forma pero que la zona de contacto con el fluido es una arista aguda se trata de un **vertedor de pared delgada**; si, por el contrario, el fluido pasa por toda una superficie, a esta estructura se le denomina **vertedor de pared gruesa**. Un vertedor

puede presentar una amplia variedad de formas y finalidades, de esta manera, cabe mencionar que en este texto se hace énfasis en los vertedores con cimacio que corresponde a un vertedor de pared gruesa.

#### **1.3.1 Elementos que componen las obras de excedencia**

<span id="page-27-0"></span>Una obra de excedencia se encuentra compuesta por distintos elementos que en su conjunto permiten que este tipo de estructuras funcionen de manera adecuada [\(Fig 1.6\)](#page-27-1). Entre los principales elementos que la componen están:

- a) Canal de acceso o de llamada
- b) Estructura de control
- c) Canal de descarga
- d) Estructura terminal

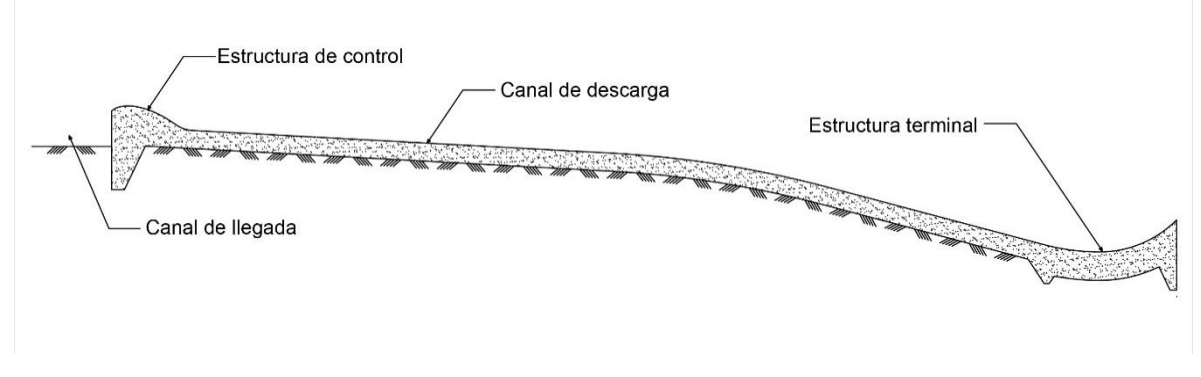

**Fig 1.6 Elementos generales en una obra de excedencia.**

#### **1.3.1.1 Canal de acceso o de llamada**

<span id="page-27-1"></span>Es aquella obra que permite la conducción del agua desde el embalse hasta la estructura de control o sección vertedora.

El canal de acceso puede ser construido para cualquier tipo de presa, sin embargo, su uso es frecuentemente más asociado con las presas de tierra, enrocamiento o materiales graduados debido a que en estas presas el rango de opciones para la ubicación de las obras de excedencia se ve reducida al ser improbable la construcción de estas últimas sobre el cuerpo de la cortina como pasa en el caso de las presas de concreto. Pese a lo anterior y debido a las condiciones y necesidades que se tengan al momento de proyectar, puede ser necesario o innecesario la construcción de un canal de acceso para la conducción del volumen de agua excedente a la estructura de control.

De acuerdo con Arreguín Cortés (2000), para un óptimo y seguro funcionamiento de un canal de llamada, se citan los siguientes puntos que se deben tomar en cuenta:

- a) Las curvas y transiciones deben ser graduales.
- b) Las velocidades no deben ser mayores a  $3\frac{m}{2}$  $\frac{n}{s}$ .
- c) No deben existir zonas de aguas muertas.
- d) La longitud del canal debe ser la mínima posible.
- e) El desnivel que haya entre la plantilla del canal de acceso y la cresta vertedora sea la adecuada para generar un flujo uniforme
- f) No se formen vórtices, ondas o remolinos y en general procurar que se den las condiciones para obtener un flujo uniforme a todo lo ancho de la obra de control.

#### **1.3.1.2 Estructura de control**

En estricto sentido, una estructura de control es aquella cuya función permite controlar y regular los derrames en una presa, por lo tanto, puede ser desde un orificio hasta una cresta vertedora que permita realizar tal función. En este texto se trata directamente con las **crestas vertedoras** debido a su extenso uso en México, importancia y complejidad que representan.

#### **1.3.1.3 Conducto de descarga**

Consiste en un canal de descarga que permite transportar el volumen de agua excedente que pasa por la estructura de control y sirve de conexión entre ésta y la estructura terminal. Generalmente se construyen rectos, sin embargo, debido a diversas condiciones como la topografía del lugar, se tendrá que recurrir a otras alternativas.

Normalmente son canales a cielo abierto capaces de resistir las velocidades con las que el agua circula en ellos y razón por la cual es necesario que poseen un revestimiento adecuado.

#### **1.3.1.4 Estructura terminal**

Tiene como objetivo disipar la energía potencial y cinética del agua que se manifiesta mediante altas velocidades y que se origina desde la estructura de control e incrementa en el conducto de descarga. Debido a lo anterior deben considerarse las repercusiones que la zona de descarga puede presentar, como lo son socavaciones peligrosas. Por lo que, al final del canal de descarga se emplea la estructura terminal que puede consistir en estructuras de diversas formas como lo es el tanque amortiguador, o el salto de esquí según sea las condiciones topográficas y geológicas del suelo sobre el cual se proyecta.

#### **1.3.2 La importancia de las obras de excedencias en las presas**

<span id="page-28-0"></span>De acuerdo con Arreguín Cortés (2000) para poder contemplar la importancia que conlleva el diseño adecuado en las obras de excedencia basta con consultar el trabajo de Silveira (1990) quien proporciona información valiosa sobre 61 casos reportados de fallas en presas hasta el año 1975, fallas que se presentaron debido a desbordamientos surgidos por un inadecuado diseño del vertedor, errores en las estimaciones hidrológicas y operación deficiente.

En la [Tabla 1.2](#page-29-0) se presentan estos casos, en la cual se observa que la mayor parte de las presas presentaron fallas relacionadas al funcionamiento de su vertedor antes del año 1900 representando así un porcentaje del 27.87% del total de los evaluados. Durante el periodo comprendido de 1920 a 1975, solamente se presentó una falla en las presas de concreto y mampostería representando así una importante mejoría en las técnicas de diseño que permitieron que las presas construidas con estos materiales proporcionen una mejor seguridad ante avenidas extraordinarias.

Respecto a la altura de la cortina, la que presentó un mayor número de fallas por desbordamiento y, por tanto, un mayor riesgo fue la altura comprendida entre 15 a 30 metros con un porcentaje del 50.82% y el periodo de ocurrencia de este tipo de falla se presenta principalmente 5 años después de haber sido construidas representando un porcentaje del 57.38%. de las fallas por desbordamiento registradas.

Otro trabajo relevante que menciona Arreguín Cortés (2000) es el llevado a cabo por Lebreton (1985) quien proporciona la [Tabla 1.3](#page-30-1) donde se sintetizan los accidentes ocurridos entre los años 1964 y 1983.

Como puede observarse, en esta tabla se indica que el mayor número de fallas durante el periodo indicado se deben a fallas por desbordamiento representando el 61.29% de todas las causas de falla y dentro de la falla por desbordamiento el 69.23% se presentan en presas que tenían una altura menor a 15 m.

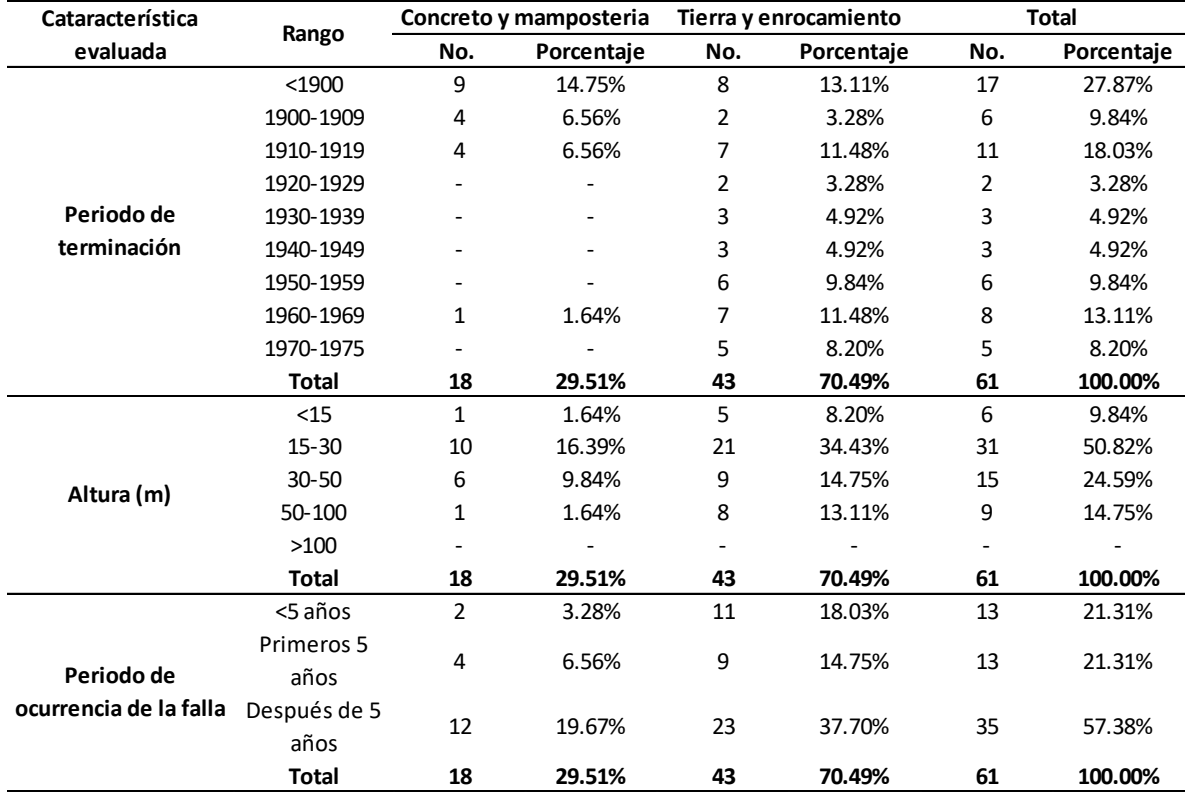

<span id="page-29-0"></span>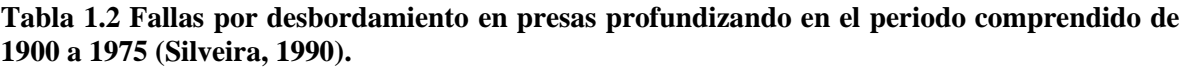

Fuente: Arreguín Cortés, 2000

<span id="page-30-1"></span>

| Causas                              |                      | H <sub>15m</sub>         |            | H>15m      |            | <b>Total</b> |            |
|-------------------------------------|----------------------|--------------------------|------------|------------|------------|--------------|------------|
|                                     |                      | No. fallas               | Porcentaje | No. fallas | Porcentaje | No. fallas   | Porcentaje |
| Desbordamiento Terminación          | Construcción         | 0                        | 0.00%      | 9          | 25.00%     | 9            | 14.52%     |
|                                     |                      | 18                       | 69.23%     | 11         | 30.56%     | 29           | 46.77%     |
|                                     | Total                | 18                       | 69.23%     | 20         | 55.56%     | 38           | 61.29%     |
| Falla por paso de una avenida aguas |                      | $\overline{\phantom{a}}$ | ٠          | 2          | 5.56%      | 2            | 3.23%      |
| Erosión                             | Descarga de avenidas | 2                        | 7.69%      | 1          | 2.78%      | 3            | 4.84%      |
|                                     | (aguas arriba)       |                          |            |            |            |              |            |
| <b>Tubificación</b>                 | Cuperpo cortina      | 3                        | 11.54%     | 7          | 19.44%     | 10           | 16.13%     |
|                                     | Falla de conducto    | 2                        | 7.69%      | 2          | 5.56%      | 4            | 6.45%      |
|                                     | Total                | 5                        | 19.23%     | 9          | 25.00%     | 14           | 22.58%     |
| Deslizamiento de taludes            |                      | 1                        | 3.85%      | 4          | 11.11%     | 5            | 8.06%      |
| <b>Total</b>                        |                      | 26                       | 100.00%    | 36         | 100.00%    | 62           | 100.00%    |

**Tabla 1.3 Causas de falla en el periodo 1964-1983 (Lebreton, 1985).**

Fuente: Arreguín Cortés, 2000

A pesar de que en las tablas antes mencionadas las fechas y muestras son diferentes, estas nos indican que el desbordamiento de una presa ha sido, a lo largo de la historia de éstas, un problema que requiere tomarse con la debida seriedad y cuya causa de falla está relacionado con las obras de excedencia.

#### **1.3.3 Vertedores con cimacio**

<span id="page-30-0"></span>Los vertedores con cimacio o conocidos simplemente como cimacios controlan el flujo proveniente del superávit del agua del embalse a través de esta mediante el uso de un vertedor de pared gruesa y cuyo perfil sigue de manera lo más aproximada posible el Perfil Inferior de una Vena Líquida (P.I.V.L.) que vierte libremente sobre un vertedor de pared delgada y cuya particular forma se profundiza en el siguiente capítulo. Se le divide en cuadrantes donde el origen del sistema coordenado es el punto más alto del mismo el cual corresponde a la cresta, representado esta geometría a lo largo de dos cuadrantes del sistema coordenado formado. El eje de las abscisas sigue la dirección convencional de cualquier plano cartesiano, sin embargo, respecto al eje de las ordenadas, esta se encuentra invertida respecto a la convencional de modo que sus ordenadas son positivas cuando su sentido es hacia abajo.

Los cimacios pueden ser **libres**, también conocidas como **sin control** o bien, pueden ser **con control**. Los **cimacios de cresta libre** se caracterizan por desempeñar su función cuando el nivel del agua alcanza un determinado nivel y no se requiere de mecanismos adicionales más allá de su propia geometría y cota para su operación. Los **cimacios controlados por compuertas** permiten ser operadas de manera manual y de acuerdo con las diversas necesidades que se presenten mediante un mecanismo en forma de compuerta.

Dentro de las estructuras de control reguladas por compuertas se desprenden dos subcategorías relevantes las cuales son los vertedores de demasías con **compuertas deslizantes** y con **compuertas radiales**. Cuando son compuertas deslizantes se tiene una estructura metálica, generalmente rectangulares de acero colado que se deslizan sobre guías formadas por perfiles estructurales apoyadas sobre las pilas de los vertedores accionadas mediante mecanismos elevadores. Se utilizan, además, diferentes aleaciones para evitar que

se suelden debido a las altas presiones que se generan por el empuje hidrostático y ocasionar una situación peligrosa ante una avenida extraordinaria. Las compuertas radiales están conformadas por un sector de cilindro generalmente de acero apoyado en brazos radiales donde la superficie cilíndrica recibe el empuje hidrostático de tal manera que este empuje se distribuye por medio de los brazos hacia un perno de apoyo lo cual reduce la fuerza necesaria para elevar o bajar la compuerta.

Otra estructura de control que llega a emplearse son las **plumas** o también conocidas como **agujas** que son una serie de vigas de madera colocadas de forma adecuada y de manera conveniente sobre la cresta del vertedor para controlar y regular las avenidas. Estas estructuras permiten incrementar la capacidad de almacenamiento de la presa o incrementar la descarga al momento de ser quitadas. Se recomienda emplearlas solamente cuando se tenga un buen conocimiento de la hidrología de la cuenca, del funcionamiento del vaso y de las condiciones aguas abajo de la cortina.

#### **1.3.4 Tipos de vertedores**

<span id="page-31-0"></span>Además de la clasificación de los cimacios en los de cresta libre y de cresta controlada por compuertas también se presenta la clasificación de los vertedores en función de los elementos que los conforman:

- a) Vertedores de caída libre
- b) Vertedores con canal de descarga
- c) Vertedores de embudo
- d) Vertedores en rápida
- e) Vertedores de sifones
- f) Vertedores escalonados

#### **1.3.4.1 Vertedores de caída libre**

Estos tipos de vertedores se caracterizan por no contar con una estructura adicional, más que la del propio cimacio y que permite verter desde su cresta hasta el cauce del río, de este hecho proviene el nombre que se le da a estos vertedores. Estos son utilizados de manera general en presas de arco o contrafuertes demostrando ser efectivos gracias a la geometría y esbeltez que estos proporcionan.

#### **1.3.4.2 Vertedores con canal de descarga**

Este tipo de estructuras consiste en un canal que dirige el cauce excedente descargado sobre el cimacio hacía la estructura terminal de la obra de excedencia con el fin de devolver el volumen excedente al cauce natural del río o a otro punto en el cual se desea desviar. A los vertedores que poseen un conducto de descarga se les suele ver principalmente en presas de tierra y enrocamiento debido que, por el tipo de materiales que este posee, resulta peligroso e incluso complejo su construcción debido a los asientos diferenciales que se presentan antes, durante o después, motivo por el cual se opta por la construcción de la obra de excedencia de manera lateral y no sobre la cortina.

#### **1.3.4.3 Vertedores en rápida**

Este tipo de obra [\(Fig 1.7\)](#page-32-0), se construye sobre el paramento aguas abajo de las presas de gravedad con el fin de verter el volumen excedente al cauce natural.

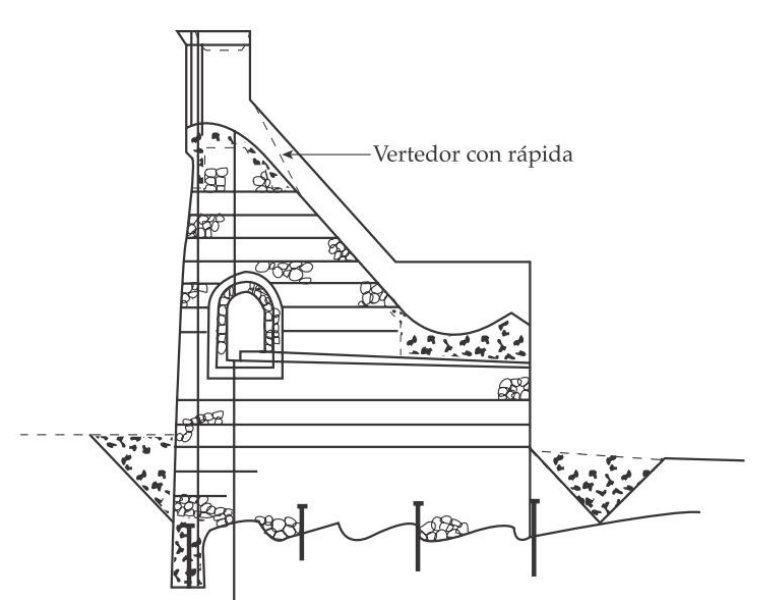

<span id="page-32-0"></span>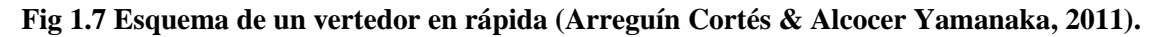

#### **1.3.4.4 Vertedores de embudo**

Este tipo de vertedores [\(Fig 1.8\)](#page-32-1), se caracterizan por poseer una entrada en forma de embudo conectado a un túnel mediante el cual se conducen los volúmenes excedentes de agua a su destino final.

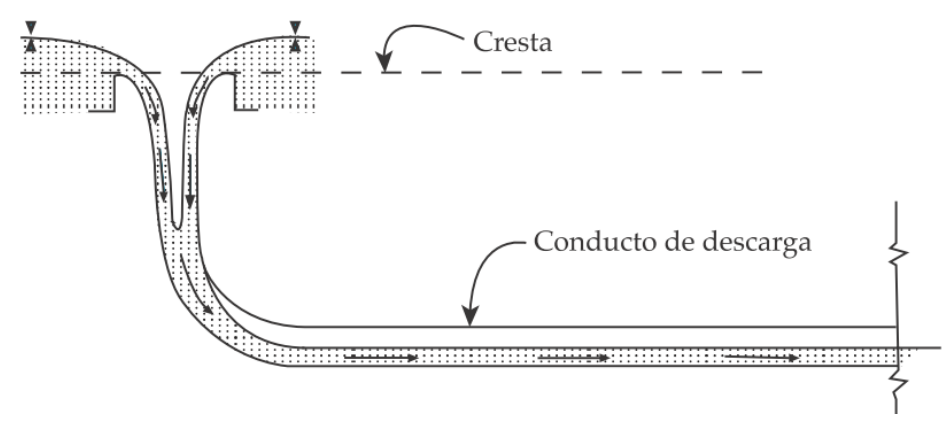

<span id="page-32-1"></span>**Fig 1.8 Esquema de un vertedor del tipo embudo (Arreguín Cortés & Alcocer Yamanaka, 2011).**

#### **1.3.4.5 Sifones vertedores**

Este tipo de estructuras [\(Fig](#page-33-0) 1.9) trabajan, como su nombre lo indica, con base en el principio de sifón el cual consiste en verter líquido de un punto que los contiene, haciéndolos pasar por un punto superior a su nivel. Generalmente son poco económicos, pero tienen la ventaja de dar paso a las descargas grandes con pequeños aumentos de carga.

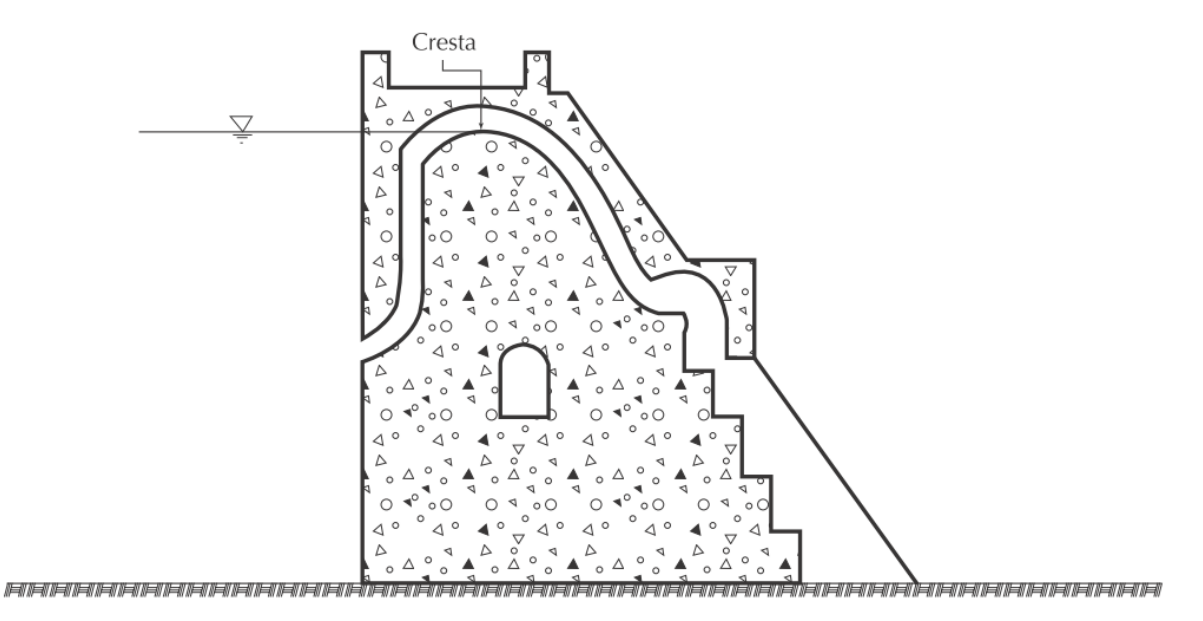

**Fig 1.9 Sifón vertedor (Arreguín Cortés & Alcocer Yamanaka, 2011).**

#### **1.3.4.6 Vertedores escalonados**

<span id="page-33-0"></span>Con la construcción de las presas de Concreto Compactado con Rodillo (CCR), que consiste en su construcción mediante capas sucesivas del material de construcción, logrando mediante este método una superficie escalonada en el talud aguas bajo. Este diseño tiene como ventaja la capacidad de disipar la energía del agua, logrando de esta forma reducir costos relacionados con la construcción del vertedor y el tanque amortiguador.

## <span id="page-35-0"></span>**2. APLICACIÓN DE LA FÍSICA AL DISEÑO HIDRÁULICO DE UN PERFIL DE CIMACIO**

#### <span id="page-35-1"></span>**2.1 Aspectos generales**

Para el diseño de un vertedor tipo cimacio, la física juega un papel importante en los diversos diseños que se han propuesto respecto a su perfil y que han madurado a lo largo de las décadas hasta las propuestas más recientes empleadas hoy en día en las cuales se aprecia un notable avance en su estudio que permiten contar con estructuras cada vez más confiables y que proporcionan a una presa mayor seguridad.

Mediante el concepto del tiro parabólico se fundamentó uno de los primeros criterios para el trazo del perfil de un cimacio que posteriormente llamó la atención de personajes como Bazin y Creager buscando mejorar esta geometría de manera que el flujo pudiera comportarse de mejor manera, eliminando en la medida de lo posible las zonas de baja presión y su consecuente erosión, por lo que tiempo después, diferentes organizaciones se dedicaron a emplear recursos humanos y económicos al estudio del perfil del cimacio debido a su importancia como obra de protección en una presa.

En el presente capítulo se abordan temas fundamentales de Física en los que se introducen los conceptos de posición, desplazamiento, trayectoria, velocidad y aceleración debida a la gravedad para comprender de manera adecuada el concepto físico del tiro parabólico, así como su relación, en geometría analítica, con la ecuación de una parábola simple y su relación con el perfil de un cimacio.
# **2.2 Cinemática de la partícula**

Al momento de realizar el estudio de la cinemática de una partícula se debe recurrir a la Mecánica Clásica que es la rama de la Física que estudia los estados a los que se encuentra sujeto un objeto material tanto en reposo como en movimiento, dónde el **movimiento** se considera como el desplazamiento de un cuerpo con respecto a los demás. En particular, resulta conveniente adentrarse en el movimiento de un objeto material debido a su relación con las obras de excedencias en sus consideraciones hidráulicas que conlleva a su diseño y sus distintas propuestas para la mejora de su geometría.

Con el fin de simplificar el modelo utilizado para describir el movimiento de un objeto, se utiliza de base el movimiento de una **partícula** o **punto material**. De esta manera se pasa de tratar un objeto con propiedades y características complejas a un modelo que permite manejar estas características de una manera más simple y adecuada. Esto se realiza con el fin de despreciar una gran cantidad de variables que actúan sobre el objeto y los cuales se consideran despreciables o innecesarios para los fines buscados como son: *el movimiento de rotación, el movimiento de vibración de los elementos que conforman al elemento, así como el comportamiento elástico de los elementos que lo componen, etc*. En cambio, al considerar un objeto como una partícula se toman en cuenta todo tipo de movimientos posibles que resulten convenientes, como su aceleración, desaceleración, detener o invertir su movimiento.

El movimiento de una partícula se divide en **movimiento absoluto** y **movimiento relativo**: el movimiento absoluto es aquél que se produce en un determinado punto de observación y que no depende de cualquier otra relación o comparación, por otro lado, el movimiento relativo es aquél en el que el movimiento es percibido bajo distintas perspectivas de manera que tiene diferentes interpretaciones de acuerdo con el punto de observación. También es importante considerar que una partícula que se encuentra en una posición determinada producirá movimiento si esta cambia de posición con respecto a otra u otras partículas, por ese motivo no se puede hablar de movimiento sin la presencia de otros cuerpos de referencia. Generalmente dependiendo de las condiciones presentes, se evalúa al movimiento como de un tipo o del otro y de esto reside la importancia de usar el marco de referencia más conveniente para su observación, por tanto, para el caso de las obras de excedencia se evalúa el movimiento como absoluto.

La **Cinemática** y **Dinámica** son ramas de la Mecánica Clásica que se emplean usualmente para profundizar en el movimiento debido a que fundamentan su estudio, sin embargo, la diferencia entre la Cinemática y la Dinámica radica en que la Cinemática estudia la naturaleza del movimiento mientras que la Dinámica estudia qué es lo que produce el movimiento, por este motivo al analizar conceptos tales como posición, desplazamiento, velocidad y aceleración se pueden ubicar éstos dentro de la Cinemática.

### **2.2.1 Características vectoriales del movimiento**

Para describir el movimiento de una partícula en toda su extensión se recurre a un espacio vectorial de tres dimensiones. La partícula objeto de estudio se encuentra en una posición inicial  $P_0$  [\(Fig 2.1\)](#page-37-0) que tiene por vector de posición  $r_0$  que parte del origen al punto  $P_0$ . Las componentes  $x$ ,  $y$   $y$   $z$  del punto son también las componentes del vector  $r_0$ , de tal forma se concluye que cualquier vector posición *r* tiene por coordenadas el punto al que llega, la representación matemática de cualquier vector posición es:

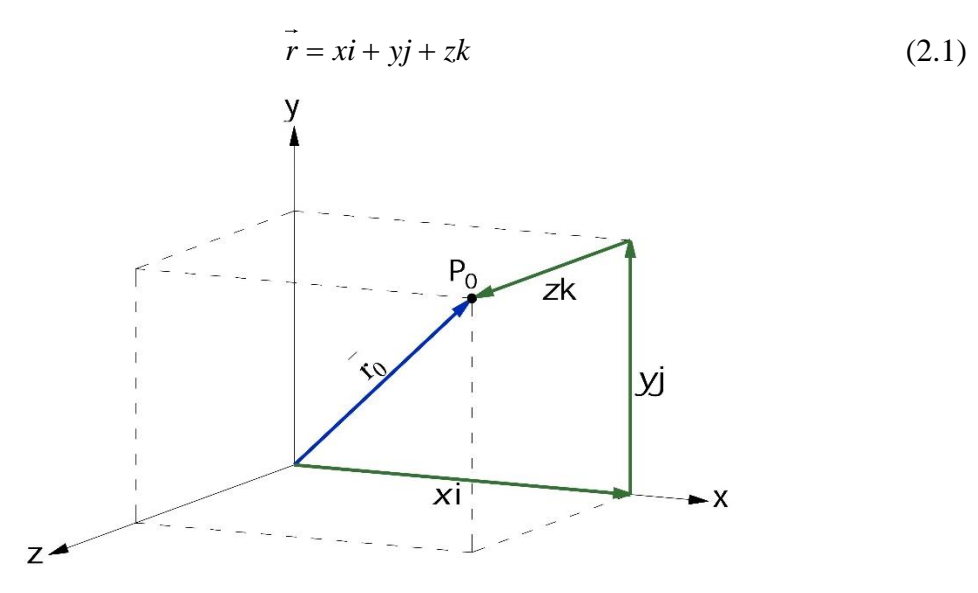

**Fig 2.1 Representación de las componentes de un vector de posición.**

<span id="page-37-0"></span>El movimiento de una partícula se produce cuando, durante un intervalo de tiempo  $\Delta t$ , la partícula se mueve de  $P_0$  con vector de posición  $r_0$  al punto  $P_1$  con vector de posición  $r_1$ indicado en la [Fig 2.2.](#page-38-0) El intervalo de tiempo se define como la diferencia entre el tiempo 1 *t*  $y$   $t_0$  de modo que:

$$
\Delta t = t_1 - t_0 \tag{2.2}
$$

Al cambio de posición denominado desplazamiento y denotado por  $\Delta r$  indica la diferencia entre el vector de posición  $r_1$  y  $r_2$  representado como:

$$
\vec{\Delta r} = \vec{r}_1 - \vec{r}_2 \tag{2.3}
$$

De esta forma, del movimiento producido por la partícula han surgido dos ecuaciones matemáticas que forman parte de la definición que se tiene de la velocidad definido como el cociente del desplazamiento entre el intervalo de tiempo transcurrido, relacionando estos dos términos se llega a:

$$
\vec{v}_{med} = \frac{\Delta \vec{r}}{\Delta t} = \frac{\vec{r}_1 - \vec{r}_0}{t_1 - t_0}
$$
\n(2.4)

Como el desplazamiento se trata de un vector y el tiempo de una magnitud escalar, la velocidad también es vector ya que se presenta la multiplicación del vector  $\Delta r$  por el escalar  $1/\Delta t$  que da como resultado un vector.

La **velocidad promedio** se encuentra relacionada de forma directa con el desplazamiento y, por tanto, es independiente de la trayectoria representada por la línea punteada, de modo que la velocidad en cada punto de la trayectoria puede ser igual o distinta a la media ya que el desplazamiento puede ser diferente.

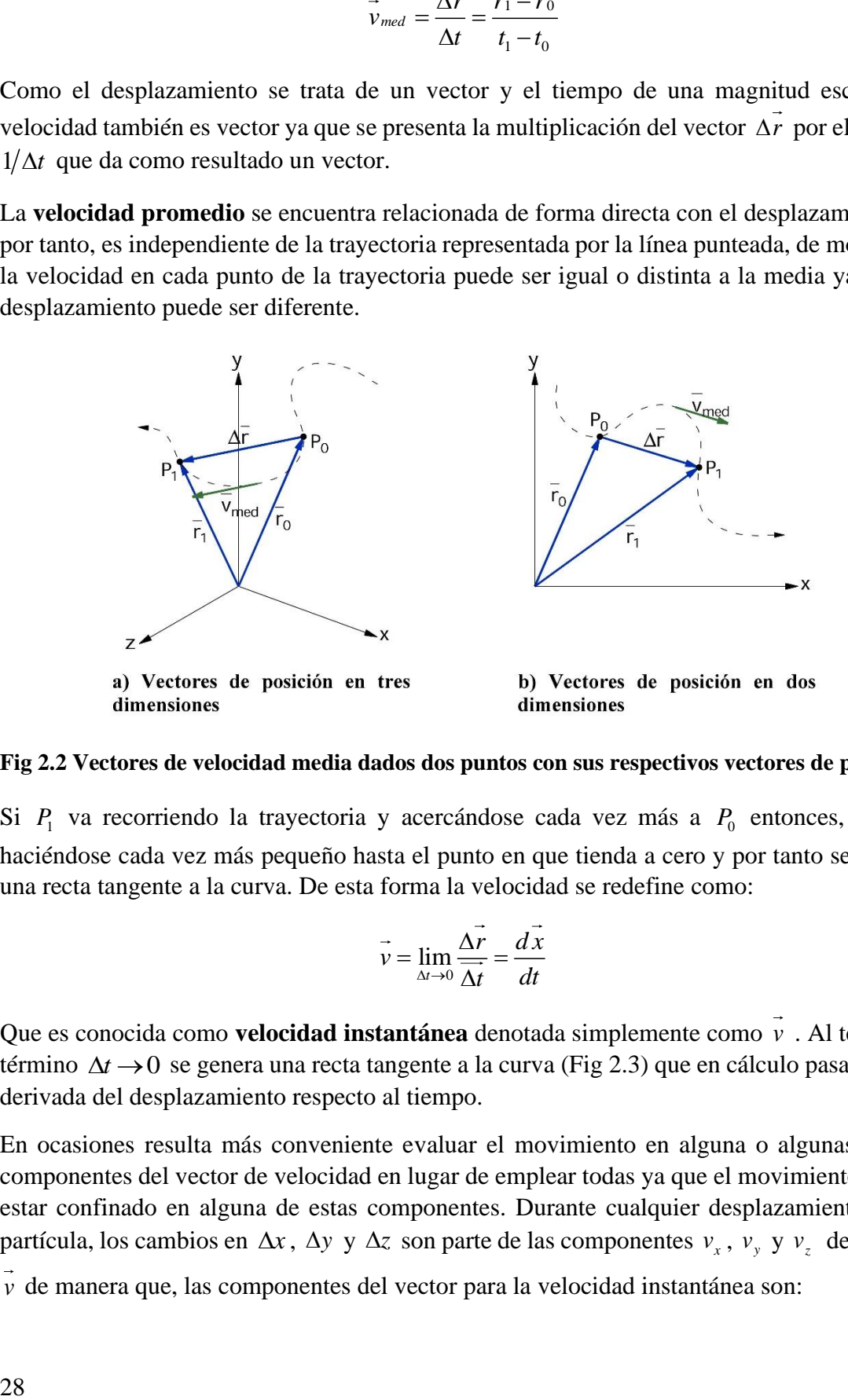

<span id="page-38-0"></span>**Fig 2.2 Vectores de velocidad media dados dos puntos con sus respectivos vectores de posición.** 

Si  $P_1$  va recorriendo la trayectoria y acercándose cada vez más a  $P_0$  entonces,  $\Delta r$  va haciéndose cada vez más pequeño hasta el punto en que tienda a cero y por tanto se vuelve una recta tangente a la curva. De esta forma la velocidad se redefine como:

$$
\vec{v} = \lim_{\Delta t \to 0} \frac{\vec{\Delta r}}{\Delta t} = \frac{d\vec{x}}{dt}
$$
 (2.5)

Que es conocida como **velocidad instantánea** denotada simplemente como *v* . Al tender el término  $\Delta t \rightarrow 0$  se genera una recta tangente a la curva [\(Fig 2.3\)](#page-39-0) que en cálculo pasa a ser la derivada del desplazamiento respecto al tiempo.

En ocasiones resulta más conveniente evaluar el movimiento en alguna o algunas de las componentes del vector de velocidad en lugar de emplear todas ya que el movimiento puede estar confinado en alguna de estas componentes. Durante cualquier desplazamiento de la partícula, los cambios en  $\Delta x$ ,  $\Delta y$  y  $\Delta z$  son parte de las componentes  $v_x$ ,  $v_y$  y  $v_z$  del vector

*v* de manera que, las componentes del vector para la velocidad instantánea son:

$$
v_x = \frac{dx}{dt} \qquad v_y = \frac{dy}{dt} \qquad v_z = \frac{dz}{dt} \tag{2.6}
$$

La magnitud del vector de velocidad instantánea  $v = |v|$  de una partícula se llama **rapidez instantánea** la cual es una cantidad escalar que, de manera análoga, para la **rapidez media** se tiene  $v_{med} = |v_{med}|$ . La magnitud del vector velocidad instantánea v se obtiene en términos de sus componentes aplicando el teorema de Pitágoras:

$$
\left|\vec{v}\right| = v = \sqrt{v_x^2 + v_y^2 + v_z^2}
$$
\n(2.7)

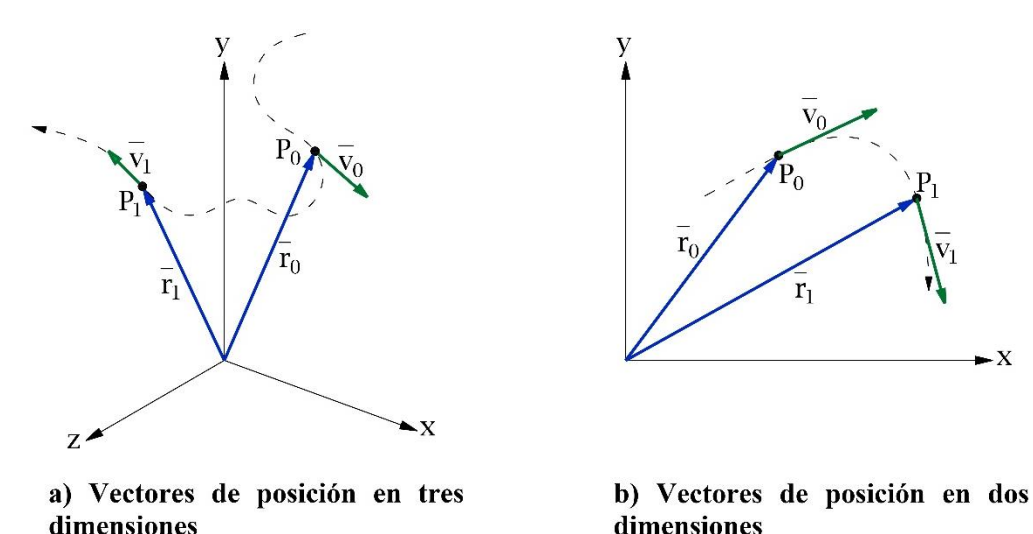

<span id="page-39-0"></span>**Fig 2.3 Vectores de velocidad instantánea dados dos puntos con sus respectivos vectores de posición.**

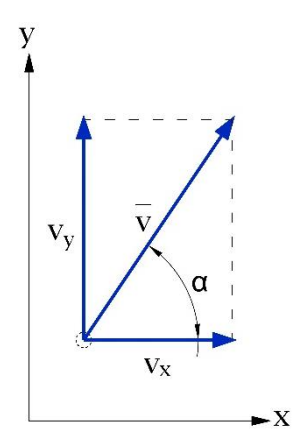

<span id="page-39-1"></span>**Fig 2.4 Componentes del vector velocidad instantánea.**

La dirección de la velocidad instantánea está denotada por el ángulo  $\alpha$  de la [Fig 2.4](#page-39-1) que tiene por ecuación:

$$
\tan \alpha = \frac{v_y}{v_x} \tag{2.8}
$$

 $\mathbf{X}$ 

Además del desplazamiento, para el movimiento de una partícula se evalúa también el cambio en su velocidad en un intervalo de tiempo comprendido entre  $t_1$  y  $t_0$  [\(Fig 2.5a](#page-40-0)). Conocer la velocidad instantánea en dichos puntos permite determinar la aceleración media de la partícula que se define como el cambio del vector de velocidad instantánea  $\Delta v$  entre el intervalo de tiempo  $\Delta t$  en los puntos extremos del tramo evaluado:

$$
\vec{a}_{\text{prom}} = \frac{\Delta \vec{v}}{\Delta t} = \frac{\vec{v}_1 - \vec{v}_0}{t_1 - t_0} \tag{2.9}
$$

Al definirse la aceleración como el cociente del vector  $\Delta v$  entre el escalar  $\Delta t$  se tiene también el caso en el que la aceleración se trata de un vector. La **aceleración media** tiene la misma dirección que el vector de cambio de velocidad como se indica en la [Fig 2.5b](#page-40-0) donde se muestran de manera simultánea el vector de cambio de velocidad obtenido como se indica en [Fig 2.5a](#page-40-0) y el vector de aceleración media.

De forma similar, resulta conveniente conocer la **aceleración instantánea** [\(Fig 2.5c](#page-40-0)) que es evaluada para cada punto de la trayectoria seguida como el límite cuando  $\Delta t \rightarrow 0$ , es decir, cuando el punto  $P_1$  se va acercando  $P_0$  hasta el punto en que  $\Delta t$  tiende a cero, por tanto:

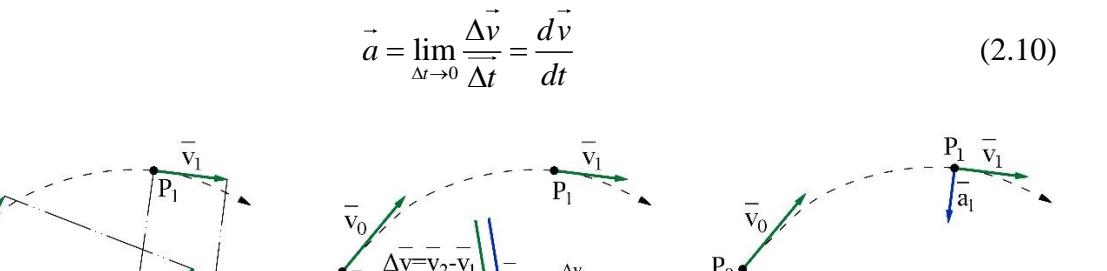

a) Determinación del vector de b) Aceleración media c) Aceleración instantánea cambio de velocidad

### <span id="page-40-0"></span>**Fig 2.5 Evaluación de la aceleración de una partícula a partir de sus vectores de aceleración instantánea.**

Como la aceleración se trata de un vector se puede evaluar en sus distintas componentes de forma que:

$$
a_x = \frac{dv_x}{dt} \qquad a_y = \frac{dv_y}{dt} \qquad a_z = \frac{dv_z}{dt} \tag{2.11}
$$

#### **2.2.2 Velocidad de una partícula con aceleración constante**

El caso más sencillo de movimiento es el de tipo **rectilíneo con aceleración constante** de manera que para su estudio únicamente es necesario considerar una dimensión que presenta cuando la velocidad cambia con el mismo ritmo a lo largo de todo el movimiento evaluado. Por conveniencia a este tipo de movimiento se le puede representar por solamente una de las componentes del vector ya sea del desplazamiento, velocidad o aceleración, aunque de forma general se le suele asociar la componente *x* al movimiento rectilíneo salvo se indique lo contrario. Para simplificar las ecuaciones, se omite escribir en su nomenclatura que corresponden a la componente *x* de los vectores correspondientes.

Cuando la aceleración *a* es constante se tiene un caso particular en el que la aceleración instantánea *a* es igual a la aceleración media *med <sup>a</sup>* en cualquier punto por lo cual en este caso es indistinto su uso y se le suele representar con la denotación de la instantánea. De igual modo la velocidad instantánea *v* es igual que la velocidad media  $v_{\text{med}}$  debido a que se trata de una recta y el cambio de velocidad es contante.

Tomando en cuenta lo anterior descrito, se emplea la ecuación (2.9) utilizando, como decisión arbitraria, solo la componente *x* de los vectores y denotándola como:

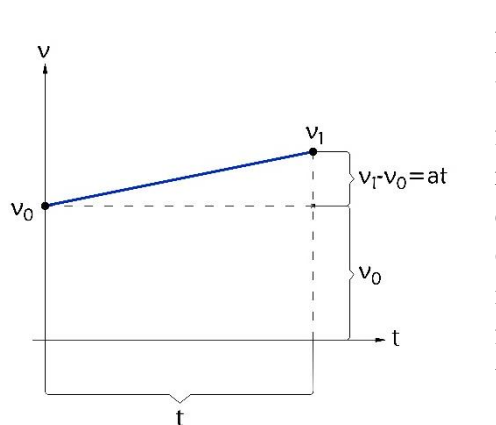

<span id="page-41-0"></span>**Fig 2.6 Grafica v-t donde se presenta el cambio de la velocidad respecto al tiempo y su relación con la aceleración.**

$$
a = \frac{v_1 - v_0}{t_1 - t_0} \tag{2.12}
$$

Elaborando una gráfica v-t donde se indica la velocidad inicial  $v_0$ , velocidad final  $v_1$  se tiene que se forma una recta [\(Fig 2.6\)](#page-41-0). La aceleración al ser una razón de cambio es igual a la pendiente de la recta del cambio de velocidad. Geométricamente hablando, el orden en que se toman las coordenadas no tiene importancia siempre que se respete el orden en que fueron tomadas las ordenadas y abscisas, pero como el tiempo comienza a ser medido desde el origen del sistema y considerando el tiempo inicial igual a cero, resulta conveniente empezar por el punto final. Para fines prácticos el tiempo final se le suele representar simplemente como *t* donde  $t = t_1 - t_0$ , si  $t_0 = 0$  se tiene el caso en dónde  $t = t_1$ , de modo que  $(2.12)$  se reduce a:

$$
a = \frac{v_1 - v_0}{t}
$$
 (2.13)

Despejando la ecuación, otra forma en la que se suele representar es:

(2.14)

La cual confirma el hecho que la aceleración es igual a la pendiente de la recta del cambio de velocidad. De esta misma ecuación despejando 1 *v* se conoce la velocidad final, de modo que se obtiene:

$$
v_1 = v_0 + at \tag{2.15}
$$

### **2.2.3 Desplazamiento conociendo el tiempo y la velocidad inicial y final**

Cuando se conoce solamente la velocidad inicial, la velocidad final y el tiempo, una manera para evaluar el desplazamiento de una partícula es mediante el área bajo el polinomio en una gráfica  $v-t$  [\(Fig 2.7\)](#page-42-0). Debido a que se trata de un polinomio de primer grado se presenta una recta fácilmente definida por un punto conocido y su respectiva pendiente, debido a la

naturaleza de una pendiente, se presentan tres casos: el primero cuando  $m > 0$  [\(Fig 2.7a](#page-42-0)), el segundo cuando es  $m < 0$  [\(Fig 2.7b](#page-42-0)) y el tercero cuando  $m = 0$  [\(Fig 2.7c](#page-42-0)).

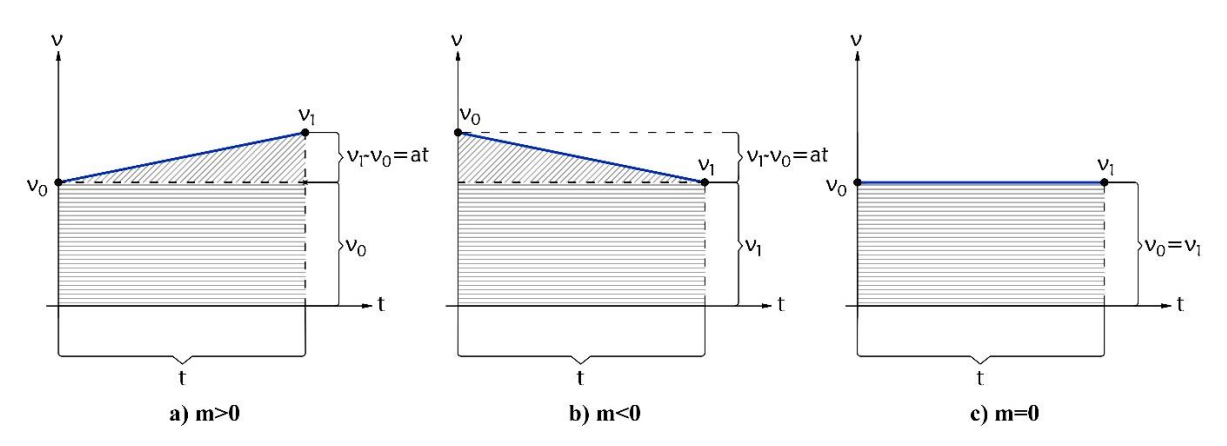

**Fig 2.7 Área bajo el polinomio en una gráfica v-t que representa el desplazamiento.**

<span id="page-42-0"></span>Empleando un sistema coordenado convencional, para el primer caso cuando  $m > 0$ , se produce una aceleración constante con aumento gradual de la velocidad y transcurso constante del tiempo. El segundo caso, cuando  $m < 0$ , se produce una desaceleración constante con disminución gradual de la velocidad. El tercer caso, cuando  $m = 0$ , no se produce aceleración alguna y se dice que la velocidad es constante al igual que el tiempo transcurrido. De cualquier forma, el desplazamiento está integrado por el área bajo la curva más la posición inicial  $x_0$  si es que se presenta el caso en el que  $x_0 \neq 0$ , donde el área del primer polígono se le denota como  $A_1$  y el área del segundo polígono como  $A_2$ , de modo que la ecuación para el cálculo del desplazamiento es:

$$
x - x_0 = A_1 + A_2 \tag{2.16}
$$

Para el primer caso donde la pendiente es  $m > 0$ , se tienen dos figuras, un triángulo y un rectángulo (o cuadrado), que componen el área bajo la curva. El triángulo tiene de altura  $v_1 - v_0$  y de base t lo cual proporciona el área de:

$$
A_1 = \frac{1}{2}(\nu_1 - \nu_0)t
$$
 (2.17)

En el caso del área  $A_2$  se observa que tiene de altura  $v_0$  y base .. de modo que su área es:

$$
A_2 = v_0 t \tag{2.18}
$$

Al ser el desplazamiento  $x - x_0$  la suma de estas dos áreas se tiene:

$$
x - x_0 = \frac{1}{2} (v_1 - v_0)t + v_0 t = \frac{1}{2} v_1 t + \frac{1}{2} v_0 t
$$
  

$$
x - x_0 = \frac{1}{2} (v_1 + v_0)t
$$
 (2.19)

En caso de que la pendiente  $m < 0$ , al igual que el primer caso, el área se encuentra compuesta por un triángulo y un rectángulo. El área A<sub>1</sub> es:

$$
A_1 = \frac{1}{2}(\nu_0 - \nu_1)t
$$
 (2.20)

En el caso del área  $A_2$  se observa que tiene de altura  $v_1$  y base t de modo que su área es:

$$
A_2 = v_1 t \tag{2.21}
$$

Al ser el desplazamiento  $x - x_0$  la suma de estas dos áreas se tiene:

$$
x - x_0 = \frac{1}{2} (v_0 - v_1)t + v_1 t = \frac{1}{2} v_0 t + \frac{1}{2} v_1 t
$$
  

$$
x - x_0 = \frac{1}{2} (v_0 + v_1)t
$$
 (2.22)

Cuando la pendiente es  $m=0$  solo se presenta un polígono que forma parte del área bajo el polinomio el cual es un rectángulo debido a que la velocidad final es igual a la velocidad inicial, por ende, solo se tiene de área (2.18) de forma que la ecuación (2.19) se reduce a:

$$
x - x_0 = vt \tag{2.23}
$$

Para el cálculo del desplazamiento, de las ecuaciones (2.19), (2.22) y (2.23) es posible identificar que para los tres casos presentados, se pueden simplificar a una única ecuación. Esto se deduce por el hecho que en los primeros dos casos independientes si se produce una aceleración o desaceleración la gráfica estará compuesta por un triángulo y un rectángulo además que la suma de la velocidad final y velocidad inicial tiene propiedad conmutativa y, por ende, no importa el orden de estos. Adicionalmente, para el tercer caso la velocidad final es igual a la velocidad inicial de modo que (2.19) se reduce a (2.23), de este modo el desplazamiento cuando se conocen la velocidad y el tiempo para los tres casos es (2.19).

Otra forma de llegar a la ecuación (2.19) es empleando la componente *x* de la ecuación (2.4) de la cual,  $\Delta r$  hace referencia a la diferencia entre las posiciones,  $\Delta t$  es la diferencia del tiempo, como  $t = t_1 - t_0$ , si  $t_0 = 0$  se tiene el caso en dónde  $t = t_1$  y se obtiene por ecuación:

$$
v_{med} = \frac{x_1 - x_0}{t}
$$
 (2.24)

Como la aceleración es constante la velocidad cambia a un ritmo constante, de manera que se deduce como ecuación:

$$
v_{med} = \frac{v_1 + v_0}{2} \tag{2.25}
$$

Que cumple con la definición de la media aritmética. Igualando las ecuaciones (2.24) y (2.25) se obtiene:

$$
\frac{x_1 - x_0}{t} = \frac{v_1 + v_0}{2}
$$
  

$$
x_1 - x_0 = \left(\frac{v_1 + v_0}{2}\right)t
$$
  

$$
x_1 - x_0 = \frac{1}{2}(v_1 + v_0)t
$$
 (2.26)

Ecuación que coincide con (2.19) demostrando que la distancia en función de la velocidad inicial, velocidad final y el tiempo se calcula mediante esta ecuación.

### **2.2.4 Desplazamiento conociendo la velocidad inicial, aceleración y tiempo**

En este punto se desarrolla el concepto sobre el cálculo del desplazamiento cuando se conoce la velocidad inicial, la aceración y el intervalo de tiempo. Como la incógnita  $v_1$  es desconocida se sustituye la ecuación (2.15) en (2.19) llegando a:

$$
x - x_0 = \frac{1}{2} \left[ (v_0 + at) + v_0 \right] t = \frac{1}{2} (2v_0 + at) t
$$
  

$$
x - x_0 = v_0 t + \frac{1}{2} at^2
$$
 (2.27)

En la ecuación (2.27) se tienen dos términos:  $v_0 t$  corresponde a un objeto que se mueve con velocidad constante durante el intervalo de tiempo considerado, donde la velocidad será igual a la velocidad inicial  $v_i$ , el segundo término  $1/2at^2$  corresponde a un objeto que parte del reposo y se mueve con aceleración constante durante el mismo intervalo de tiempo y el cual se obtiene partiendo de la definición de aceleración.

Otra forma de calcular el desplazamiento en función de la velocidad inicial, el tiempo y la aceleración consiste en emplear la ecuación  $(2.15)$  del cual se conoce la velocidad final  $v_1$ , sustituyéndola en (2.25) se obtiene:

$$
v_{med} = \frac{(v_0 + at) + v_0}{2}
$$
  

$$
v_{med} = v_0 + \frac{1}{2}at
$$
 (2.28)

Igualando las ecuaciones (2.28) y (2.24), ya que ambas tratan de la velocidad media  $v_{med}$ , se concluye que:

$$
\frac{x_1 - x_0}{t} = v_0 + \frac{1}{2}at
$$

$$
x_1 - x_0 = \left(v_0 + \frac{1}{2}at\right)t
$$
  

$$
x_1 - x_0 = v_0t + \frac{1}{2}at^2
$$
 (2.29)

### <span id="page-45-0"></span>**2.3 Tiro parabólico**

El tiro parabólico se refiere al comportamiento de un objeto que se encuentra en movimiento cuando es lanzado desde una posición inicial generando así un vector de velocidad inicial, y que sigue una trayectoria curva hasta impactar con una superficie, con un movimiento que se describe con base en su posición inicial, velocidad, aceleración debida a la gravedad y trayectoria.

Un concepto primordial al momento de estudiar el movimiento parabólico es el hecho que el movimiento vertical es independiente al movimiento horizontal. Esto significa que si dos objetos de misma forma, masa y características son lanzadas de manera simultánea desde la misma altura donde uno de estos experimenta caída libre y el otro es lanzado con una velocidad horizontal *x v* ambos tocarán el suelo en el mismo instante. Otro aspecto consiste en tomar en cuenta la aceleración debida a la gravedad como constante durante todo el intervalo del movimiento lo cual conduce a evaluarlo como movimiento con aceleración constante.

Considerando la independencia de las componentes del vector movimiento, vertical y horizontal, se procede a enunciar las ecuaciones que lo describen. Para esto se emplea la [Fig](#page-46-0)  [2.8a](#page-46-0), que describe la descomposición de la velocidad inicial  $v_0$  y ángulo  $\alpha$  en sus componentes *x v* y *y v* . En esta figura se muestra una trayectoria del proyectil parabólica, en la cual, el vector velocidad es tangente a la trayectoria.

En la componente vertical de la velocidad, se observa que va decreciendo respecto a su magnitud, hasta llegar a una altura máxima,  $y_{max}$ , en donde se tiene la condición  $v_{2y} = 0$ . Posteriormente la componente vertical de la velocidad cambia de sentido y su magnitud va creciendo conforme pasa el tiempo hasta tocar una superficie.

Para fines prácticos, se considera que la altura de inicio es igual al punto de partida  $y_0 = 0$ , simplificando de esta manera las ecuaciones que describen el movimiento parabólico. Debido a que se tratan dos componentes distintas, se emplearan las nomenclaturas correspondientes a la componente evaluada.

En la [Fig 2.8b](#page-46-0) se muestra la descomposición vectorial de la velocidad inicial, que coincide con la posición inicial  $y_0 = 0$ . De esta manera, la velocidad en sus componentes horizontal y vertical son, respectivamente:

$$
v_{0x} = v_0 \cos \alpha \tag{2.30}
$$

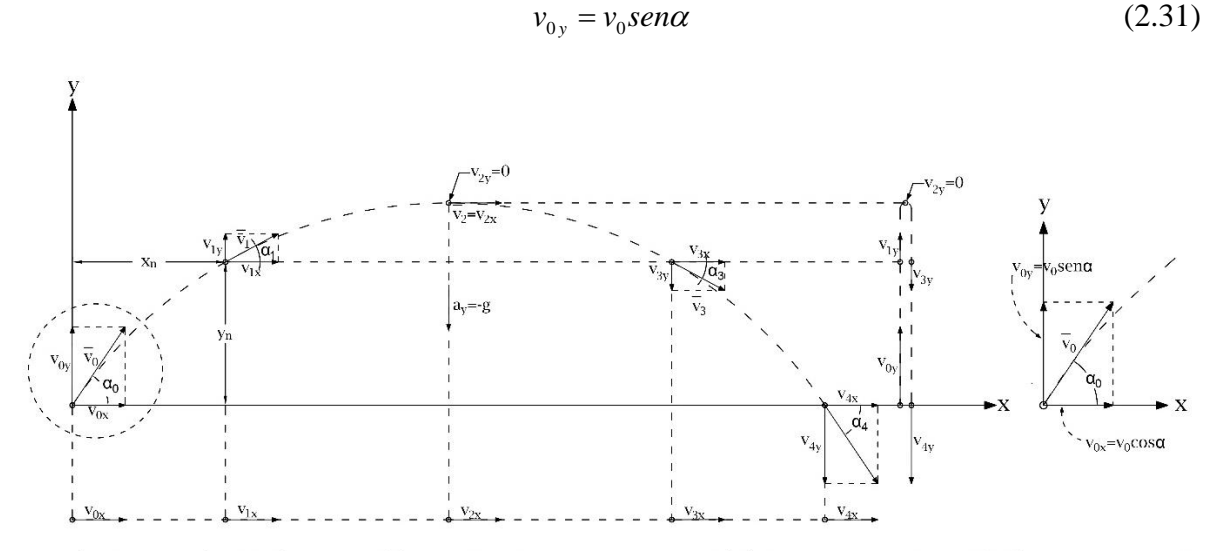

a) Trayectoria del tiro parabólico en donde se muestran las distintas componentes b) Componentes del del vector velocidad y su comportamiento a lo largo del recorrido vector velocidad inicial

**Fig 2.8 Descomposición vectorial de los elementos que componen al tiro parabólico.**

<span id="page-46-0"></span>Para conocer el desplazamiento horizontal se recurre a la definición de distancia que es la velocidad por un intervalo de tiempo de modo que, empleando la componente  $v_{0x}$  del vector  $v_0$ , el desplazamiento experimentado en el intervalo t es:

$$
x = v_{0x}t \tag{2.32}
$$

Sustituyendo  $v_{0x}$  de la ecuación (2.30) en (2.32) se tiene:

$$
x = (v_0 \cos \alpha)t \tag{2.33}
$$

De la ecuación anterior se deduce que el vector de velocidad  $v_{0x}$  recorre la distancia de manera constante ya que es directamente proporcional al tiempo transcurrido y, debido a que no se considera al aire como fuerza friccionante este mantendrá su velocidad inicial durante todo el intervalo de tiempo o hasta que la componente vertical de la velocidad inicial  $v_0$ provoque que la partícula u objeto toque alguna superficie. La velocidad se calcula considerando la derivada del desplazamiento respecto al tiempo (2.6), escribiéndose como:

$$
v_{0x} = \frac{dx}{dt}
$$
  

$$
v_{0x} = (v_o \cos \alpha)
$$
 (2.34)

Al ser independientes las componentes de un proyectil, se determina que solamente en su componente vertical se evalúa como aceleración debida a la gravedad constante debido a que la gravedad solamente actúa en este y no ejerce ningún efecto en la componente horizontal. Para conocer el desplazamiento vertical  $y$  se retoma el vector velocidad inicial  $v_0$ , por tanto, mediante la ecuación (2.27) que describe el desplazamiento de una partícula con aceleración

constante cuando se conoce la aceleración debida a la gravedad, el tiempo y la velocidad inicial, donde esta última es la velocidad en su componente v<sub>oy</sub> y aceleración debido a la gravedad  $a = -g$  se tiene que su desplazamiento en el intervalo t es:

$$
y = y_0 + v_{0y}t - \frac{1}{2}gt^2
$$
 (2.35)

Sustituyendo  $v_{0y}$  de la ecuación (2.31) en (2.35) se tiene:

$$
y = y_0 + (v_0 \text{sen}\alpha)t - \frac{1}{2}gt^2 \tag{2.36}
$$

Para el cálculo de la velocidad en dirección vertical, se recurre a la derivada del desplazamiento vertical con respecto al tiempo como se indica en (2.6) de modo que:

$$
v_{0y} = \frac{dy}{dt} = (v_0 \text{sen}\alpha) - gt
$$
  

$$
v_{0y} = (v_0 \text{sen}\alpha) - gt
$$
 (2.37)

Ecuación que describe que la velocidad inicial se ve afectada por la gravedad en el intervalo de tiempo que esté sujeta la observación. Despejando el tiempo *t* , de la ecuación (2.33) :

$$
t = \frac{x}{v_0 \cos \alpha} \tag{2.38}
$$

Sustituyendo (2.38) en (2.36):

$$
y = y_0 + (v_0 \text{sen}\alpha) \frac{x}{v_0 \cos \alpha} - \frac{1}{2} g \left( \frac{x^2}{v_0^2 \cos^2 \alpha} \right)
$$
 (2.39)

Como el tangente de un ángulo es igual a la relación entre el seno y coseno del mismo ángulo se simplifica (2.39) de la siguiente manera:

$$
y = y_0 + (\tan \alpha)x - \frac{1}{2}g\left(\frac{x^2}{v_0^2 \cos^2 \alpha}\right)
$$
 (2.40)

Por tanto, la ecuación (2.40) corresponde al movimiento denominado **tiro parabólico** que describe la trayectoria de una partícula u objeto durante este movimiento considerando que la fricción debida al aire es nula y la gravedad es constante.

### **2.4 Relación del tiro parabólico con la ecuación de una parábola simple**

Para la ecuación (2.40) puede comprobarse que efectivamente corresponde a un espacio geométrico definido por una parábola si se factorizan y simplifican elementos que conforman la ecuación con el fin que se adapte a la forma de una parábola. En primer lugar, esta ecuación

corresponde a un polinomio de segundo grado debido a que la variable *x* se encuentra elevada al cuadrado y, por tanto, se trata de una curva. Por otro lado, debido a que la variable que se encuentra en segundo grado es la *x* , se conoce que el eje focal de la parábola coincide con el eje vertical *y* . Para conocer si abre la parábola hacía arriba, o hacia abajo, es necesario factorizar y simplificar la ecuación para que esta sea semejante a la ecuación de una parábola y así definir hacía que lado abre.

Por tanto, para conocer los elementos que componen la ecuación de un tiro parabólico se parte de (2.40) considerando  $y_0 = 0$ . Factorizando de manera que la variable  $x^2$  se encuentre libre, se obtiene:

$$
y = \frac{1}{2} \frac{g}{(v_0 \cos \alpha)^2} \left( \frac{2(\tan \alpha)(v_0 \cos \alpha)^2}{g} x - x^2 \right)
$$

Dividiendo el factor que multiplica a la variable  $x$  en ambos miembros de la ecuación, multiplicando por −<sup>1</sup> a ambos miembros y simplificando se llega a:

$$
(-1)\left[\frac{2(v_0 \cos \alpha)^2}{g} y\right] = \left[\frac{2(\tan \alpha)(v_0 \cos \alpha)^2}{g} x - x^2\right](-1)
$$

$$
-\frac{2(v_0 \cos \alpha)^2}{g} y = x^2 - \frac{2(\tan \alpha)(v_0 \cos \alpha)^2}{g} x
$$

De esta manera se observa que el segundo miembro tiene una forma similar al desarrollo de un binomio al cuadrado, cuyo desarrollo es igual al cuadrado del primer término, más el doble producto del primero por el segundo más el cuadrado del segundo. En la ecuación falta el cuadrado del segundo término lo cual indica que ha sido eliminado, de modo que se agrega otro término adicional al binomio al cuadrado que sea igual al cuadrado del segundo término para mantener la igualdad y la ecuación no se vea alterada, por tanto, la ecuación cambia a:

$$
-\frac{2(v_0 \cos \alpha)^2}{g} y = \left[ x - \frac{\tan \alpha (v_0 \cos \alpha)^2}{g} \right]^2 - \left[ \frac{\tan \alpha (v_0 \cos \alpha)^2}{g} \right]^2
$$

Se aprecia que el sustraendo en el segundo miembro no se encuentra en función de la variable *x* y que en el miembro izquierdo faltan elementos para adecuarse a la ecuación de una parábola con vértice fuera del origen y eje paralelo al eje *y* de manera que se procede a sumar este término a ambos miembros de la ecuación para reubicarla en el miembro izquierdo y, además, factorizando y simplificando se obtiene:

$$
-\frac{2(v_0 \cos \alpha)^2}{g} y + \left[\frac{\tan \alpha (v_0 \cos \alpha)^2}{g}\right]^2 = \left[x - \frac{\tan \alpha (v_0 \cos \alpha)^2}{g}\right]^2
$$

$$
-\frac{2(v_0 \cos \alpha)^2}{g} \left[ y - \frac{1}{2} \frac{g}{(v_0 \cos \alpha)^2} \left( \frac{\tan \alpha (v_0 \cos \alpha)^2}{g} \right)^2 \right] = \left[ x - \frac{\tan \alpha (v_0 \cos \alpha)^2}{g} \right]^2
$$
  
\n
$$
-\frac{2(v_0 \cos \alpha)^2}{g} \left[ y - \frac{1}{2} \frac{g}{(v_0 \cos \alpha)^2} \left( \frac{\tan^2 \alpha (v_0 \cos \alpha)^4}{g^2} \right) \right] = \left[ x - \frac{\tan \alpha (v_0 \cos \alpha)^2}{g} \right]^2
$$
  
\n
$$
-\frac{2(v_0 \cos \alpha)^2}{g} \left[ y - \frac{1}{2} \frac{(\tan \alpha)^2 (v_0 \cos \alpha)^2}{g} \right] = \left[ x - \frac{\tan \alpha (v_0 \cos \alpha)^2}{g} \right]^2
$$
  
\n
$$
-\frac{2(v_0 \cos \alpha)^2}{g} \left[ y - \frac{1}{2} \frac{(\tan \alpha \cos \alpha)^2 (v_0)^2}{g} \right] = \left[ x - \frac{\tan \alpha (v_0 \cos \alpha)^2}{g} \right]^2
$$
  
\nand  $\alpha$  function trigonometrica de un ángulo tangente relacionale seno del ángulo con  
\nno de este. Sustituyendo lo anterior y despejando la función seno en el primer miembro  
\ncuación, esta se simplifica a:  
\n
$$
-\frac{2(v_0 \cos \alpha)^2}{g} \left[ y - \frac{1}{2} \frac{(\sin \alpha)^2 (v_0)^2}{g} \right] = \left[ x - \frac{\tan \alpha (v_0 \cos \alpha)^2}{g} \right]^2 \qquad (2.41)
$$
  
\nsmallmente, las fruciones trigonométricas en el binomio del segundo miembro pueden  
\nficarse aún más utilizando la función trigonométrica tangente y su relación con el seno  
\nno de la manera siguiente:  
\n
$$
-\frac{2(v_0 \cos \alpha)^2}{g} \left[ y - \frac{1}{2} \frac{(\sin \alpha)^2 (v_0)^2}{g} \right] = \left[ x - \frac{(\tan \alpha)(\cos \alpha)(\cos \alpha)(v_0)^2}{g} \right]^2
$$
  
\n
$$
-\frac{2(v_0 \cos \alpha)^2
$$

Empleando la función trigonométrica de un ángulo tangente relaciona el seno del ángulo con el coseno de este. Sustituyendo lo anterior y despejando la función seno en el primer miembro de la ecuación, esta se simplifica a:

$$
-\frac{2(v_0 \cos \alpha)^2}{g} \left[ y - \frac{1}{2} \frac{(\text{sen}\alpha)^2 (v_0)^2}{g} \right] = \left[ x - \frac{\tan \alpha (v_0 \cos \alpha)^2}{g} \right]^2 \tag{2.41}
$$

Adicionalmente, las funciones trigonométricas en el binomio del segundo miembro pueden simplificarse aún más utilizando la función trigonométrica tangente y su relación con el seno y coseno de la manera siguiente:

$$
-\frac{2(v_0 \cos \alpha)^2}{g} \left[ y - \frac{1}{2} \frac{(sen\alpha)^2 (v_0)^2}{g} \right] = \left[ x - \frac{(tan \alpha)(cos \alpha)(cos \alpha)(v_0)^2}{g} \right]^2
$$

$$
-\frac{2(v_0 \cos \alpha)^2}{g} \left[ y - \frac{1}{2} \frac{(sen\alpha)^2 (v_0)^2}{g} \right] = \left[ x - \frac{(sen\alpha)(cos \alpha)(v_0)^2}{g} \right]^2
$$

La ecuación anterior hasta este punto ya ha tomado la forma de una parábola con vértice en el origen y eje paralelo al eje *y* mostrando los puntos más relevantes en su miembro izquierdo y miembro derecho, por último el factor negativo del miembro izquierdo está afectado por un 2 , y la ecuación de la parábola nos indica que debe ser 4 para cumplir con la condición  $4p$ , de esta manera dejando el factor en término de  $4$  e invirtiendo ambos miembros de la ecuación, finalmente queda como:

$$
\left[x - \frac{(sen\alpha)(\cos\alpha)v_0^2}{g}\right]^2 = -4\left[\frac{(v_0\cos\alpha)^2}{2g}\right]\left[y - \frac{1}{2}\frac{(v_0sen\alpha)^2}{g}\right] \tag{2.42}
$$

De la ecuación (2.42) se distinguen los elementos que componen a la parábola. Otros puntos de relevancia se ven a continuación.

*Parámetro p con valor:*

$$
p = \left[\frac{(v_0 \cos \alpha)^2}{2g}\right]
$$
 (2.43)

*Vértice V con coordenadas:*

$$
V\left(\frac{(sen\alpha)(\cos\alpha)v_0^2}{g}, \frac{1}{2}\frac{(v_0sen\alpha)^2}{g}\right)
$$
 (2.44)

*Foco F con coordenadas:* 

$$
F\left(\frac{(\text{sen}\alpha)(\cos\alpha)v_0^2}{g}, \frac{(v_0\text{sen}\alpha)^2}{2g} - \frac{(v_0\cos\alpha)^2}{2g}\right) \tag{2.45}
$$

Dado que el valor de 4p está afectado por un signo negativo, se deduce que la parábola que describe la ecuación (2.42) corresponde a una que abre hacía abajo y tiene las tres características antes expuestas para un sistema de coordenadas convencional.

### **2.5 Altura y alcance máximo**

La altura máxima, y<sub>max</sub> que se alcanza en un tiro parabólico se presenta cuando la velocidad vertical  $v_{0y}$  es igual a cero. Considerando  $v_y = 0$  y despejando t de la ecuación (2.37):

$$
0 = v_0 \operatorname{sen}\alpha - gt
$$
  

$$
t_{v_y=0} = \frac{v_0 \operatorname{sen}\alpha}{g}
$$
 (2.46)

Por lo tanto, la altura máxima y<sub>máx</sub> se obtiene empleando la ecuación (2.36) con la diferencia que al buscar la altura máxima se debe sustituir el tiempo en ese instante:

$$
y_{\text{max}} = (v_0 \text{sen}\alpha) t_{v_y=0} - \frac{1}{2} g t_{v_y=0}^2
$$
 (2.47)

El tiempo buscado es representado por  $t_{v_y=0}$  de modo que sustituyendo (2.46) en (2.47) se tiene:

$$
y_{max} = (v_0 \text{sen}\alpha) \left(\frac{v_0 \text{sen}\alpha}{g}\right) - \frac{1}{2} g \left(\frac{v_0 \text{sen}\alpha}{g}\right)^2
$$

$$
y_{max} = \frac{(v_0 \text{sen}\alpha)^2}{g} - \frac{(v_0 \text{sen}\alpha)^2}{2g}
$$

Simplificando la ecuación anterior se llega a la siguiente ecuación que indica la altura máxima que se alcanza durante un tiro parabólico.

$$
y_{\text{max}} = \frac{1}{2} \frac{(v_0 \text{sen}\alpha)^2}{g} \tag{2.48}
$$

La distancia máxima alcanzada se presenta cuando  $y = 0$ , por lo tanto, sustituyendo esta condición en (2.36):

$$
0 = (v_0 \text{sen}\alpha)t - \frac{1}{2}gt^2 \tag{2.49}
$$

La ecuación (2.49) es una ecuación de segundo grado, por lo tanto, utilizando la fórmula general, sus raíces son:

$$
t_{1,2} = \frac{-(v_0 \text{sen}\alpha) \pm \sqrt{(v_0 \text{sen}\alpha)^2}}{2\left(-\frac{1}{2}g\right)}
$$

$$
t_{1,2} = \frac{-(v_0 \text{sen}\alpha) \pm (v_0 \text{sen}\alpha)}{-g}
$$

La primera raíz es:

$$
t_1 = \frac{-(v_0 \text{sen}\alpha) + (v_0 \text{sen}\alpha)}{-g}
$$

$$
t_1 = 0 \tag{2.50}
$$

La segunda raíz será:

$$
t_2 = \frac{-(v_0 \text{sen}\alpha) - (v_0 \text{sen}\alpha)}{-g}
$$

$$
t_2 = \frac{2(v_0 \text{sen}\alpha)}{g}
$$
(2.51)

Sustituyendo el valor de t de la ecuación (2.51) en la ecuación (2.33) se tiene:

$$
x_{\text{max}} = (v_0 \cos \alpha) \frac{2v_0 \sin \alpha}{g}
$$
  

$$
x_{\text{max}} = \frac{v_0^2 2 \sin \alpha \cos \alpha}{g}
$$
 (2.52)

Es posible simplificar la ecuación anterior mediante el uso de la siguiente identidad trigonométrica:

$$
sen2\alpha = 2sen\alpha \cos \alpha \tag{2.53}
$$

Sustituyendo la relación (2.53) en (2.52):

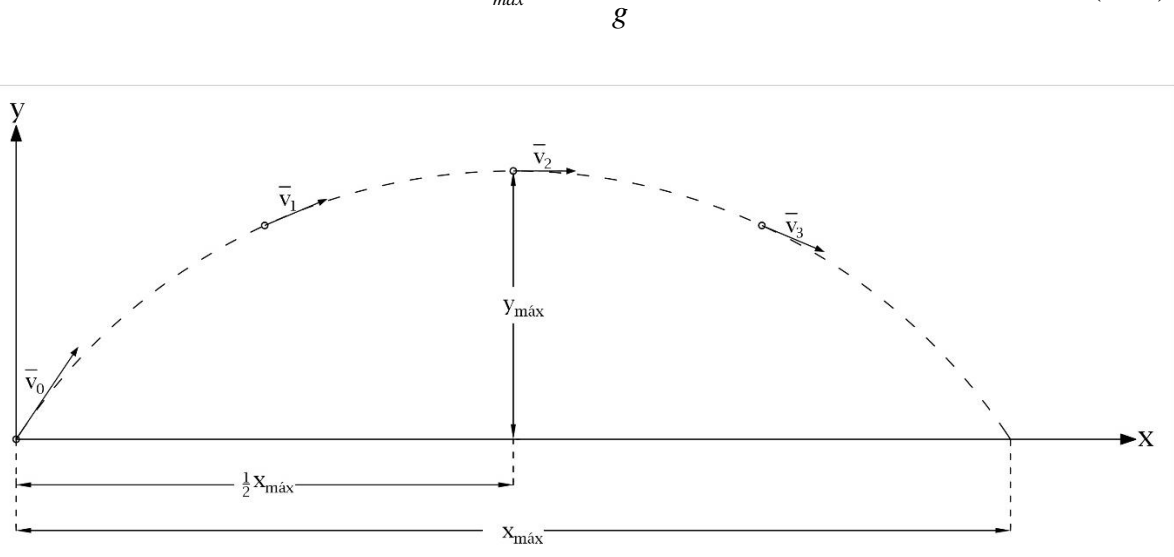

$$
x_{\text{max}} = \frac{v_0^2 \text{sen2}\alpha}{g} \tag{2.54}
$$

**Fig 2.9 Altura máxima y alcance máximo en un tiro parabólico.**

<span id="page-52-0"></span>Donde la ecuación (2.54) describe la distancia máxima horizontal *máx <sup>x</sup>* que recorre una partícula u objeto al ser lanzado y seguir las características de un tiro de parabólico. En la [Fig 2.9](#page-52-0) se indica la ubicación de la altura máxima calculada, así como del alcance máximo en donde se observa que la distancia horizontal recorrida cuando se da la altura máxima es igual a la mitad del alcance máximo de la partícula o proyectil.

# **2.6 Relación del tiro parabólico con el perfil del cimacio**

Como se ha mencionado anteriormente, la descarga de un líquido que se efectúa a superficie libre por encima de un muro o una placa se realiza mediante la estructura hidráulica conocida como vertedor. El vertedor de pared delgada proporciona datos relevantes al momento de estudiar la geometría de un vertedor de pared gruesa debido a que este último se asemeja a la forma que se obtiene cuando se genera la vena líquida al momento de descarga y que pasa por encima del vertedor generando así un perfil como se observa en la [Fig 2.10](#page-53-0) que se trata de un tiro parabólico y, por esta razón, tiene relación estrecha con la ecuación de una parábola. Por consiguiente, su análisis se realiza en dos dimensiones con componentes independientes: uno de movimiento uniforme a lo largo del eje *x* y otro de un movimiento uniformemente acelerado a lo largo del eje *y* en los cuales el efecto de fricción debida al aire es despreciado.

Empleando las componentes del vector velocidad en función del tiempo transcurrido se tiene, en su ordenada, el efecto del vector velocidad en su componente vertical, así como la gravedad y su posición; en su abscisa el efecto de la componente horizontal de la velocidad y de igual manera, su posición inicial. De esta manera la ecuación (2.33) para el eje *x* y la ecuación (2.36) para el eje *y* definen el movimiento parabólico que se produce en una vena líquida que pasa por encima de un vertedor de cresta delgada y, debido a que la velocidad es la razón de cambio, para conocer la velocidad instantánea se utiliza la derivada de las ecuaciones del desplazamiento para obtener las velocidades en cada componente indicadas por las ecuaciones (2.34) para el eje *x* y (2.37) para el eje *y* .

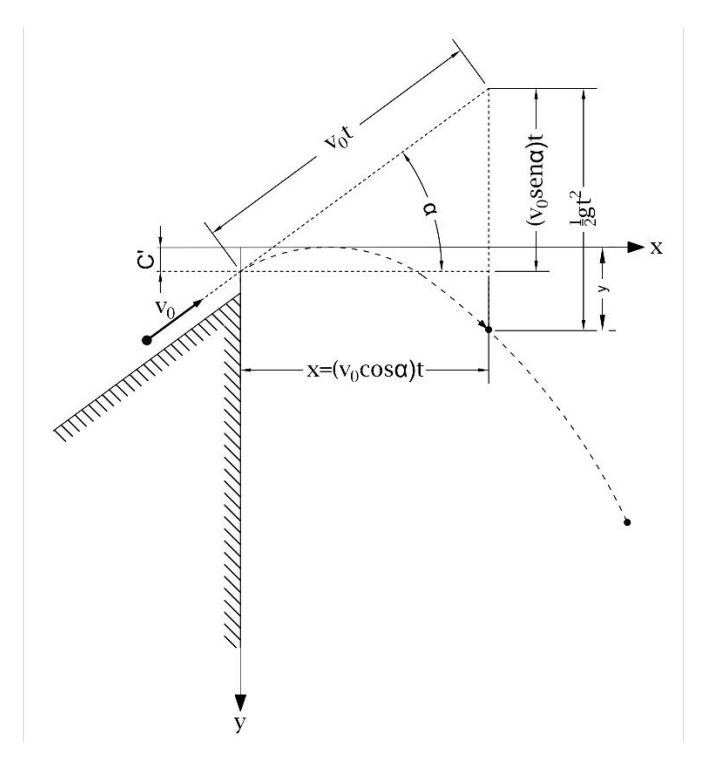

<span id="page-53-0"></span>**Fig 2.10 Trayectoria parabólica de una vena líquida y los componentes que integran la descomposición vectorial del vector de velocidad de llegada.**

Como el sistema coordenado en un cimacio consiste en establecer que el eje de las abscisas se encuentre de manera convencional a la derecha del origen como positivos y en el eje de las ordenadas sean positivos hacía abajo del origen las ecuaciones para el tiro parabólico se encuentran modificas con excepción de la componente horizontal. De manera que el desplazamiento horizontal es:

$$
x = v_0 t \cos \alpha \tag{2.55}
$$

Derivando (2.55) respecto a t se obtiene la velocidad  $v_{0x}$ :

$$
v_x = v_{ox} \cos \alpha \tag{2.56}
$$

La ecuación del desplazamiento vertical se ve afectada debido a los cambios del sistema coordenado de modo que, empleando la nomenclatura de la [Fig 2.10,](#page-53-0) la ecuación para el desplazamiento vertical es:

$$
y = C' - v_0 t \operatorname{sen}\alpha + \frac{1}{2}gt^2 \tag{2.57}
$$

En la cual sus signos han cambiado respecto a la ecuación original (2.36) y la posición inicial al no ser cero se sustituye  $y_0$  por el término  $C'$  el cual indica que, en el eje ordenado, la ordenada al origen es diferente de cero, por lo tanto se encuentra fuera del origen del sistema coordenado empleado.

Derivando (2.57) respecto a t se obtiene la velocidad  $v_{0y}$ :

$$
v_y = v_0 \text{sen}\alpha - gt \tag{2.58}
$$

(2.59)

2

Tanto la ecuación (2.55) como (2.57) son independientes entre sí, sin embargo, como se realizó en la sección [2.3,](#page-45-0) despejando *t* de (2.55) y sustituyéndolo en (2.57) se obtiene la ecuación que describe un tiro parabólico tanto en las abscisas como en las ordenadas donde la altura se encuentra en términos de la distancia, velocidad inicial, y ángulo de la velocidad inicial:

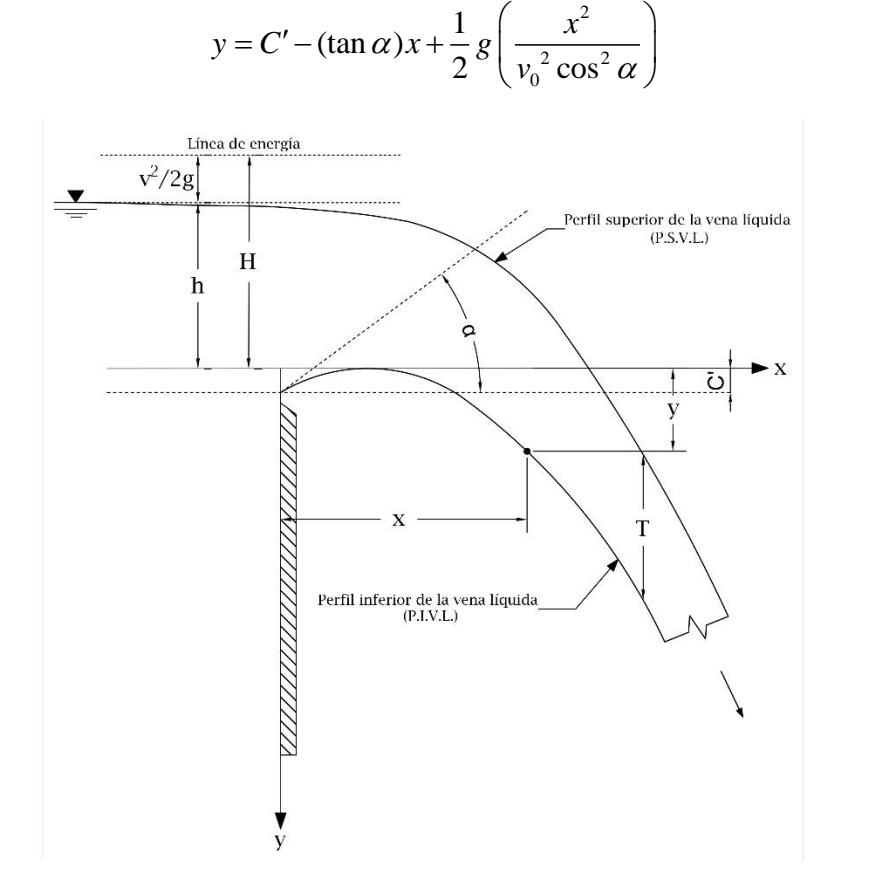

**Fig 2.11 Línea de energía y perfil superior e inferior de una vena líquida.**

<span id="page-54-0"></span>La ecuación (2.59) permite describir toda la trayectoria del Perfil Inferior de la Vena Líquida (P.I.V.L.) que recorre una partícula. Si se requiere conocer la altura máxima que alcanza dicha partícula, esta se encuentra definida por:

$$
y_{\text{max}} = C' - \frac{1}{2} \frac{(v_0 \text{sen}\alpha)^2}{g} \tag{2.60}
$$

Por otro lado, si se requiere conocer el alcance máximo para la misma partícula estudiada se tiene la ecuación:

$$
x_{\text{max}} = \frac{v_0^2 \text{sen2}\alpha}{g} \tag{2.61}
$$

En la [Fig 2.11](#page-54-0) se muestran las características propias de la vena líquida, estas son la línea de energía, el perfil superior de la vena líquida (P.S.V.L.), el perfil inferior de la vena líquida (P.I.V.L.), ancho de la vena líquida T, y coordenadas de un punto aleatorio.

 $^{2}$  (2.60)<br>
Dara la misma partícula estudiada se<br>
(2.61)<br>
la vena líquida, estas son la línea de<br>
el perfil inferior de la vena líquida<br>
un punto aleatorio.<br>
de pared gruesa fueron basadas<br>
la trayectoria de la vena líq Es así como las primeras formas de los vertedores de pared gruesa fueron basadas comúnmente en la parábola simple, diseñada para ajustar la trayectoria de la vena líquida con velocidad inicial  $v_0$  y ángulo de inclinación  $\alpha$  en caída libre mediante la metodología anteriormente descrita. Sin embargo, se ha observado que cuando se efectúa una descarga sobre un vertedor de pared gruesa que solo considera la geometría derivada del concepto de tiro parabólico, se presenta un problema importante debido a la aireación en la vena líquida, es decir, cuando la superficie superior e inferior de la vena líquida están sujetas a total presión atmosférica, se presenta una reducción de presión debajo del P.I.V.L.

Esta diferencia de presiones se produce cuando el contacto inicial entre la vena líquida y la superficie de contacto tienden a separarse generando una zona de baja presión que después cambia a una zona de presión positiva provocando la erosión por el contacto del fluido con la superficie debido a la energía dinámica del fluido que busca desgastar la superficie cuando esta se encuentra de manera constante ante este efecto [\(Fig 2.12\)](#page-56-0).

La zona de baja presión ocasiona efectos negativos sobre la estructura hidráulica tales como:

- a) Cambio en la forma de la vena líquida para la cual el vertedor está diseñada generalmente
- b) Aumento en la descarga debido a las fluctuaciones derivadas de la zona de baja presión
- c) Desempeño inestable del modelo hidráulico

De esta forma, entre los años 1868 y 1888 H. E. Bazin realizó las primeras investigaciones de laboratorio respecto a la forma del P.I.V.L. que condujo a una forma del cimacio que, de manera teórica, no causaría presiones negativas sobre el cimacio. Sin embargo, en la práctica, la existencia de fricción debido a su rugosidad hizo complicado poder eliminar las presiones negativas sobre tal perfil lo cual conduce al peligro de daños por cavitación. Debido a todos los inconvenientes surgidos, el perfil de Bazin ha sido modificado en diversas ocasiones y se han realizado muchas otras propuestas de otros perfiles para propósitos de diseño, algunos de ellos son:

a) El perfil Creager (basado en la extensión matemática de los datos de Bazin)

- b) El perfil Creager modificado (basado sobre los datos del USBR de los ensayos en Denver)
- c) El perfil Lane-Davis (basado sobre datos del USBR en ensayos realizados en Fort Collins)
- d) El perfil Scimeni
- e) El perfil Smetana

Todos los estudios anteriores condujeron a que, entre los años 1932 a 1948, el *U.S. Bureau of Reclamation* (USBR) realizara extensos experimentos sobre la forma más adecuada del P.I.V.L. sobre un vertedor de pared delgada. Con base en los datos experimentales entre los que se incluyó las investigaciones realizadas por Bazin, el USBR desarrolló coordenadas de superficies del P.I.V.L. para cimacios con distintas inclinaciones en su sección aguas arriba, así como vertical (paramento). A su vez, por medio de los datos del USBR, el *Army Corps of Engineers* (USACE) desarrolló varias formas estándar en su *Waterways Experiment Station* (WES) que son hasta hoy en día de las geometrías más eficientes al momento de diseñar.

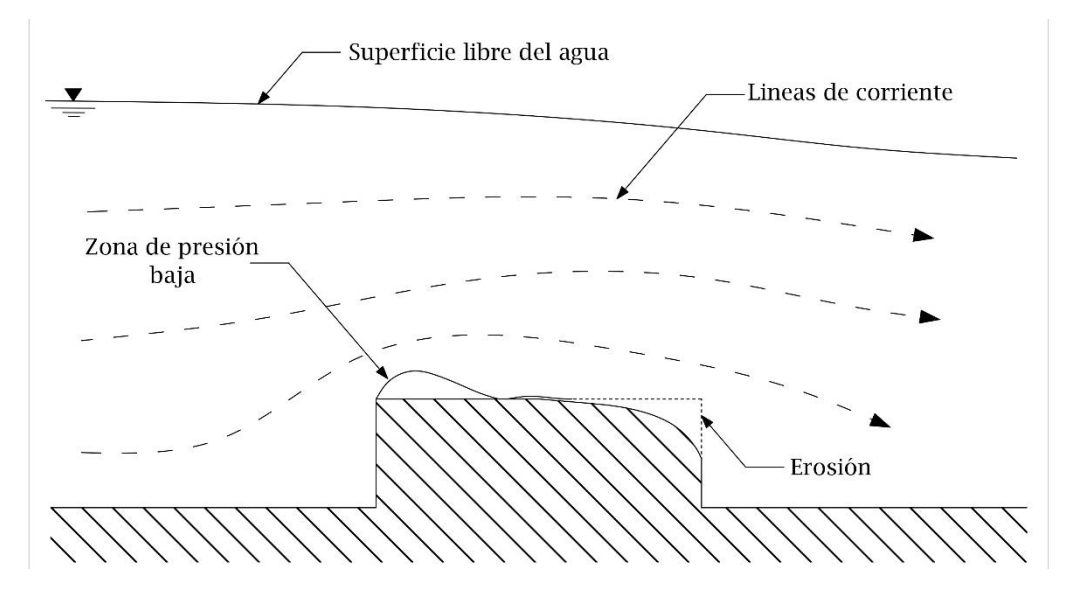

<span id="page-56-0"></span>**Fig 2.12 Efectos de la aireación ante una pared gruesa.**

# **3. APLICACIÓN DE LA GEOMETRÍA ANALÍTICA Y TRIGONOMETRÍA EN EL DISEÑO HIDRÁULICO DE LOS PERFILES DEL CIMACIO, CANAL DE DESCARGA (RÁPIDA) Y ESTRUCTURA TERMINAL**

# **3.1 Aspectos generales**

Las obras de excedencia se encuentran compuestas por diversas geometrías que, como se menciona en el capítulo anterior, son fundamentadas mediante diversas investigaciones. En ocasiones es necesario contar con ecuaciones que permitan conocer los distintos elementos geométricos que las componen, por lo tanto, en este capítulo se realiza el estudio de las características geométricas tanto en cimacios como en el canal de descarga y estructuras terminales.

En la actualidad existen diversos criterios para determinar teóricamente el perfil de un cimacio tanto en sección aguas arriba como en su sección aguas abajo, entre los cuales, dos de los más reconocidos y ampliamente utilizados son el propuesto por el *U.S. Bureau of Reclamation* (USBR) así como los perfiles desarrollados por el *U.S. Army Corps of Engineers* (USACE) en su *Waterways Experiment Station* (WES) basados en los datos experimentales obtenidos por el USBR y conocidos ampliamente como vertedores tipo WES.

Con el paso del tiempo, se ha considerado que una de las mejores alternativas al momento de diseñar la estructura de control o cimacio es empleando los vertedores tipo WES, por ende, los diseños más comunes de este tipo de vertedores son considerados en este capítulo haciendo énfasis en su geometría y las diversas maneras de poder calcularla en su sección aguas arriba del cimacio. Para el cálculo de la sección aguas abajo se emplean distintos métodos de cálculo a las contenidas en este capítulo por tal motivo el cálculo de esa sección se trata más adelante en el **Capítulo 4**.

Adicional a la geometría del cimacio, también se incluyen geometrías referentes al canal de descarga, así como a la estructura terminal, buscando obtener ecuaciones prácticas aplicables al momento de calcular los diferentes puntos que forman parte de ésta.

# **3.2 Fundamentos de Geometría Analítica**

Para el desarrollo y comprensión adecuado de los subcapítulos siguientes se presentan en esta sección distintos conceptos fundamentales de Geometría Analítica haciendo énfasis en las ideas y conceptos explicados por Lehmann (2011) que resultan especialmente útiles al momento de comprender los cálculos realizados más adelante, de tal modo, se ha buscado resumir los presentes temas de tal manera que resulte práctica su lectura.

Cabe mencionar que, en el estudio de la Geometría Analítica, **es una práctica común considerar al sentido y dirección como sinónimos**, **mientras que cuando se habla de vectores son conceptos diferentes**. Al emplearse ambos temas en el presente texto, se opta por tratar de aquí en adelante a la dirección y el sentido como conceptos distintos como son considerados cuando se habla de vectores.

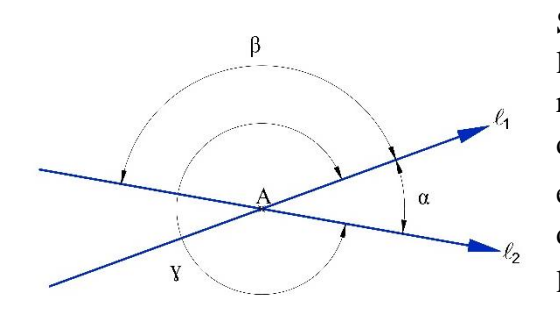

# **3.2.1 Ángulo comprendido entre dos rectas**

<span id="page-58-0"></span>**Fig 3.1 Ángulos formados entre dos rectas**

Se llama ángulo entre dos rectas al formado por los dos lados que se alejan del vértice. Usando de referencia la [Fig 3.1,](#page-58-0) el ángulo formado por las dos rectas dirigidas  $l_1$  y  $l_2$  es representado por el ángulo  $\alpha$  donde A es el vértice. El suplemento de este ángulo es  $\beta$ , sin embargo, si el sentido de la recta 2 *l* se invierte, el ángulo formado por las dos rectas pasa a ser el ángulo suplementario  $\beta$ . Si  $l_1$  y  $l_2$  apuntan al mismo sentido y se ubican

sobre el mismo eje imaginario, el ángulo comprendido entre las rectas es 0°, si sus sentidos cambian y se vuelven opuestos, entonces el ángulo comprendido es de 180 $^{\circ}$ . El ángulo  $\alpha$ corresponde al ángulo comprendido entre las rectas y al ser este ángulo menor a 180° se llama ángulo cóncavo, por tanto, para hacer una distinción correcta, cuando se hable del ángulo de dos rectas solo se considerará al ángulo menor a 180°.

# **3.2.2 Pendiente**

<span id="page-58-1"></span>Se llama pendiente de una recta a la tangente de su ángulo de inclinación. La pendiente de una recta se designa comúnmente por la letra *m* , de esta manera su ecuación es:

Para un sistema coordenado convencional, si el ángulo  $\alpha$  es agudo, la pendiente es positiva, como se indica para la recta *l* de la [Fig 3.2;](#page-59-0) si el ángulo *a* es obtuso como es representado para la recta l', entonces la pendiente es negativa. En este último caso, cuando  $m < 0$ , el ángulo que se obtenga con la ecuación  $(3.1)$  es  $\beta$  donde éste es representado como un ángulo agudo negativo al igual que la pendiente.

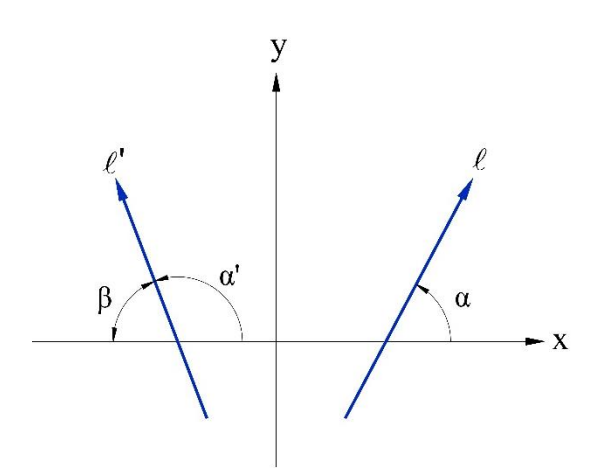

<span id="page-59-0"></span>**Fig 3.2 Diferentes pendientes para una recta; derecha ángulo agudo con pendiente positiva e izquierda ángulo obtuso con pendiente negativa.**

Si se desea conocer la pendiente de una recta formada por dos puntos sea  $P_1(x_1, y_1)$  y  $P_2(x_2, y_2)$  cualesquiera de una recta, la pendiente de la recta es:

$$
m = \frac{y_1 - y_2}{x_1 - x_2} \tag{3.2}
$$

Si la recta es perpendicular al eje *x* se conoce que el ángulo entre éstas es de 90°, sin embargo, empleando la ecuación (3.1), una pendiente con un ángulo de 90° no está definida debido a que tan $\alpha$  no lo está, de esta manera se deduce que en estricto sentido toda recta perpendicular al eje *x* no tiene pendiente y para determinar si dos rectas o una recta respecto a

su eje es perpendicular es necesario emplear otro análisis como el desarrollado en la sección [3.2.4.](#page-61-0) Así mismo, otra condición especial se presenta cuando las abscisas de la ecuación (3.2) son iguales  $x_1 = x_2$  volviendo a la ecuación indeterminada, de modo que es necesario cumplir  $x_1 \neq x_2$  para la aplicación de la ecuación.

También es menester tomar en cuenta que debido a que la pendiente está relacionada con la función tangente del ángulo, el valor de la pendiente tiende a crecer mientras más cerca el ángulo se encuentre a 90°.

# **3.2.3 Ángulo entre dos rectas**

Considerando dos rectas  $l_1 \, y \, l_2$ , donde C es su punto de intersección y, *A* y *B* son puntos en donde  $l_1$  y  $l_2$  cortan con el eje de las abscisas se generan dos ángulos  $\theta_1$  y  $\theta_2$  que son medidos de la manera indicada por las flechas en la [Fig 3.3,](#page-60-0) es decir, en sentido contrario al de las manecillas del reloj siendo este sentido positivo en trigonometría. La recta en la cual se comienza a medir el ángulo se llama recta inicial; la recta hacia la cual se dirige el ángulo se llama recta final, así mismo, las pendientes se llaman pendiente inicial y pendiente final, respectivamente.

Si se designa por  $\alpha_1$  al ángulo de inclinación de la recta  $l_1$  con pendiente  $m_1$  y  $\alpha_2$  al ángulo

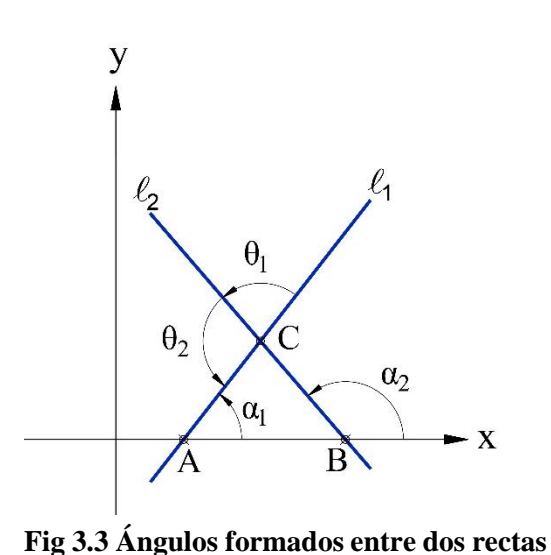

de inclinación de la recta  $l_2$  con pendiente  $m_2$ ; para  $\theta_1$  la recta y pendiente inicial están dados por  $l_1$  y  $m_1$  respectivamente, mientras que la recta final es  $l_2$  con pendiente  $m_2$ ; para el ángulo  $\theta_2$  la recta y pendiente inicial son  $l_2$  y  $m_2$ respectivamente y, la recta final es  $l_1$  con pendiente  $m_1$ .

Cuando se conocen las pendientes  $m_1$  y  $m_2$  es posible determinar cada uno de los ángulos  $\theta_1$  y  $\theta_2$ . Mediante geometría elemental, un ángulo exterior de un triángulo es igual a la suma de los dos ángulos interiores opuestos, por ende:

<span id="page-60-0"></span>

$$
\alpha_2 = \alpha_1 + \theta_1 \tag{3.3}
$$

Representado de manera conveniente como:

$$
\theta_1 = \alpha_2 - \alpha_1 \tag{3.4}
$$

Mediante las fórmulas de *adición y sustracción de trigonometría* es posible considerar las tangentes de ambos miembros de la ecuación y representarla mediante la forma:

$$
\tan \theta_1 = \frac{\tan \alpha_2 - \tan \alpha_1}{1 + \tan \alpha_2 \tan \alpha_1} \tag{3.5}
$$

Retomando la ecuación (3.1) se simplifica la ecuación (3.5) reescribiéndola como:

$$
\tan \theta_1 = \frac{m_2 - m_1}{1 + m_2 m_1} \tag{3.6}
$$

El ángulo  $\theta_2$  se conoce considerando:

$$
\theta_2 = \alpha_1 + (180^\circ - \alpha_2) \tag{3.7}
$$

Tomando en cuenta la tangente para ambos miembros mediante fórmulas de adición y sustracción de trigonometría, así como fórmulas de reducción, la ecuación (3.7) se reescribe como:

$$
\tan \theta_2 = \frac{\tan \alpha_1 + \tan(180^\circ - \alpha_2)}{1 - \tan \alpha_1 \tan(180^\circ - \alpha_2)} = \frac{\tan \alpha_1 - \tan \alpha_2}{1 - \tan \alpha_1 \tan \alpha_2}
$$
(3.8)

Simplificándose a la forma:

$$
\tan \theta_2 = \frac{m_1 - m_2}{1 + m_1 m_2} \tag{3.9}
$$

En la cual claramente difiere en signo respecto a (3.6), sin embargo conserva la esencia en la que el numerador representa la diferencia entre la pendiente de la recta final menos la pendiente de la recta inicial se pueden generalizar las ecuaciones (3.6) y (3.9) de manera que:

$$
\tan \theta = \frac{m_2 - m_1}{1 + m_2 m_1} \tag{3.10}
$$

Donde  $m_1$  es la pendiente inicial,  $m_2$  la pendiente final y  $\theta$  el ángulo formado entre la recta inicial y la recta final. Si  $m_2m_1 = -1$  se presenta el caso en el que la ecuación no se encuentra definida situación que se estudia en [3.2.4,](#page-61-0) por tanto, las pendientes tienen que cumplir la condición  $m_2m_1 \neq -1$ . Cabe mencionar que el ángulo medido siempre corresponderá al ángulo cóncavo que es el ángulo menor formado entre dos rectas, de modo que si el ángulo resulta ser negativo indica que no es el medido entre la recta inicial y final de modo que se debe sumar 180° para obtener el ángulo deseado.

### **3.2.4 Paralelismo y perpendicularidad entre rectas**

<span id="page-61-0"></span>Dos rectas son paralelas si el ángulo formado entre ellas es de 0° o 180° según sea el sentido de estas. Como  $tan 0^\circ = 0$  y  $tan 180^\circ = 0$ , en cualquiera de los casos la ecuación (3.10) se reduce a:

$$
\frac{m_2 - m_1}{1 + m_2 m_1} = 0\tag{3.11}
$$

Como las rectas son paralelas, se concluye que  $m_1 = m_2$  y estos a su vez es igual con cero. Sustituyendo en (3.10) se llega a:

$$
\tan \theta = 0 \tag{3.12}
$$

Donde se concluye que las rectas son paralelas al obtener que  $\theta = 0$ .

Por otra parte, si dos rectas se cruzan en un ángulo recto, entonces estas son perpendiculares y el ángulo comprendido entre ellas es de 90°. Como la ecuación (3.10) se vuelve indeterminada al presentarse el caso en el que  $\theta = 90^{\circ}$  es necesario tomar en cuenta otras relaciones que permitan usar este ángulo. Empleando la función trigonométrica cotangente del ángulo en (3.10), manteniendo la igualdad, este se modifica a:

$$
ctg\theta = \frac{1 + m_2 m_1}{m_2 - m_1}
$$
(3.13)

La función cotangente cuando se evalúa con un ángulo  $\theta = 90^{\circ}$  resulta especialmente conveniente, debido a que esta función nos da como resultado  $ctg90^\circ = 0$ , esto gracias a las siguientes relaciones trigonométricas:

$$
\tan \theta = \frac{\text{sen}\theta}{\cos \theta} \tag{3.14}
$$

$$
ctg\theta = \frac{1}{\tan\theta} = \frac{\cos\theta}{\text{sen}\theta}
$$
\n(3.15)

Por ende, la ecuación (3.13) se reduce a:

$$
0 = \frac{1 + m_2 m_1}{m_2 - m_1} \tag{3.16}
$$

Para que se cumpla la condición en donde la cotangente de 90° sea igual con cero es necesario que el numerador sea, de la misma manera, igual con cero. Por tanto:

$$
1 + m_2 m_1 = 0 \tag{3.17}
$$

Despejando  $m_2m_1$  se concluye:

$$
m_2 m_1 = -1 \tag{3.18}
$$

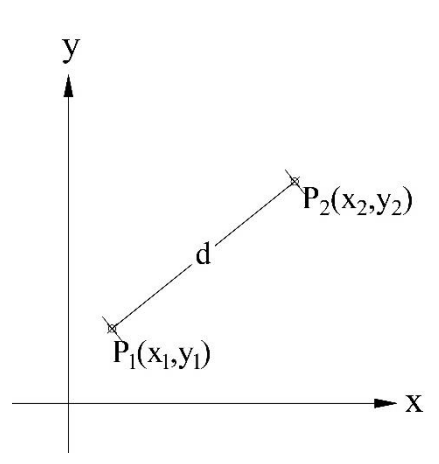

Así es como se llega a la conclusión que dos rectas son perpendiculares cuando el producto entre sus pendientes da como resultado (3.18), presentando un ángulo entre estas rectas igual a 90°.

# **3.2.5 Distancia entre dos puntos**

En la distancia d entre dos puntos  $P_1(x_1, y_1)$  y  $P_2(x_2, y_2)$  es representada por la ecuación:

$$
d = \sqrt{(x_1 - x_2)^2 + (y_1 - y_2)^2}
$$
 (3.19)

<span id="page-62-0"></span>**Fig 3.4 Representación gráfica de la distancia entre dos puntos.**

En la ecuación anterior no importa en que cuadrante estén los puntos debido a que su resultado es completamente general e independiente de la situación

de los puntos  $P_1$  y  $P_2$  donde la posición de un punto en un cuadrante en particular está definida por los signos de sus coordenadas por lo que se debe tener cuidado de respetar los signos. La distancia d [\(Fig 3.4\)](#page-62-0) es positiva donde  $|P_1P_2|$  es el valor numérico o absoluto de la longitud del segmento rectilíneo.

### **3.2.6 Línea recta**

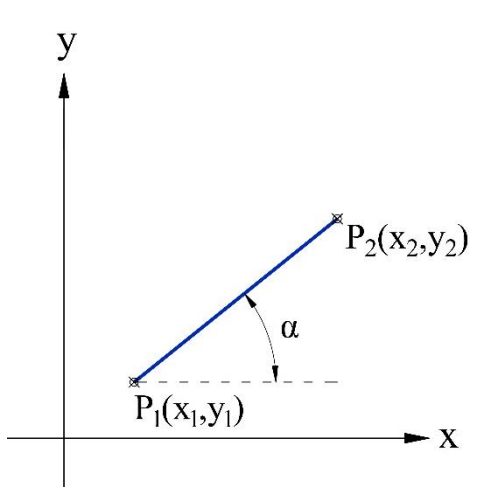

La línea recta se refiere al lugar geométrico donde dos puntos diferentes cualesquiera  $P_1(x_1, y_1)$  y  $P_2(x_2, y_2)$  del lugar son suficiente para formar una recta [\(Fig 3.5\)](#page-63-0). El valor de la pendiente *m* formada a partir de los puntos se calcula mediante las ecuaciones (3.1) o (3.2) en la sección [3.2.2.](#page-58-1)

La ecuación de una recta puede ser perfectamente definida conociendo uno de los puntos que la conforman y su pendiente, la ecuación que considera lo anterior se conoce como la ecuación de una recta en su forma **punto-pendiente** definida por la ecuación siguiente:

<span id="page-63-0"></span>**Fig 3.5 Representación gráfica de una recta.**

$$
y - y_1 = m(x - x_1) \tag{3.20}
$$

La ecuación anterior puede modificarse si no se conoce de manera directa la pendiente sustituyendo a (3.2) en (3.20), llegando a la **ecuación de la recta que pasa por dos puntos dados**:

$$
y - y_1 = \frac{y_1 - y_2}{x_1 - x_2} (x - x_1)
$$
 (3.21)

Otra forma de conocer la ecuación de una recta es mediante la ordenada al origen  $b$ , es decir, el punto en el cual interseca con el eje ordenado y donde su abscisa es igual a cero. Esta se deduce de sustituir el punto con ordenada al origen en la ecuación (3.20) simplificándose la ecuación a:

$$
y = mx + b \tag{3.22}
$$

La ecuación (3.22) es conocida como **ecuación de la recta dada su pendiente y su ordenada al origen**.

### **3.2.7 Ecuación del círculo**

Se conoce como círculo al lugar geométrico de un punto que se mueve en un plano de tal manera que se conserva siempre a una misma distancia constante de un punto fijo de ese plano [\(Fig 3.6\)](#page-64-0). Al punto fijo que se hace referencia se le conoce como centro del círculo y la distancia constante como radio. Al círculo con centro  $C(h, k)$  y radio r tiene por ecuación:

$$
(x-h)^2 + (y-k)^2 = r^2
$$
 (3.23)

Que se conoce como **ecuación ordinaria del círculo o ecuación de un círculo con centro fuera del origen**. La **forma general de la ecuación de un círculo** se obtiene desarrollando la ecuación ordinaria de la siguiente forma:

$$
x^{2} + y^{2} - 2hx - 2ky + h^{2} + k^{2} - r^{2} = 0
$$
\n(3.24)

Resulta especialmente útil representarla como:

$$
x^2 + y^2 + Dx + Ey + F = 0
$$
\n(3.25)

donde,

 $D = -2h$  $E = -2k$  $F = h^2 + k^2 - r^2$ 

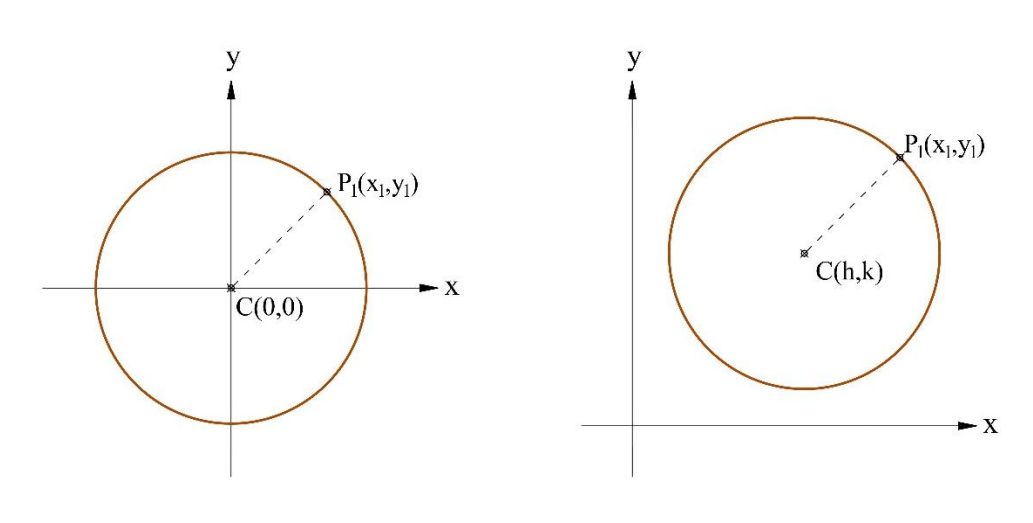

a) Circulo con centro en el origen b) Circulo con centro fuera del origen

### <span id="page-64-0"></span>**Fig 3.6 Representación gráfica de un círculo con centro en el origen y centro fuera del origen.**

# **3.2.8 Parábola**

La ecuación de una parábola se define como aquel punto que se mueve en un plano de tal manera que su distancia a una recta fija es siempre igual a la distancia a un punto fijo que no pertenece a dicha recta. El punto fijo que se menciona en la definición de la parábola se llama foco, la recta fija se denomina directriz de la parábola que se representan por  $F \times l$ , respectivamente. A la recta que pasa por *F* y es perpendicular a la recta *l* se llama eje de la parábola y se suele representar mediante la letra griega  $\alpha$ .

Con base en la [Fig 3.7,](#page-65-0) el punto A es la intersección entre el eje  $\alpha$  de la parábola y su directriz *l* . El punto medio entre el segmento *AF* , es el vértice *V* de la parábola.

Otros segmentos de las parábolas son los siguientes:

- a) Se llama cuerda al segmento que une dos puntos cualesquiera diferentes de la parábola como el segmento representado por *BB* '.
- b) Al segmento que une dos puntos cualesquiera, diferentes de la parábola y, además, pasa por el foco *F* , es la cuerda focal, y queda representado por el segmento *CC*'.
- c) Se conoce como lado recto a la cuerda *LL* que es perpendicular a la directriz *l* y, además, pasa por el foco *<sup>F</sup>* .
- d) Al segmento formado entre un punto cualquiera de la parábola *P* y se une al foco *F* es conocido como radio focal de *<sup>P</sup>* .

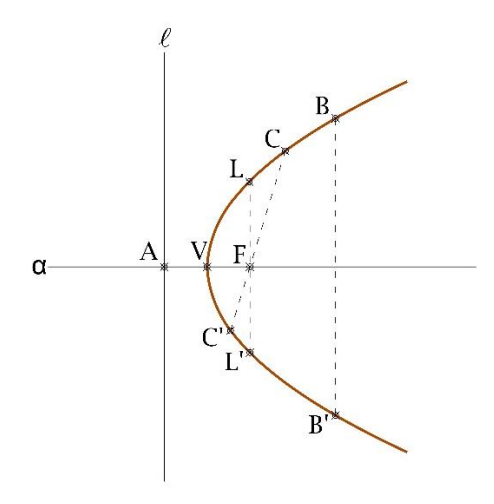

**Fig 3.7 Principales elementos que componen una parábola.**

### **3.2.8.1 Ecuación con vértice en el origen y eje coincidente con el eje x**

<span id="page-65-0"></span>Cuando el eje de la parábola coincide con el eje *x* y su vértice con el origen como se muestra en la [Fig 3.8](#page-66-0) se presentan dos casos: cuando la parábola abre hacia la izquierda [\(Fig 3.8a](#page-66-0)) y cuando la parábola abre hacia la derecha [\(Fig 3.8b](#page-66-0)). Tomando en consideración la definición de una parábola, la distancia del segmento del punto al foco es igual a la distancia del segmento del punto hacía su proyección perpendicular a la directriz. De esta manera se presenta la siguiente condición inicial:

$$
\left| \overline{FP} \right| = \left| \overline{PP'} \right| \tag{3.26}
$$

Considerando el punto  $P(x, y)$  y como la condición indica que el vértice se encuentra en el origen así como el eje de la parábola sobre el eje  $x$ , el foco tiene por coordenadas  $F(p,0)$ . Aplicando la ecuación de distancia entre dos puntos (3.19) para el primer segmento, se tiene:

$$
\overline{|FP|} = \sqrt{(x-p)^2 + (y-0)^2}
$$
\n(3.27)

Para el segundo segmento, la directriz de la parábola se ubica en los cuadrantes opuestos a una distancia *p* del origen. Se toma de esta su valor absoluto más una distancia *x* que corresponde a la del punto estudiado. Por tanto, se tiene que el segmento  $|PP'|$  es:

$$
\left| \overline{PP'} \right| = \left| x + p \right| \tag{3.28}
$$

De la magnitud del segmento  $|PP'|$  se toma únicamente el valor absoluto de  $(3.28)$ . Sustituyendo las ecuaciones (3.27) y (3.28) en (3.26) y simplificando:

$$
\sqrt{(x-p)^2 + (y-0)^2} = |x+p|
$$
  
\n
$$
(x-p)^2 + y^2 = (x+p)^2
$$
  
\n
$$
x^2 - 2px + p^2 + y^2 = x^2 + 2px + p^2
$$
  
\n
$$
y^2 = 4px
$$
\n(3.29)

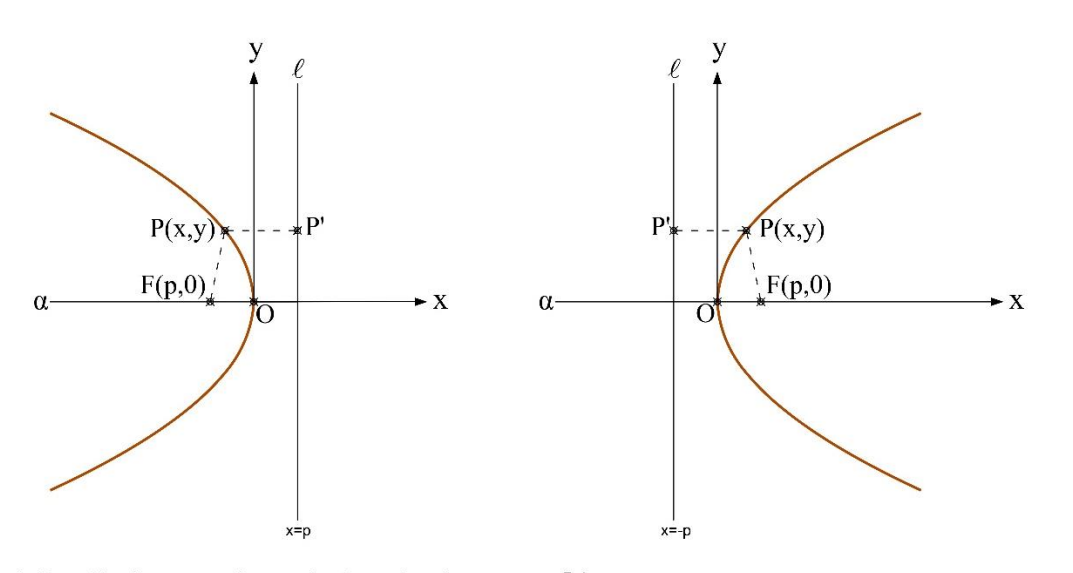

a) Parábola que abre a la izquierda b) Parábola que abre a la derecha

# <span id="page-66-0"></span>**Fig 3.8 Parábolas con vértice en el origen y eje coincidente con el eje x con abertura a la izquierda y derecha.**

La ecuación anterior se puede simplificar aún más y representarse como:

$$
y = \pm 2\sqrt{px} \tag{3.30}
$$

Como *px* se encuentra bajo un radical estos deben tener el mismo signo y así el valor bajo la radical es positivo.

Se presentan dos casos: uno en el que  $p > 0$  y otro en el que  $p < 0$ . La parábola se extenderá indefinidamente hacia el lado izquierdo del eje *<sup>y</sup>* , como se muestra en la [Fig 3.8a](#page-66-0) cuando *p* 0 y se dice que la parábola se abre hacia la izquierda. Para el caso de la [Fig 3.8b](#page-66-0) presenta

*p* 0 y de esta manera, la parábola se extiende indefinidamente hacia la derecha y, por tanto, se dice que la parábola abre hacia la derecha.

### **3.2.8.2 Ecuación con vértice en el origen y eje coincidente con el eje y**

Cuando el eje de la parábola coincide con el eje *y* y su vértice con el origen se presentan dos casos: cuando la parábola abre hacia arriba [\(Fig 3.9a](#page-67-0)) y cuando la parábola abre hacia abajo [\(Fig 3.9b](#page-67-0)). Mediante la definición de una parábola se concluye:

$$
\left| \overline{FP} \right| = \left| \overline{PP'} \right| \tag{3.31}
$$

Mediante el punto  $P(x, y)$  y como la condición indica que el vértice se encuentra en el origen así como el eje de la parábola sobre el eje y ; el foco tiene por coordenadas  $F(0, p)$ . Con ayuda de la ecuación para la distancia entre dos puntos:

$$
\overline{|FP|} = \sqrt{(x-0)^2 + (y-p)^2}
$$
\n(3.32)

La directriz de la parábola se ubica en los cuadrantes opuestos a una distancia p del origen. Se toma de esta su valor absoluto más una distancia *y* del punto estudiado se tiene que el segmento |*PP*<sup> $\vert$ </sup> es:

$$
\left| \overline{PP'} \right| = \left| y + p \right| \tag{3.33}
$$

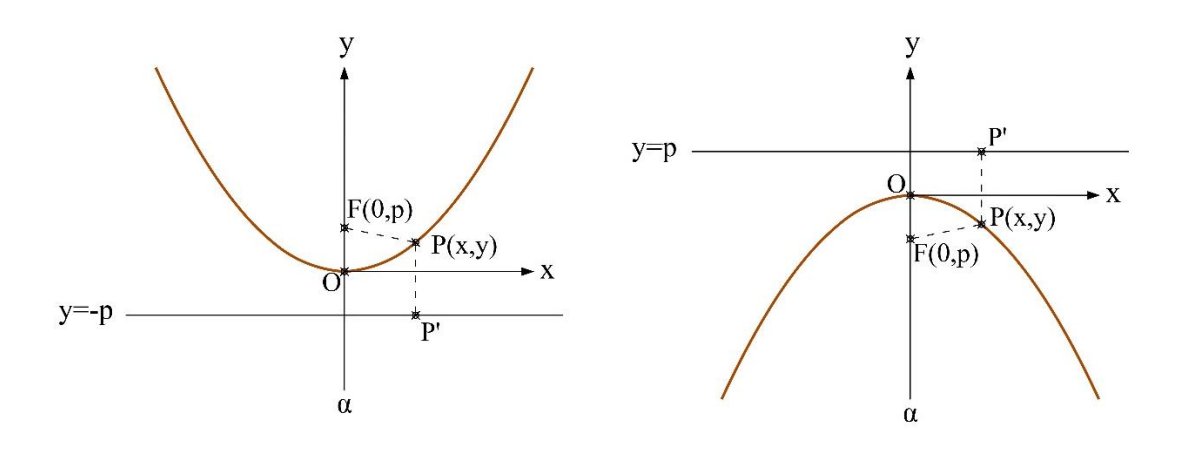

a) Parábola que abre hacia arriba

b) Parábola que abre hacia abajo

<span id="page-67-0"></span>**Fig 3.9 Parábolas con vértice en el origen y eje coincidente con el eje y. a) Parábola que abre hacia arriba. b) Parábola que abre hacia abajo.**

De la magnitud del segmento  $|PP'|$  se toma en cuenta el valor absoluto de  $(3.33)$ . Sustituyendo (3.32) y (3.33) en (3.31) y posteriormente simplificando la ecuación:

$$
\sqrt{(x-0)^2 + (y-p)^2} = |y+p|
$$
  
(x-0)<sup>2</sup> + (y-p)<sup>2</sup> = (y+p)<sup>2</sup>  

$$
x^2 + y^2 - 2py + p^2 = y^2 + 2py + p^2
$$
  

$$
x^2 = 4py
$$
 (3.34)

La ecuación (3.34) se puede simplificar aún más y de esta manera representarse como:

$$
x = \pm 2\sqrt{py} \tag{3.35}
$$

Como *py* se encuentra bajo un radical estos deben tener el mismo signo y así el valor bajo la radical positivo. Para lo anterior se presentan dos casos: en el primer caso  $p < 0$  la parábola se extiende indefinidamente hacia abajo [\(Fig 3.9a](#page-67-0)) y el segundo caso es cuando  $p > 0$ y se dice que la parábola abre hacia arriba [\(Fig 3.9b](#page-67-0)).

### **3.2.8.3 Ecuación con vértice fuera del origen y eje paralelo con el eje x**

En este caso el eje de la parábola no necesariamente coincide con uno de los ejes del sistema coordenados pero tiene relación con su ecuación homóloga (3.29). Una alternativa para realizar las modificaciones necesarias a esta ecuación consiste en emplear la *traslación de los ejes coordenados*.

La traslación de ejes coordenados indica que si se trasladan los ejes a un nuevo origen represando por  $O'(h,k)$  los puntos del sistema original pasan de ser  $P(x, y)$  a  $P'(x', y')$ . Considerando lo anterior en la ecuación (3.29):

$$
y'^2 = 4px' \tag{3.36}
$$

Así mismo, las coordenadas de los nuevos puntos pasan a ser:

$$
x'=x-h
$$
  
\n
$$
y'=y-k
$$
\n(3.37)

Sustituyendo estas nuevas coordenadas en la ecuación (3.36) se llega a la ecuación de una parábola con vértice fuera del origen y eje paralelo con el eje *x* :

$$
(y-k)^2 = 4p(x-h)
$$
 (3.38)

Se llama generalmente a la ecuación (3.38) como **segunda ecuación ordinaria de la parábola**. Desarrollándola se representa de manera conveniente como:

$$
y^2 - 2yk + k^2 = 4px - 4ph
$$

$$
y^2 - 2yk + k^2 - 4px + 4ph = 0
$$
\n(3.39)

Esta última expresión se simplifica a la siguiente:

$$
y^2 + Ay + Bx + C = 0 \tag{3.40}
$$

donde,

 $C = k^2 + 4ph$  $A = -2k$  $B = -4p$  $h, k$ Coordenadas del vértice de la parábola 4 *p* Longitud del lado recto

# **3.2.8.4 Ecuación con vértice fuera del origen y eje paralelo con el eje y**

fica a la siguiente:<br>  $y^2 + \lambda y + Rx + C = 0$  (3.39)<br>
fica a la siguiente:<br>  $y^2 + Ay + Rx + C = 0$  (3.40)<br>
de la parábola<br>
con vértice fuera del origen y eje paralelo con el eje y<br>
coincide con uno de los ejes del sistema coordenados La parábola no necesariamente coincide con uno de los ejes del sistema coordenados pero tiene relación con su ecuación homóloga (3.34). Para los nuevos puntos  $P'(x', y')$  la ecuación de la parábola toma la forma:

$$
x'^2 = 4py' \tag{3.41}
$$

Sustituyendo las nuevas coordenadas en la ecuación (3.41) se llega a la ecuación de una parábola con vértice fuera del origen y eje paralelo con el eje *y* :

$$
(x-h)^2 = 4p(y-k)
$$
 (3.42)

Se llama generalmente a la ecuación (3.42) como **segunda ecuación ordinaria de la parábola**. Desarrollándola se representa de manera conveniente como:

$$
x^{2}-2xh+h^{2} = 4py-4pk
$$
  

$$
x^{2}-2xh+h^{2}-4py+4pk = 0
$$
 (3.43)

Esta última expresión se simplifica a la siguiente:

$$
x^2 + Ax + By + C = 0 \tag{3.44}
$$

donde:

 $C = h^2 + 4pk$  $A = -2h$  $B = -4p$  $h,k$ Coordenadas del vértice de la parábola

4 *p* Longitud del lado recto

### **3.3 Geometría aguas arriba del cimacio**

En la actualidad, con base en los experimentos realizados por el USACE se cuenta con resultados representados de forma gráfica en función de su altura de diseño  $H_d$  como las mostradas por Ven Te Chow (1983) en su obra "Hidráulica de los canales abiertos". En este libro las coordenadas de los cimacios en el eje de las ordenadas son desconocidas, y sus coordenadas en el eje de las abscisas son conocidas, así como la longitud de los radios de los arcos de círculo mostrados. El origen del sistema coordenado se ubica en el punto  $P_0$  que coincide con el punto más alto de la estructura de control conocido como cresta y el eje ordenado se encuentra dirigido en sentido inverso al sistema coordenado convencional; de esta manera se concluye que los puntos en la sección aguas arriba tienen por abscisas valores negativos y las ordenadas son positivas en la parte inferior partiendo del origen.

El perfil *tipo WES* se encuentra compuesto en su sección **aguas arriba** por diferentes arcos de circulo con uno o más puntos de interés que conectan esta sección compuesta y que en lo sucesivo se denominan, partiendo del origen y de derecha a izquierda, como  $P_1, P_2, ..., P_n$  así como a los arcos de círculos formados en el mismo orden como circulo uno y circulo dos además de los radios correspondientes a cada arco de círculo y sus coordenadas. También es habitual llamar al punto entre el paramento aguas arriba y la sección del cimacio como punto de tangencia. Resulta especialmente útil contar con los centros, radios y coordenadas de los puntos que conforman la geometría del cimacio, es así, como en esta sección se desarrollan procedimientos que conducen a lo anterior mencionado y se encuentran en función de la altura de diseño  $H_d$ .

De manera general, el procedimiento consiste en comenzar con el centro  $C_1$  del círculo uno que es conocido; to mando en cuenta que su abscisa coincide con el origen del sistema coordenado y, por tanto, es igual a cero y perpendicular al origen del sistema coordenado mostrado tiene ordenada igual al radio *R*1 que es el radio del primer arco del círculo. Por otro lado, si se presenta un segundo arco de círculo, la posición del centro  $C_2$  es desconocido y solamente se conoce que se encuentra sobre el segmento  $|P_1C_1|$  cuya longitud coincide con el radio R<sub>1</sub>. De manera análoga pasa algo similar cuando se evalúa un posible tercer arco de círculo donde el centro  $C_3$  se ubica sobre la recta  $|P_2C_2|$  teniendo en este caso su longitud igual al radio R<sub>2</sub>. La pendiente de la cara aguas arriba varía y se considerará para el análisis el mostrado en la figura correspondiente.

Para el caso de los cimacios tipo WES [\(Fig 3.10a](#page-71-0)) la altura de diseño  $H_d$  es igual a la altura total de carga  $H$  menos la altura debido a la carga de velocidad del flujo  $h_a$ ; en los vertedores USBR [\(Fig 3.10b](#page-71-0)) se emplea un criterio distintos debido a que la altura de diseño  $H_d$  es la altura total de carga *H* que es la suma del tirante ante de la zona de baja presión medido desde la creta  $h_d$  y la carga de velocidad  $h_a$ .

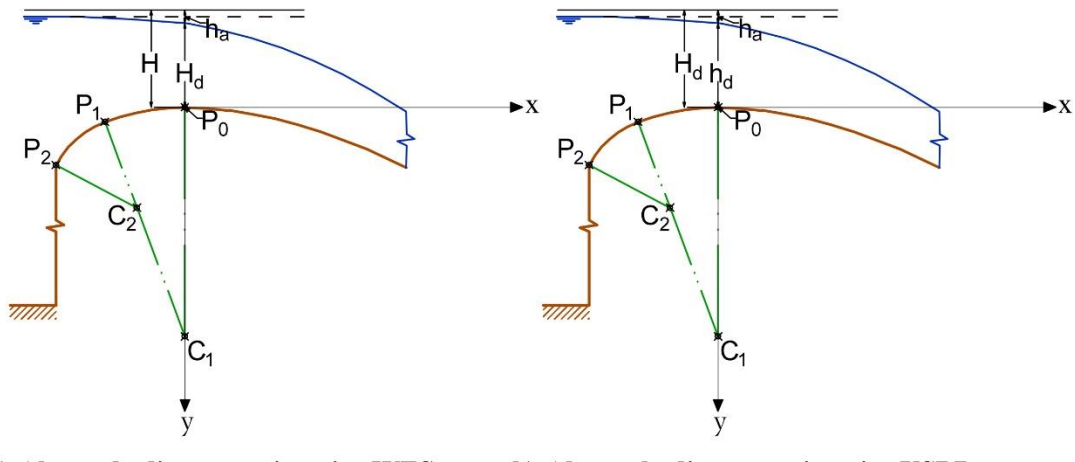

a) Altura de diseño en cimacios WES

b) Altura de diseño en cimacios USBR

<span id="page-71-0"></span>**Fig 3.10 Altura de diseño H<sup>d</sup> y cargas presentadas durante la formación de una vena líquida en dos tipos diferentes de cimacio.**

### **3.3.1 Geometría con talud 3:3 y un arco de círculo (Cimacio T-1)**

Esta geometría representada en la [Fig 3.11](#page-72-0) consiste en un cimacio con talud 3:3 aguas arriba y un arco de circulo, con datos iniciales  $P_1(-0.119H_a, y_1)$ ,  $C(0, k)$  y radio  $R = 0.45H_a$ . El centro *C* se calcula tomando en cuenta las condiciones geométricas ya que este centro es perpendicular al origen del sistema coordenado, de esta manera su abscisa es igual a cero y su ordenada es igual al radio *R* . Tomando en cuenta las condiciones anteriores se concluye que el centro *C* tiene por coordenadas:

$$
C(0, 0.45H_d) \t\t(3.45)
$$

La ordenada  $y_1$  del punto  $P_1$  se calcula con base en la ecuación (3.23) que es la ecuación para un círculo con centro fuera del origen, de esta manera sustituyendo la abscisa de  $P_1$ , el

centro *C* y observando que el radio para el primer arco de círculo es 
$$
R = 0.45H_d
$$
 se llega a:  
\n
$$
(-0.119H_d - 0)^2 + (y_1 - 0.45H_d)^2 = (0.45H_d)^2
$$
\n(3.46)

Simplificando la ecuación (3.46) y ordenando:

$$
0.01416H_d^2 + y_1^2 - 0.9H_d y_1 + 0.2025H_d^2 = 0.2025H_d^2
$$
  

$$
y_1^2 - 0.9H_d y_1 + 0.01416H_d^2 = 0
$$
 (3.47)
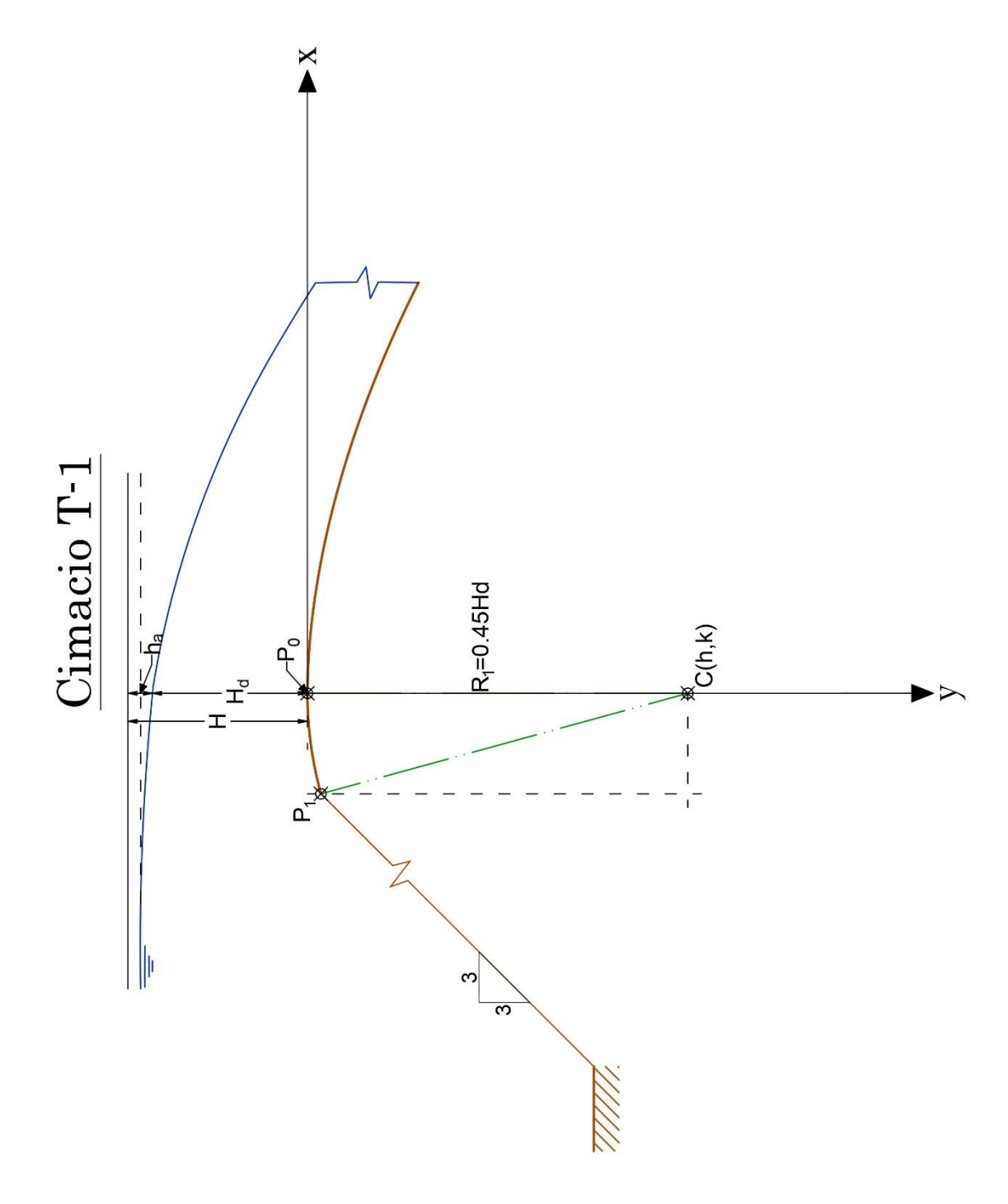

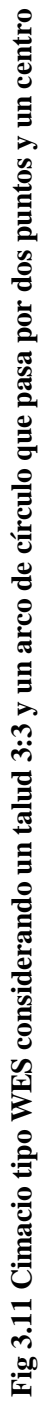

La ecuación (3.47) es una ecuación de segundo grado. Para conocer sus raíces se recurre a la fórmula general:

$$
y_{1} = \frac{-(-0.9H_{d}) \pm \sqrt{(-0.9H_{d})^{2} - 4(0.01416H_{d}^{2})}}{2} = \frac{0.9H_{d}}{2} \pm \sqrt{\frac{0.81H_{d}^{2}}{4} - \frac{4(0.01416H_{d}^{2})}{4}}
$$
  
= 0.45H\_{d} \pm \sqrt{0.2025H\_{d}^{2} - 0.01416H\_{d}^{2}} = 0.45H\_{d} \pm 0.434H\_{d}  

$$
y_{1,1} = 0.884H_{d}
$$

$$
y_{1,2} = 0.016H_{d}
$$
(3.48)

Mediante las raíces calculadas, se elige la de magnitud más pequeña y así el punto  $P_1$  tiene por coordenadas:

$$
P_1(-0.119H_d, 0.016H_d) \tag{3.49}
$$

Por tanto, las coordenadas de los puntos que conforman la geometría del Cimacio T-1 con una relación de talud 3:3 y un arco de círculo se resumen en la [Tabla 3.1.](#page-73-0)

<span id="page-73-0"></span>**Tabla 3.1 Coordenadas para el Cimacio T-1 conformado por un talud 3:3 y un arco de círculo**

| Punto   | Abscisa                           | Ordenada    |
|---------|-----------------------------------|-------------|
| $P_{1}$ | $-0.119H_{d}$ 0.016H <sub>d</sub> |             |
| C       | 0                                 | $0.45H_{d}$ |
| R       | $0.45H_{d}$                       |             |
|         |                                   |             |

### **3.3.2 Geometría con talud 3:1 y dos arcos de círculo (Cimacio T-2)**

Esta geometría representada en la [Fig 3.12](#page-74-0) consiste en un cimacio con talud 3:1 aguas arriba y dos arcos de circulo, con datos iniciales  $P_1(-0.139H_a, y_1)$ ,  $P_2(-0.237H_a, y_2)$ ,  $C_1(0, k_1)$  y  $C_2(h_2, k_2)$  además de los radios  $R_1 = 0.68 H_d$  y  $R_2 = 0.21 H_d$ .

Para el centro C<sub>1</sub> se toman en cuenta las condiciones geométricas ya que es perpendicular al origen del sistema coordenado, de esta manera su abscisa es igual a cero y su ordenada es igual al radio  $R_1$  concluyendo que el centro  $C_1$  tiene por coordenadas:

$$
C_1(0, 0.68H_d) \t\t(3.50)
$$

La ordenada  $y_1$  del punto  $P_1$  se calcula con base en la ecuación (3.23) que es la ecuación para un círculo con centro fuera del origen, de esta manera sustituyendo la abscisa de  $P_1$ , el centro  $C_1$  y conociendo que el radio para el primer arco de círculo es  $R_1 = 0.68 H_d$  se obtiene:<br>  $(-0.139H_d - 0)^2 + (y_1 - 0.68H_d)^2 = (0.68H_d)^2$  (3.51)

$$
(-0.139Hd - 0)2 + (y1 - 0.68Hd)2 = (0.68Hd)2
$$
 (3.51)

<span id="page-74-0"></span>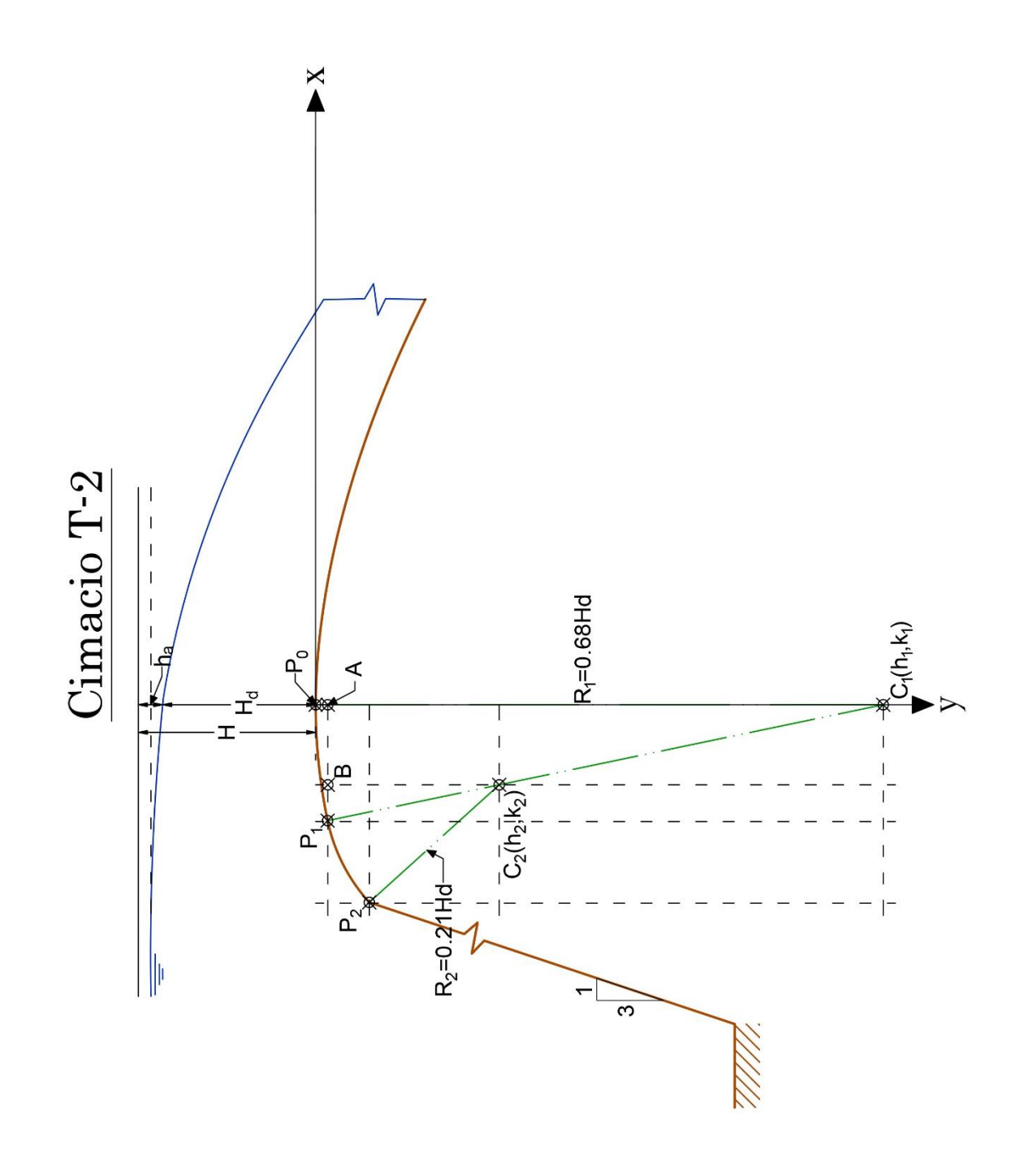

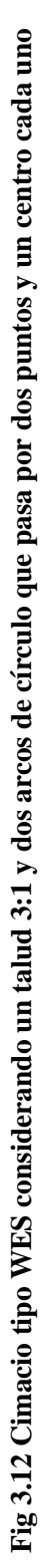

Simplificando la ecuación (3.51) y ordenando:

$$
0.01932H_d^2 + y_1^2 - 1.36H_d y_1 + 0.4624H_d^2 = 0.4624H_d^2
$$
  

$$
y_1^2 - 1.36H_d y_1 + 0.01932H_d^2 = 0
$$
 (3.52)

La ecuación (3.52) es una ecuación de segundo grado. Para conocer sus raíces se utiliza la fórmula general:

$$
y_1 = \frac{-(-1.36H_d) \pm \sqrt{(-1.36H_d)^2 - 4(0.01932H_d^2)}}{2} = \frac{1.36H_d}{2} \pm \sqrt{\frac{1.85H_d^2}{4} - \frac{4(0.01932H_d^2)}{4}}
$$
  
= 0.68H\_d \pm \sqrt{0.4625H\_d^2 - 0.01932H\_d^2} = 0.68H\_d \pm 0.6657H\_d

$$
y_{1,1} = 1.346H_d
$$
  
\n
$$
y_{1,2} = 0.014H_d
$$
\n(3.53)

Mediante las raíces calculadas en  $(3.53)$ , el punto  $P_1$  tiene por coordenadas:

$$
P_1(-0.139H_d, 0.014H_d) \tag{3.54}
$$

Para conocer el punto  $P_2$  se requiere conocer el centro  $C_2$ , este se determina recurriendo a la trigonometría y el triángulo  $P_1BC_2$  del cual el único lado conocido es su hipotenusa que es igual a  $R_2$ . Sin embargo, los catetos e hipotenusa del triángulo  $P_1 A C_1$  son datos conocidos o que pueden calcularse mediante el teorema de Pitágoras. Del Teorema de Pitágoras, se tiene para el triángulo  $P_1AC_1$ :

$$
\overline{|P_1C_1|}^2 = \overline{|P_1A|}^2 + \overline{|AC_1|}^2
$$
 (3.55)

Despejando  $|AC_1|$  y sustituyendo:

$$
\left| \overline{AC_1} \right| = \sqrt{(0.68H_d)^2 - (0.139H_d)^2} = \sqrt{0.4624H_d^2 - 0.01932H_d^2} = \sqrt{0.4431H_d^2}
$$
\n
$$
\left| \overline{AC_1} \right| = 0.6656H_d
$$
\n(3.56)

Como el triángulo  $P_1 A C_1$  es semejante al triángulo  $P_1 B C_2$  y de este último, la magnitud de su hipotenusa es conocida. Relacionando estos triángulos para conocer el cateto  $|BC_2|$  se llega a:

$$
\frac{\overline{BC_2}}{0.6656H_d} = \frac{0.21H_d}{0.68H_d}
$$

$$
\overline{BC_2} = 0.3088(0.6656H_d)
$$

$$
\left| \overline{BC_2} \right| = 0.2055 H_d \tag{3.57}
$$

Para el mismo triángulo, el cateto  $|P_1B|$  es:

$$
\frac{\left|\overline{P_1B}\right|}{0.139H_d} = \frac{0.21H_d}{0.68H_d}
$$
\n
$$
\left|\overline{P_1B}\right| = 0.3088(0.139H_d)
$$
\n
$$
\left|\overline{P_1B}\right| = 0.0429H_d
$$
\n(3.58)

Recurriendo al triángulo  $P_1 B C_2$  y el punto  $P_1$  se conoce el centro  $C_2$  de la forma:

$$
C_2\left(x_1 + \left|\overline{P_1B}\right|, y_1 + \left|\overline{BC_2}\right|\right) \tag{3.59}
$$

Sustituyendo las magnitudes correspondientes en (3.59) :

$$
C_2(-0.096H_d, 0.220H_d) \tag{3.60}
$$

Con base en estos datos, se calculan las coordenadas de  $P_2$ . Esto se consigue sustituyendo el centro  $C_2$  y el radio  $R_2$  así como la abscisa de  $P_2$  en la ecuación de una circunferencia con centro fuera del origen.

$$
(x2 - h2)2 + (y2 - k2)2 = R2
$$
 (3.61)

Sustituyendo en (3.61) se tiene:

$$
(-0.237H_d + 0.0961H_d)^2 + (y_2 - 0.2199H_d)^2 = (0.21H_d)^2
$$
  
0.01985H<sub>d</sub><sup>2</sup> + y<sub>2</sub><sup>2</sup> - 0.4398H<sub>d</sub>y<sub>2</sub> + 0.04836H<sub>d</sub><sup>2</sup> = 0.0441H<sub>d</sub><sup>2</sup>  
y<sub>2</sub><sup>2</sup> - 0.4398H<sub>d</sub>y<sub>2</sub> + 0.02411H<sub>d</sub><sup>2</sup> = 0 (3.62)

Empleando la formula general para la ecuación de segundo grado (3.62) y simplificando se tienen como raíces:

$$
y_2 = \frac{-(-0.4398H_d) \pm \sqrt{(-0.4398H_d)^2 - 4(0.02411H_d^2)}}{2(1)}
$$
  

$$
y_2 = 0.2199H_d \pm 0.1557H_d
$$
  

$$
y_{2,1} = 0.3756H_d
$$
  

$$
y_{2,2} = 0.0642H_d
$$
  
(3.63)

De esta manera, el punto  $P_2$  tiene por coordenadas:

$$
P_2(-0.237H_d, 0.064H_d)
$$
\n(3.64)

Por tanto, las coordenadas de los puntos que conforman la geometría del Cimacio T-2 con una relación de talud 3:1 y dos arcos de círculo se resumen en la [Tabla 3.2.](#page-77-0)

| Punto        | Abscisa                     | Ordenada     |
|--------------|-----------------------------|--------------|
| $P_{1}$      | $-0.139H_{d}$               | $0.014H_{d}$ |
| $P_{2}$      | $-0.237H_{d}$               | $0.064H_{d}$ |
| $C_{1}$      | $\mathbf{\Omega}$           | $0.68H_{d}$  |
| $C_{2}$      | $-0.096H_{d}$ 0.220 $H_{d}$ |              |
| $R_{1}$      | $0.68H_{d}$                 |              |
| $R_{\gamma}$ | $0.21H_{d}$                 |              |

<span id="page-77-0"></span>**Tabla 3.2 Coordenadas para el Cimacio T-2 conformado por un talud 3:1 y dos arcos de círculo**

### **3.3.3 Geometría con talud 3:2 y dos arcos de círculo (Cimacio T-3)**

Esta geometría representada en la [Fig 3.13](#page-78-0) consiste en un cimacio con talud 3:1 aguas arriba y dos arcos de circulo con datos iniciales  $P_1(-0.115H_d, y_1)$ ,  $P_2(-0.214H_d, y_2)$ ,  $C_1(h_1, k_1)$  y  $C_2(h_1, k_2)$  además de los radios  $R_1 = 0.48 H_d$  y  $R_2 = 0.22 H_d$ . Para el centro  $C_1$  se toman en cuenta las condiciones geométricas ya que este centro es perpendicular al origen del sistema coordenado, de esta manera su abscisa es igual a cero y su ordenada es igual al radio *R*1 concluyendo que el centro  $C_1$  tiene por coordenadas:

$$
C_1(0, 0.48H_d) \tag{3.65}
$$

La ordenada  $y_1$  del punto  $P_1$  se calcula con la ecuación (3.23) que es la ecuación de un círculo con centro fuera del origen.

Sustituyendo la abscisa de  $P_1$ , el centro  $C_1$  y el radio para el primer arco de círculo  $R<sub>1</sub> = 0.48 H<sub>d</sub>$  se llega a:

$$
(-0.115Hd - 0)2 + (y1 - 0.48Hd)2 = (0.48Hd)2
$$
 (3.66)

Simplificando la ecuación (3.66) y ordenando:

$$
0.013225H_d^2 + y_1^2 - 0.96H_d y_1 + 0.2304H_d^2 = 0.2304H_d^2
$$
  

$$
y_1^2 - 0.96H_d y_1 + 0.013225H_d^2 = 0
$$
 (3.67)

La ecuación (3.67) es una ecuación de segundo grado. Para conocer sus raíces se utiliza la fórmula general:

<span id="page-78-0"></span>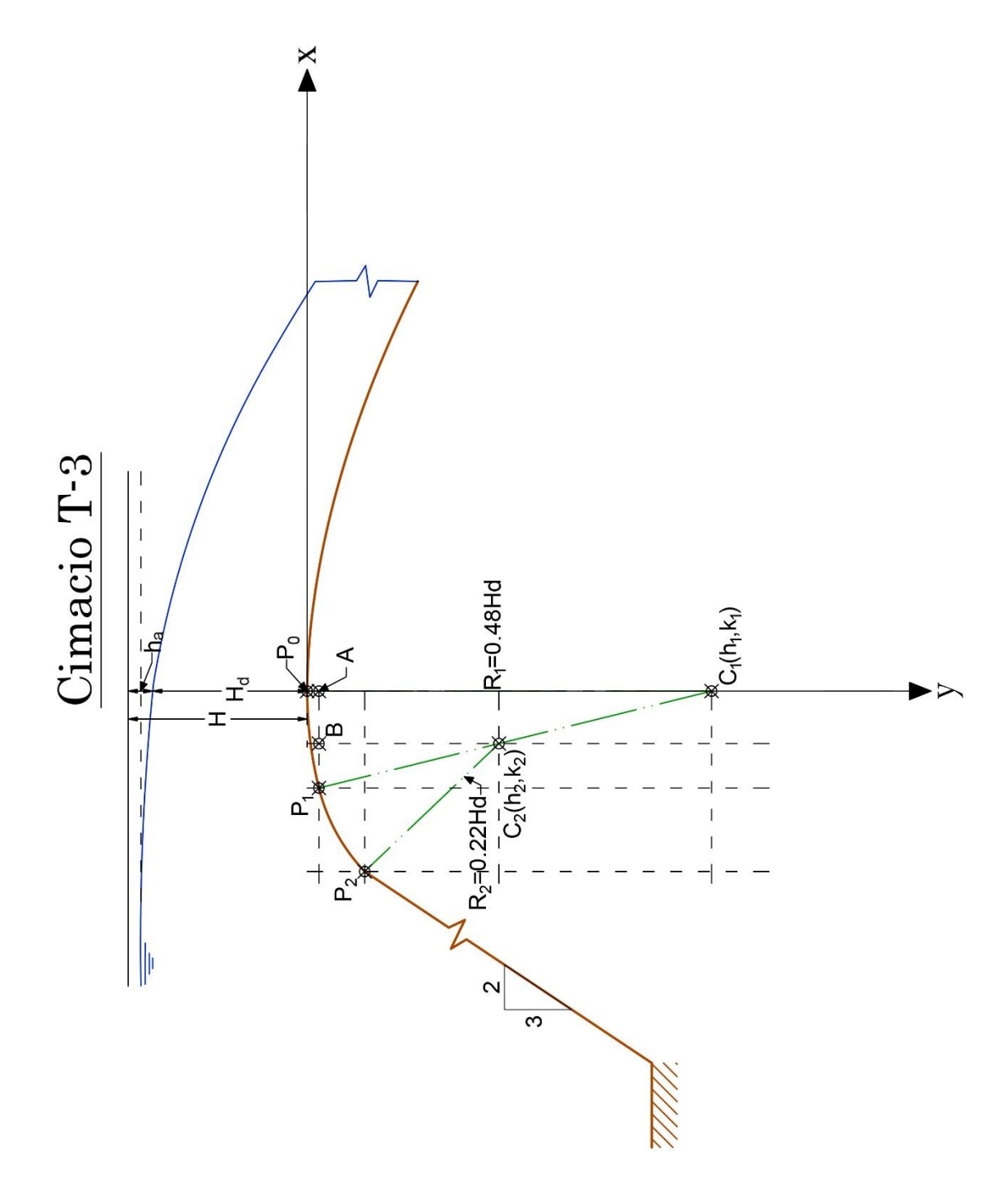

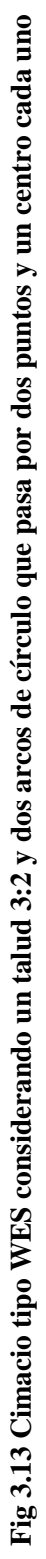

$$
y_1 = \frac{-(-0.96H_d) \pm \sqrt{(-0.96H_d)^2 - 4(0.013225H_d^2)}}{2} = \frac{0.96H_d}{2} \pm \sqrt{\frac{0.9216H_d^2}{4} - \frac{4(0.013225H_d^2)}{4}}
$$
  
= 0.48H\_d \pm \sqrt{0.2304H\_d^2 - 0.013225H\_d^2} = 0.48H\_d \pm 0.466H\_d

$$
y_{1,1} = 0.946H_d
$$
  
\n
$$
y_{1,2} = 0.014H_d
$$
\n(3.68)

De las raíces anteriores se elige la menor, de modo que, el punto  $P_1$  tiene por coordenadas:

$$
P_1(-0.115H_d, 0.014H_d) \tag{3.69}
$$

Para el punto  $P_2$  se requiere conocer el centro  $C_2$ , este se calcula mediante el triángulo  $P_1BC_2$ del cual el único lado conocido es su hipotenusa que es igual a  $R_2$ .

Sin embargo, los catetos e hipotenusa del triángulo  $P<sub>1</sub>AC<sub>1</sub>$  son datos conocidos o que pueden calcularse mediante el teorema de Pitágoras. Partiendo del Teorema de Pitágoras, se tiene para el triángulo  $P_1AC_1$ :

$$
\overline{|P_1C_1|}^2 = \overline{|P_1A|}^2 + \overline{|AC_1|}^2
$$
 (3.70)

Despejando  $|AC_1|$  y sustituyendo:

ejando 
$$
|\overline{AC_1}|
$$
 y sustituyendo:  
\n
$$
|\overline{AC_1}| = \sqrt{(0.48H_d)^2 - (0.115H_d)^2} = \sqrt{0.2304H_d^2 - 0.013225H_d^2} = \sqrt{0.21715H_d^2}
$$
\n
$$
|\overline{AC_1}| = 0.466H_d
$$
\n(3.71)

Como el triángulo  $P_1 A C_1$  es semejante al triángulo  $P_1 B C_2$  y de este último, la magnitud de su hipotenusa es conocida. Relacionando estos triángulos para conocer el cateto  $|BC_2|$  se llega a:

$$
\frac{\overline{BC_2}}{0.466H_d} = \frac{0.22H_d}{0.48H_d}
$$

$$
\overline{BC_2} = 0.45833(0.466H_d)
$$

$$
\overline{BC_2} = 0.2136H_d
$$
(3.72)

Para el mismo triángulo, el cateto  $|P_1B|$  es:

$$
\frac{\left|\overline{P_1B}\right|}{0.115H_d} = \frac{0.22H_d}{0.48H_d}
$$

$$
\overline{P_1B}| = 0.45833(0.115H_d)
$$

$$
\left| \overline{P_1B} \right| = 0.0527H_d
$$
(3.73)

Recurriendo al triángulo  $P_1 B C_2$  y el punto  $P_1$  se calcula el centro  $C_2$  mediante la relación:

$$
C_2\left(x_1 + \left|\overline{P_1B}\right|, y_1 + \left|\overline{BC_2}\right|\right) \tag{3.74}
$$

Sustituyendo en (3.74) :

$$
C_2(-0.062H_d, 0.228H_d) \tag{3.75}
$$

Finalmente, con base en estos datos, se determinan las coordenadas de  $P_2$ . Sustituyendo el centro  $C_2$  y el radio  $R_2$  así como la abscisa de  $P_2$  en la ecuación de una circunferencia con centro fuera del origen.

$$
(x_2 - h_2)^2 + (y_2 - k_2)^2 = R^2
$$
 (3.76)

Sustituyendo en (3.76) los valores correspondientes se llegan a:

$$
(-0.214H_d + 0.0623H_d)^2 + (y_2 - 0.2276H_d)^2 = (0.22H_d)^2
$$
  
0.02301H<sub>d</sub><sup>2</sup> + y<sub>2</sub><sup>2</sup> - 0.4552H<sub>d</sub>y<sub>2</sub> + 0.0518H<sub>d</sub><sup>2</sup> = 0.0484H<sub>d</sub><sup>2</sup>  
y<sub>2</sub><sup>2</sup> - 0.4552H<sub>d</sub>y<sub>2</sub> + 0.02641H<sub>d</sub><sup>2</sup> = 0 (3.77)

Empleando la formula general para la ecuación de segundo grado (3.77) y simplificando se tienen como raíces:

$$
y_2 = \frac{-(-0.4552H_d) \pm \sqrt{(-0.4552H_d)^2 - 4(0.02641H_d^2)}}{2} = 0.2276H_d \pm \sqrt{0.0518H_d^2 - 0.02641H_d^2}
$$
  

$$
y_2 = 0.2276H_d \pm 0.1593H_d
$$
  

$$
y_{2,1} = 0.3869H_d
$$
  

$$
y_{2,2} = 0.0683H_d
$$
 (3.78)

De esta manera, el punto  $P_2$  tiene por coordenadas:

$$
P_2(-0.214H_d, 0.068H_d) \tag{3.79}
$$

Por tanto, las coordenadas de los puntos que conforman la geometría del Cimacio T-3 con una relación de talud 3:2 y dos arcos de círculo se resumen en la [Tabla 3.3](#page-81-0)

| Punto                      | <b>Abscisa</b>                    | <b>Ordenada</b> |
|----------------------------|-----------------------------------|-----------------|
| $P_{1}$                    | $-0.115H_{J}$                     | $0.014H_{d}$    |
| $P_{2}$                    | $-0.214H_{d}$                     | $0.068H_{d}$    |
| $C_{1}$                    | 0                                 | $0.48H_{d}$     |
| $C_{2}$                    | $-0.062H_{d}$ 0.228H <sub>a</sub> |                 |
| $R_{\scriptscriptstyle 1}$ | $0.48H_{d}$                       |                 |
| R,                         | $0.22H_d$                         |                 |

<span id="page-81-0"></span>**Tabla 3.3 Coordenadas del Cimacio T-3 conformado por un talud 3:2 y dos arcos de círculo**

## **3.3.4 Geometría con talud vertical y dos arcos de círculo (Cimacio T-4)**

Esta geometría representada en la [Fig 3.14](#page-82-0) consiste en un cimacio con talud aguas arriba vertical y dos arcos de circulo con datos iniciales  $P_1(-0.175H_d, y_1)$ ,  $P_2(-0.282H_d, y_2)$ ,  $C_1(h_1,k_1)$ ,  $C_2(h_2,k_2)$  y radios  $R_1 = 0.5H_d$  y  $R_2 = 0.2H_d$ . Para el centro  $C_1$  se toman en cuenta las condiciones geométricas ya que es perpendicular al origen del sistema coordenado, de esta manera su abscisa es igual a cero y su ordenada es igual al radio  $R_1$  concluyendo que el centro  $C_1$  tiene por coordenadas:

$$
C_1(0, 0.5H_d) \t\t(3.80)
$$

La ordenada  $y_1$  del punto  $P_1$  se calcula con la ecuación (3.23) que es la ecuación de un círculo con centro fuera del origen. Sustituyendo la abscisa de *P*1 , el centro *C*1 y el radio para el primer arco de círculo es  $R_1 = 0.5H_d$  se tiene:

$$
(-0.175Hd - 0)2 + (y1 - 0.5Hd)2 = (0.5Hd)2
$$
 (3.81)

Simplification do la ecuación (3.81) y ordenando:  
\n
$$
0.030625H_d^2 + y_1^2 - H_d y_1 + 0.25H_d^2 = 0.25H_d^2
$$
\n
$$
y_1^2 - H_d y_1 + 0.030625H_d^2 = 0
$$
\n(3.82)

La ecuación (3.82) corresponde a una ecuación de segundo grado, para conocer sus raíces se utiliza la fórmula general:

$$
y_1 = \frac{H_d \pm \sqrt{H_d^2 - 4(0.030625H_d^2)}}{2(1)} = 0.5H_d \pm \sqrt{\frac{H_d^2}{4} - \frac{4(0.030625H_d^2)}{4}}
$$
  
= 0.5H\_d \pm \sqrt{0.25H\_d^2 - 0.030625H\_d^2} = 0.5H\_d \pm 0.46837H\_d

<span id="page-82-0"></span>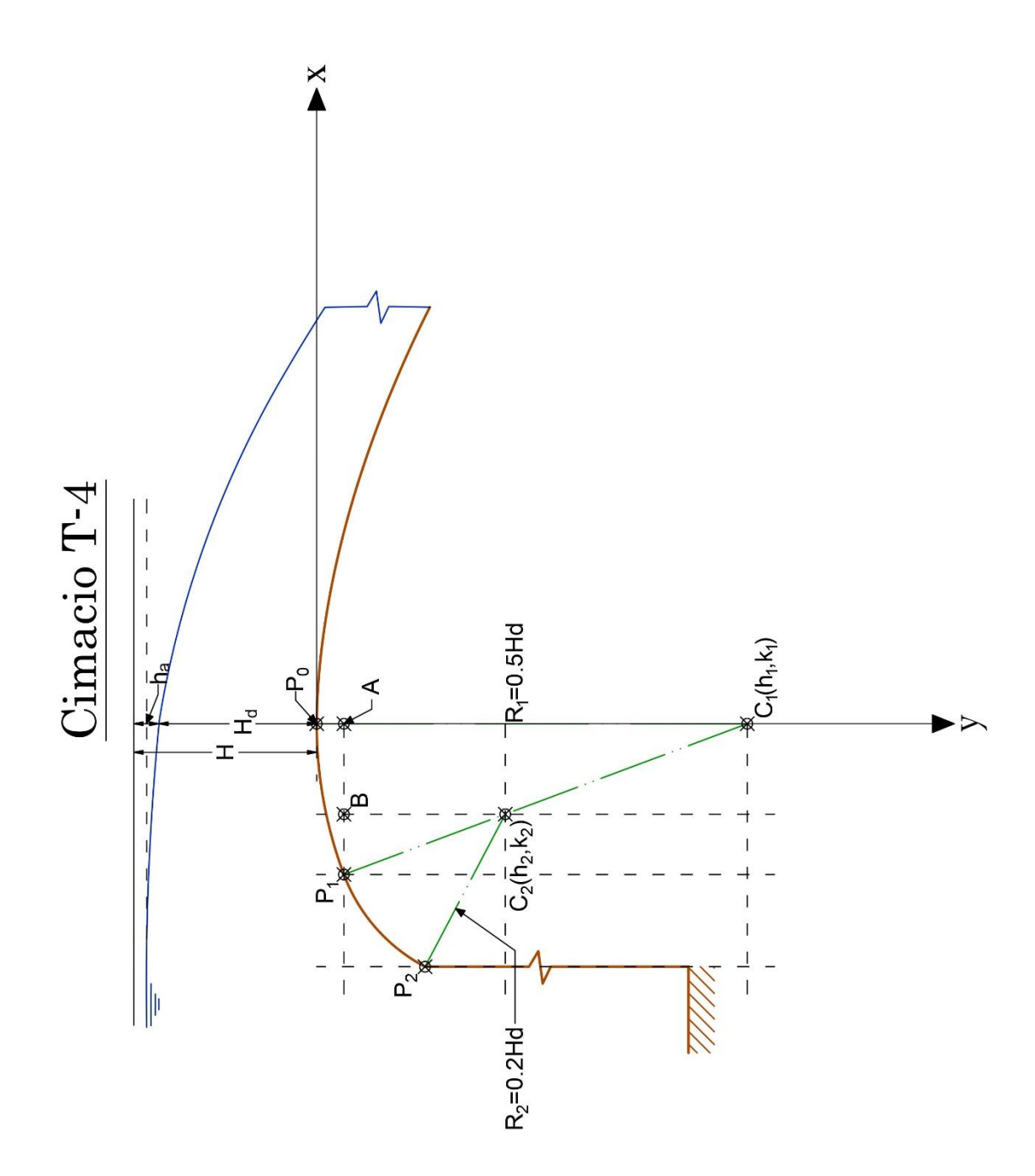

Fig 3.14 Cimacio tipo WES considerando un talud vertical y dos arcos de círculo que pasa por dos puntos y un centro cada uno **Fig 3.14 Cimacio tipo WES considerando un talud vertical y dos arcos de círculo que pasa por dos puntos y un centro cada uno**

$$
y_{1,1} = 0.9684H_d
$$
  
\n
$$
y_{1,2} = 0.03163H_d
$$
\n(3.83)

Mediante las raíces anteriores calculadas, el punto  $P_1$  tiene por coordenadas:

$$
P_1(-0.175H_d, 0.0316H_d) \tag{3.84}
$$

Para conocer el punto  $P_2$  se requiere conocer el centro  $C_2$  recurriendo a la trigonometría y el triángulo  $P_1 B C_2$  del cual el único lado conocido es su hipotenusa que es igual a  $R_2$ . Sin embargo, los catetos e hipotenusa del triángulo  $P<sub>1</sub>AC<sub>1</sub>$  son datos conocidos o que pueden conocerse mediante el teorema de Pitágoras.

Del Teorema de Pitágoras, se tiene para el triángulo  $P<sub>1</sub>AC<sub>1</sub>$ :

$$
\overline{|P_1C_1|}^2 = \overline{|P_1A|}^2 + \overline{|AC_1|}^2
$$
 (3.85)

Despejando  $|AC_1|$  y sustituyendo:

$$
\left| \overline{AC_1} \right| = \sqrt{(0.5H_d)^2 - (0.175H_d)^2} = \sqrt{0.25H_d^2 - 0.030625H_d^2} = \sqrt{0.219375H_d^2}
$$
\n
$$
\left| \overline{AC_1} \right| = 0.46837H_d
$$
\n(3.86)

Como el triángulo  $P_1AC_1$  es semejante al triángulo  $P_1BC_2$  y de este último, la magnitud de su hipotenusa es conocida. Relacionando estos triángulos para conocer el cateto  $|BC_2|$  se llega a:

$$
\frac{\overline{BC_2}}{0.46837H_d} = \frac{0.2H_d}{0.5H_d}
$$
  

$$
\overline{BC_2} = 0.4(0.46837H_d)
$$
  

$$
\overline{BC_2} = 0.187348H_d
$$
 (3.87)

Para el mismo triángulo, el cateto  $|P_1B|$  es:

(3.83)  
\n
$$
y_{1,2} = 0.03163H_d
$$
 (3.83)  
\n $y_{1,2} = 0.03163H_d$  (3.84)  
\n $(-0.175H_d, 0.0316H_d)$  (3.84)  
\ne conocere el centro  $C_2$  recurriendo a la trigonometría y  
\nlado conocido es su hipotenusa que es igual a  $R_2$ . Sin  
\nlet triángulo  $P_1AC_1$  son datos conocidos o que pueden  
\ntiágoras.  
\n $q_1C_1^2 = |P_1A|^2 + |AC_1|^2$  (3.85)  
\n $\frac{q_1}{r_1} = \sqrt{0.25H_d^2 - 0.030625H_d^2} = \sqrt{0.219375H_d^2}$   
\n $\frac{d}{c_1}| = 0.46837H_d$  (3.86)  
\n $\frac{BC_2}{1.046837H_d} = \frac{0.2H_d}{0.5H_d}$  (3.86)  
\n $\frac{BC_2}{1.04046837H_d}$  (3.87)  
\n $\frac{BC_2}{1.04046837H_d}$  (3.87)  
\n $\frac{1}{r_1B} = 0.4(0.46837H_d)$   
\n $\frac{1}{r_1B} = 0.4(0.175H_d)$  (3.87)  
\n $\frac{1}{r_1B} = 0.4(0.175H_d)$  (3.88)  
\n $\frac{1}{r_1B} = 0.4(0.175H_d)$  (3.88)

Recurriendo al triángulo  $P_1BC_2$  y el punto  $P_1$  es posible conocer el centro  $C_2$  mediante la ecuación:

$$
C_2\left(x_1 + \left|\overline{P_1B}\right|, y_1 + \left|\overline{BC_2}\right|\right) \tag{3.89}
$$

Sustituyendo en (3.89) :

$$
C_2(-0.105H_d, 0.219H_d) \tag{3.90}
$$

Finalmente, con base en estos datos, se calculan las coordenadas de  $P_2$ . Sustituyendo el centro  $C_2$  y el radio  $R_2$  así como la abscisa de  $P_2$  en la ecuación de un círculo con centro fuera del origen.

$$
(x_2 - h_2)^2 + (y_2 - k_2)^2 = R^2
$$
 (3.91)

Sustituyendo en (3.91) los valores correspondientes se tiene:

$$
(-0.282H_d + 0.105H_d)^2 + (y_2 - 0.21897H_d)^2 = (0.2H_d)^2
$$
  
0.031329H<sub>d</sub><sup>2</sup> + y<sub>2</sub><sup>2</sup> - 0.437946H<sub>d</sub>y<sub>2</sub> + 0.047949H<sub>d</sub><sup>2</sup> = 0.04H<sub>d</sub><sup>2</sup>  
y<sub>2</sub><sup>2</sup> - 0.437946H<sub>d</sub>y<sub>2</sub> + 0.039278H<sub>d</sub><sup>2</sup> = 0 (3.92)

<span id="page-84-0"></span>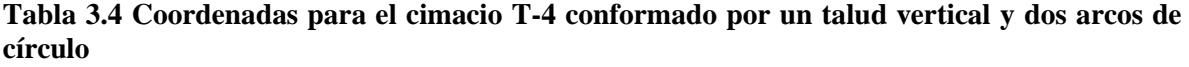

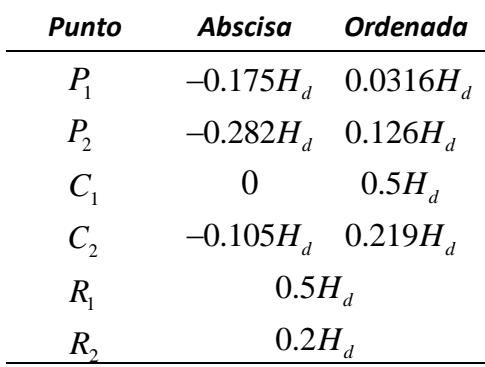

Empleando la formula general para la ecuación de segundo grado (3.92) y simplificando se tienen como raíces:

$$
y_2 = \frac{0.437946H_d \pm \sqrt{(-0.437946H_d)^2 - 4(0.039278H_d^2)}}{2(1)}
$$
  

$$
y_i = 0.218973H_d \pm \sqrt{0.047949H_d^2 - 0.039278H_d^2}
$$
  

$$
y_2 = 0.218973H_d \pm 0.093119H_d
$$

$$
y_{2,1} = 0.31209H_d
$$
  
\n
$$
y_{2,2} = 0.125854H_d
$$
\n(3.93)

De esta manera, el punto  $P_2$  tiene por coordenadas:

$$
P_2(-0.282H_d, 0.126H_d) \tag{3.94}
$$

Por tanto, las coordenadas de los puntos que conforman la geometría del Cimacio T-4 con una relación de talud vertical y dos arcos de círculo se resumen en la [Tabla 3.4](#page-84-0)

#### **3.3.5 Geometría con talud vertical y tres arcos de círculo (Cimacio T-5)**

21<br>
21 = 0.125854 $H_a$  (3.93)<br>
coordenadas:<br>
0.282 $H_a$ , 0.126 $H_a$ ) (3.94)<br>
coordenadas:<br>
0.282 $H_a$ , 0.126 $H_a$ ) (3.94)<br>
tos que conforman la geometría del Cimacio T-4 con<br>
cos de círculo se resumen en la Tabla 3.4<br>
e circul Esta geometría representada en la [Fig 3.15](#page-86-0) consiste en un cimacio con talud vertical aguas arriba del mismo y tres arcos de circulo con datos iniciales  $P_1(-0.175H_d, y_1)$ ,  $P_2(-0.276H_d, y_2)$ ,  $P_3(-0.2818H_d, y_3)$ ,  $C_1(h_1, k_1)$ ,  $C_2(h_2, k_2)$ ,  $C_3(h_3, k_3)$  además de los radios  $R_1 = 0.5H_d$ ,  $R_2 = 0.2H_d$  y  $R_3 = 0.04H_d$ . Para el centro  $C_1$  se toman en cuenta las condiciones geométricas ya que este centro es perpendicular al origen del sistema coordenado, de esta manera su abscisa es igual a cero y su ordenada es igual al radio *R*1 concluyendo que el centro  $C_1$  tiene por coordenadas:

$$
C_1(0, 0.5H_d) \t\t(3.95)
$$

La ordenada  $y_1$  del punto  $P_1$  se calcula con la ecuación (3.23) que es la ecuación de un círculo con centro fuera del origen. Sustituyendo la abscisa de  $P_1$ , el centro  $C_1$  y conociendo que el radio para el primer arco de círculo es  $R_1 = 0.5H_d$  se llega a:<br> $(-0.175H_d - 0)^2 + (y_1 - 0.5H_d)^2 = (0.5H_d)$ 

$$
(-0.175Hd - 0)2 + (y1 - 0.5Hd)2 = (0.5Hd)2
$$
 (3.96)

Simplification  
do la ecuación (3.96) y ordenando :  

$$
0.030625H_d^2 + y_1^2 - H_d y_1 + 0.25H_d^2 = 0.25H_d^2
$$

$$
y_1^2 - H_d y_1 + 0.030625H_d^2 = 0
$$
(3.97)

La ecuación (3.97) corresponde a una ecuación de segundo grado, para conocer sus raíces se aplica la fórmula general:

$$
y_{1} = \frac{-(-H_{d}) \pm \sqrt{(-H_{d})^{2} - 4(0.030625H_{d}^{2})}}{2} = \frac{H_{d}}{2} \pm \sqrt{\frac{H_{d}^{2}}{4} - \frac{4(0.030625H_{d}^{2})}{4}}
$$

$$
= 0.5H_{d} \pm \sqrt{0.25H_{d}^{2} - 0.030625H_{d}^{2}} = 0.5H_{d} \pm 0.4684H_{d}
$$

$$
y_{1,1} = 0.9684H_{d}
$$
(3.98)

 $y_{1,2} = 0.0316H_d$ 

<span id="page-86-0"></span>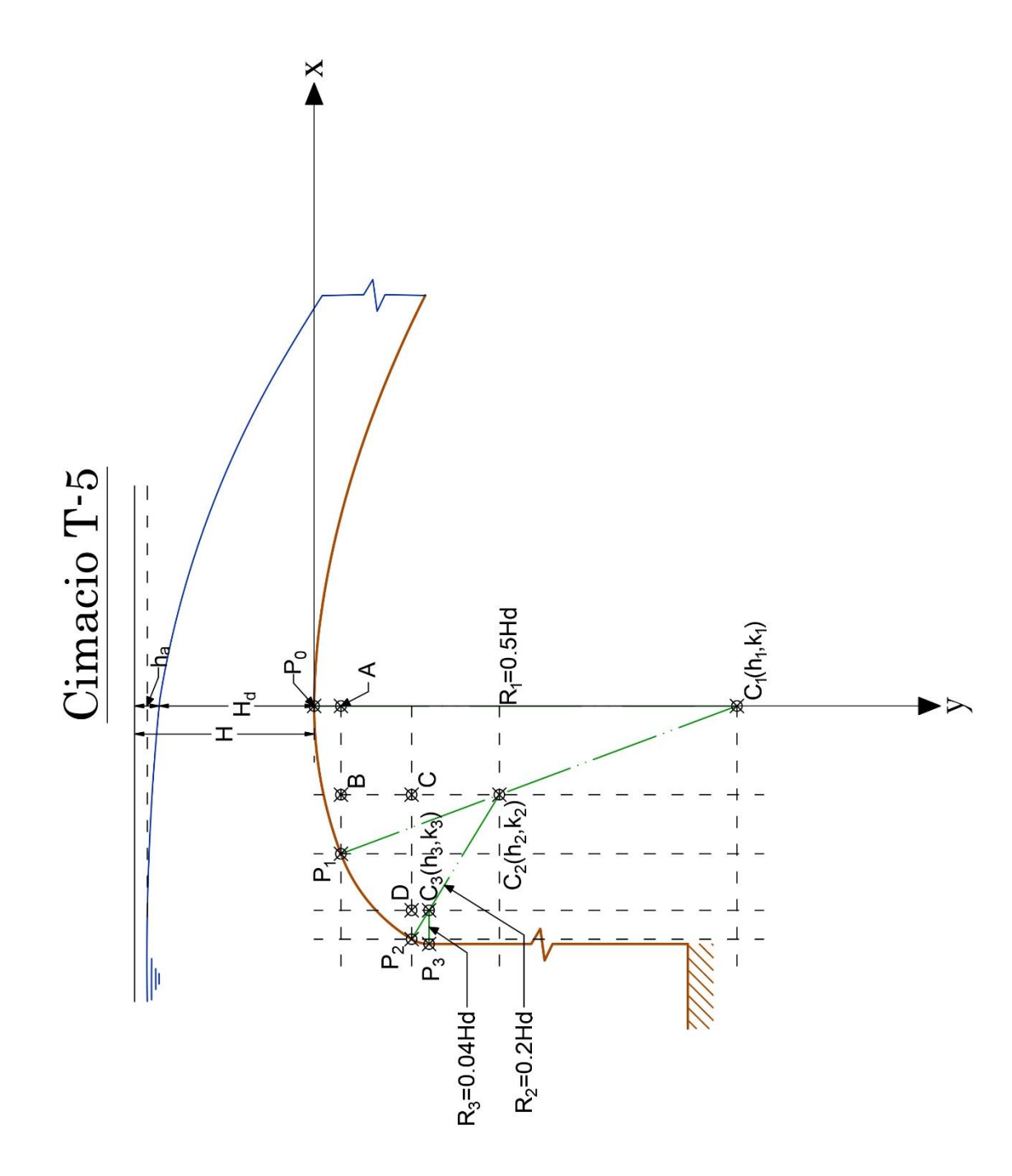

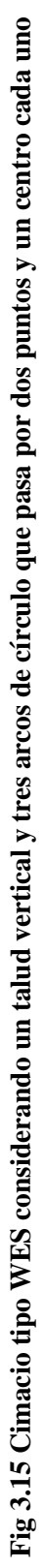

Mediante las raíces anteriores, el punto  $P_1$  tiene por coordenadas:

$$
P_1(-0.175H_d, 0.0316H_d) \tag{3.99}
$$

Para calcular el punto  $P_2$  se requiere conocer el centro  $C_2$  mediante el uso de la trigonometría y el triángulo  $P_1BC_2$ , del cual el único lado conocido es su hipotenusa que es igual a  $R_2$ . Sin embargo, los catetos e hipotenusa del triángulo  $P<sub>1</sub>AC<sub>1</sub>$  son datos conocidos o que pueden conocerse mediante el teorema de Pitágoras. Partiendo de este teorema, se tiene para el triángulo  $P_1AC_1$ :

$$
\overline{\left|P_{1}C_{1}\right|}^{2} = \overline{\left|P_{1}A\right|}^{2} + \overline{\left|AC_{1}\right|}^{2}
$$
\n(3.100)

Despejando  $|AC_1|$  y sustituyendo:

$$
\left| \overline{AC_1} \right| = \sqrt{(0.5H_d)^2 - (0.175H_d)^2} = \sqrt{0.25H_d^2 - 0.030625H_d^2} = \sqrt{0.2194H_d^2}
$$
\n
$$
\left| \overline{AC_1} \right| = 0.4684H_d
$$
\n(3.101)

Como el triángulo  $P_1AC_1$  es semejante al triángulo  $P_1BC_2$  y de este último, la magnitud de su hipotenusa es conocida. Relacionando estos triángulos para conocer el cateto  $|BC_2|$  se llega a:

$$
\frac{\overline{BC_2}}{0.4684H_d} = \frac{0.2H_d}{0.5H_d}
$$
  

$$
\overline{BC_2} = 0.4(0.4684H_d)
$$
  

$$
\overline{BC_2} = 0.18736H_d
$$
 (3.102)

Para el mismo triángulo, el cateto  $|P_1B|$  es:

$$
\frac{\left|\overline{P_1B}\right|}{0.175H_d} = \frac{0.2H_d}{0.5H_d}
$$
\n
$$
\left|\overline{P_1B}\right| = 0.4(0.175H_d)
$$
\n
$$
\left|\overline{P_1B}\right| = 0.07H_d
$$
\n(3.103)

De esta manera, recurriendo al triángulo  $P_1 B C_2$  y el punto  $P_1$  se calcula el centro  $C_2$  mediante la ecuación:

$$
C_2\left(x_1 + \left|\overline{P_1B}\right|, y_1 + \left|\overline{BC_2}\right|\right) \tag{3.104}
$$

Sustituyendo en (3.104) :

$$
C_2(-0.105H_d, 0.219H_d) \tag{3.105}
$$

Con base en estos datos, se pueden conocer las coordenadas de  $P_2$ . Sustituyendo el centro  $C_2$  y el radio  $R_2$  así como la abscisa de  $P_2$  en la ecuación de una circunferencia con centro fuera del origen.

$$
(x_2 - h_2)^2 + (y_2 - k_2)^2 = R^2
$$
\n(3.106)

Sustituyendo en (3.106) se llega a:

$$
(-0.276H_d + 0.105H_d)^2 + (y_2 - 0.219H_d)^2 = (0.2H_d)^2
$$
  
0.0292H<sub>d</sub><sup>2</sup> + y<sub>2</sub><sup>2</sup> - 0.438H<sub>d</sub>y<sub>2</sub> + 0.04796H<sub>d</sub><sup>2</sup> = 0.04H<sub>d</sub><sup>2</sup>  
y<sub>2</sub><sup>2</sup> - 0.438H<sub>d</sub>y<sub>2</sub> + 0.03716H<sub>d</sub><sup>2</sup> = 0 (3.107)

Empleando la formula general para la ecuación de segundo grado (3.107) simplificando se llegan a sus raíces iguales a:

$$
y_2 = \frac{-(-0.438H_d) \pm \sqrt{(-0.438H_d)^2 - 4(0.03716H_d^2)}}{2(1)}
$$
  

$$
y_2 = 0.219H_d \pm 0.1039H_d
$$
  

$$
y_{2,1} = 0.323H_d
$$
  

$$
y_{2,2} = 0.115H_d
$$
  
(3.108)

De esta manera, el punto  $P_2$  tiene por coordenadas:

$$
P_2(-0.276H_d, 0.115H_d) \tag{3.109}
$$

Para conocer el punto  $P_3$  se requiere conocer el centro  $C_3$ , este puede conocerse recurriendo a la trigonometría considerando al triángulo  $P_2EC_3$  del cual el único lado conocido es su hipotenusa que es igual a  $R_3$ . Sin embargo, los catetos e hipotenusa del triángulo  $P_2DC_2$  son datos conocidos o que pueden conocerse mediante el teorema de Pitágoras. Partiendo de este teorema, se tiene para el triángulo  $P_1 A C_1$ :

$$
\overline{\left|P_2 C_2\right|^2} = \overline{\left|P_2 D\right|^2} + \overline{\left|D C_2\right|^2} \tag{3.110}
$$

Despejando  $|AC_1|$  y sustituyendo:

$$
\left| \overline{DC_2} \right| = \sqrt{(0.2H_d)^2 - (0.171H_d)^2} = \sqrt{0.04H_d^2 - 0.02924H_d^2} = \sqrt{0.01076H_d^2}
$$
\n
$$
\left| \overline{AC_1} \right| = 0.1037H_d
$$
\n(3.111)

Como el triángulo  $P_2DC_2$  es semejante al triángulo  $P_3EC_3$  y de este último, la magnitud de su hipotenusa es conocida. Relacionando estos triángulos para conocer el cateto  $|EC_3|$  se llega a:

$$
\frac{\overline{EC_3}}{0.1037H_d} = \frac{0.04H_d}{0.2H_d}
$$
  
\n
$$
\overline{EC_3} = 0.2(0.1037H_d)
$$
  
\n
$$
\overline{EC_3} = 0.0207H_d
$$
\n(3.112)

Para el mismo triángulo, el cateto  $|P_2E|$  es:

$$
\frac{\left|\overline{P_2E}\right|}{0.171H_d} = \frac{0.04H_d}{0.2H_d}
$$
\n
$$
\left|\overline{P_2E}\right| = 0.2(0.171H_d)
$$
\n
$$
\left|\overline{P_2E}\right| = 0.0342H_d
$$
\n(3.113)

Recurriendo al triángulo  $P_2EC_3$  y el punto  $P_2$  se conoce el centro  $C_3$  mediante la ecuación:

$$
C_3\left(x_2 + \left|\overline{P_2E}\right|, y_2 + \left|\overline{EC_3}\right|\right) \tag{3.114}
$$

Sustituyendo en (3.114) :

$$
C_3(-0.242H_d, 0.136H_d) \tag{3.115}
$$

Con base en estos datos, se pueden conocer las coordenadas de  $P_3$ . Sustituyendo el centro  $C_3$  y el radio  $R_3$  así como la abscisa de  $P_3$  en la ecuación de una circunferencia con centro fuera del origen.

$$
(x_3 - h_3)^2 + (y_3 - k_3)^2 = R_3^2
$$
 (3.116)

Sustituyendo en (3.76) los valores correspondientes se llegan a:

$$
(-0.2818H_d + 0.242H_d)^2 + (y_3 - 0.136H_d)^2 = (0.04H_d)^2
$$
  
0.001584H<sub>d</sub><sup>2</sup> + y<sub>3</sub><sup>2</sup> - 0.272H<sub>d</sub>y<sub>3</sub> + 0.018496H<sub>d</sub><sup>2</sup> = 0.0016H<sub>d</sub><sup>2</sup>  
y<sub>3</sub><sup>2</sup> - 0.272H<sub>d</sub>y<sub>3</sub> - 0.01848H<sub>d</sub><sup>2</sup> = 0 (3.117)

Empleando la formula general para la ecuación de segundo grado (3.117) y simplificando se obtienen sus raíces:

$$
y_3 = \frac{-(-0.272H_d) \pm \sqrt{(-0.272H_d)^2 - 4(0.01848H_d^2)}}{2(1)}
$$
  

$$
y_3 = 0.136H_d \pm 0
$$
  

$$
y_3 = 0.136H_d \pm 0
$$
  

$$
y_{3,1} = 0.136H_d
$$
  

$$
y_{3,2} = 0.136H_d
$$
  
(3.118)

$$
P_3(-0.2818H_d, 0.136H_d) \tag{3.119}
$$

Por tanto, las coordenadas de los puntos que conforman la geometría del Cimacio T-5 con una relación de talud vertical y tres arcos de círculo se resumen en la [Tabla 3.5.](#page-90-0)

<span id="page-90-0"></span>**Tabla 3.5 Coordenadas para el cimacio T-5 conformado por un talud vertical y tres arcos de círculo**

| $y_3 = \frac{-(-0.272H_d) \pm \sqrt{(-0.272H_d)^2 - 4(0.01848H_d^2)}}{2(1)} = 0.136H_d$                                                                                                    |                            |                                  |                                  |
|----------------------------------------------------------------------------------------------------|----------------------------|----------------------------------|----------------------------------|
|                                                                                                    |                            | $y_3 = 0.136H_d \pm 0$           |                                  |
|                                                                                                    |                            | $y_{3,1} = 0.136H_d$             |                                  |
|                                                                                                    |                            | $y_{3,2} = 0.136H_d$             |                                  |
| De esta manera, el punto $P_3$ tiene por coordenadas:                                                                                                    |                            |                                  |                                  |
|                                                                                                    |                            | $P_3(-0.2818H_{d}, 0.136H_{d})$  |                                  |
| Por tanto, las coordenadas de los puntos que conforman la geon<br>una relación de talud vertical y tres arcos de círculo se resumen e                                                                                                    |                            |                                  |                                  |
| Tabla 3.5 Coordenadas para el cimacio T-5 conformado por un ta                                                                                                    |                            | círculo                          |                                  |
|                                                                                                    | Punto                      | Abscisa                          | <b>Ordenada</b>                  |
|                                                                                                    | $P_{1}$                    |                                  | $-0.175H_d$ 0.0316H <sub>d</sub> |
|                                                                                                    | $P_{2}$                    | $-0.276H_d$ 0.115H <sub>d</sub>  |                                  |
|                                                                                                    | $P_3$                      | $-0.2818H_d$ 0.136H <sub>d</sub> |                                  |
|                                                                                                    | $C_1$                      |                                  | 0 $0.5H_d$                       |
|                                                                                                    |                            | $C_2$ -0.105 $H_d$ 0.219 $H_d$   |                                  |
|                                                                                                    | $C_3$                      | $-0.276H_d$ 0.115H <sub>d</sub>  |                                  |
|                                                                                                    | $R_{\scriptscriptstyle 1}$ | $0.50H_{d}$                      |                                  |
|                                                                                                    | $R_{2}$                    | $0.20H_{d}$                      |                                  |
|                                                                                                    | $R_{\rm a}$                |                                  | $0.04H_d$                        |
| 3.3.6 Cálculo de coordenadas de un círculo a partir d                                                                                                    |                            |                                  |                                  |
| Mediante la ecuación general de un círculo, representada en la se<br>(3.24), es posible despejar las incógnitas que sean de nuestro in<br>particular corresponden a alguna coordenada de un punto cualquio<br>círculo o para calcular alguna coordenada de su centro. De esta<br>proporcionan ecuaciones para cada una de las coordenadas de los |                            |                                  |                                  |
| En primer lugar, se procede a desarrollar dos ecuaciones o<br>coordenadas, tanto para la abscisa como para la ordenada, de un p<br>espacio geométrico de un círculo. Por tal motivo, reordenando<br>términos de la ecuación (3.24) para que tome la forma de una ecu<br>obtiene:                                                                 |                            |                                  |                                  |
| 80                                                                                                    |                            |                                  |                                  |

#### **3.3.6 Cálculo de coordenadas de un círculo a partir de puntos conocidos.**

<span id="page-90-1"></span>Mediante la ecuación general de un círculo, representada en la sección [3.2.7](#page-63-0) por la ecuación (3.24), es posible despejar las incógnitas que sean de nuestro interés, que en este caso en particular corresponden a alguna coordenada de un punto cualquiera que conforma al arco de círculo o para calcular alguna coordenada de su centro. De esta manera, en esta sección se proporcionan ecuaciones para cada una de las coordenadas de los casos antes mencionados.

En primer lugar, se procede a desarrollar dos ecuaciones que permitan conocer las coordenadas, tanto para la abscisa como para la ordenada, de un punto cualquiera dentro del espacio geométrico de un círculo. Por tal motivo, reordenando de manera conveniente los términos de la ecuación (3.24) para que tome la forma de una ecuación de segundo grado, se obtiene:

$$
x^{2}-2hx+y^{2}-2ky+h^{2}+k^{2}-r^{2}=0
$$
\n(3.120)

Simplificando los términos para apegarse a la forma estándar de una ecuación de segundo grado, se tienen como coeficientes:

$$
a = 1
$$
  
\n
$$
b = -2h
$$
  
\n
$$
c = y^2 - 2ky + h^2 + k^2 - r^2
$$
\n(3.121)

Contando con estos coeficientes, se procede a sustituir en la fórmula general y simplificarla de la siguiente manera:

$$
x^2-2hx+y^2-2ky+h^2+k^2-r^2=0
$$
 (3.120)  
ficando los términos para apegarse a la forma estándar de una ecuación de segundo  
se tienen como coeficientes:  
 $a=1$   
 $b=-2h$  (3.121)  
 $c=y^2-2ky+h^2+k^2-r^2$  (3.121)  
ado con estos coeficientes, se procede a susituir en la fórmula general y simplificarla  
iguiente manera:  

$$
x = \frac{2h \pm \sqrt{4h^2-4(y^2-2ky+h^2+k^2-r^2)}}{2} = h \pm \sqrt{h^2-(y^2-2ky+h^2+k^2-r^2)}
$$
 (3.122)  
nera análoga, para calcular y, se reordena la ecuación general del círculo de manera  
apte la forma de una ecuación de segundo grado con la diferencia que en este caso la  
se trata de y, de modo que se obtiene:  
 $y^2-2ky+x^2-2hx+h^2+k_2-r^2=0$  (3.123)  
ón en la cual, se obtiene los siguientes coeficientes:  
 $a=1$   
 $b=-2k$  (3.124)  
 $c=x^2-2hx+h^2+k^2-r^2$   
iyendo los coeficientes anteriores, y simplificando:  
 $y = \frac{2k \pm \sqrt{4k^2-4(x^2-2hx+h^2+k^2-r^2)}}{2} = k \pm \sqrt{k^2-(x^2-2hx+h^2+k^2-r^2)}$   
 $y=k \pm \sqrt{r^2-x^2-h^2+2hx}$  (3.125)  
e modo, tanto la ecuación (3.122) como la (3.125) permiten calcular la coordenada  
occida de un punto cualquier, en función de la coordenada conocida, así como las  
anadas del centro y su radio.  
Le áleulo de las coordenados del centro, en primer lugar, se procede a calcular la  
landa h recordenando nuecuando:  
 $h^2-2xh+x^2+y^2-2ky+k^2-r^2=0$  (3.126)  
S1

De manera análoga, para calcular *<sup>y</sup>* , se reordena la ecuación general del círculo de manera que adapte la forma de una ecuación de segundo grado con la diferencia que en este caso la variable se trata de *y* , de modo que se obtiene:

$$
y^2 - 2ky + x^2 - 2hx + h^2 + k_2 - r^2 = 0
$$
\n(3.123)

Ecuación en la cual, se obtiene los siguientes coeficientes:

$$
a = 1
$$
  
\n
$$
b = -2k
$$
  
\n
$$
c = x^2 - 2hx + h^2 + k^2 - r^2
$$
\n(3.124)

Sustituyendo los coeficientes anteriores, y simplificando:

$$
y = \frac{2k \pm \sqrt{4k^2 - 4(x^2 - 2hx + h^2 + k^2 - r^2)}}{2} = k \pm \sqrt{k^2 - (x^2 - 2hx + h^2 + k^2 - r^2)}
$$
  

$$
y = k \pm \sqrt{r^2 - x^2 - h^2 + 2hx}
$$
 (3.125)

De este modo, tanto la ecuación (3.122) como la (3.125) permiten calcular la coordenada desconocida de un punto cualquiera, en función de la coordenada conocida, así como las coordenadas del centro y su radio.

Para el cálculo de las coordenadas del centro, en primer lugar, se procede a calcular la coordenada *h* reordenando nuevamente los términos de la ecuación general de un círculo para que adopte la forma de una ecuación de segundo grado. Empleando la literales correspondientes al centro, y reordenando:

$$
h^{2} - 2xh + x^{2} + y^{2} - 2ky + k^{2} - r^{2} = 0
$$
\n(3.126)

En la cual se identifican los siguientes coeficientes:

$$
a = 1
$$
  
\n
$$
b = -2x
$$
  
\n
$$
c = x^2 + y^2 - 2ky + k^2 - r^2
$$
\n(3.127)

Sustituyendo los coeficientes en la fórmula general:

$$
h = \frac{2x \pm \sqrt{4x^2 - 4(x^2 + y^2 - 2ky + k^2 - r^2)}}{2} = x \pm \sqrt{x^2 - (x^2 + y^2 - 2ky + k^2 - r^2)}
$$

$$
h = x \pm \sqrt{r^2 - y^2 - k^2 + 2ky}
$$
(3.128)

Por último, empleando el mismo procedimiento, para la coordenada *k* se reordena la ecuación general de un círculo de manera que adapte la forma de una ecuación de segundo grado, por tanto:

$$
k^{2}-2yk + x^{2} + y^{2} - 2hx + h^{2} - r^{2} = 0
$$
\n(3.129)

Ecuación en la que se identifican los siguientes coeficientes:

$$
a = 1
$$
  
\n
$$
b = -2y
$$
  
\n
$$
c = x^2 + y^2 - 2hx + h^2 - r^2
$$
\n(3.130)

Sustituyendo los coeficientes en la fórmula general:

$$
k = 2y \pm \sqrt{4y^2 - 4(x^2 + y^2 - 2hx + h^2 - r^2)} = y \pm \sqrt{y^2 - (x^2 + y^2 - 2hx + h^2 - r^2)}
$$

$$
k = y \pm \sqrt{r^2 - x^2 - h^2 + 2hx}
$$
(3.131)

Por lo tanto, la ecuación (3.128) y la (3.131), permiten calcular la coordenada desconocida de del centro, en función de la coordenada conocida, así como las coordenadas de un punto cualquiera y su radio.

Si se presenta la condición donde  $r = k$ , se desarrolla una forma alternativa para conocer el valor de *k* , de esta manera considerando esta condición en la ecuación (3.131) y empleando la parte positiva de la raíz la ecuación se simplifica a:

$$
k = y + \sqrt{k^2 - x^2 - h^2 + 2hx}
$$
  
\n
$$
(k - y)^2 = k^2 - x^2 - h^2 + 2hx
$$
  
\n
$$
k^2 - 2ky + y^2 = k^2 - x^2 - h^2 + 2hx
$$
  
\n
$$
2ky = x^2 + h^2 - 2hx + y^2
$$
  
\n
$$
k = \frac{x^2 + h^2 - 2hx + y^2}{2y}
$$
\n(3.132)

### **3.3.7 Ejemplos de aplicación**

En esta sección se proponen ejemplos para la aplicación de los temas vistos hasta este punto en el capítulo. En los dos primeros ejemplos, se busca obtener las coordenadas del centro y radio en un cimacio determinado donde su geometría no corresponde a la descrita para un cimacio tipo WES, por ende, es necesario emplear las ecuaciones de la sección [3.3.6](#page-90-1) y así determinar sus coordenadas. Los siguientes ejemplos proponen cimacios para los cuales se ha de calcular su geometría aguas arriba en función de las coordenadas para cimacios tipo WES.

# **3.3.7.1 Ejemplo [3.](#page-57-0)1**

<span id="page-93-0"></span>El cimacio de la obra de excedencia mostrado en la [Fig 3.16,](#page-94-0) consiste en una geometría en la cual se desconoce el método empleado para obtenerla pero que resulta útil conocer sus características geométricas. Por lo tanto, no es posible conocer los puntos, centros y radios mediante los métodos correspondientes.

| Punto          | $\mathcal{X}$ | y       |
|----------------|---------------|---------|
| $P_{1}$        | $-2.64$       | 0.373   |
| P <sub>2</sub> | -4.456        | 1.446   |
| $P_3$          | $x_3$         | 7.64    |
| $C_1$          | 0             | $k_{1}$ |
| $C_{2}$        | $h_{2}$       | $k_{2}$ |
| $R_1$          | $R_{1}$       |         |
| $R_{2}$        | $R_{2}$       |         |

**Tabla 3.6 Datos iniciales para el Ejemplo [3.](#page-57-0)1**

Sus coordenadas se indican en la [Tabla 3.6](#page-93-0) y su geometría consiste en dos arcos de círculo llamados de derecha a izquierda como círculo uno y círculo dos, los cuales convergen en un mismo punto llamado  $P_2(x_2, y_2)$  con su respectivo centro cada uno.

Para conocer el centro y radio es necesario calcular antes las coordenadas del centro C<sub>1</sub> del círculo uno. Debido a la distribución de los ejes en el cimacio se tiene que el centro  $C_1$  se trata de un punto cuya abscisa se encuentra en el origen y cuya ordenada se ubica fuera del origen, por tanto la abscisa 1 *h* es conocida y tiene un valor igual a cero.

<span id="page-94-0"></span>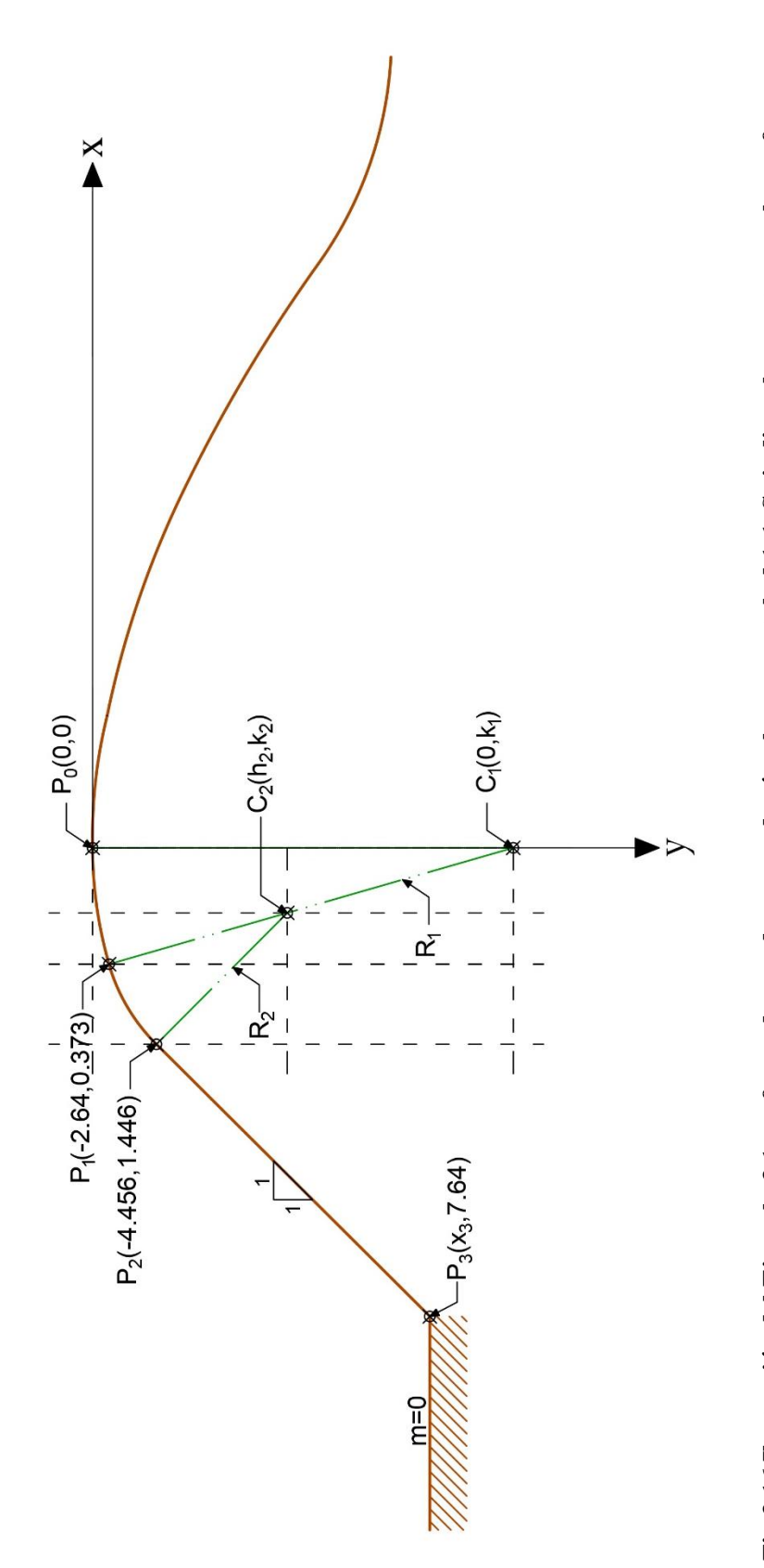

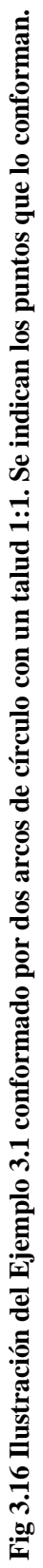

Sin embargo, la ordenada  $k_1$  no es conocida pero no implica problema alguno ya que mediante la ecuación (3.132) es posible calcularla. Retomando la ecuación y sustituyendo las literales empleadas para este ejemplo se obtiene:

$$
k_1 = \frac{{x_1}^2 + {h_1}^2 - 2h_1x_1 + {y_1}^2}{2y_1}
$$
 (3.133)

Se ha escogido arbitrariamente el punto  $P_1(x_1, y_1)$  en la ecuación ya que este punto se ubica sobre el arco del Círculo uno. Como se conoce que la abscisa del centro es igual a cero, la ecuación se simplifica a:

$$
k_1 = \frac{x_1^2 + y_1^2}{2y_1} \tag{3.134}
$$

Sustituyendo las coordenadas del punto  $P_1$ , se llega al siguiente resultado:

$$
k_1 = \frac{(-2.64)^2 + (0.373)^2}{2(0.373)} = \frac{6.969 + 0.139}{0.746} = \frac{7.108}{0.746}
$$
  

$$
k_1 = 9.53
$$
 (3.135)

De este modo, y mediante el sistema coordenado mostrado se deduce que el punto  $C_1$  tiene por coordenadas:

$$
C_1(0, 9.53) \t\t(3.136)
$$

Procediendo con el círculo dos, como su centro  $C_2$  es un punto en común entre las rectas  $P_2C_2 |y| |P_1C_1|$ , se debe buscar el punto en el cual se intersecan, para esto es necesario conocer la ecuación de sus correspondientes rectas. De este modo, como siguiente paso, se calcula la pendiente de la recta  $|P_1C_1|$  denominada  $m_1$ , es así como considerando la definición de pendiente y sustituyendo se llega a:

$$
m_1 = \frac{y_1 - k_1}{x_1 - h_1} = \frac{(0.373) - (9.53)}{(-2.64) - (0)} = \frac{-9.157}{-2.64}
$$
 (3.137)

$$
m_1 = 3.468 \tag{3.138}
$$

Cabe mencionar que, debido al sistema coordenado empleado, el signo de la pendiente  $m_1$ es positivo debido a que, por este cambio, las pendientes difieren en signo respecto al tradicional. Como además se conoce que la pendiente de la recta  $|P_2C_2|$  es perpendicular a la de  $|P_3P_2|$  que es conocida al tener un talud mojado con una relación 1:1 se concluye que  $m_3 = -1$ , entonces, la pendiente de  $|P_2C_2|$  es:

$$
m_2 = 1\tag{3.139}
$$

Es necesario conocer  $b_1$  para obtener la ecuación de la recta en su forma punto-pendiente, por ende, se despeja  $b_1$  de esta ecuación. De esta manera, para la recta  $|P_1C_1|$  que tiene por punto  $P_1$  y pendiente  $m_1$  el valor de  $b_1$  es:

$$
b_1 = 0.373 - [3.486(-2.64)]
$$
  

$$
b = 9.576
$$
 (3.140)

Sustituyendo los valores de las incógnitas correspondientes en la ecuación punto-pendiente, se obtiene la siguiente ecuación:

$$
y = 3.468x + 9.576\tag{3.141}
$$

La ecuación (3.141) corresponde a la recta  $|P_1C_1|$ . Ahora falta determinar la ecuación de la recta conformada por los puntos  $|P_2C_2|$  que, manera análoga, se tiene el punto  $P_2$  y la pendiente m<sub>2</sub>. La última incógnita que hace falta determinar se trata de la ordenada al origen <sup>2</sup> *b* , la cual se despeja de la ecuación de una recta en su forma punto-pendiente. Sustituyendo las incógnitas correspondientes se obtiene:

$$
b_2 = 1.446 - (1)(-4.456)
$$
  

$$
b_2 = 5.90 \tag{3.142}
$$

Sustituyendo los valores correspondientes en la ecuación de la recta en su forma puntopendiente, se llega a:

$$
y = x + 5.90\tag{3.143}
$$

El punto en el cual intersecan ambas rectas es el centro  $C_2$ , de esta manera las incógnitas x y *y* pasan a ser *h* y *k* , respectivamente. Agregando este cambio en las ecuaciones e igualando respecto a *y* se llega a:

$$
3.468h + 9.576 = h + 5.90
$$
  

$$
h = \frac{5.90 - 9.576}{2.468}
$$
  

$$
h = -1.49
$$
 (3.144)

Sustituyendo (3.144) en cualquiera de las ecuaciones (3.141) o (3.143) se obtiene la coordenada la ordenada del centro :

$$
k = h + 5.90 = -1.49 + 5.90
$$
  

$$
k = 4.41
$$
 (3.145)

De esta manera las coordenadas del centro  $C_2$  son:

$$
C_2(-1.49, 4.41) \t\t(3.146)
$$

El radio para el Círculo uno, debido a sus condiciones geométricas, se presenta el caso en el que es igual a la ordenada 1 *k* , de este modo:

$$
R_{\rm l} = 9.53\tag{3.147}
$$

Como se conocen dos de los puntos que conforman al radio  $R_2$ , basta con determinarla empleando la ecuación de distancia entre dos puntos, en la cual se sustituye el punto  $P_2$  y el centro  $C_2$  de la manera siguiente:

$$
R_2 = \sqrt{[-4.456 - (-1.49)]^2 + (1.446 - 4.41)^2}
$$
  

$$
R_2 = 4.19
$$
 (3.148)

Finalmente, para calcular el punto  $P_3$  que indica el inicio del talud con una altura preestablecida de acuerdo con la considerada en el proyecto en función de diferentes factores como la topografía del lugar, esta se calcula mediante la ecuación de la recta en su forma punto-pendiente. De esta forma, para la recta formada por el segmento  $|P_3P_2|$ , despejando  $b<sub>2</sub>$  y sustituyendo las incógnitas correspondientes, se obtiene:

$$
b_2 = y_2 - m_3 x_2 = 1.446 - (-1)(-4.456)
$$
  

$$
b_2 = -3
$$
 (3.149)

Sustituyendo la ordenada al origen  $b_2$  y la pendiente  $m_3$  en la ecuación en su forma puntopendiente, la ecuación para la recta  $|P_3P_2|$ es:

$$
y = -x - 3 \tag{3.150}
$$

Del punto  $P_3$  se conoce la ordenada  $y_3 = 7.64$ , en la cual, despejando  $x_3$  y sustituyéndola se llega a:

$$
x_3 = -y_3 - 3 = -7.64 - 3
$$
  

$$
x_3 = -10.64
$$
 (3.151)

Con esto se concluye que el punto  $P_3$  tiene por coordenadas:

$$
P_3(-10.64, 7.64) \tag{3.152}
$$

Por ende, los puntos que conforman a la geometría representada por la [Fig 3.16](#page-94-0) son los indicados en la [Tabla 3.7.](#page-98-0)

| Punto   | $\mathcal{X}$ | у     |
|---------|---------------|-------|
| $P_{1}$ | $-2.64$       | 0.373 |
| $P_{2}$ | $-4.456$      | 1.446 |
| $P_3$   | $-10.64$      | 7.64  |
| $C_{1}$ | 0             | 9.53  |
| $C_{2}$ | $-1.49$       | 4.41  |
| $R_{1}$ | 9.53          |       |
| $R_{2}$ | 4.19          |       |

<span id="page-98-0"></span>**Tabla 3.7 Datos iniciales y coordenadas calculadas para el Ejemplo [3.](#page-57-0)1**

# **3.3.7.2 Ejemplo [3.](#page-57-0)2**

<span id="page-98-1"></span>El cimacio de la obra de excedencia mostrado en la [Fig 3.17,](#page-99-0) consiste en una geometría en la cual se desconoce el método empleado para obtenerla pero que resulta útil conocer sus características geométricas. Por lo tanto, no es posible conocer los puntos, centros y radios mediante los métodos correspondientes.

| Punto          | $\mathcal{X}$ | у              |
|----------------|---------------|----------------|
| $P_{1}$        | $-3.225$      | 0.465          |
| P <sub>2</sub> | $-5.452$      | 1.767          |
| $P_3$          | $x_3$         | 3.69           |
| $C_{1}$        | 0             | $k_{1}$        |
| C <sub>2</sub> | $h_{2}$       | k <sub>2</sub> |
| $R_{1}$        | $R_{1}$       |                |
| $R_{2}$        | R,            |                |

**Tabla 3.8 Datos iniciales para el Ejemplo 3.2.**

Las coordenadas se indican en la [Tabla 3.8](#page-98-1) y su geometría consiste en dos arcos de círculo llamados de derecha a izquierda como círculo uno y círculo dos, los cuales convergen en un mismo punto llamado  $P_2(x_2, y_2)$  con su respectivo centro cada uno.

Retomando el procedimiento descrito en el ejemplo anterior, se procede a utilizar la ecuación (3.132) para calcular la ordenada *k* . De tal forma, sustituyendo las literales empleadas para este ejemplo se tiene:

$$
k_1 = \frac{{x_1}^2 + {h_1}^2 - 2h_1x_1 + {y_1}^2}{2y_1}
$$
 (3.153)

<span id="page-99-0"></span>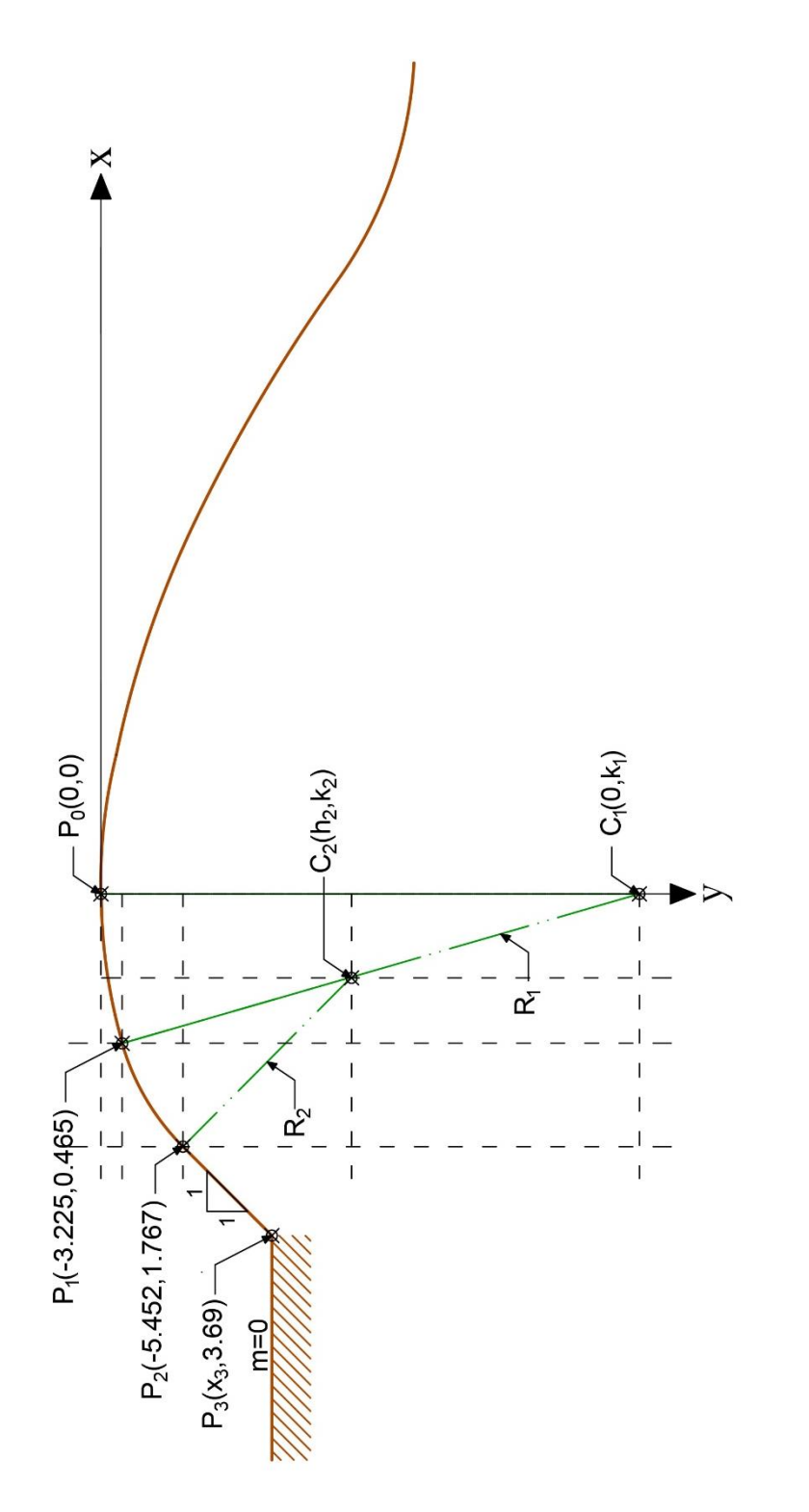

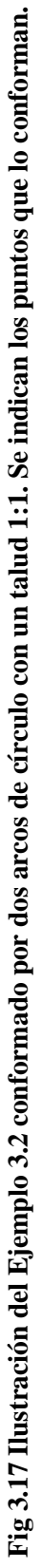

Como el punto  $P_0$  y el centro  $C_1$  son perpendiculares, se deduce que  $h_1 = 0$  permitiendo simplificar la ecuación anterior a:

$$
k_1 = \frac{x_1^2 + y_1^2}{2y_1} \tag{3.154}
$$

Sustituyendo los valores correspondientes en la ecuación anterior, se llega al siguiente resultado:

$$
k_1 = \frac{(-3.255)^2 + (0.465)^2}{2(0.465)} = \frac{10.595 + 0.216}{0.93} = \frac{10.811}{0.93}
$$
  

$$
k_1 = 11.625
$$
 (3.155)

Por ende, con estas coordenadas conocidas y el sistema coordenado mostrado se tiene que el punto  $C_1$  es:

$$
C_1(0, 11.625) \t\t(3.156)
$$

Procediendo con el círculo dos, como su centro  $C_2$  es un punto en común entre las rectas  $P_2C_2 |y| |P_1C_1|$ , se debe buscar el punto en el cual se intersecan, para esto es necesario conocer la ecuación de sus correspondientes rectas. De este modo, como siguiente paso, se calcula la pendiente de la recta  $|P_1C_1|$  denominada  $m_1$ , es así como considerando la definición de pendiente y sustituyendo se llega a:<br> $m = \frac{y_1 - k}{m}$ 

se nega a:  
\n
$$
m_1 = \frac{y_1 - k_1}{x_1 - h_1} = \frac{(0.465) - (11.625)}{(-3.255) - (0)} = \frac{-11.16}{-3.255}
$$
\n
$$
m_1 = 3.4286 \tag{3.157}
$$

Como además se conoce que la pendiente de la recta  $|P_2C_2|$  es perpendicular a la de  $|P_3P_2|$ que es conocida al tener un talud mojado con una relación 1:1 se concluye que  $m_3 = -1$ , entonces, la pendiente de  $|P_2C_2|$  es:

$$
m_2 = 1 \tag{3.158}
$$

Por último, para obtener la ecuación de la recta, es necesario conocer también la ordenada al origen, de esta forma, despejando  $b_1$  de la ecuación de la recta  $|P_1C_1|$  en su forma puntopendiente y sustituyendo:

$$
b_1 = 0.465 - 3.4286(-3.255)
$$
  

$$
b = 11.625 \tag{3.159}
$$

Sustituyendo en los valores en las incógnitas en la ecuación de la recta:

$$
y = 3.426x + 11.625\tag{3.160}
$$

La ecuación (3.160) corresponde a la recta  $|P_1C_1|$ . Para la ecuación de la recta conformada por el segmento  $|P_2C_2|$  se tiene, de manera análoga, al punto  $P_2$  y la pendiente  $m_2$ . La ordenada al origen se calcula despejando esta incógnita de la ecuación de la recta en su forma punto-pendiente, de esta manera, despejando y sustituyendo se obtiene:

$$
b_2 = 1.767 - (1)(-5.452)
$$
  

$$
b_2 = 7.22
$$
 (3.161)

Sustituyendo la pendiente  $m_2$  y la ordenada al origen  $b_1$  en la ecuación de la recta, se llega a:

$$
y = x + 7.22\tag{3.162}
$$

El punto en el cual intersecan ambas rectas es el centro  $C_2$ , de esta manera las incógnitas x y *y* pasan a ser *h* y *k* , respectivamente. Agregando este cambio en las ecuaciones e igualando se llega a:

$$
3.426h + 11.625 = h + 7.22
$$
  

$$
h = \frac{7.22 - 11.625}{2.426}
$$
  

$$
h = -1.816
$$
 (3.163)

Sustituyendo (3.163) en cualquiera de las ecuaciones (3.160) o (3.162) se obtiene:

$$
k = h + 7.22 = -1.816 + 7.22
$$
  

$$
k = 5.40
$$
 (3.164)

De esta manera las coordenadas del centro  $C_2$  son las siguientes:

$$
C_2(-1.812, 5.40) \tag{3.165}
$$

El radio para el Círculo uno, debido a sus condiciones geométricas, se presenta el caso en el que es igual a la ordenada 1 *k* , de este modo:

$$
R_{\rm l} = 11.625\tag{3.166}
$$

Como se conocen dos de los puntos que conforman al radio  $R_2$ , basta con determinarla empleando la ecuación de distancia entre dos puntos, en la cual se sustituye el punto  $P_2$  y el centro  $C_2$  de la manera siguiente:

$$
R_2 = \sqrt{[-5.452 - (-1.812)]^2 + (1.767 - 5.41)^2}
$$

$$
R_2 = 5.15 \tag{3.167}
$$

Finalmente, para calcular el punto  $P_3$  que indica el inicio del talud con una altura preestablecida de acuerdo con la considerada en el proyecto en función de diferentes factores como la topografía del lugar, esta se calcula mediante la ecuación de la recta en su forma punto-pendiente. De esta forma, para la recta formada por el segmento  $|P_3P_2|$ , despejando  $b<sub>2</sub>$  y sustituyendo las incógnitas correspondientes, se obtiene:

$$
b_2 = y_2 - m_3 x_2 = 1.767 - (-1)(-5.452)
$$
  

$$
b_2 = -3.685 \tag{3.168}
$$

Sustituyendo la ordenada al origen  $b_2$  y la pendiente  $m_3$  en la ecuación en su forma puntopendiente, la ecuación para la recta  $|P_3P_2|$ es:

$$
y = -x - 3.685\tag{3.169}
$$

<span id="page-102-0"></span>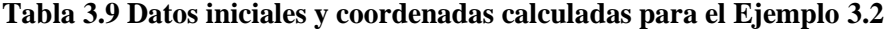

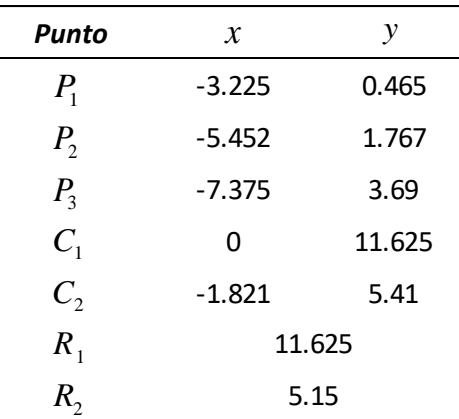

Del punto  $P_3$  se conoce la ordenada  $y_3 = 3.69$ , en la cual, despejando  $x_3$  y sustituyéndola se llega a:

$$
x_3 = -y_3 - 3.685 = -3.69 - 3.685
$$
  

$$
x_3 = -7.375
$$
 (3.170)

Con esto se concluye que el punto  $P_3$  tiene por coordenadas:

$$
P_3(-7.375, 3.69) \tag{3.171}
$$

Por ende, los puntos que conforman a la geometría representada por la [Fig 3.17](#page-99-0) son los indicados en la [Tabla 3.9.](#page-102-0)

# **3.4 Geometría en el canal de descarga y estructura terminal**

Dos de las secciones de una obra de excedencia, cuya función es la de salvar la diferencia entre el nivel de sección vertedora y el cauce del rio o punto en el cual se desea desalojar el volumen excedente del embalse de la presa, son: **el conducto de descarga y la estructura terminal**. Conocer su geometría permite obtener un mejor diseño, debido a que permite ajustar de mejor manera sus características geométricas partiendo de un modelo hidráulico previamente realizado, por este motivo, en esta sección se presentan cinco geometrías que son de uso común al momento de diseñar este tipo de estructuras en las cuales se detallan todos los elementos que las componen presentado al final de cada geometría un resumen de las ecuaciones proporcionadas para conocer sus distintos puntos en un plano cartesiano.

El sistema coordenado empleado es el mismo utilizado para los cimacios, en el que el eje de las abscisas es el convencional pero el eje de las ordenadas se encuentra invertido al convencional, por lo tanto, partiendo del origen, en la parte inferior del eje las ordenadas son positivas y en la parte superior las ordenadas son negativas. Esto se realiza para ser congruentes con los cimacios y la representación de las pendientes positivas en hidráulica, además de simplificar algunas de las ecuaciones vistas. Es así como por su ubicación, el canal de descarga y la estructura terminal, se ubican dentro del cuadrante inferior derecho, es decir, en la sección aguas abajo tomando como referencia la cresta del cimacio y, de este modo, los elementos que se lleguen a enumerar se realizan de izquierda a derecha.

Algunos conceptos fundamentales empleados para la deducción de las ecuaciones mostradas son tomando en cuenta de los conceptos vistos en la sección [3.2,](#page-58-0) donde se tratan fundamentos de la Geometría Analítica además de otros conceptos de trigonometría.

# **3.4.1 Dos arcos de círculos tangentes entre sí**

Esta geometría representada en la [Fig 3.18,](#page-104-0) **es empleada regularmente para el diseño del canal de descarga**, la cual se encuentra compuesta de dos arcos de círculos tangentes entre sí con centro  $C_1(h_1, k_1)$  y radio  $R_1$  para el círculo uno y centro  $C_2(h_2, k_2)$  con radio  $R_2$  para el círculo dos. Se tiene el punto de tangencia denominado  $P_T(x_T, y_T)$  y los puntos de intersección de las rectas perpendiculares con el radio de los círculos  $P_{I-1}(x_{I-1}, y_{I-1})$  y  $P_{1-2}(x_{t-2}, y_{t-2})$ . El punto  $P_1(x_t, y_t)$  corresponde al punto de tangencia entre los dos arcos de círculo y  $P_V(x_V, y_V)$  indica el punto donde finaliza la geometría estudiada. Existen diversas rectas que conforman la geometría representadas mediante la nomenclatura  $l_n$  con pendientes *<sup>m</sup><sup>n</sup>* que hacen referencia a las principales pendientes de la superficie por donde el volumen de agua realiza su recorrido así como sus rectas inversas que son perpendiculares a éstas y nombradas como  $l'_n$  con pendientes  $m'_n$  representando a los radios de los distintos círculos y las cuales son igual al inverso de las pendientes originales.

<span id="page-104-0"></span>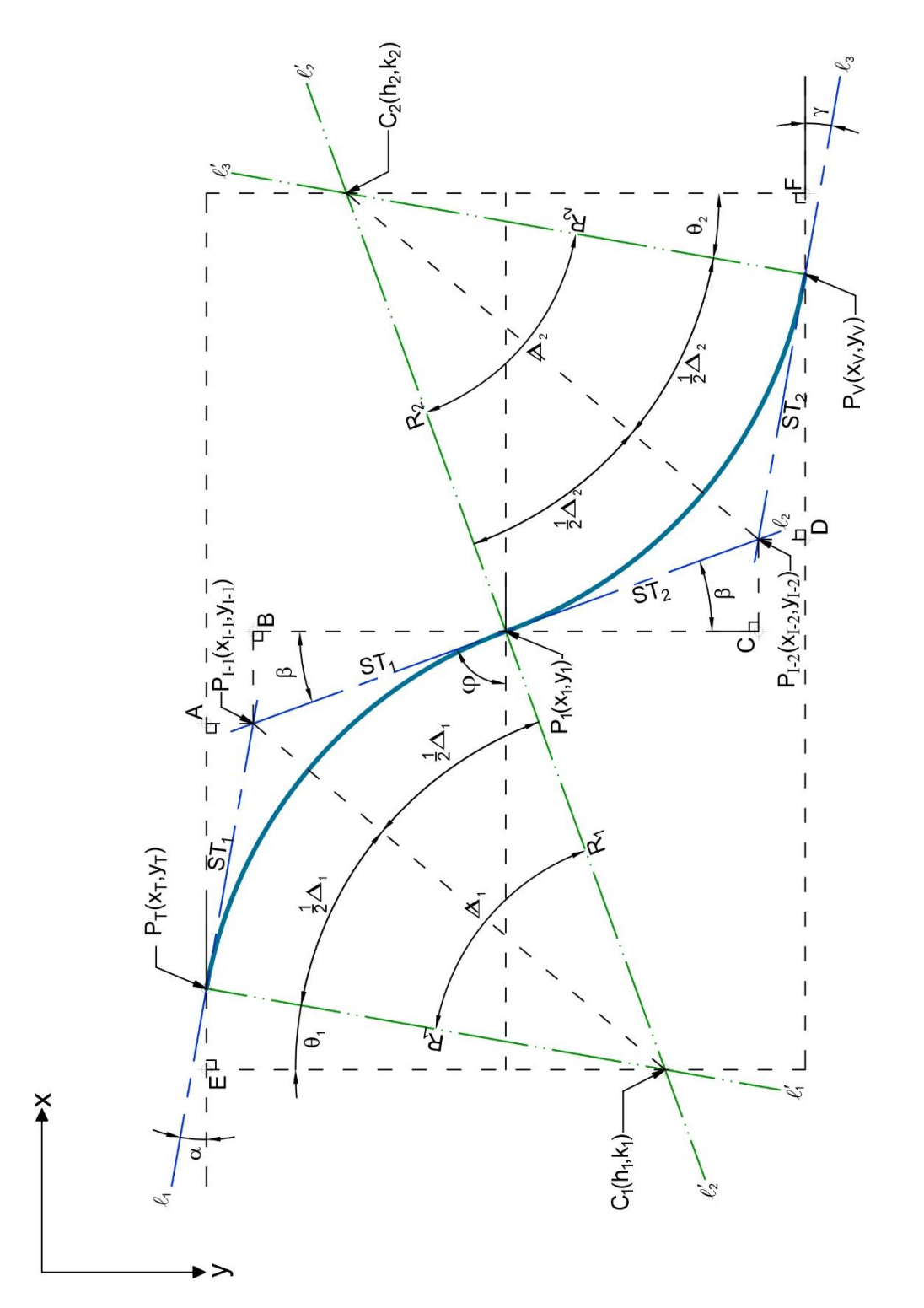

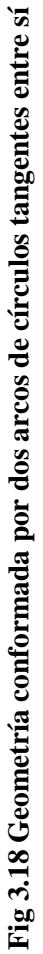

Las longitudes  $ST_1$  y  $ST_2$  son longitudes de los segmentos subtangentes sobre las rectas principales que abarcan desde un punto sobre la superficie de la rápida hasta el punto de intersección entre dos de estas.

Los ángulos  $\alpha$ ,  $\varphi$  y  $\gamma$  son los ángulos formados a partir de la pendiente de las distintas rectas principales, mientras que el ángulo  $\beta$  es el complemento de  $\varphi$  y los ángulos  $\Delta_1$  y  $\Delta_2$ son los ángulos formados entre los radios del círculo uno y círculo dos, respectivamente. De todos los datos anteriores, el punto de tangencia  $P_T(x_T, y_T)$ , los radios  $R_1 \, y \, R_2$  así como las pendientes de las rectas principales  $m_1$ ,  $m_2$  y  $m_3$  son los datos conocidos y de los cuales se parten para los cálculos posteriores.

El punto  $P_{I-1}(x_{I-1}, y_{I-1})$  parte del punto de tangencia  $P_T(x_T, y_T)$  que es conocido. Para esto se proyecta una línea horizontal desde el punto  $P<sub>T</sub>$  que se extiende hasta la intersección con la línea vertical que parte del punto *P*<sub>*I*−1</sub>. En este punto de intersección representado por *A* genera entre ambas rectas un ángulo recto, formando así un triángulo rectángulo delimitado por los puntos  $P_{T}AP_{T-1}$  con ángulo interior menor  $\alpha$  que se obtiene a partir de la pendiente de la recta 1 *l* de acuerdo a lo explicado en la sección [3.2.2.](#page-58-1) Debido al sistema coordenado empleado la pendiente de la recta  $l_1$  se trata de una pendiente positiva con ángulo  $\alpha$ representado matemáticamente como:

$$
\alpha = \tan^{-1} m_1 \tag{3.172}
$$

Para conocer la magnitud de los catetos del triángulo se requiere la longitud del segmento  $P_T P_{I-1}$  denominado  $ST_1$  que es un cateto del triángulo  $C_1 P_T P_{I-1}$  con un ángulo interior menor 1 2  $\frac{\Delta_1}{\Delta_2}$ . Para calcular este ángulo se debe conocer previamente  $\Delta_1$ , que es el ángulo formado entre las rectas  $l'_1$  y  $l'_2$  con vértice en  $C_1$ , mediante la aplicación el teorema (3.10) para el cálculo del ángulo entre dos rectas. Para este caso la pendiente de la recta  $l_2^{\prime}$  es la inicial y la pendiente de la recta  $l'_1$  es la final, el ángulo  $\Delta_1$  es:

$$
\Delta_1 = \tan^{-1} \frac{m_2' - m_1'}{1 + m_2' m_1'}\tag{3.173}
$$

Las pendientes antes mencionadas se obtienen a partir de las inversas de sus homólogas  $m_2$ y  $m_1$  según corresponda.

Con  $\Delta_1$  se procede a calcular la magnitud del segmento  $ST_1$  aplicando y despejando la función trigonométrica tangente al triángulo rectángulo  $C_1 P_T P_{I-1}$  para llegar a:

$$
ST_1 = R_1 \tan \frac{\Delta_1}{2} \tag{3.174}
$$

Retomando el triángulo  $P_{T}AP_{T-1}$  con hipotenusa  $ST_{T}$  y ángulo  $\alpha$  sus catetos son:

$$
\left|\overline{P_T A}\right| = ST_1 \cos \alpha \tag{3.175}
$$

$$
\left|\overline{P_{t-1}A}\right| = ST_1 \text{sen}\alpha\tag{3.176}
$$

Tomando en cuenta el sistema coordenado mostrado, las ecuaciones anteriores y un punto conocido cercano que en este caso es  $P_T(x_T, y_T)$ , se determina que el punto  $P_{I-1}$  tiene por coordenadas:

$$
P_{I-1}(x_T + ST_1 \cos \alpha, y_T + ST_1 \sin \alpha) \tag{3.177}
$$

A partir del punto  $P_{I-1}$  se determina  $P_1$  que es el punto tangente entre los dos arcos de círculos. Este punto se calcula por medio del triángulo  $P_1BP_{1-1}$  con ángulo interior menor  $\beta$ que es el complemento de  $\varphi$  y se define matemáticamente de la forma:

$$
\beta = 90^{\circ} - \tan^{-1} m_2 \tag{3.178}
$$

El ángulo  $\varphi$  se genera de la pendiente  $m_2$  de la recta  $l_2$ :

$$
\varphi = \tan^{-1} m_2 \tag{3.179}
$$

Mediante funciones trigonométricas se determinan los catetos  $|P_{I-1}B| \times |P_1B|$  que son:

$$
\left|\overline{P_{I-1}B}\right| = ST_1sen\beta\tag{3.180}
$$

$$
\left|\overline{P_1B}\right| = ST_1 \cos \beta \tag{3.181}
$$

Considerando lo anterior, así como el punto conocido más cercano  $P_{I-1}$ , se concluye que  $P_{I}$ tiene por coordenadas:

$$
P_1(x_{I-1} + ST_1 \text{sen}\beta, y_{I-1} + ST_1 \cos \beta) \tag{3.182}
$$

El punto de intersección  $P_{I-2}$  se obtiene con ayuda de los catetos del triángulo  $P_1 C P_{I-2}$  que tienen por hipotenusa la recta 2 *l* . Debido a que se trata de la misma recta que la utilizada para  $P_1BP_{1-1}$  su pendiente es la misma y el ángulo interior menor para éste triángulo es  $\beta$ , con este ángulo se calcula la hipotenusa <sup>2</sup> *ST* con base en el teorema del ángulo entre dos rectas con pendiente inicial la indicada por  $l'_2$  y la pendiente final definida por la recta  $l'_3$ , así el ángulo  $\Delta_2$  formado entre ambas rectas es:

$$
\Delta_2 = \tan^{-1} \frac{m_2' - m_3'}{1 + m_2' m_3'}\tag{3.183}
$$

Con  $\Delta_2$  se calcula  $ST_2$  mediante la función trigonométrica tangente:

$$
ST_2 = R_2 \tan \frac{\Delta_2}{2} \tag{3.184}
$$

Con los datos anteriores y empleando las funciones trigonométricas para el triángulo  $P_1 C P_{1-2}$ se tienen los catetos:

$$
\left|\overline{CP_{1-2}}\right| = ST_2 \text{sen}\beta\tag{3.185}
$$

$$
\left|\overline{P_1C}\right| = ST_2 \cos \beta \tag{3.186}
$$

Así el punto  $P_2$  tiene por coordenadas:

$$
P_{I-2}(x_1 + ST_2 \text{sen}\beta, y_1 + ST_2 \cos \beta) \tag{3.187}
$$

El punto  $P_v$  se calcula mediante el triángulo  $P_vDP_{v-2}$  que tiene de ángulo interior menor  $\gamma$ con ecuación:

$$
\gamma = \tan^{-1} m_3 \tag{3.188}
$$

Aplicando las funciones trigonométricas correspondientes al triángulo se determinan las siguientes magnitudes para sus catetos:

$$
\overline{P_{1-2}D} = ST_2 \, \text{seny} \tag{3.189}
$$

$$
\overline{DP_v} = ST_2 \cos \gamma \tag{3.190}
$$

De esta manera el punto  $P<sub>V</sub>$  tiene por coordenadas:

$$
P_{V}(x_{I-2} + ST_2 \cos \gamma, y_{I-2} + ST_2 \sin \gamma)
$$
\n(3.191)

Los puntos restantes por determinar son los centros de cada uno de los arcos de círculo. Para el centro  $C_1$  del círculo uno se recurre al triángulo  $C_1 E P_T$  con ángulo  $\theta_1$  definido geométricamente por:

$$
\theta_1 = \alpha \tag{3.192}
$$

Por tanto, sus catetos son:

$$
\left| \overline{P_{T}E} \right| = R_{1}sen\alpha \tag{3.193}
$$

$$
\left|\overline{EC_1}\right| = R_1 \cos \alpha \tag{3.194}
$$

97
Las coordenadas para  $C_1$  son:

$$
C_1(x_T - R_1 \text{sen}\alpha, y_T + R_1 \cos \alpha) \tag{3.195}
$$

<span id="page-108-0"></span>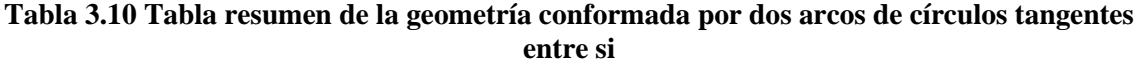

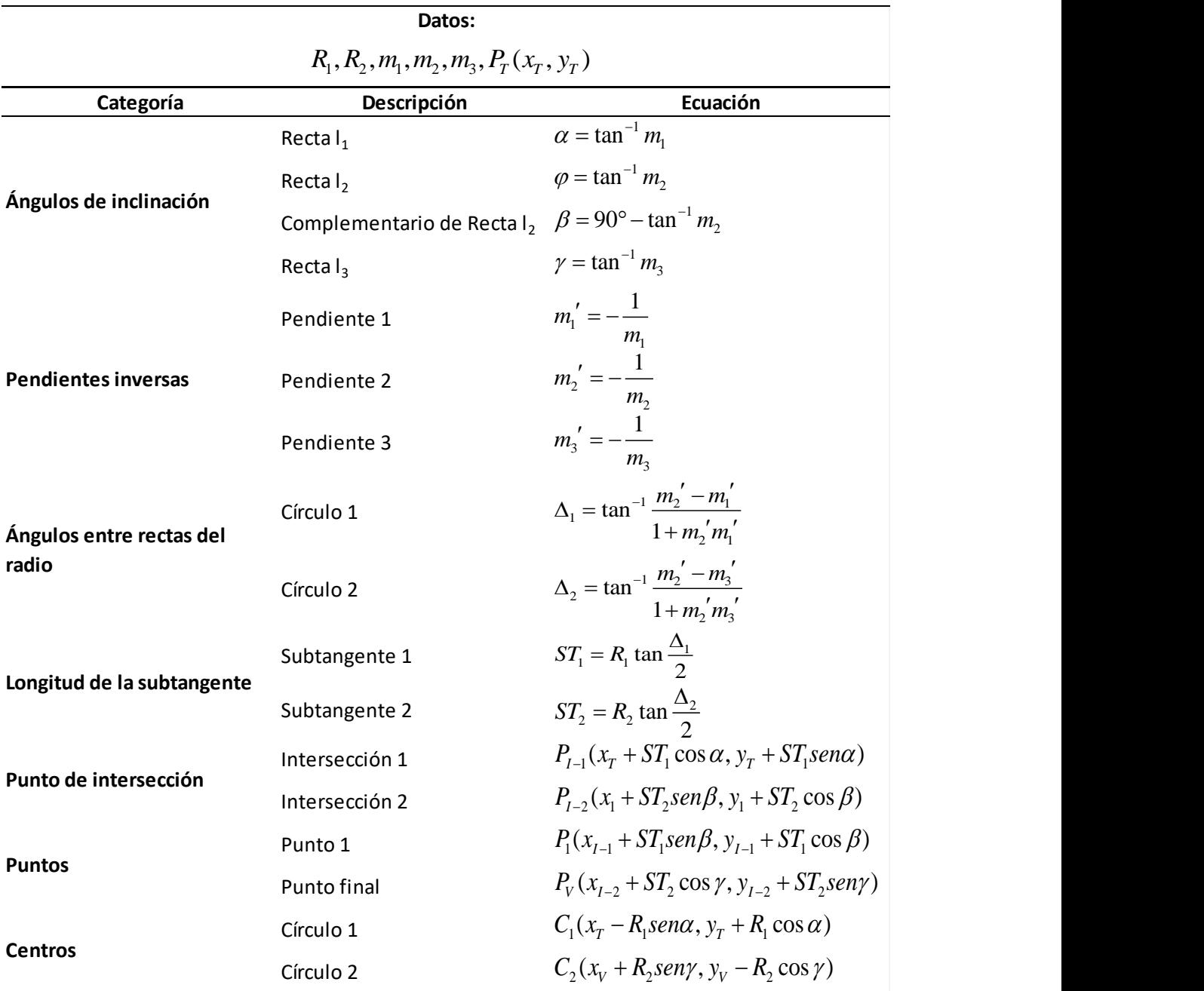

De manera análoga, para el centro C<sub>2</sub> del círculo dos, se hace uso del triángulo definido por los puntos  $C_2FP_v$  con ángulo  $\theta_2$  igual a:

$$
\theta_2 = \gamma \tag{3.196}
$$

Por tanto, sus catetos son:

$$
\left| \overline{P_V F} \right| = R_2 \text{seny} \tag{3.197}
$$

$$
\overline{FC_2} = R_2 \cos \gamma \tag{3.198}
$$

De esta manera, el centro  $C_2$  del segundo círculo tiene por coordenadas las siguientes:

$$
C_2(x_V + R_2 \text{sen}\gamma, y_V - R_2 \cos \gamma) \tag{3.199}
$$

<span id="page-109-0"></span>Las ecuaciones anteriormente calculadas se sintetizan en la [Tabla 3.10.](#page-108-0)

#### **3.4.2 Unión de una rápida y el piso de un canal**

La geometría mostrada en la [Fig 3.19,](#page-110-0) **es empleada regularmente para el diseño del canal de descarga**, la cual se encuentra compuesta por un arco de círculo con centro  $C(h, k)$  y radio R. Se tiene el punto de tangencia denominado  $P_T(x_T, y_T)$ , el punto de intersección de las rectas principales  $P_l(x_l, y_l)$  y el punto donde finaliza la geometría estudiada  $P_v(x_v, y_v)$ . Existen diversas rectas que conforman la geometría representadas mediante la nomenclatura *n l* con pendientes *<sup>m</sup><sup>n</sup>* que hacen referencia a las principales pendientes de la superficie por donde el volumen de agua realiza su recorrido así como sus rectas inversas que son perpendiculares a éstas y nombradas como  $l'_n$  con pendientes  $m'_n$  que forman parte del radio del círculo y las cuales son igual al inverso de las pendientes originales. La longitud *ST* es la longitud de los segmentos subtangente sobre las rectas principales que abarcan desde un punto sobre la superficie de la rápida hasta el punto de intersección entre dos de estas.

Los ángulos  $\varphi$  y  $\beta$  son los ángulos formados a partir de la pendiente de las diferentes rectas principales, mientras que el ángulo  $\alpha$  es el complemento de  $\varphi$  y  $\Delta$  es el ángulo formado entre los segmentos del radio. El punto de tangencia  $P_T(x_T, y_T)$ , el radio R así como las pendientes de las rectas principales  $m_1$  y  $m_2$  son los únicos datos conocidos de los todos los anteriores y de los cuales se parten para los cálculos posteriores. Adicionalmente se presentan dos casos, la primera de éstas es cuando  $m_2 > 0$  y la otra es cuando  $m_2 = 0$ .

Para determinar las coordenadas del punto  $P<sub>I</sub>$  se recurre al triángulo  $P<sub>T</sub>AP<sub>I</sub>$  el cual nos proporciona la distancias tanto vertical como horizontal a la que se encuentra el punto  $P<sub>i</sub>$ , sin embargo, para conocer las longitudes se requiere de un dato adicional el cual es la magnitud que tiene el segmento  $|P_T P_l|$  denominado también *ST*. Para conocer la longitud del segmento *ST* se hace uso del triángulo delimitado por los puntos  $CP_T P_I$  el cual está compuesto a su vez del segmento R cuya magnitud es conocida y tiene un ángulo  $\frac{2}{2}$  $\frac{\Delta}{\epsilon}$ .

<span id="page-110-0"></span>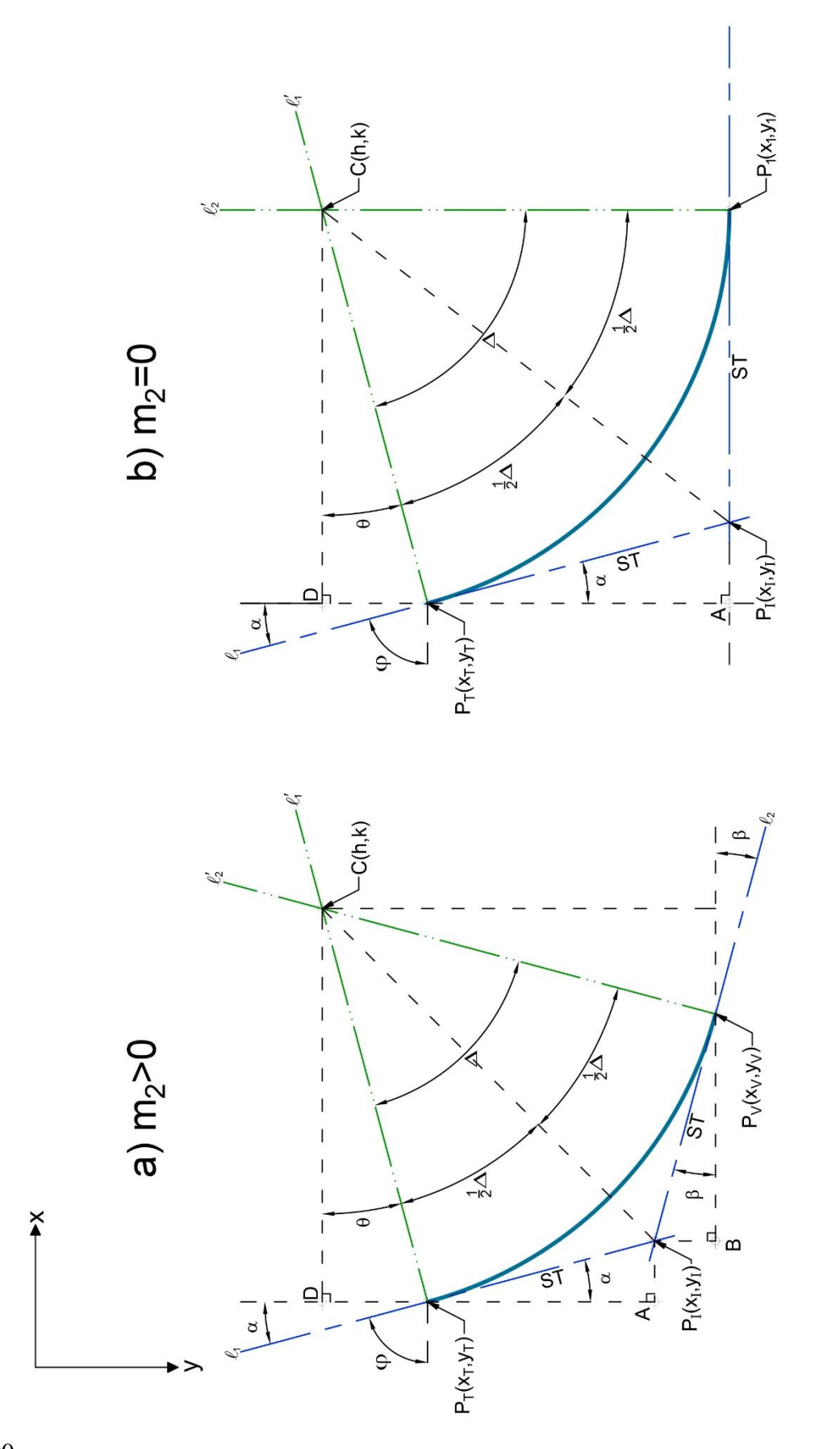

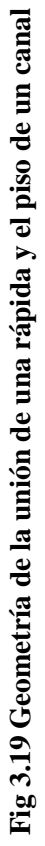

Aplicando el teorema (3.10) para conocer el ángulo formando entre dos rectas, se tiene para el ángulo  $\Delta$ :

$$
\Delta = \tan^{-1} \frac{m_1' - m_2'}{1 + m_1' m_2'} \tag{3.200}
$$

Del triángulo  $CP_{T}P_{I}$  se obtiene la longitud del segmento *ST* mediante la función trigonométrica tangente para el ángulo  $\frac{\Delta}{2}$  $\frac{\Delta}{\Delta}$ , de esta manera:

$$
ST = R \tan \frac{\Delta}{2} \tag{3.201}
$$

Retomando el triángulo  $P_{T}AP_{I}$  tiene por ángulo  $\alpha$  que resulta ser el complementario de  $\varphi$ donde este último se determina con la pendiente  $m<sub>1</sub>$ , por consiguiente:

$$
\varphi = \tan^{-1} m_1 \tag{3.202}
$$

Y su ángulo complementario es:

$$
\alpha = 90^{\circ} - \tan^{-1} m_1 \tag{3.203}
$$

Mediante el ángulo anterior y la longitud de *ST* se obtienen las longitudes de los catetos:

$$
\left| \overline{P_{T}A} \right| = ST\cos\alpha \tag{3.204}
$$

$$
\left| \overline{AP_i} \right| = STsen\alpha \tag{3.205}
$$

Con los catetos se concluye que el punto  $P_I$  tiene por coordenadas:

$$
P_{I}(x_{T} + STsen\alpha, y_{T} + ST\cos\alpha) \tag{3.206}
$$

Para las coordenadas del punto  $P_V(x_V, y_V)$  se presenta la primera condición donde  $m_2 > 0$ mostrada en la [Fig 3.19a](#page-110-0), de esta manera para el triángulo  $P_1BP_v$  su ángulo  $\beta$  es:

$$
\beta = \tan^{-1} m_2 \tag{3.207}
$$

Mediante las funciones trigonométricas seno y coseno se tienen por catetos:

$$
\left| \overline{P_{i}B} \right| = STsen\beta \tag{3.208}
$$

$$
\overline{|BP_v|} = ST\cos\beta\tag{3.209}
$$

Para el punto  $P_V$  las coordenadas son:

$$
P_V(x_t + ST\cos\beta, y_t + ST\sin\beta) \tag{3.210}
$$

101

Cuando la pendiente de la recta  $l_2$  es igual a cero [Fig 3.19b](#page-110-0) se tiene que  $\beta = 0$  de manera que la ecuación (3.210) se simplifica a:

$$
P_V(x_t + ST, y_t) \tag{3.211}
$$

Para el centro del círculo, se considera el triángulo  $P<sub>r</sub>DC$  del cual se conoce el ángulo  $\theta$  el cual, proyectando los ángulos es igual a:

$$
\theta = \alpha \tag{3.212}
$$

Entonces, los catetos tienen por magnitud:

$$
\left| \overline{P_T D} \right| = Resen \alpha \tag{3.213}
$$

$$
\overline{DC} = R\cos\alpha \tag{3.214}
$$

# <span id="page-112-0"></span>**Tabla 3.11 Tabla resumen de la geometría conformada por la unión de una rápida y el piso de un canal**

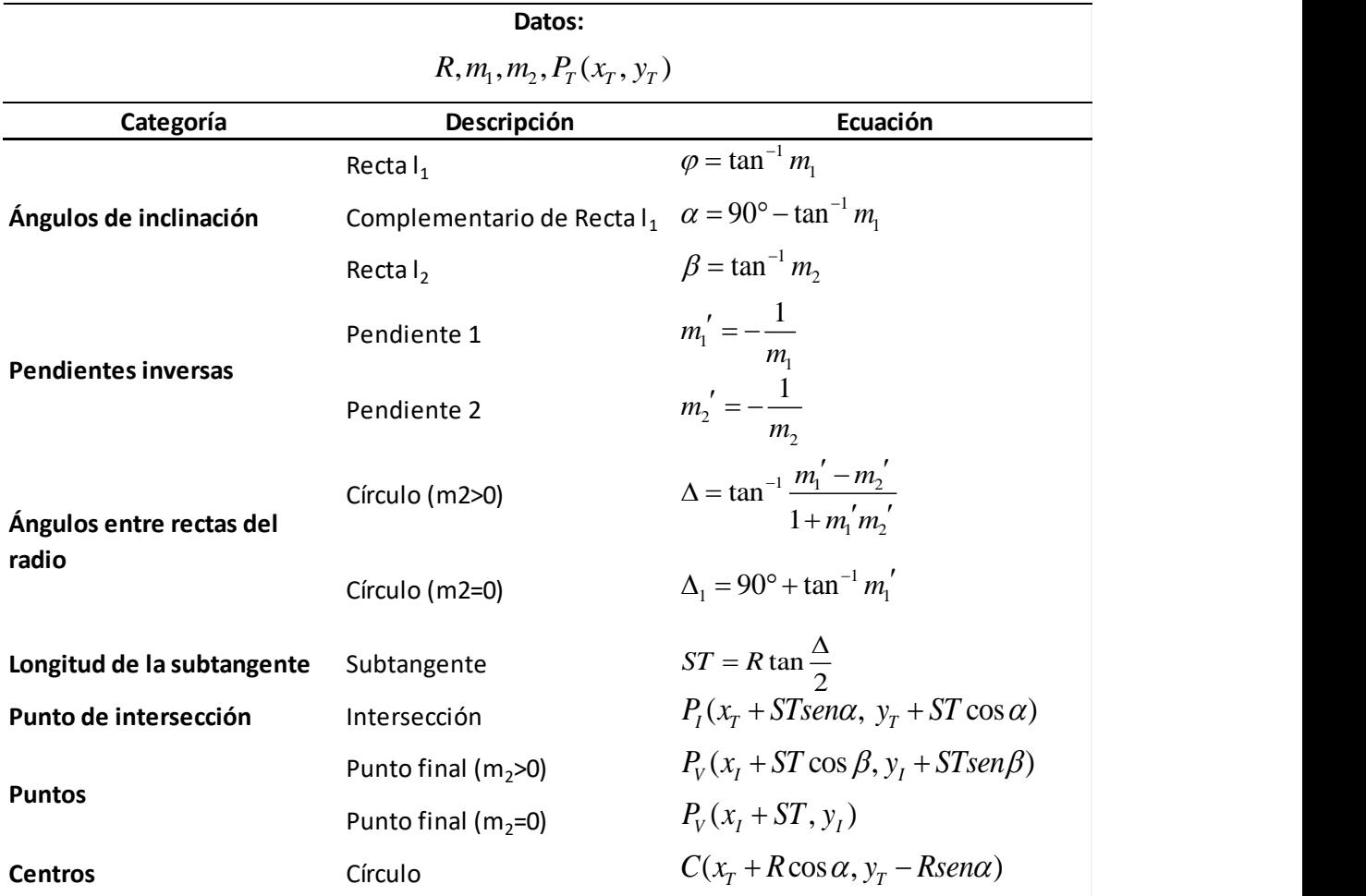

Con base en las magnitudes anteriores y el punto  $P<sub>T</sub>$  se tienen las siguientes coordenadas para el centro:

$$
C(x_T + R\cos\alpha, y_T - R\sin\alpha) \tag{3.215}
$$

Las ecuaciones anteriormente calculadas se sintetizan en la [Tabla 3.11.](#page-112-0)

#### **3.4.3 Curvas verticales convexas en rápidas**

(3.215)<br>
(3.215)<br>
cleudadas se sintetizan en la Tabla 3.11.<br>
cleudadas se sintetizan en la Tabla 3.11.<br>
convexas en rápidas<br>
3.20, es empleada regularmente para el diseño del canal<br>
ra compuesta por un arco de círculo con La geometría mostrada en la [Fig 3.20,](#page-114-0) **es empleada regularmente para el diseño del canal de descarga**, la cual se encuentra compuesta por un arco de círculo con centro  $C(h, k)$  y radio R. Se tiene el punto de tangencia denominado  $P_T(x_T, y_T)$ , el punto de intersección de las rectas principales  $P_l(x_l, y_l)$  y el punto donde finaliza la geometría estudiada  $P_V(x_V, y_V)$ . Existen diversas rectas que conforman la geometría representadas mediante la nomenclatura *n l* con pendientes *<sup>m</sup><sup>n</sup>* que hacen referencia a las principales pendientes de la superficie por donde el volumen de agua realiza su recorrido así como sus rectas inversas que son perpendiculares a éstas y nombradas como  $l'_n$  con pendientes  $m'_n$  que forman parte del radio del círculo y las cuales son igual al inverso de las pendientes originales. La longitud *ST* es la longitud de los segmentos subtangente sobre las rectas principales que abarcan desde un punto sobre la superficie de la rápida hasta el punto de intersección entre dos de estas.

Los ángulos  $\alpha$  y  $\varphi$  son los ángulos formados a partir de la pendiente de las diferentes rectas principales, mientras que el ángulo  $\beta$  es el complemento de  $\varphi$  y  $\Delta$  es el ángulo formado entre los segmentos del radio. El punto de tangencia  $P_T(x_T, y_T)$ , el radio R así como las pendientes de las rectas principales  $m_1$  y  $m_2$  son los únicos datos conocidos de los todos los anteriores y de los cuales se parten para los cálculos posteriores. Adicionalmente se presentan dos casos, la primera de éstas es cuando  $m_2 > 0$  y la otra es cuando  $m_2 = \infty$ .

Para determinar el punto  $P_I(x_I, y_I)$  se emplea el triángulo  $P_I A P_I$  que tiene por ángulo el generado por la pendiente de la recta 1 *l* representado matemáticamente como:

$$
\alpha = \tan^{-1} m_1 \tag{3.216}
$$

Adicional al ángulo, es menester contar con la longitud del segmento *ST* que se obtiene con el triángulo  $CP_T P_t$  y tiene un ángulo  $\frac{\Delta}{2}$  $\frac{\Delta}{\Delta}$ . El ángulo entre las rectas  $l_1'$  y  $l_2'$  con pendiente inicial  $m_2'$  y pendiente final  $m_1'$  es:

$$
\Delta = \tan^{-1} \frac{m_2' - m_1'}{1 + m_2' m_1'} \tag{3.217}
$$

<span id="page-114-0"></span>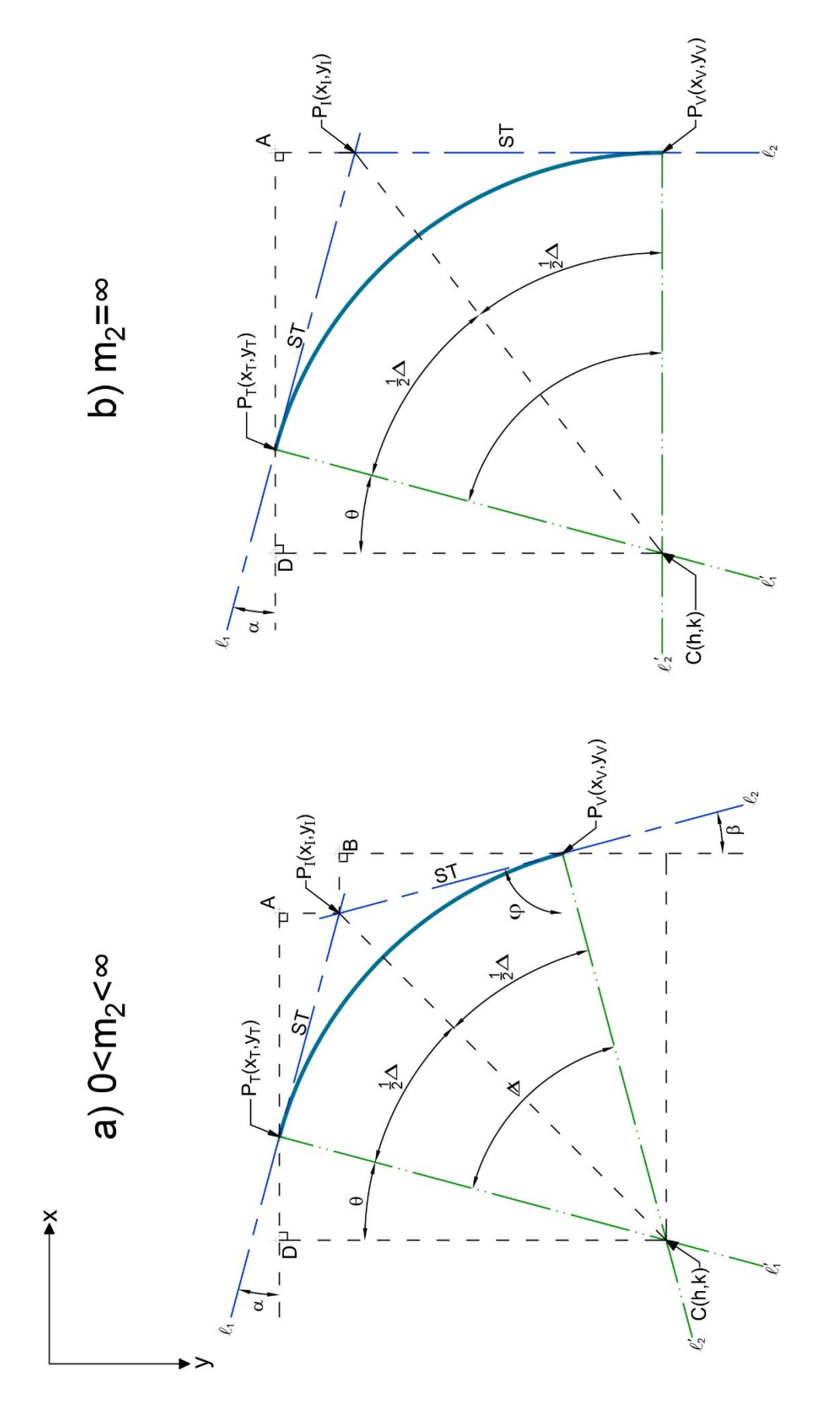

Fig 3.20 Geometría de curvas verticales convexas en rápidas **Fig 3.20 Geometría de curvas verticales convexas en rápidas** De esta forma ya se conoce  $\Delta$  y empleando la función trigonométrica tangente el segmento *ST* es:

$$
ST = R \tan \frac{\Delta}{2} \tag{3.218}
$$

Retomando el triángulo  $P_{T}AP_{I}$  se determinan las longitudes de sus catetos, de esta manera sus catetos son:

$$
\overline{AP_i} = STsena \tag{3.219}
$$

$$
\left|\overline{P_{T}A}\right| = ST\cos\alpha\tag{3.220}
$$

Para el sistema coordenado mostrado, se concluye que el punto  $P_I$  tiene por coordenadas:

$$
P_{t}(x_{T} + ST\cos\alpha, y_{T} + ST\sin\alpha) \tag{3.221}
$$

Si la pendiente es  $0 < m_2 < \infty$ , el punto  $P_v$  se calcula tomando en cuenta el triángulo  $P_vBP_v$ con ángulo interior  $\varphi$  determinado a partir de la recta  $l_2$  que tiene una pendiente  $m_2$ :

$$
\varphi = \tan^{-1} m_2 \tag{3.222}
$$

Donde su ángulo complementario es:

$$
\beta = 90^{\circ} - \tan^{-1} m_2 \tag{3.223}
$$

Empleando el triángulo  $P_vBP_l$  con ángulo  $\beta$  y el segmento ST, se determina la ubicación del punto  $P_V$  mediante la longitud de los catetos del triángulo, los cuales son:

$$
\left| \overline{P_i B} \right| = STsen\beta \tag{3.224}
$$

$$
\left| \overline{BP_{V}} \right| = ST \cos \beta \tag{3.225}
$$

Por medido de los catetos se concluye que el punto  $P_1$  tiene por coordenadas:

$$
P_V(x_t + STsen\beta, y_t + ST\cos\beta) \tag{3.226}
$$

Si la pendiente  $m_2$  utilizado para determinar  $\beta$  tiende a infinito, es decir, es totalmente vertical como se muestra en la [Fig 3.20b](#page-114-0) se cumple entonces la condición  $m_2 = \infty$ . De esta manera  $\beta = 0$  y  $\varphi = 90^{\circ}$ , por tanto, sustituyendo en la ecuación (3.226) esta se simplifica a:

$$
P_V(x_I, y_I + ST) \tag{3.227}
$$

El centro del círculo se obtiene con base en el triángulo  $CDP<sub>T</sub>$  y su correspondiente ángulo  $\theta_1$  que debido a la relación entre las rectas esta tiene de ángulo:

$$
\theta = \alpha \tag{3.228}
$$

Por tanto, los catetos del triángulo  $CDP<sub>T</sub>$  son:

$$
\overline{DP_T} = Resen\beta \tag{3.229}
$$

$$
\left| \overline{DC} \right| = R \cos \beta \tag{3.230}
$$

Las coordenadas del centro son:

$$
C(x_T - Resin\alpha, y_T + R\cos\alpha) \tag{3.231}
$$

Las ecuaciones anteriormente calculadas se sintetizan en la [Tabla 3.12.](#page-116-0)

## <span id="page-116-0"></span>**Tabla 3.12 Tabla resumen de la geometría conformada por curvas verticales convexas en rápidas**

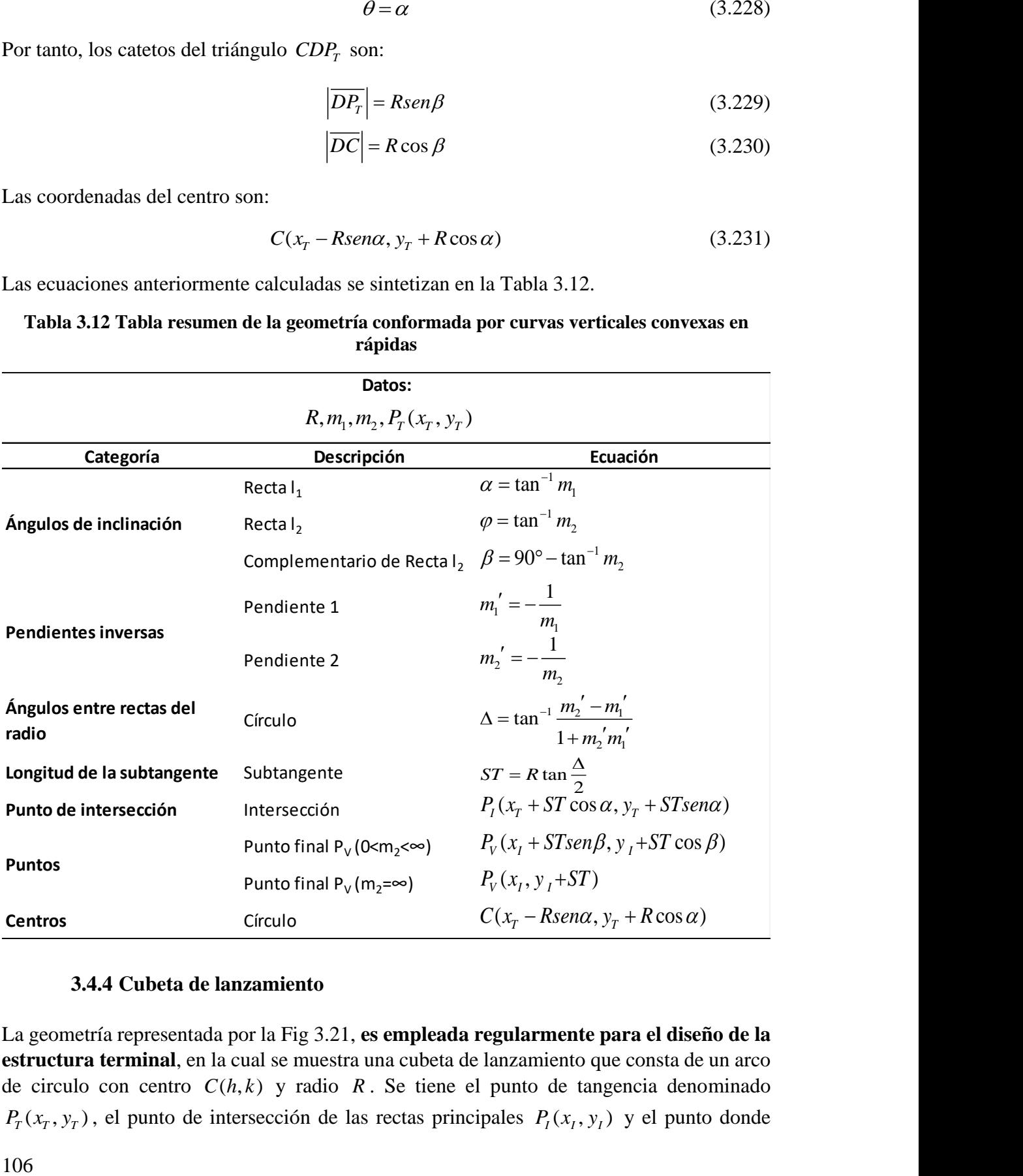

## **3.4.4 Cubeta de lanzamiento**

La geometría representada por la [Fig 3.21,](#page-118-0) **es empleada regularmente para el diseño de la estructura terminal**, en la cual se muestra una cubeta de lanzamiento que consta de un arco de circulo con centro  $C(h, k)$  y radio R. Se tiene el punto de tangencia denominado  $P_T(x_T, y_T)$ , el punto de intersección de las rectas principales  $P_I(x_I, y_I)$  y el punto donde

finaliza la geometría estudiada  $P_v(x_v, y_v)$ . Existen diversas rectas que conforman la geometría representadas mediante la nomenclatura  $l_n$  con pendientes  $m_n$  que hacen referencia a las principales pendientes de la superficie por donde el volumen de agua realiza su recorrido así como sus rectas inversas que son perpendiculares a éstas y nombradas como l<sup>'</sup><sub>n</sub> con pendientes  $m'_n$  que forman parte del radio del círculo y las cuales son igual al inverso de las pendientes originales. La longitud *ST* es la longitud de los segmentos subtangente sobre las rectas principales que abarcan desde un punto sobre la superficie de la rápida hasta el punto de intersección entre dos de estas.

Los ángulos  $\varphi$  y  $\omega$  son los ángulos formados a partir de la pendiente de las diferentes rectas principales, mientras que el ángulo  $\alpha$  es el complemento de  $\varphi$  y  $\beta$  el complemento de  $\omega$  y  $\Delta$  es el ángulo formado entre los radios. De todos los datos anteriores, el punto de tangencia  $P_T(x_T, y_T)$ , el radio R así como las pendientes de las rectas principales  $m_1$  y  $m_2$  son los datos conocidos y de los cuales se parten para los cálculos posteriores.

Para el cálculo de las coordenadas del punto  $P_I(x_I, y_I)$  se proyecta una línea vertical desde el punto  $P<sub>T</sub>$  así como una horizontal que pasa por  $P<sub>I</sub>$  siendo perpendiculares en el punto A y formando el triángulo  $P_{T}AP_{I}$  con ángulo  $\alpha$ . El ángulo  $\alpha$  resulta ser el complemento de  $\varphi$  donde este último se calcula a partir de la pendiente de  $l_1$ :

$$
\varphi = \tan^{-1} m_1 \tag{3.232}
$$

Con ángulo complementario:

$$
\alpha = 90^{\circ} - \tan^{-1} m_1 \tag{3.233}
$$

Además de los ángulos falta calcular la longitud del segmento *ST* que forma parte del triángulo  $CP_{T}P_{I}$  con ángulo 2  $\frac{\Delta}{\Delta}$  donde  $\Delta$  se obtiene el teorema del ángulo entre dos rectas que se explica en la sección [3.2.3](#page-59-0) y tiene por ecuación (3.10) de manera que, para este caso, la recta inicial es  $l'_1$  y la recta final es  $l'_2$  y el ángulo es:

$$
\Delta = \tan^{-1} \frac{m_1' - m_2'}{1 + m_1' m_2'} \tag{3.234}
$$

Cabe mencionar que, como la ecuación anterior calcula el ángulo menor entre dos rectas, se puede presentar el caso en el que se tenga un ángulo  $\Delta > 90^\circ$  dando como resultado un ángulo  $\Delta$  negativo. En tal caso es necesario sumar a la ecuación (3.234) 180° para obtener el ángulo deseado.

<span id="page-118-0"></span>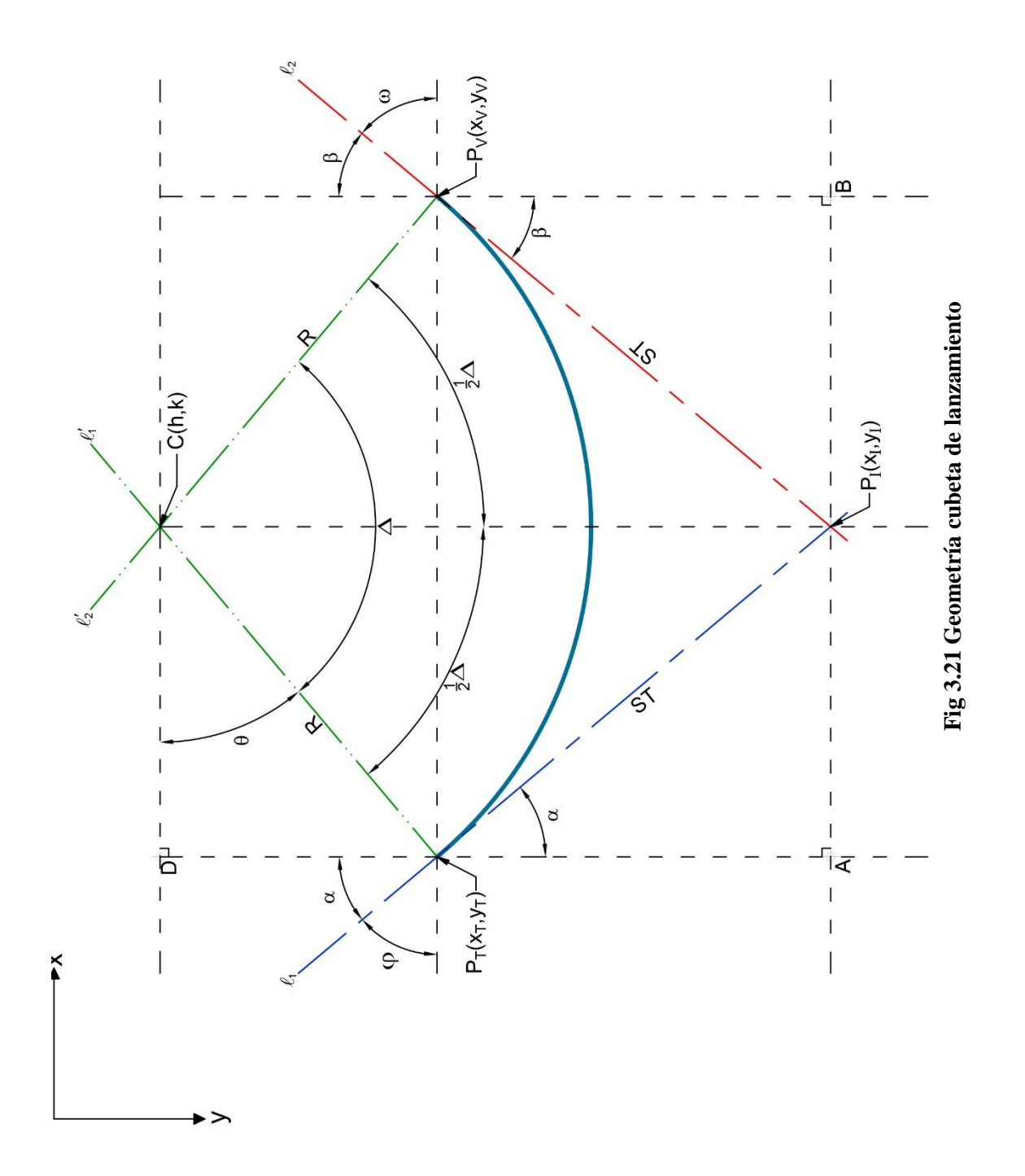

Empleando la función tangente para relacionar el radio *R* y *ST* se obtiene:

$$
ST = R \tan \frac{\Delta}{2} \tag{3.235}
$$

Con *ST* y el ángulo  $\alpha$  se determinan los catetos del triángulo  $P_{\tau}AP_{\tau}$ :

$$
\left| \overline{P_{T}A} \right| = ST\cos\alpha \tag{3.236}
$$

$$
\left| \overline{AP_i} \right| = STsen\alpha \tag{3.237}
$$

Con base en los catetos se determina que el punto  $P_I$  tiene por coordenadas:

$$
P_I(x_T + STsen\alpha, y_T + ST\cos\alpha) \tag{3.238}
$$

En el punto  $P_V$  se emplea el triángulo  $P_I B P_V$  que tiene un ángulo  $\beta$  que es el complemento de  $\omega$  donde este último se obtiene directamente mediante la definición de pendiente, por consiguiente:

$$
\omega = \tan^{-1} m_2 \tag{3.239}
$$

Con su ángulo complementario:

$$
\beta = 90^{\circ} + \tan^{-1} m_2 \tag{3.240}
$$

Mediante el ángulo  $\beta$  se calculan los catetos del triángulo  $P_I B P_V$  que son:

$$
\left| \overline{P_{i}B} \right| = STsen\beta \tag{3.241}
$$

$$
\overline{|BP_v|} = ST\cos\beta\tag{3.242}
$$

Con base en la longitud de los catetos, se concluye que las coordenadas del punto  $P_V$  son:

$$
P_V(x_t + STsen\beta, y_t - ST\cos\beta) \tag{3.243}
$$

El centro del círculo se calcula con el triángulo  $P<sub>T</sub>DC$  que tiene por ángulo  $\theta$  y es igual al ángulo complementario del ángulo formado a partir de la pendiente de la recta 1 *l* , por tanto:

$$
\theta = \alpha \tag{3.244}
$$

Los catetos del triángulo  $P<sub>T</sub>DC$  son:

$$
\left| \overline{P_T D} \right| = Resen \alpha \tag{3.245}
$$

$$
\overline{DC} = R\cos\alpha \tag{3.246}
$$

109

De esta forma, el centro del arco de círculo es:

$$
C(x_T + R\cos\alpha, y_T - R\sin\alpha) \tag{3.247}
$$

<span id="page-120-0"></span>Las ecuaciones anteriormente calculadas se sintetizan en la [Tabla 3.13.](#page-120-0)

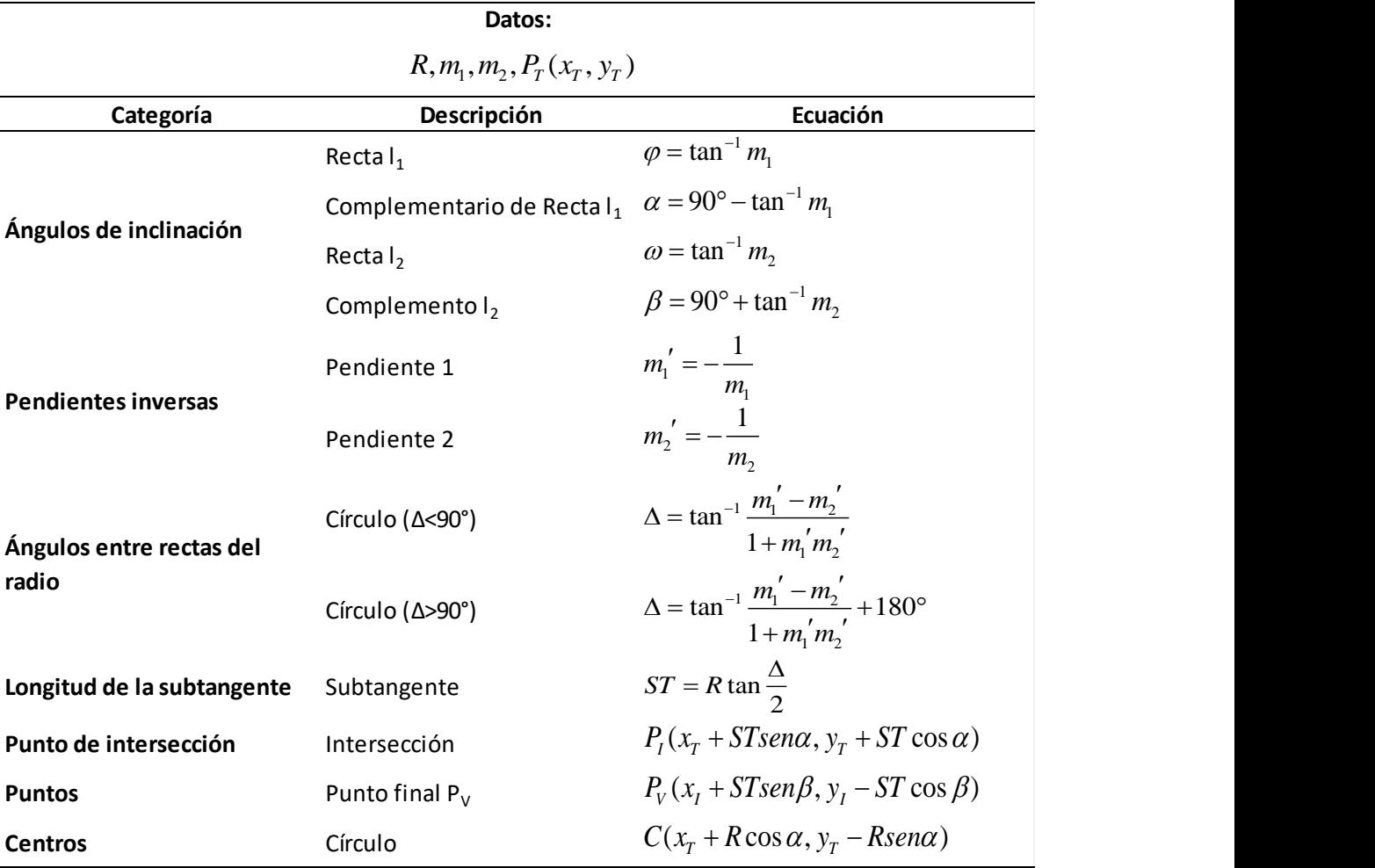

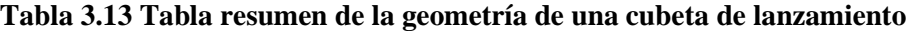

## **3.4.5 Dos arcos de círculo que convergen en un punto**

<span id="page-120-1"></span>La geometría ilustrada en la [Fig 3.22,](#page-122-0) **es empleada regularmente para el diseño de la estructura terminal**, la cual se encuentra compuesta de dos arcos de círculos tangentes entre sí con centro  $C_1(h_1, k_1)$  y radio  $R_1$  para el círculo uno y centro  $C_2(h_2, k_2)$  con radio  $R_2$  para el círculo dos. Se tiene el punto de tangencia denominado  $P_T(x_T, y_T)$  y los puntos de intersección de las rectas perpendiculares con el radio de los círculos  $P_{I-1}(x_{I-1}, y_{I-1})$  y  $P_{1-2}(x_{t-2}, y_{t-2})$ . El punto  $P_1(x_t, y_t)$  corresponde al punto de tangencia entre los dos arcos de círculo y  $P_V(x_v, y_v)$  indica el punto donde finaliza la geometría estudiada. Existen diversas rectas que conforman la geometría representadas mediante la nomenclatura  $l_n$  con pendientes

*<sup>m</sup><sup>n</sup>* que hacen referencia a las principales pendientes de la superficie por donde el volumen de agua realiza su recorrido así como sus rectas inversas que son perpendiculares a éstas y nombradas como  $l'_n$  con pendientes  $m'_n$  representando a los radios de los distintos círculos y las cuales son igual al inverso de las pendientes originales. Las longitudes  $ST_1$  y  $ST_2$  son longitudes de los segmentos subtangente sobre las rectas principales que abarcan desde un punto sobre la superficie de la rápida hasta el punto de intersección entre dos de estas.

Los ángulos  $\varphi$ ,  $\beta$  y  $\gamma$  son los ángulos formados a partir de la pendiente de las distintas rectas principales, mientras que el ángulo  $\alpha$  es el complemento de  $\varphi$  y los ángulos  $\Delta_1$  y  $\Delta_2$ son los ángulos formados entre los radios del círculo uno y círculo dos, respectivamente. De todos los datos anteriores, el punto de tangencia  $P_T(x_T, y_T)$ , los radios  $R_1 \, y \, R_2$  así como las pendientes de las rectas principales  $m_1$ ,  $m_2$  y  $m_3$  son los datos conocidos y de los cuales se parten para los cálculos posteriores. Adicionalmente se presentando dos casos, el primero de estos es cuando  $m_2 > 0$  y la otra es cuando  $m_2 = 0$ .

El ángulo definido por la pendiente de la recta  $l_1$  está dado por:

$$
\varphi = \tan^{-1} m_1 \tag{3.248}
$$

Donde su ángulo complementario es:

$$
\alpha = 90^{\circ} - \tan^{-1} m_1 \tag{3.249}
$$

El ángulo  $\Delta_1$  es un dato relevante ya que a partir de este y radio  $R_1$  se calcula la longitud del segmento  $ST_1$  que posteriormente se emplea como hipotenusa del triángulo  $P_TAP_{T-1}$  para calcular las coordenadas del punto  $P_{I-1}(x_{I-1}, y_{I-1})$ .

El ángulo  $\Delta_1$  se encuentra comprendido entre las rectas  $l'_1$  y  $l'_2$  donde la pendiente  $m'_2$  es la pendiente inicial y  $m_1'$  la pendiente final, sustituyendo en la ecuación (3.10) se llega a:

$$
\Delta_1 = \tan^{-1} \frac{m_1' - m_2'}{1 + m_1' m_2'}\tag{3.250}
$$

Cuando la pendiente  $m_2 = 0$  el tratamiento del ángulo  $\Delta_1$  es distinto debido a que la pendiente para la recta 2 *l* no se encuentra definido, sin embargo se conoce que se trata de un ángulo recto de modo que, considerando el mismo efecto de la ecuación (3.10) se obtiene la ecuación:

$$
\Delta_1 = 90^\circ + \tan^{-1} m_1' \tag{3.251}
$$

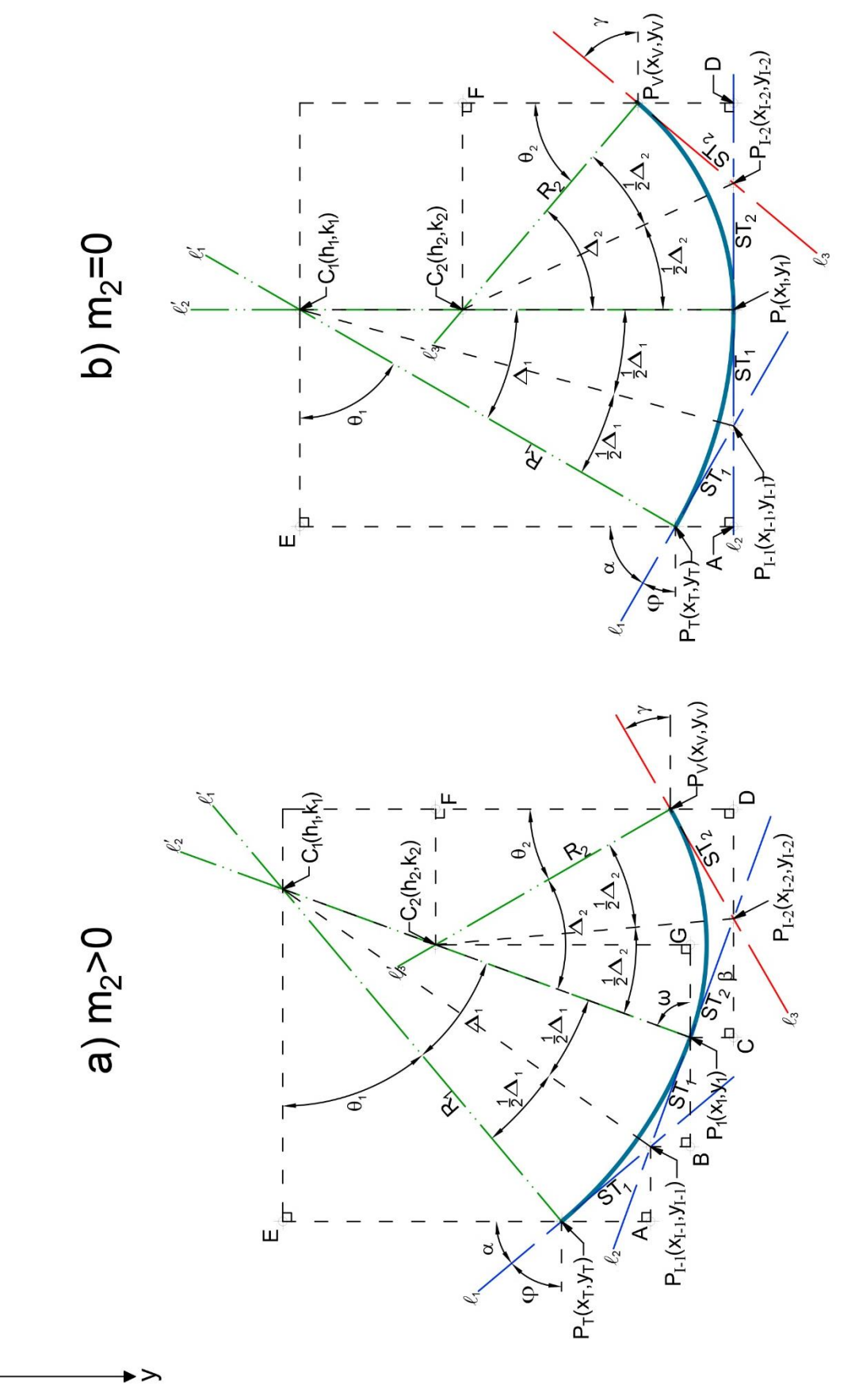

Fig 3.22 Geometría compuesta por dos arcos de círculo que convergen en un punto **Fig 3.22 Geometría compuesta por dos arcos de círculo que convergen en un punto**

<span id="page-122-0"></span> $\checkmark$ 

El segmento  $ST_1$  forma parte de uno de los catetos del triángulo  $C_1P_TP_{I-1}$ , como se cuenta con el ángulo  $\Delta_1$  y el radio  $R_1$  se obtiene que el segmento tiene por longitud:

$$
ST_1 = R_1 \tan \frac{\Delta_1}{2} \tag{3.252}
$$

Retomando el triángulo *P<sub>T</sub>AP*<sub>*I*-1</sub> ya se cuenta con la hipotenusa y uno de sus ángulos, de esta manera sus catetos son:

$$
\left| \overline{AP_{I-1}} \right| = ST_1 \text{sen}\alpha \tag{3.253}
$$

$$
\left|\overline{P_{T}A}\right| = ST_{1}\cos\alpha\tag{3.254}
$$

Para el sistema coordenado mostrado, el punto  $P_{I-1}$  tiene por coordenadas:

$$
P_{L-1}(x_T + ST_1 \text{sen}\alpha, y_T + ST_1 \cos \alpha) \tag{3.255}
$$

Al momento de evaluar el punto  $P_1$  se parte del triángulo  $P_{I-1}BP_1$  considerando en este punto la *primera condición que es cuando*  $m_2 > 0$  de modo que la recta  $l_2$  tiene ángulo de inclinación  $\beta$  que se define matemáticamente como:

$$
\beta = \tan^{-1} m_2 \tag{3.256}
$$

Por tanto, con base en la hipotenusa y el ángulo de inclinación, los catetos del triángulo  $BP_{I-1}P_{I}$  son:

$$
\left|\overline{P_{t-1}B}\right| = ST_1sen\beta\tag{3.257}
$$

$$
\left| \overline{BP_1} \right| = ST_1 \cos \beta \tag{3.258}
$$

Con la magnitud de los catetos se observa en la figura que  $P_1$  tiene por coordenadas:

$$
P_1(x_{t-1} + ST_1 \cos \beta, y_{t-1} + ST_1 \sin \beta)
$$
\n(3.259)

Para  $P_{I-2}$  se considera el triángulo  $P_{I-2}CP_{I}$  con ángulo interior  $\beta$  que tiene por hipotenusa  $ST_2$ , por consiguiente, para calcular  $ST_2$  se utiliza el triángulo  $C_2P_1P_{I-2}$  que es un triángulo rectángulo con ángulo  $\frac{\Delta_2}{\Delta}$ 2  $\frac{\Delta_2}{\Delta_2}$ . El ángulo  $\Delta_2$  es el generado entre las rectas  $l_2'$  y  $l_3'$  donde  $m_3'$ es la pendiente inicial y  $m_2'$  la pendiente final:

$$
\Delta_2 = \tan^{-1} \frac{m_2' - m_3'}{1 + m_2' m_3'}\tag{3.260}
$$

113

Cuando la pendiente  $m_2 = 0$  el tratamiento del ángulo  $\Delta_2$  es distinto debido a que la pendiente para la recta 2 *l* no se encuentra definido, sin embargo se conoce que se trata de un ángulo recto de modo que, considerando el mismo efecto de la ecuación (3.10) se obtiene la ecuación:

$$
\Delta_2 = 90^\circ + \tan^{-1} m_3' \tag{3.261}
$$

Contando con el radio  $R_2$  como hipotenusa y el ángulo  $\Delta_2$  se recurre a la función trigonométrica tangente para conocer <sup>2</sup> *ST* siendo este:

$$
ST_2 = R_2 \tan \frac{\Delta_2}{2} \tag{3.262}
$$

Retomando el triángulo  $P_{I-2}CP_1$  se tiene que sus catetos son:

$$
\left|\overline{P_1C}\right| = ST_2sen\beta\tag{3.263}
$$

$$
\left|\overline{CP_{1-2}}\right| = ST_2 \cos \beta \tag{3.264}
$$

Por ende, el punto  $P_{I-2}$  tiene por coordenadas:

$$
P_{1-2}(x_1 + ST_2 \cos \beta, y_1 + ST_2 \sin \beta) \tag{3.265}
$$

Cuando la recta  $l_2$  tiene pendiente  $m_2 = 0$  como se muestra en [Fig 3.22b](#page-122-0) se tiene una recta que es paralela al eje de las abscisas, por tanto, para los puntos  $P_1$  y  $P_{1-2}$  con ecuaciones  $(3.259)$  y  $(3.265)$ , respectivamente, se reducen. Considerando lo anterior, el ángulo  $\beta = 0$  de modo que el punto  $P_1$  tiene las siguientes coordenadas:

$$
P_1(x_{t-1} + ST_1, y_{t-1}) \tag{3.266}
$$

Así mismo, las coordenadas del punto  $P_{I-2}$  son:

$$
P_{1-2}(x_1 + ST_2, y_1) \tag{3.267}
$$

El punto  $P_v$  se obtiene mediante el ángulo de inclinación de la recta  $l_3$ , de modo que:

$$
\gamma = \left| \tan^{-1} m_3 \right| \tag{3.268}
$$

Del cual se emplea su valor absoluto ya que al tratarse de una pendiente negativa se obtiene un ángulo negativo. Con el triángulo  $P_{I-2}DP_{V}$  con ángulo interior  $\gamma$  y con hipotenusa el segmento  $ST_2$ , se determina la ubicación del punto  $P_V$  con la longitud de los catetos del triángulo, como se muestra:

$$
\overline{DP_v} = ST_2 \text{seny} \tag{3.269}
$$

$$
\left| \overline{P_{1-2}D} \right| = ST_2 \cos \gamma \tag{3.270}
$$

Utilizando las ecuaciones anteriores se tienen las siguientes coordenadas para el punto  $P_v$ :

$$
P_V(x_{I-2} + ST_2 \cos \gamma, y_{I-2} - ST_2 \sin \gamma)
$$
\n(3.271)

El centro del círculo uno se calcula con el triángulo  $P<sub>T</sub>EC<sub>1</sub>$  y su correspondiente ángulo  $\theta<sub>1</sub>$ donde este es igual a:

$$
\theta_1 = \alpha \tag{3.272}
$$

Por tanto, sus catetos son:

$$
\left| \overline{P_{T}E} \right| = R_{1}sen\alpha \tag{3.273}
$$

$$
\left|\overline{EC_1}\right| = R_1 \cos \alpha \tag{3.274}
$$

Con base en lo anterior, se concluye que el centro tiene por coordenadas:

$$
C_1(x_T + R_1 \cos \alpha, y_T - R_1 \sin \alpha) \tag{3.275}
$$

Usando como base el punto  $P_1$  se concluye que el centro  $C_1$  tiene por coordenadas:

$$
C_1(x_1 + R_1 \cos \omega, y_1 - R_1 \sin \omega) \tag{3.276}
$$

Para el centro del círculo dos se emplea el triángulo  $P_v$ FC<sub>2</sub> y su correspondiente ángulo  $\theta_2$ que según se muestra:

$$
\theta_2 = \gamma \tag{3.277}
$$

Por tanto, sus catetos del triángulo son:

$$
\overline{FC_2}\Big| = R_2 \text{seny} \tag{3.278}
$$

$$
\left|\overline{P_v}\overline{F}\right| = R_2 \cos \gamma \tag{3.279}
$$

Con los cuales el centro es igual a:

$$
C_2(x_V - R_2 \text{sen}\gamma, y_V - R_2 \cos \gamma) \tag{3.280}
$$

Otra alternativa para calcular el centro  $C_2$  cuando se desconoce el ángulo de inclinación  $\gamma$ es mediante el ángulo  $\omega$  y el triángulo  $C_2GP_1$ . El ángulo  $\omega$  se conoce debido a que se encuentra en función de la pendiente de la recta  $l_2^{\prime}$  de modo que:

$$
\omega = \left| \tan^{-1} m_2' \right| \tag{3.281}
$$

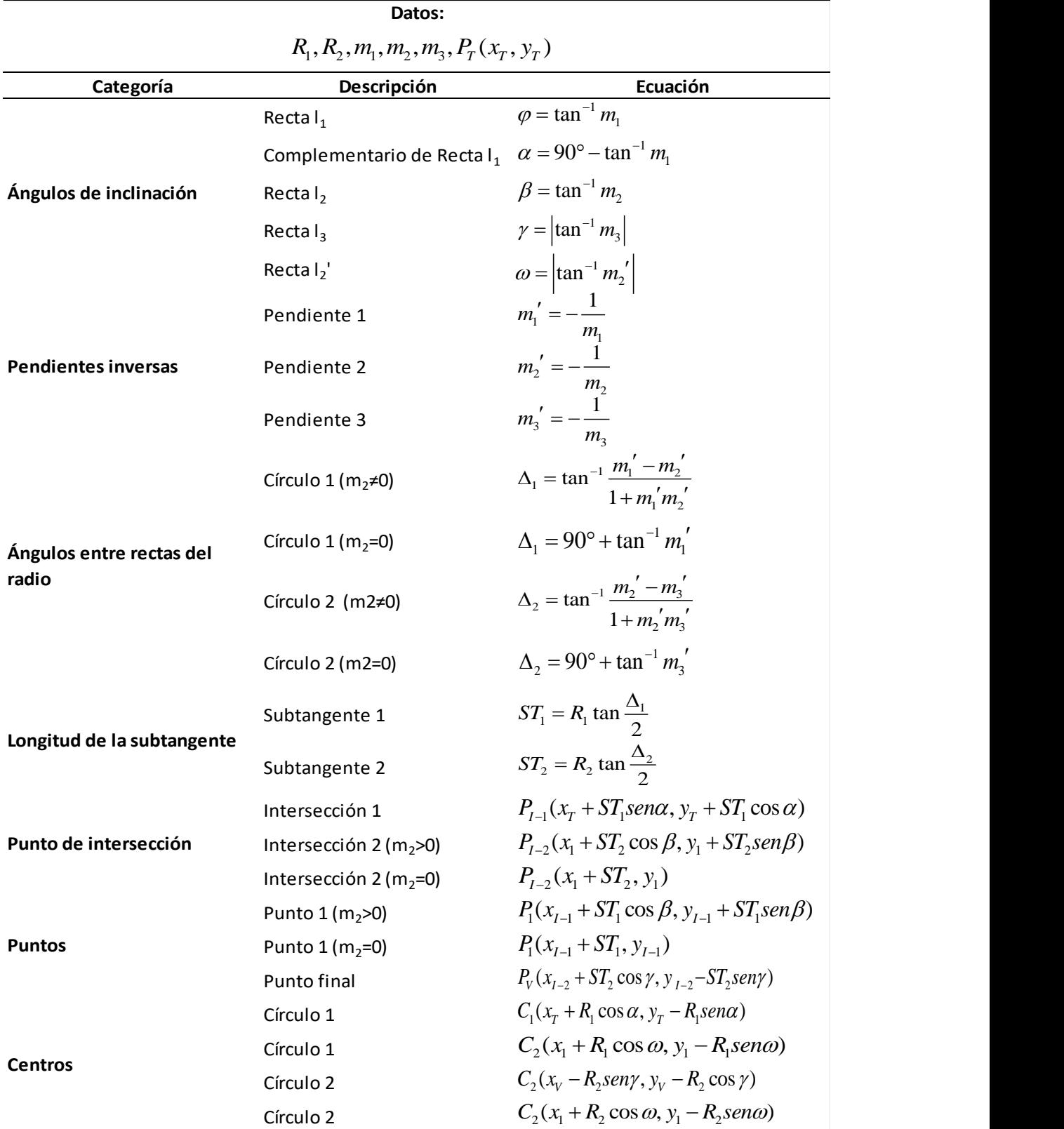

<span id="page-126-0"></span>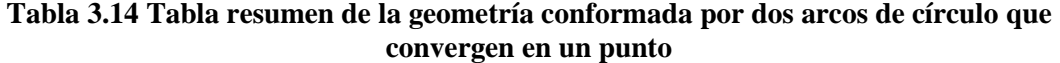

Empleando únicamente su valor absoluto debido a que, al ser una pendiente negativa, da como resultado un ángulo negativo. Empleando el ángulo  $\omega$ , el radio  $R_2$  (como hipotenusa) y las funciones trigonométricas seno y coseno se calculan sus catetos:

$$
\left|\overline{P_1G}\right| = R_2 \cos \omega \tag{3.282}
$$

$$
\left|\overline{GC_2}\right| = R_2 \text{sen}\omega\tag{3.283}
$$

Usando como base el punto  $P_1$  se concluye que el centro  $C_2$  tiene por coordenadas:

$$
C_2(x_1 + R_2 \cos \omega, y_1 - R_2 \sin \omega) \tag{3.284}
$$

<span id="page-127-0"></span>Las ecuaciones anteriormente calculadas se sintetizan en la [Tabla 3.14.](#page-126-0)

#### **3.4.6 Cálculo del punto final cuando la pendiente final es desconocida**

Cuando se desconoce la pendiente final de la estructura, pero se conoce la ordenada  $y<sub>V</sub>$  en la cual se desea concluir la estructura terminal se requieren emplear formas alternativas de cálculo para este punto. El punto  $P_v(x_v, y_v)$  forma parte de la circunferencia del círculo uno o del círculo dos según sea el caso de forma que resulta útil emplear la forma general de la ecuación de un círculo mediante la ecuación (3.24) de la sección [3.2.7,](#page-63-0) la cual reordenando

y sustituyendo las incógnitas correspondientes, se llega a:  
\n
$$
x_V^2 - 2h_2x_V + y_V^2 - 2k_2y_V + h_2^2 + k_2^2 - R_2^2 = 0
$$
\n(3.285)

En donde se identifican los elementos de una ecuación de segundo grado, identificando sus partes se tiene:

$$
ax^2 + bx + c = 0 \tag{3.286}
$$

donde,

$$
a = 1
$$
  
\n
$$
b = -2h_2
$$
  
\n
$$
c = y_v^2 - 2k_2y_v + h_2^2 + k_2^2 - R_2^2
$$

Las raíces de la ecuación (3.286) se conocen utilizando la formula general, por tanto:

$$
x_V = \frac{-b \pm \sqrt{b^2 - 4ac}}{2a} = \frac{-(-2h_2) \pm \sqrt{(-2h_2)^2 - 4(1)c}}{2(1)} = \frac{2h_2 \pm \sqrt{4h_2^2 - 4c}}{2}
$$

$$
= h_2 \pm \sqrt{h_2^2 - c} = h_2 \pm \sqrt{h_2^2 - y_V^2 + 2k_2y_V - h_2^2 - k_2^2 + R_2^2}
$$

$$
x_V = h_2 \pm \sqrt{R_2^2 - y_V^2 + 2k_2y_V - k_2^2}
$$
 (3.287)

El punto  $P_V$  queda definido por:

$$
P_V\left(h_2 + \sqrt{R_2^2 - y_V^2 + 2k_2y_V - k_2^2}, y_V\right)
$$
\n(3.288)

Como no se conoce la pendiente  $m_3$  el ángulo  $\gamma$  no se encuentra definido. Para determinar  $m_3$  es necesario conocer  $m_3$ <sup>'</sup>, este se calcula con la pendiente de la recta  $l_3$ <sup>'</sup> con los puntos  $C_2$  y  $P_V$ , por tanto,  $m_3'$  es:

$$
m_3' = \frac{y_v - k_2}{x_v - h_2} \tag{3.289}
$$

Así mismo, como  $m_3$  y  $m_3'$  son perpendiculares, el inverso de  $m_3'$  da como resultado  $m_3$ 

$$
m_3 = -\frac{1}{m_3'}\tag{3.290}
$$

Finalmente se retoma la ecuación (3.268) para determinar el ángulo  $\gamma$ .

#### **3.4.7 Ejemplos de aplicación**

 $x_V = h_3 \pm \sqrt{R_3^2 - y_V^2 + 2k_2y_V - k_2^2}$ <br>
El punto  $P_V$  queda definido por:<br>  $P_V (h_2 + \sqrt{R_2^2 - y_V^2 + 2k_2y_V - k_2^2}, y_V)$ <br>
Como no se conoce la pendiente  $m_1$  el ángulo  $\gamma$  no se encue<br/> $m_1$  es necessario conocer $m_1^{\prime}$ A continuación, se exponen ejemplos de aplicación que permiten analizar los temas vistos hasta este punto en este capítulo. Los ejemplos analizados son elementos aislados que se basan en los planos de las [Fig 3.23](#page-129-0) y [Fig 3.24](#page-130-0) que consisten en dos obras de excedencias con diferentes funciones; la primera permite desalojar, ante eventos extraordinarios, un volumen mucho mayor de agua representado así a una obra de excedencia de emergencia y la segunda permite verter el volumen excedente de agua durante su servicio. Los diferentes elementos que componen los planos de manera general son las del canal de llegada, estructura de control (cimacio), el canal de descarga (rápida), y la estructura terminal (tanque amortiguador o salto de esquí).

Los cadenamientos tienen como punto de origen la cresta de los cimacios, representando los cadenamientos positivos a la derecha y negativos a la izquierda. Respecto al eje de las ordenadas, la altimetría se maneja por medio de sus elevaciones siendo necesario emplear la sustracción correspondiente para conocer los distintos puntos que lo componen. De manera adicional se indican en los planos las pendientes de la plantilla del canal, las elevaciones principales, la ecuación de las curvas que se presenten en la sección aguas abajo del cimacio o en otras curvas que se presenten en el canal de descarga para la transición correcta del fluido dentro del canal.

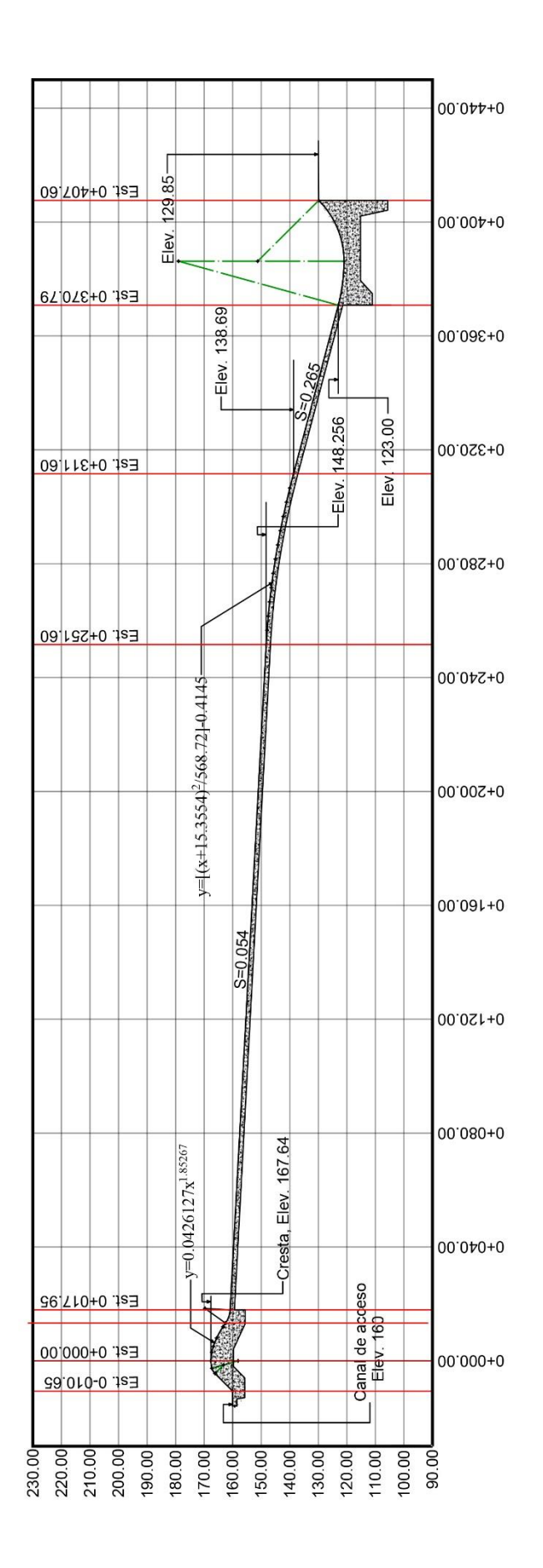

<span id="page-129-0"></span>Fig 3.23 Perfil de una obra de excedencia de emergencia **Perfil de una obra de excedencia de emergencia**

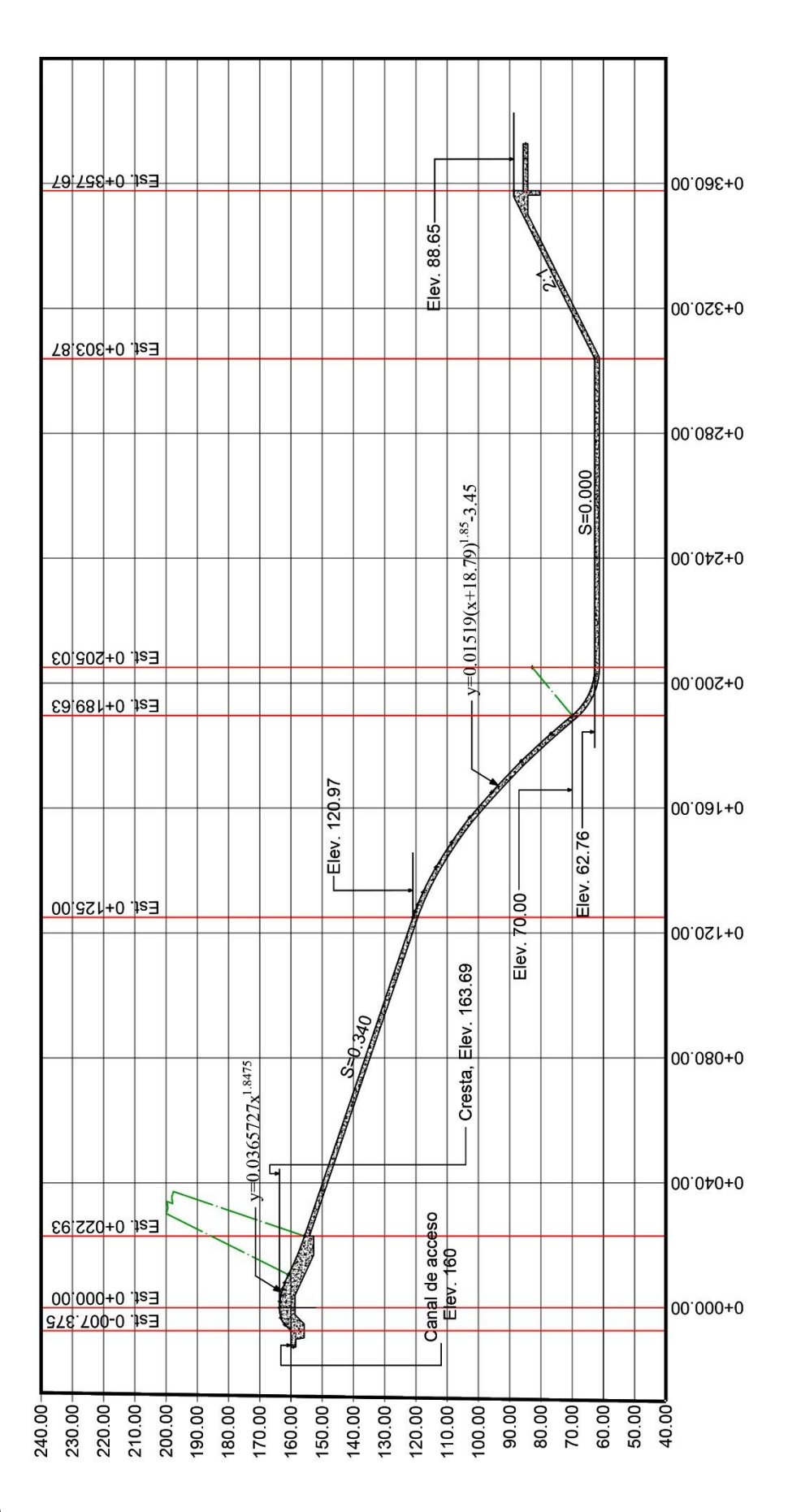

<span id="page-130-0"></span>Fig 3.24 Perfil de una obra de excedencia de servicio **Fig 3.24 Perfil de una obra de excedencia de servicio**

## **3.4.7.1 Ejemplo [3.](#page-57-0)3**

La transición delimitada del cadenamiento **0+013.25** al **0+017.95** representada en l[a Fig 3.25,](#page-131-0) consiste en la unión del punto de tangencia aguas abajo del cimacio y el canal de descarga del plano de la [Fig 3.23.](#page-129-0) Se observa que se encuentra compuesta por un arco de círculo de modo que es posible determinar sus características geométricas partiendo de la metodología explicada en la sección [3.4.2.](#page-109-0) Las coordenadas del cimacio se indican en la [Tabla 3.15.](#page-132-0)

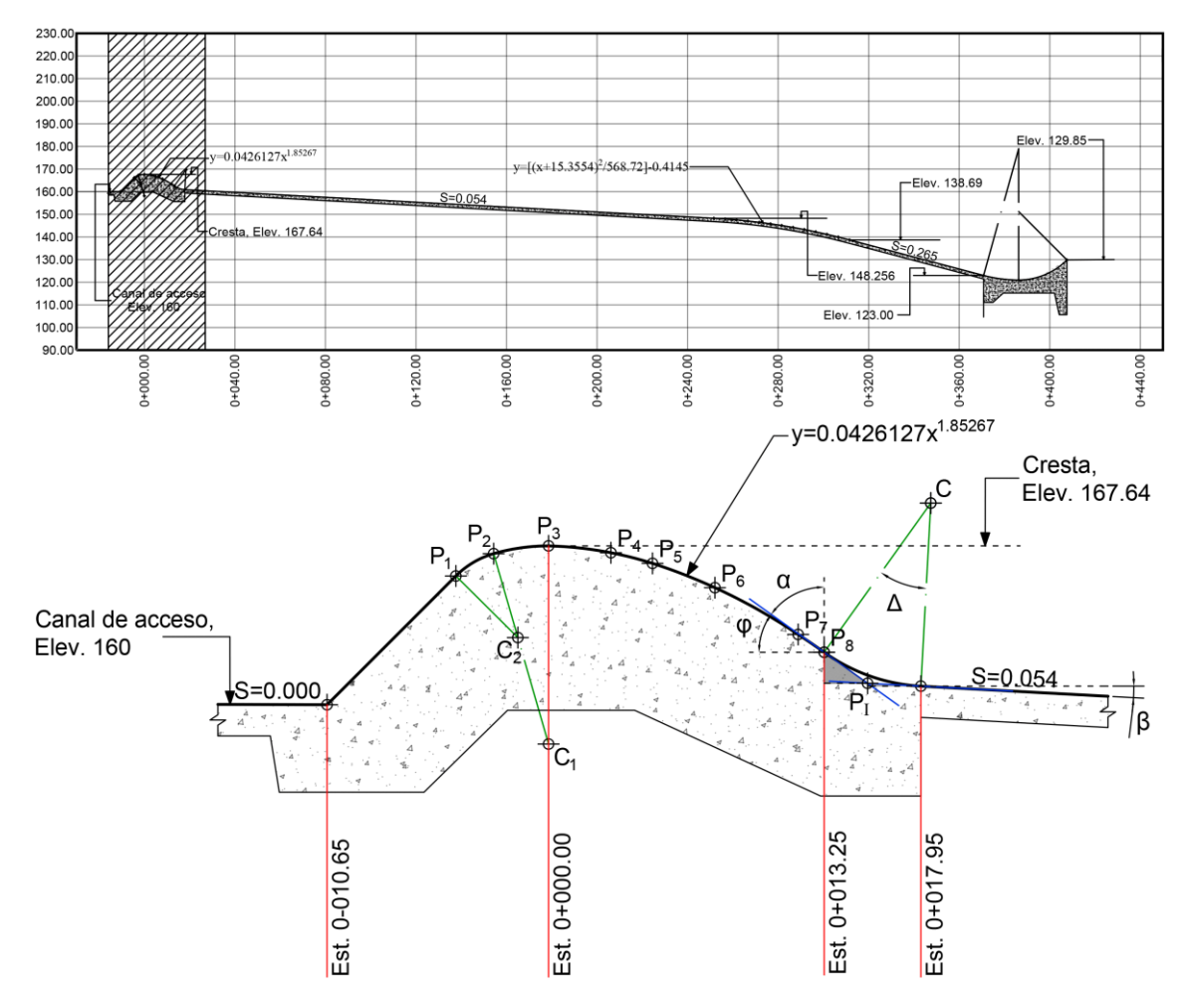

<span id="page-131-0"></span>**Fig 3.25 Transición cimacio-canal de descarga delimitada del cadenamiento 0-010.65 al 0+017.95. En la parte superior se sombrea la sección a la que hace referencia la figura inferior.**

La pendiente  $m_1$  no se encuentra indicada de forma clara, pero es posible calcularla a partir de la ecuación de la curva aguas abajo del cimacio. Se sabe que la derivada es la recta tangente a la curva en el punto evaluado, por tanto, calculando la derivada de la ecuación de la curva:

$$
m_1 = \frac{dy}{dx} = 0.07894727387 x^{0.85267}
$$
\n
$$
m_1 = 0.07894727387(13.25)^{0.85267}
$$
\n(3.291)

$$
m_1 = 0.715 \tag{3.292}
$$

| Coordenadas    |          |       |  |  |
|----------------|----------|-------|--|--|
| Punto          | x(m)     | y (m) |  |  |
| $P_{1}$        | $-4.456$ | 1.446 |  |  |
| P <sub>2</sub> | $-2.64$  | 0.373 |  |  |
| $P_3$          | 0        | 0     |  |  |
| $P_4$          | 3        | 0.33  |  |  |
| P <sub>5</sub> | 5        | 0.84  |  |  |
| $P_6$          | 8        | 2.01  |  |  |
| P <sub>7</sub> | 12       | 4.25  |  |  |
| $P_8$          | 13.25    | 5.115 |  |  |

<span id="page-132-0"></span>**Tabla 3.15 Coordenadas del cimacio delimitado por los cadenamientos 0-010.65 al 0+017.95 de la [Fig 3.23.](#page-129-0)**

Por otro lado, la pendiente  $m_2$  se encuentra indicada como:

$$
m_2 = 0.054\tag{3.293}
$$

El radio del círculo es:

$$
R = 8.818m \tag{3.294}
$$

El punto tangente con el canal es el punto  $P_8$  de la [Tabla 3.15](#page-132-0) que tiene por coordenadas:

$$
P_T(13.25, 5.115) \tag{3.295}
$$

Las pendientes inversas de  $m_1$  y  $m_2$  son:

$$
m_1' = -\frac{1}{0.715} = -1.3986\tag{3.296}
$$

$$
m_2' = -\frac{1}{0.054} = -18.5185\tag{3.297}
$$

El ángulo de inclinación de la recta  $l_1$  es:

$$
\varphi = \tan^{-1} 0.715 = 35.565^{\circ}
$$
\n(3.298)

Con su ángulo complementario:

$$
\alpha = 90^{\circ} - \tan^{-1} 0.715 = 54.435^{\circ} \tag{3.299}
$$

El ángulo de inclinación de la recta  $l_2$  es:

$$
\beta = \tan^{-1} 0.054 = 3.091^{\circ}
$$
 (3.300)

El ángulo entre las rectas  $l_1$  y  $l_2$  es:

$$
\Delta = \tan^{-1} \frac{-1.3986 + 18.5185}{1 + (-1.3986)(-18.5185)} = 32.474^{\circ}
$$
 (3.301)

La longitud de la recta subtangente se obtiene con base en el radio  $R$  y ángulo  $\Delta$  de modo que:

$$
ST = 8.818 \tan \frac{32.474^{\circ}}{2} = 2.568 \tag{3.302}
$$

De esta manera ahora se calcula el punto de intersección 
$$
P_t
$$
 de la forma:  
 $P_t$  (13.25 + 2.568*sen*(54.435°), 5.115 + 2.568*cos*(54.435°))  
 $P_t$  (15.339, 6.609) (3.303)

El punto final  $P_V$  se calcula a partir del punto de tangencia  $P_I$  en conjunto con el ángulo  $\beta$ y la subtangente *ST* :

$$
P_V(15.339 + 2.568\cos(3.091^\circ), 6.609 + 2.568\sin(3.091^\circ))
$$
  
\n
$$
P_V(17.903, 6.747)
$$
\n(3.304)

Por último, resta calcular el centro del círculo:

$$
C(13.25 + 8.818\cos(54.435^\circ), 5.115 - 8.818\sin(54.435^\circ))
$$
  

$$
C(18.379, -2.058)
$$
 (3.305)

#### **3.4.7.2 Ejemplo [3.](#page-57-0)4**

La estructura terminal delimitada del cadenamiento **0+370.79** al **0+407.60** representada en la [Fig 3.26,](#page-134-0) consiste en la unión de esta estructura con el canal descarga como es indicado en el plano de la [Fig 3.23.](#page-129-0) Se observa que se encuentra compuesta por dos arcos de círculo que convergen en un punto los cuales tienen distintos radios de modo que es posible determinar sus características geométricas partiendo de la metodología explicada en la sección [3.4.5.](#page-120-1)

Las pendientes principales que se tienen son:

$$
m_1 = 0.265
$$
  

$$
m_2 = 0
$$
 (3.306)

La pendiente  $m<sub>3</sub>$  es desconocida. Los radios para el círculo uno y círculo dos son:

$$
R_1 = 60m
$$
  
\n
$$
R_2 = 30.218m
$$
 (3.307)

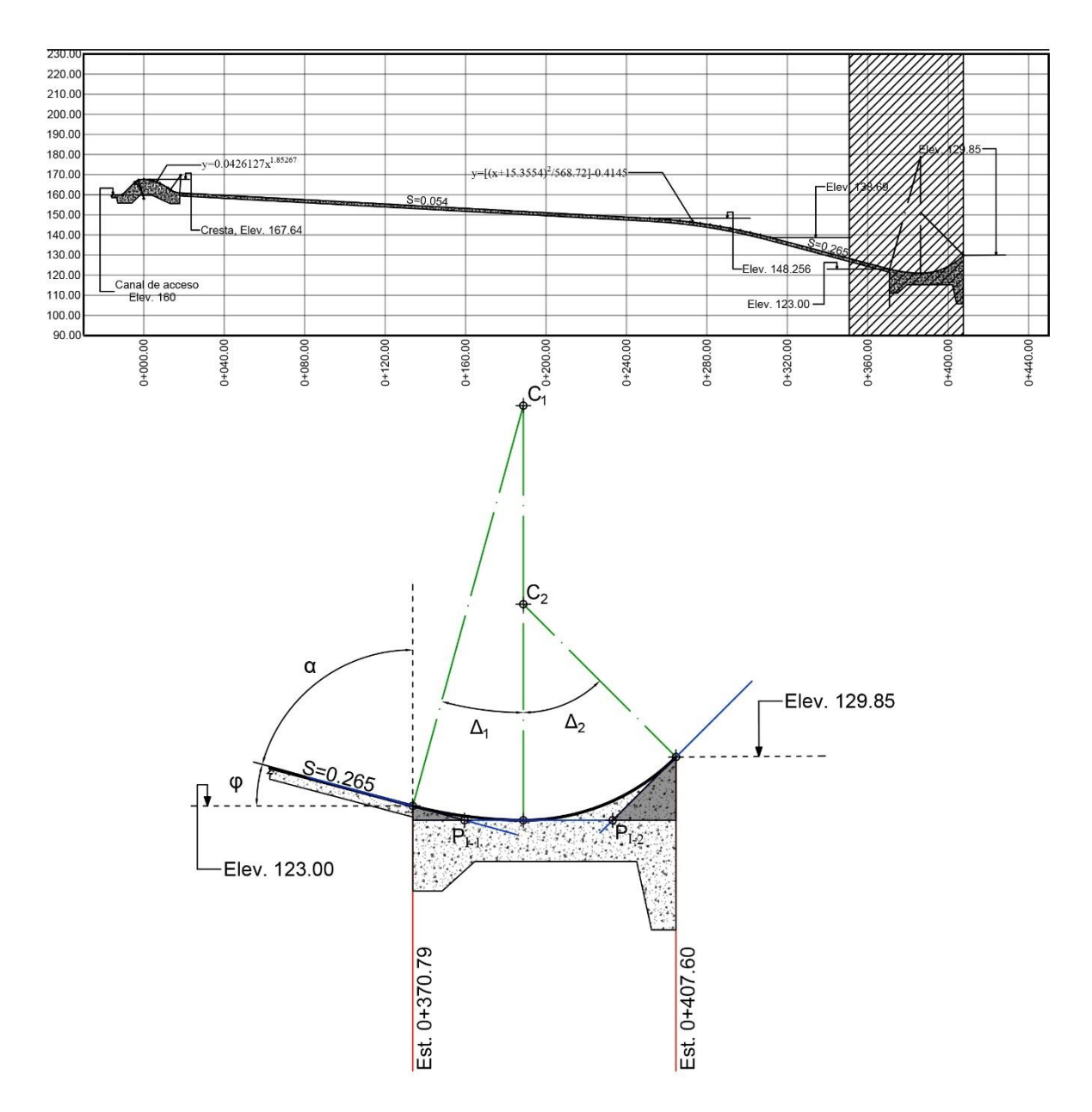

<span id="page-134-0"></span>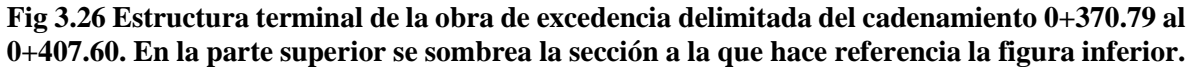

El punto tangente con el canal tiene por coordenadas:

$$
P_T(370.79, 44.64) \tag{3.308}
$$

Que es resultado de la resta entre la cresta del cimacio (Elev.167.64) y la elevación en el cadenamiento  $0+370.79$  (Elev.123). La pendiente inversa de  $m_1$  es:

$$
m_1' = -\frac{1}{0.265} = -3.77358\tag{3.309}
$$

Al ser  $m_2 = 0$  se presenta una recta con ángulo de inclinación  $\beta = 0$  para  $l_2$  y, por tanto, su recta inversa,  $l'_2$  tiene ángulo recto  $\omega = 90^\circ$ . El ángulo de inclinación de la recta  $l_1$  es:

$$
\varphi = \tan^{-1} 0.265 = 14.84^{\circ} \tag{3.310}
$$

Y su ángulo complementario:

$$
\alpha = 90^{\circ} - \tan^{-1} 0.265 = 75.16^{\circ}
$$
 (3.311)

El ángulo entre las rectas  $l_1$  y  $l_2$  es:

$$
\Delta_1 = 90^\circ + \tan^{-1}(-3.77358) = 14.842^\circ \tag{3.312}
$$

La longitud de la recta subtangente se obtiene con base en el radio  $R_1$  y ángulo  $\Delta_1$  de modo que:

$$
ST_1 = 60 \tan \frac{14.842^{\circ}}{2} = 7.815
$$
 (3.313)

De esta manera, ahora se calcula el punto de intersección  $P_{I-1}$  de la forma:

$$
P_{I-1}(370.79 + 7.815sen(75.16^{\circ}), 44.64 + 7.815cos(75.16^{\circ}))
$$
  
\n
$$
P_{I-1}(378.344, 46.642)
$$
 (3.314)

El punto  $P_1$  se obtiene a partir del punto de tangencia  $P_{I-1}$  en conjunto con el ángulo  $\beta$  y la subtangente ST<sub>1</sub>:

$$
P_1(378.44 + 7.815, 46.64)
$$
  
\n
$$
P_1(386.25, 46.64)
$$
 (3.315)

Los puntos restantes no son posibles de calcular debido que la pendiente  $m<sub>3</sub>$  es desconocida y, por tanto, se recurre a lo visto en la sección [3.4.6](#page-127-0) para una forma de cálculo alternativa del punto *PV* y a partir de este calcular los puntos restantes. Para emplear la ecuación (3.288) se deben de conocer antes los centros para los dos arcos de círculo, estos se calculan de la siguiente manera, para el centro del círculo uno:

$$
C_1(386.25 + 60\cos(90^\circ), 46.64 - 60\sin(90^\circ))
$$
  

$$
C_1(386.25, -11.36)
$$
 (3.316)

De manera análoga, para el centro del círculo dos:

$$
C_2(386.25 + 30.218\cos(90^\circ), 46.64 - 30.218\sin(90^\circ))
$$
  

$$
C_2(386.25, 16.42)
$$
 (3.317)

Para determinar el punto  $P_v$  se debe conocer la ordenada  $y_v$  a la cual se desea llegar además del centro  $C_2$  del círculo dos. La ordenada  $y_v$  es en este caso  $y_v = 37.79$  calculado a partir de la diferencia entre la elevación de la cresta del cimacio (Elev.167.64) y la elevación del punto final de la estructura terminal (Elev.129.85), mediante esta consideración se obtiene:

$$
P_V\left(386.25 + \sqrt{30.218^2 - 37.79^2 + 2(16.42)(37.79) - (16.42)^2}, 37.79\right)
$$
  
\n
$$
P_V\left(407.60, 37.79\right)
$$
\n(3.318)

Para el punto de intersección  $P_{I-2}$  es necesario calcular el segmento  $ST_2$ , por tal motivo es necesario conocer la pendiente de la recta  $m_3'$  por medio de la ecuación (3.289):

$$
m_3' = \frac{37.79 - 16.42}{407.60 - 386.25} = 1.00
$$
\n(3.319)

La pendiente de la recta  $m_3$  se calcula mediante el inverso de  $m_3$ <sup>'</sup>:

$$
m_3 = -\frac{1}{1} = -1\tag{3.320}
$$

El ángulo comprendido entre las rectas  $l'_2$  y  $l'_3$  es:

$$
\Delta_2 = 90^\circ + \tan^{-1} - 1 = 45^\circ \tag{3.321}
$$

De esta forma se tiene que la longitud de la recta subtangente  $ST_2$  es:

$$
ST_2 = 30.218 \tan \frac{45}{2} = 12.517 \tag{3.322}
$$

Finalmente, conocidos  $ST_2$  y que el ángulo  $\beta = 0$  el punto subtangente  $P_{1-2}$  tiene por coordenadas:

$$
P_{I-2}(386.25 + 12.517, 46.64)
$$
  
\n
$$
P_{I-2}(398.767, 46.64)
$$
 (3.323)

## **3.4.7.3 Ejemplo [3.](#page-57-0)5**

La transición delimitada del cadenamiento **0-007.375** al **0+022.93** representada en la [Fig](#page-137-0)  [3.27,](#page-137-0) consiste en la unión del punto de tangencia aguas abajo del cimacio y el canal de descarga del plano de la [Fig 3.24.](#page-130-0) Se observa que se encuentra compuesta por un arco de círculo de amplio radio, de modo que es posible determinar sus características geométricas partiendo de la metodología explicada en la sección [3.4.2.](#page-109-0) Las coordenadas del cimacio se indican en la [Tabla 3.16.](#page-138-0)

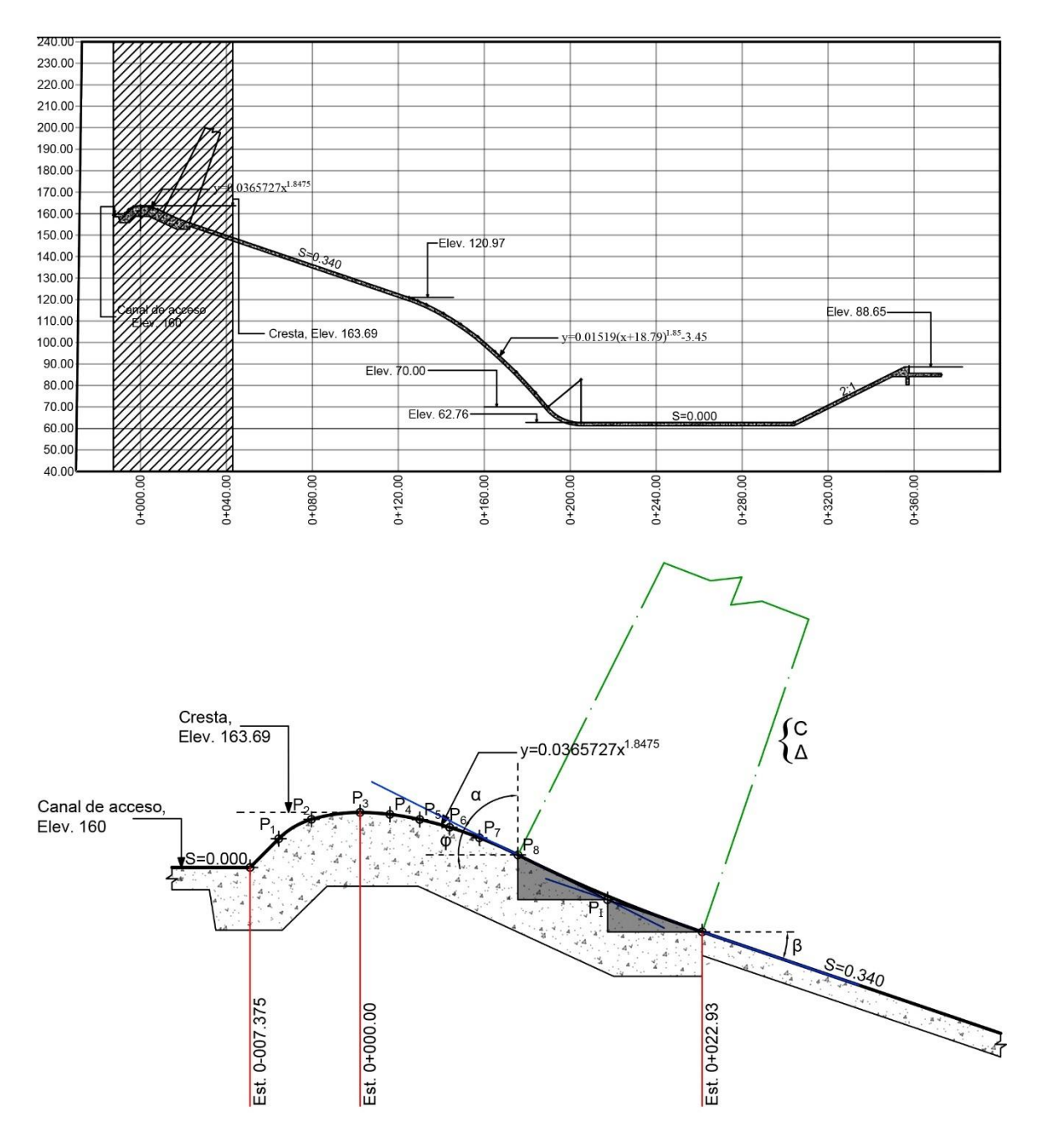

<span id="page-137-0"></span>**Fig 3.27 Transición cimacio-canal de descarga delimitada del cadenamiento 0-007.375 al 0+022.93. En la parte superior se sombrea la sección a la que hace referencia la figura inferior.**

La pendiente  $m_1$  no se encuentra indicada de forma clara, pero se puede calcular a partir de la ecuación de la curva aguas abajo del cimacio. Se sabe que la derivada es la recta tangente a la curva en el punto evaluado, por tanto, calculando la derivada correspondiente a la ecuación de la curva:

$$
m_1 = \frac{dy}{dx} = 0.0675675324x^{0.847482}
$$
\n
$$
m_1 = 0.0675675324(10.58)^{0.847482}
$$
\n(3.324)

| <b>COORDENADAS</b> |               |       |  |
|--------------------|---------------|-------|--|
| Punto              | x(m)          | y (m) |  |
| $P_1$              | $-5.452$      | 1.767 |  |
| Ρ,                 | $-3.255$      | 0.465 |  |
| $P_3$              | 0             | 0     |  |
| $P_4$              | $\mathcal{P}$ | 0.131 |  |
| P <sub>5</sub>     | 4             | 0.478 |  |
| $P_6$              | 6             | 1     |  |
| $P_7$              | 8             | 1.704 |  |
| $P_8$              | 10.58         | 2.85  |  |

<span id="page-138-0"></span>**Tabla 3.16 Coordenadas del cimacio delimitado por los cadenamientos 0-007.375 al 0+022.93 de la [Fig 3.27.](#page-137-0)**

Por otro lado, la pendiente  $m<sub>2</sub>$  se encuentra indicada como:

$$
m_2 = 0.340 \tag{3.326}
$$

El radio del círculo es:

$$
R = 98.587m \tag{3.327}
$$

El punto tangente con el canal es el punto  $P_7$  de la [Tabla 3.16](#page-138-0) que tiene por coordenadas:

$$
P_T(10.58, 2.85) \tag{3.328}
$$

Las pendientes inversas de  $m_1$  y  $m_2$  son:

$$
m_1' = -\frac{1}{0.5} = -2\tag{3.329}
$$

$$
m_2' = -\frac{1}{0.34} = -2.94176\tag{3.330}
$$

El ángulo de inclinación de la recta  $l_1$  es:

$$
\varphi = \tan^{-1} 0.5 = 26.565^{\circ} \tag{3.331}
$$

Con su ángulo complementario:

$$
\alpha = 90^{\circ} - \tan^{-1} 0.7147 = 63.435^{\circ}
$$
 (3.332)

El ángulo de inclinación de la recta  $l_2$  es:

$$
\beta = \tan^{-1} 0.34 = 18.778^{\circ}
$$
 (3.333)

El ángulo entre las rectas  $l_1$  y  $l_2$  es:

$$
\Delta = \tan^{-1} \frac{-2 + 2.94176}{1 + (-2)(-2.94176)} = 7.79^{\circ}
$$
 (3.334)

La longitud de la recta subtangente se obtiene con base en el radio  $R$  y ángulo  $\Delta$  de modo que:

$$
ST = 98.587 \tan \frac{7.79^{\circ}}{2} = 6.712 \tag{3.335}
$$

De esta manera ahora se calcula el punto de intersección 
$$
P_{I-1}
$$
 de la forma:  
 $P_I(10.58 + 6.712 \text{sen}(63.435^\circ), 2.85 + 6.712 \text{cos}(63.435^\circ))$   
 $P_I(16.58, 5.85)$  (3.336)

El punto final  $P_V$  se calcula a partir del punto de tangencia  $P_I$  en conjunto con el ángulo  $\beta$ y la subtangente *ST* : (16.58 + 6.712 cos(18.778°), 5.85 + 6.712 sen(18.778°))

$$
P_V(16.58 + 6.712\cos(18.778^\circ), 5.85 + 6.712\sin(18.778^\circ))
$$
  
\n
$$
P_V(22.935, 8.01)
$$
\n(3.337)

Por último, resta calcular el centro del círculo:

$$
C(10.58 + 98.587 \cos(63.435^\circ), 2.85 - 98.587 \sin(63.435^\circ))
$$
  

$$
C(54.67, -85.33)
$$
 (3.338)

## **3.4.7.4 Ejemplo [3.](#page-57-0)6**

10.34 = 18.778° (3.333)<br>
21.2-294176 = 7.79° (3.334)<br>
21.2-294176 = 7.79° (3.334)<br>
iene con base en el radio R y ángulo  $\Delta$  de modo<br> *i* tan  $\frac{7.79^{\circ}}{2} = 6.712$  (3.335)<br>
ientersección  $P_{t-1}$  de la forma:<br>
35°), 2.8 La transición a la estructura terminal delimitada del cadenamiento **0+189.63** al **0+205.03** representada en la [Fig 3.28,](#page-140-0) consiste en la unión de esta estructura con el canal descarga como es indicado en el plano de la [Fig 3.24.](#page-130-0) Se observa que se encuentra compuesta por un arco de círculo que es posible determinar sus características geométricas partiendo de la metodología explicada en la sección [3.4.2.](#page-109-0) Las coordenadas de la curva que antecede a la geometría se indican en la [Tabla 3.17.](#page-141-0)

La pendiente  $m_1$  no se encuentra indicada de forma clara, pero se puede calcular a partir de la ecuación de la curva aguas abajo del cimacio. Se sabe que la derivada es la recta tangente a la curva en el punto evaluado, por tanto, calculando la derivada correspondiente a la ecuación de la curva:

$$
m_1 = \frac{dy}{dx} = 0.0281015(x+18.79)^{0.85}
$$
 (3.339)

 $m_1 = 0.0281015(64.63 + 18.79)^{0.85}$ 

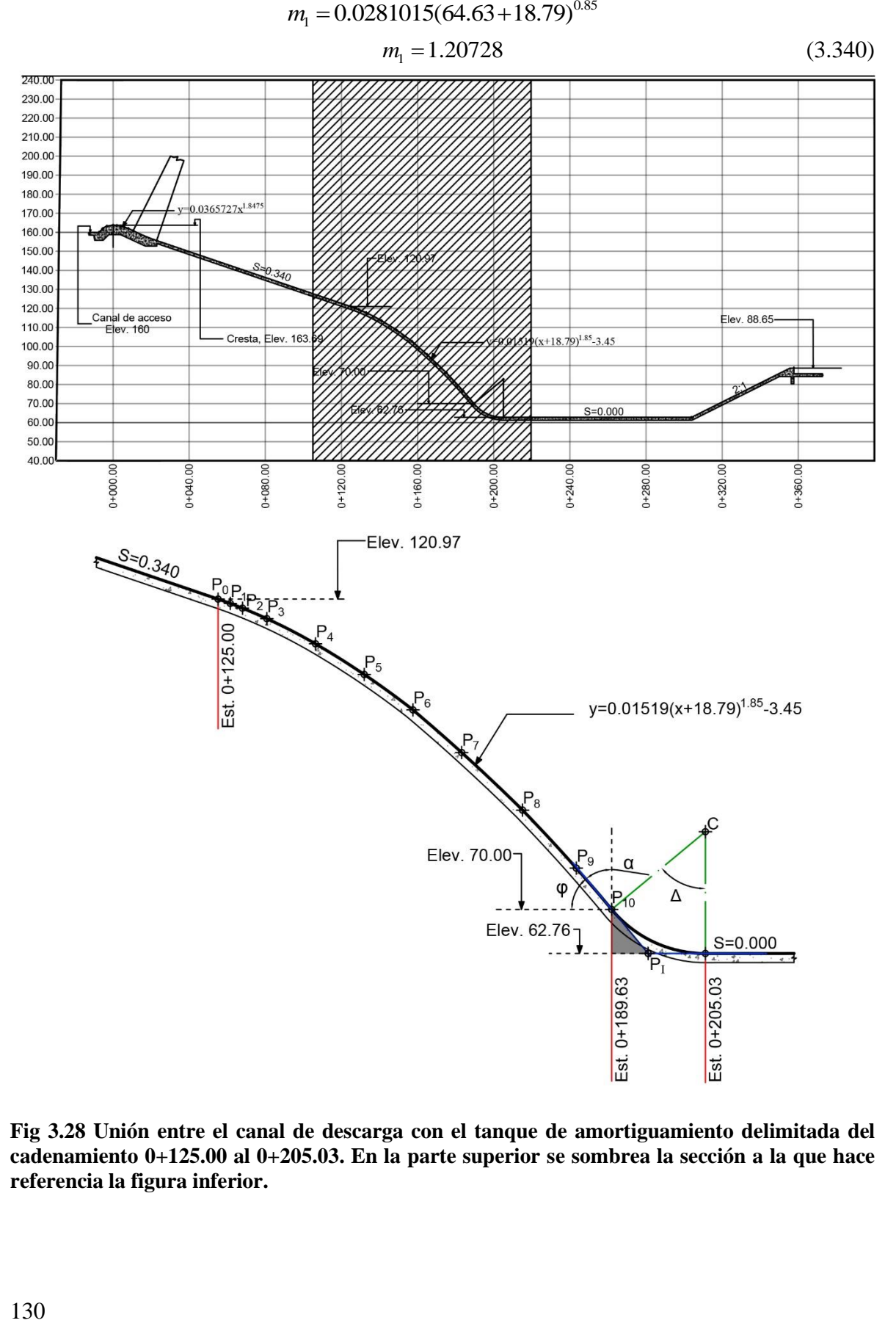

<span id="page-140-0"></span>**Fig 3.28 Unión entre el canal de descarga con el tanque de amortiguamiento delimitada del cadenamiento 0+125.00 al 0+205.03. En la parte superior se sombrea la sección a la que hace referencia la figura inferior.**

| <b>COORDENADAS</b> |        |       |  |  |
|--------------------|--------|-------|--|--|
| Punto              | x (m)  | y (m) |  |  |
| $P_0$              | 0      | 0     |  |  |
| $P_1$              | 2      | 0.71  |  |  |
| P <sub>2</sub>     | 4      | 1.49  |  |  |
| $P_3$              | 8      | 3.21  |  |  |
| $P_{\Delta}$       | 16     | 7.35  |  |  |
| $P_{5}$            | 24     | 12.38 |  |  |
| $P_{6}$            | 32     | 18.2  |  |  |
| P <sub>7</sub>     | 40     | 25.2  |  |  |
| $P_{8}$            | 50     | 34.66 |  |  |
| P <sub>9</sub>     | 58.825 | 44.19 |  |  |
| $P_{10}$           | 64.63  | 50.97 |  |  |

<span id="page-141-0"></span>**Tabla 3.17 Coordenadas del cimacio delimitado por los cadenamientos 0+125.00 al 0+189.63 de la [Fig 3.28](#page-140-0)**

Por otro lado, la pendiente  $m<sub>2</sub>$  se encuentra indicada como:

$$
m_2 = 0 \tag{3.341}
$$

El radio del círculo es:

$$
R = 20m \tag{3.342}
$$

El punto tangente con el canal tiene por coordenadas:

$$
P_T(189.63, 93.69) \tag{3.343}
$$

Las pendientes inversas de  $m_1$  y  $m_2$  son:

$$
m_1' = -\frac{1}{1.20728} = -0.82831\tag{3.344}
$$

$$
m_2' = \infty \tag{3.345}
$$

Donde la pendiente  $m'_2$  está claramente no definida y se dice que la recta  $l'_2$  no tiene pendiente. El ángulo de inclinación de la recta  $l_1$  es:

$$
\varphi = \tan^{-1} 1.20728 = 50.365^{\circ}
$$
\n(3.346)

Con su ángulo complementario:

$$
\alpha = 90^{\circ} - \tan^{-1} 0.7147 = 39.635^{\circ}
$$
 (3.347)

El ángulo entre las rectas  $l_1$  y  $l_2$  es:

$$
\Delta_1 = 90^\circ + \tan^{-1} - 0.82831 = 50.365^\circ \tag{3.348}
$$

La longitud de la recta subtangente se obtiene con base en el radio  $R$  y ángulo  $\Delta$  de modo que:

$$
ST = 20 \tan \frac{50.36^{\circ}}{2} = 9.40276
$$
 (3.349)

De esta manera ahora se calcula el punto de intersección  $P_{I-1}$  de la forma:

$$
P_I(189.63 + 9.40276 \text{sen}(39.635^\circ), 93.69 + 9.40276 \cos(39.635^\circ))
$$
  
\n
$$
P_I(195.63, 100.93)
$$
\n(3.350)

El punto final  $P_v$  se calcula a partir del punto de tangencia  $P_i$  en conjunto con el ángulo  $\beta$ y la subtangente *ST* :

$$
P_V(195.63 + 9.40276, 100.93)
$$
  
\n
$$
P_V(205.03, 100.93)
$$
 (3.351)

Por último, resta calcular el centro del círculo:  
\n
$$
C(189.63 + 20\cos(39.635^\circ), 93.69 - 20\sin(39.635^\circ))
$$
\n
$$
C(205.03, 80.93)
$$
\n(3.352)

# **4. APLICACIÓN DE LA ESTADÍSTICA AL ANÁLISIS GRANULOMÉTRICO DE UNA MUESTRA DE SEDIMIENTO Y AL AJUSTE DE CURVAS**

# **4.1 Aspectos generales**

La Estadística tiene aplicaciones directas como indirectas muy amplias en diversas ciencias básicas y ciencias aplicadas que resultan ser muy útiles para hacer frente a diversas situaciones que por sí solas sería difícil de determinar ya que proporciona resultados mucho más precisos y confiables. Debido a lo anterior la Estadística es ampliamente utilizada tanto en la vida cotidiana ya sea de forma inconsciente o de forma consciente, de manera imprecisa o de manera precisa.

Al aplicar la Estadística a la ingeniería se tiene un sinfín de usos los cuales, algunos de ellos, están relacionados con las obras de excedencia. Estos se tratan en el presente capítulo haciendo énfasis en el ajuste de curvas por el método de regresión lineal por mínimos cuadrados, tema que hace uso de forma directa o indirecta de los modelos de distribución probabilísticos, medidas de tendencia central y medidas de dispersión la cual es una herramienta ampliamente usada debido a su versatilidad en temas como el análisis granulométrico de los sedimentos transportados en un cauce natural o artificial así como también al análisis granulométrico del suelo de un sitio. Su uso también se extiende al ajuste de curvas en la sección aguas abajo del cimacio mediante la linealización de la relación no lineal que éste posee, permitiendo obtener la ecuación que define a la curvatura de esta sección.
Al emplear la Estadística al análisis granulométrico, independientemente de su finalidad, es útil estudiar los conceptos fundamentales con el objetivo de comprender su comportamiento al ser aplicados, debido que, además de obtener ecuaciones o realizar ajustes de la curva granulométrica, también se emplean medidas de tendencia central, medidas de dispersión y técnicas de representación gráfica en su desarrollo.

Adicional a los fundamentos plasmados, también se indica la metodología empleada en la elaboración de distintas escalas gráficas para la representación de un conjunto de datos lo cual resulta muy útil para conocer a que modelo se ajustan mejor, motivo por el cual se indica la metodología de elaboración tanto para la escala normal como la escala logarítmica, dado que ambas escalas sirven de bases para la combinación entre sí, así como a otras escalas más comunes.

# **4.2 El papel de la Estadística y la teoría del muestreo**

Es fundamental notar que la estadística no necesariamente expresa un hecho, ya que un hecho cualquiera puede estar influenciado por factores que cambien su resultado real, independientemente si factores están presentes de manera consciente o no. Es así como se llega a lo expuesto por Ostle (1990) afirmando que, cuando se hace uso adecuado de la Estadística, las investigaciones se hacen más eficientes, por ende, recurrir a las técnicas y conceptos básicos de esta ciencia resulta tan útil para los investigadores. Sin embargo, al ser la Estadística un recurso tan valioso, es común de manera consciente o no en muchas ocasiones se le llegue a emplear en investigaciones mal concebidas o mal ejecutadas para justificarlas atribuyéndoles aparentemente mayor confianza. En contraparte, también se presentan muchas investigaciones que hacen uso adecuado de los conceptos estadísticos y así sustentar las investigaciones realizadas con los cuidados adecuados para poder elaborarse de manera óptima. Es importante darse cuenta del potencial que proporciona la estadística y poder tener un juicio adecuado para así evitar los problemas derivados de una mala práctica debido a la complejidad que involucra la teoría del muestreo y procesos subsecuentes para llegar al resultado deseado.

Al abordar a la Estadística se presentan dos ramas: la **Estadística descriptiva o deductiva** y la **Estadística inferencial o también llamada inductiva** como se indica en [Fig 4.1.](#page-145-0) La Estadística descriptiva tiene por objetivos *reunir información, clasificar, ordenar, analizar y representar la información* de manera que busca describir y analizar características de la muestra de una población determinada sin realizar conclusiones para la posterior toma de decisiones. Las principales herramientas en las que se basa la Estadística descriptiva son:

- a) Medidas de tendencia central
- b) Medidas de dispersión

La Estadística inferencial, a diferencia de la deductiva, *permite realizar conclusiones para la posterior toma de decisiones* buscando contar con suficiente evidencia que permita acercarse a describir el comportamiento de cierto fenómeno. Algunas de sus principales herramientas en las que se basa la Estadística inferencial son:

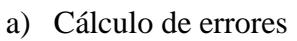

b) Intervalos de confianza

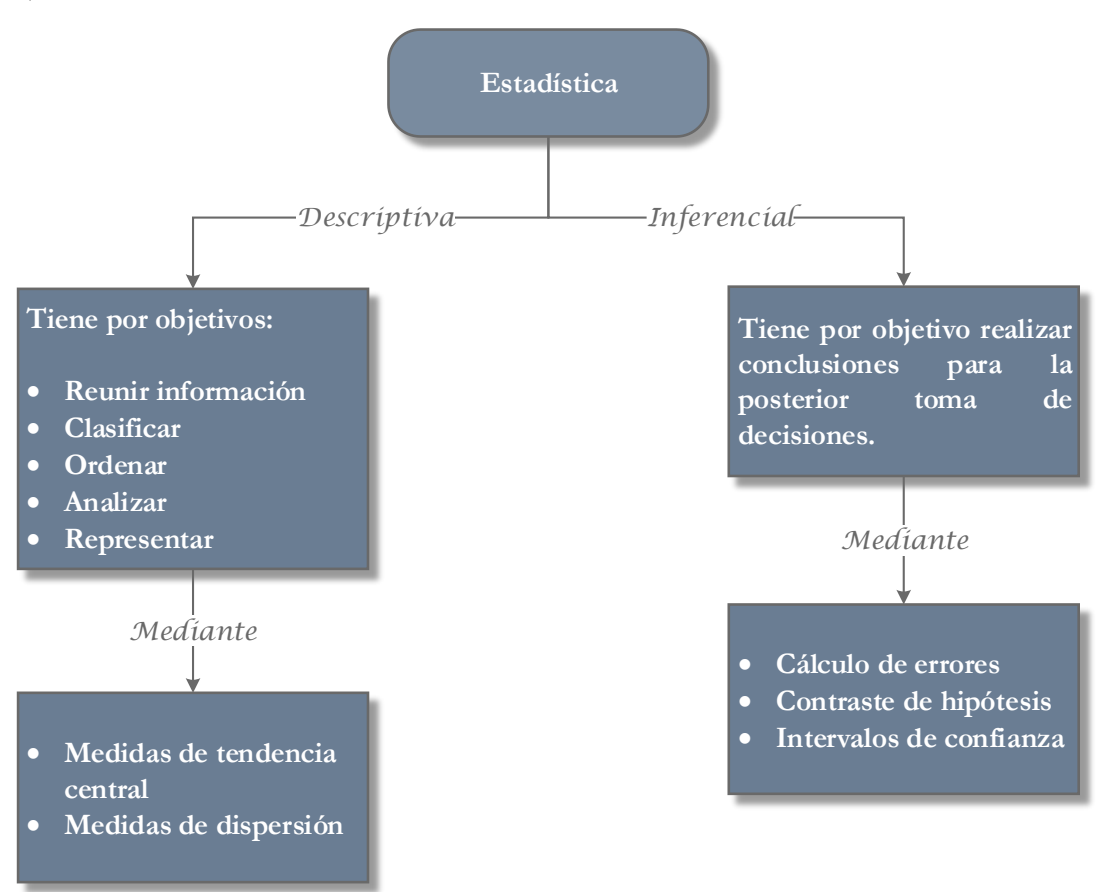

<span id="page-145-0"></span>**Fig 4.1 Mapa conceptual de las principales ramas de la estadística con sus principales objetivos y herramientas.**

# **4.3 Tipos de variables**

Generalmente las personas que emplean la Estadística utilizan diversas herramientas propias de esta ciencia básica, pero suelen no prestar la debida atención a las variables que son utilizadas. Conocer esto es importante, ya que además de informativo, puede emplearse para determinar cuáles son los métodos adecuados para resolver el problema tratado.

Al aplicar la Estadística para diversos propósitos, es común emplear diversas variables propias de la Estadística o recurrir a algunas variables propias de la Probabilidad. De esta forma, en esta sección, se recurre a analizar variables usuales en ambas ciencias básicas que posteriormente son empleados en diversos temas.

# **4.3.1 Variables estadísticas**

En la [Fig 4.2](#page-146-0) se sintetizan los principales tipos de variables entre las que se encuentran dos grandes grupos: **los de tipo cualitativo y los de tipo cuantitativo**. Los datos de tipo cuantitativos son todos aquellos que se pueden representar mediante valores numéricos como los días de un determinado mes, el número de personas en una fila o el número de libros en un librero solo por citar algunos. En contraparte, los datos cualitativos son aquellos a los que también se les puede llamar atributos, por no representan valores numéricos y solo buscan describir cualidades entre los que se encuentran el tamaño de un objeto, el color o la forma. Aunque existen notorias diferencias, el tratamiento que se les da a ambos es similar, debido a que, en muchas ocasiones, se les puede asignar valores numéricos a los diferentes datos cualitativos.

Para los datos de tipo cualitativo **se encuentran los nominales y los ordinales**. Los nominales son aquellos que no siguen un determinado orden y son empleados para nombrar, mientras que los ordinales si siguen un determinado orden, en otras palabras, los ordinales sirven para representar la posición en una serie ordenada de elementos.

Así mismo, en cuanto a **las variables cuantitativas se dividen en variables discretas y variables continuas**. Las variables discretas con aquellas que toman valores contables de valores, los cuales no son necesariamente enteros, pero si se encuentran claramente definidos, por otra parte, las variables continuas son aquellas que pueden tomar cualquier valor numérico dentro de un intervalo de números reales.

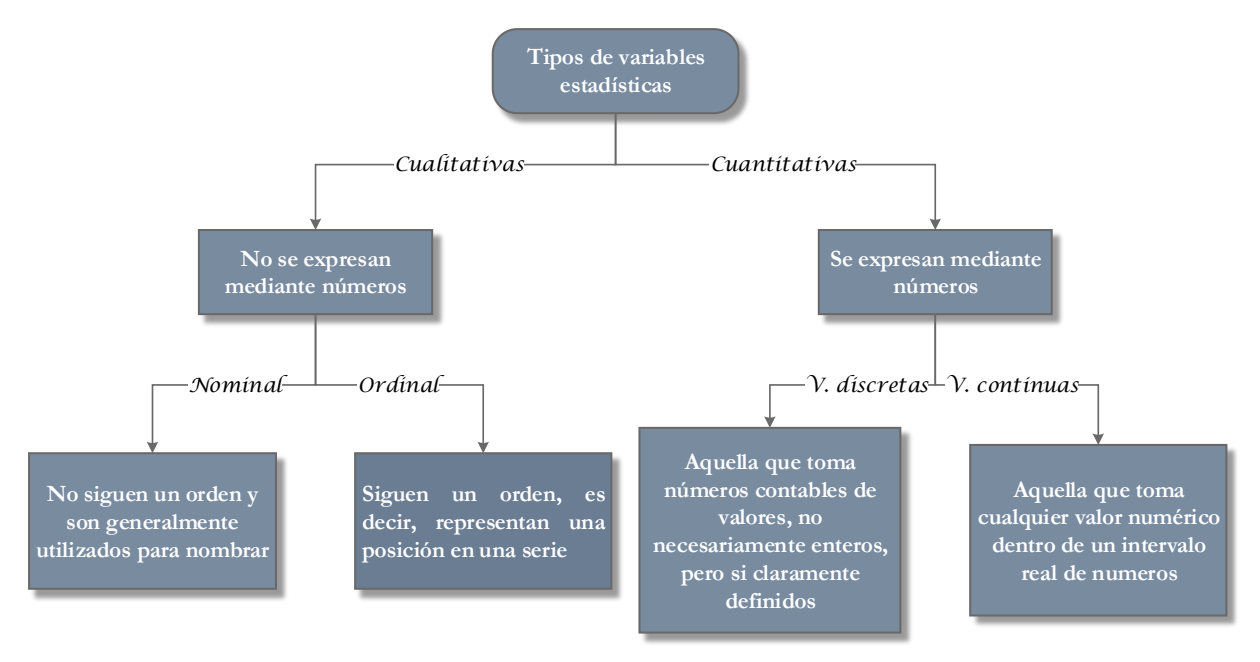

<span id="page-146-0"></span>**Fig 4.2 Mapa conceptual de los diferentes tipos de variables estadísticas.**

# **4.3.1.1 Población y muestra**

Para obtener resultados adecuados en una investigación realizada, es necesario contar con observaciones realizadas a un determinado grupo o fenómeno. De esta necesidad surgen dos términos que resultan importantes y de uso frecuente en la Estadística los cuales son: la **población** y la **muestra**.

De acuerdo con Murray R. Spiegel, John Schiller y R. Alu Srinivasan (2013) una población es un conjunto completo de elementos que poseen alguna característica en común y que es objeto del estudio que se realiza. Con frecuencia la palabra población suele vincularse con las observaciones y/o las medidas realizadas y no los individuos o los objetos debido al hecho que la población puede tratarse de aspectos cuantitativos como altura, peso, personas, libros, ciudades, equipos electrónicos entre otros. Cabe mencionar que al hacer mención de una población se refiere al número total de elementos que componen el estudio lo cual muchas veces no es posible realizar las observaciones pertinentes en función de la población, ya que esto puede ocasionar problemas como insuficiente presupuesto para realizar tal actividad, dificultad de analizar cada uno de los elementos que componen la población o el hecho de no contar con el suficiente tiempo para realizar las observaciones necesarias a toda la población.

Debido a los problemas anteriores, es necesario utilizar subgrupos llamados muestras que permitan dar a conocer y evaluar de forma adecuada a la población cuando no es posible realizar las observaciones sobre todos los elementos de la población. Basándose en esto, se considera que **una muestra es un conjunto de elementos representativos de la población que permite conocer los rasgos descriptivos o inferir sobre los mismos**. Como menciona la definición, una muestra se trata de elementos representativos y, por lo tanto, surge la necesidad de reflexionar cómo es posible seleccionar una muestra que represente de manera adecuada y óptima las características de una determinada población dado que de esto depende la confiabilidad de las conclusiones que se obtengan, a este fenómeno se le llama muestras aleatorias.

Los autores Murray R. Spiegel et al. (2013) indican que una manera de hacer esto cuando se trata de poblaciones finitas es **asegurarse de que cada miembro de la población tenga la misma posibilidad de pertenecer a la muestra** ya que en caso contrario se presentan situaciones en las que variables aparentemente sin importancia estén discriminando a ciertos elementos de la población y dicha población ya no es representada debidamente con todas sus características mediante la muestra o muestras obtenidas, sin embargo, esto no garantiza que efectivamente el elemento represente de manera totalmente efectiva a la población y cuando se tratan de poblaciones relativamente pequeñas se suelen emplear números de la suerte para seleccionar los elementos que en su conjunto formarán parte de la muestra.

# **4.3.2 Variables probabilísticas**

La probabilidad, al proponer modelos para fenómenos aleatorios, se encuentra sujeta a que se presenten diferentes resultados cada vez que es medido aun cuando se realice controlando algunas variables. Esto se debe a las posibles intervenciones de un gran número de variables de las cuales no se pueden tener control de estas. Pese a esto, algunas de ellas pueden ser controladas, pero esto involucra un costo adicional que puede ser alto, así como otras variables que están enteramente fuera de control debido a un escaso conocimiento de esta inclusive que la tecnología actual no este lo suficientemente desarrollada aún y esto nos impida controlarla.

A este tipo de variaciones en los experimentos se les suele llamar **variaciones aleatorias**, las cuales, en algunos casos, son tan pequeñas en comparación con los objetivos del experimento que pueden ignorar. Sin embargo, se debe tener en cuenta que a pesar de estar presente casi siempre las variaciones aleatorias, pueden ser lo suficientemente grandes para que las conclusiones importantes en el experimento no sean evidentes.

## **4.3.2.1 Espacio muestral y eventos**

Tomando en cuenta la que involucra la aleatoriedad, se deduce que un **experimento aleatorio** es aquél que puede producir resultados diferentes, aun cuando se repita siempre de la misma manera. Así mismo, al conjunto de todos los resultados posibles de un experimento aleatorio, se le llama espacio muestral del experimento al cual se le denota por *S* .

**Un evento** es definido como uno de los posibles resultados de un experimento aleatorio. La manera de representa la relación entre un espacio muestral y los diferentes eventos que pueden acontecer para éste, es mediante la siguiente forma:

$$
S: \{e_1, e_2, ..., e_n\}
$$

Como se observa, cada uno de los eventos  $e_n$  pertenecen al espacio muestral S. Es posible que se presente más de un espacio muestral que describa los resultados que se obtienen al realizar un experimento, pero finalmente solo habrá uno que proporcione la mayor información o la información de interés. Un espacio muestral puede estar compuesto de uno o más elementos que lo integran. Cuando se trata de un solo elemento que compone al elemento se dice que es un evento simple o elemental.

## **4.3.2.2 Variables aleatorias**

La variable aleatoria suele ser un concepto difícilmente digerible por el hecho que, en estricto sentido, no es una variable, ni tampoco es aleatoria. Más bien, se trata de una función, pero debido a los otros factores con los que suele interactuar se le suele denominar de esta manera.

La definición indica que una variable aleatoria es una función que asigna un número real a cada evento de un espacio muestral dado un experimento aleatorio. Esto indica que a cada elemento del espacio muestral o también llamado evento, corresponde a un número real único, esto es, el valor de la variable aleatoria. Para ilustrar lo anterior, como ejemplo se considera a *X* como la variable aleatoria y como *S* al espacio muestral cuyos eventos se representan mediante las literales  $e_i$ , de esta manera al espacio muestral se le representa como  $S: \{e_1, e_2, \ldots, e_n\}$ . Al momento de asignar a cada evento de la variable aleatoria X un resultado que de acuerdo con la definición corresponde a una incógnita con valor real se llega a la siguiente representación para una variable aleatoria:

$$
X(e_i) = x_i
$$

Donde  $x_i$  corresponde al resultado asociado al evento del espacio muestral de la cual la variable aleatoria está en función. Por tanto, considerando lo anterior descrito, la variable aleatoria se le llama así porque se encuentra en función de un evento que pertenece a un espacio muestral, pero sus eventos corresponden a los resultados posibles de un experimento aleatorio dado.

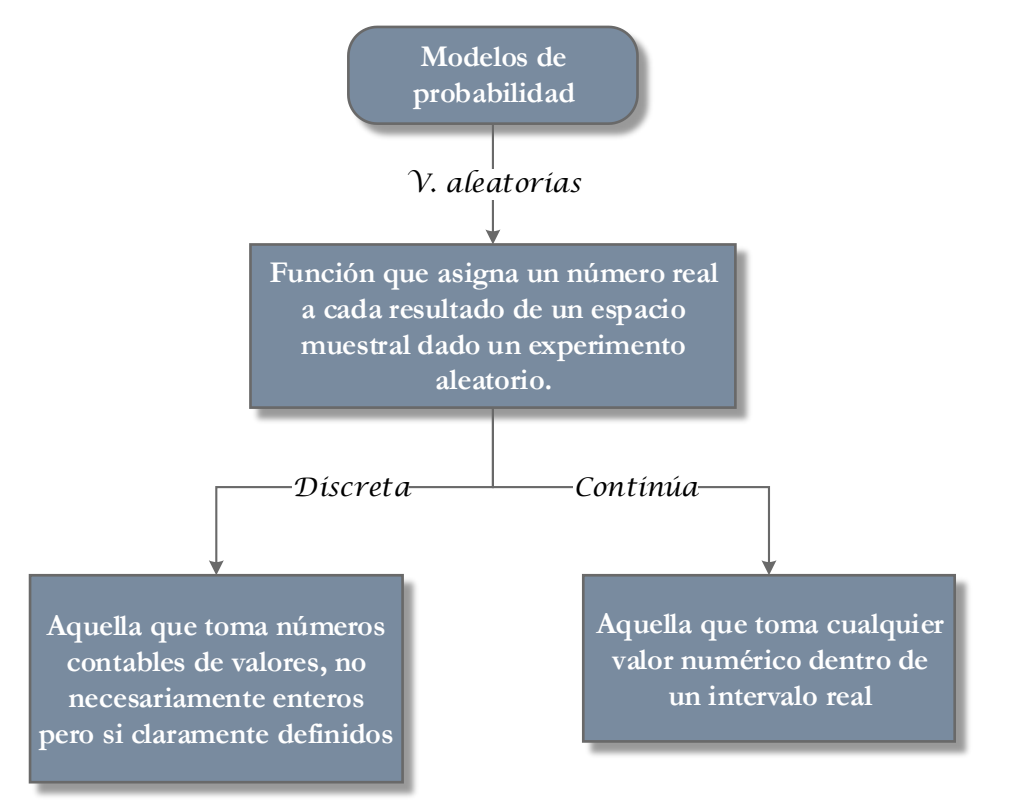

**Fig 4.3 Mapa conceptual de las variables aleatorias y su ramificación.**

<span id="page-149-0"></span>La probabilidad, así como la estadística, se define con frecuencia como el resultado de variables aleatorias, de esta manera se entiende que la asimilación de este concepto es primordial al momento de tratar temas que involucran a las estadísticas y a la probabilidad ya que de menara consciente o no, se hace uso de las variables aleatorias.

Además, según el tipo de variables aleatorias, como se observa en l[a Fig 4.3](#page-149-0) se pueden dividir en variables aleatorias discretas y variables aleatorias continuas. Las primeras hacen referencia a aquellas que toman un número contable de valores, pero no necesariamente a números enteros, pero si valores que se encuentran claramente definidos. Los segundos hacen referencia a cualquier valor numérico dentro de un intervalo real

# **4.4 Distribuciones de frecuencias**

A medida que se manejan los diferentes elementos de una muestra, éstos pueden ser utilizados de manera individual, los cuales, dependiendo del número de elementos que compongan la muestra es posible manejarlos de manera práctica y económica de manera

individual o pueden llegar a ser muy cuantiosos y representar un problema. Es en este momento cuando resulta conveniente realizar diferentes agrupaciones a un conjunto de datos para poder facilitar esta tarea; los datos agrupados y los datos no agrupados.

# **4.4.1 Datos agrupados y no agrupados**

<span id="page-150-0"></span>Al momento de realizar las observaciones de un experimento, es natural que se presenten repeticiones de algunos de estos valores las cuales reciben el nombre de **frecuencias**. Cuando se introducen diferentes agrupaciones al conjunto de datos buscando discriminar estos mediante diferentes criterios o haciendo uso de rangos; a estos grupos se les conoce como **intervalos de clase**. Al estar agrupado, se realiza un conteo de los datos para cada intervalo de clase y de igual manera que con los datos no agrupados se le conoce a esto como frecuencia.

Así es como, englobando estos términos, **distribución de frecuencias** se entiende como un conjunto de datos que pueden ser ordenado de manera ascendente o descendente y permite conocer el comportamiento de los datos, es decir, su distribución, así como a la frecuencia con la que se presenta un mismo valor dentro de la distribución.

Conviene reflexionar sobre cuáles son las ventajas de realizar los intervalos de clase de una muestra, las cuales son:

- Al requerirse en ocasiones realizar un muestreo que contenga un conjunto de datos muy grande puede presentarse el inconveniente de ser poco práctico y antieconómico el estar tratando con un gran número de casos.
- Es posible que los datos recabados presenten una frecuencia muy baja y represente una baja relevancia para el estudio.

Los intervalos de clase pueden presentar también un gran inconveniente y es que al estar tratando con diferentes conjuntos de datos agrupados estos indudablemente **llegan a perder parte de la información** al ya no tratarse como entidades distintivas y separadas.

Esta pérdida de información **puede ser relevante o poco relevante** debido a que tan grande sean estos intervalos, es decir, mientras más pequeños sean los intervalos de clase habrá menos pérdidas de información, y mientras más grande sean los intervalos de clase habrá más pérdidas de información. Es claro que para mayor precisión se requieren intervalos de clases pequeños, lo que puede originar a preguntarse qué tan pequeños pueden ser estos intervalos para lo cual no existe ninguna regla general que permita ser aplicada en todos los casos, sin embargo, se pueden considerar aspectos como que los intervalos no sean tan pequeños que ocasione un alto costo económico o sea proco práctico, así como que los intervalos de clase no sean tan grandes que permitan una gran pérdida de información. Así es como se recomienda, además, realizar entre 10 a 20 intervalos de clase a partir de la muestra objeto de estudio.

Otros aspectos relevantes al momento de tratar con la distribución de frecuencias son:

a) El **límite de clase inferior** es el valor más pequeño para cada clase.

- b) El **límite de clase superior** es el valor más grande para cada clase.
- c) El **tamaño de la clase** es la diferencia entre dos límites superiores o inferiores de dos clases consecutivas.
- d) La **marca de clase** es el punto medio para un intervalo dado. Las marcas de clases se calculan sumando el límite de clase inferior con el límite de clase superior y dividiéndolos entre dos.

Generalmente a este tipo de conjunto de datos, ya sea por clase o de manera individual se les suele ordenar en una tabla donde se exponen en una columna las clases y en otra columna la frecuencia para una de las clases.

### **4.4.2 Distribución de frecuencias relativas**

<span id="page-151-0"></span>Al realizar una tabla de distribución de frecuencias es común encontrar las clases o elementos de la muestra ordenados de forma ascendente o descendente, y la frecuencia que corresponde a cada clase, sin embargo, en muchas ocasiones es útil conocer la frecuencia relativa.

La **frecuencia relativa** se representa mediante porcentaje. Este consiste en el porcentaje que ocupa cada una de las frecuencias de los intervalos de clase con respecto a la suma total de todas las frecuencias que componen la muestra o población. Es decir:

cias que componen la muestra o población. Es decir:<br>Frecuencia relativa  $(Fr)$ =  $\frac{\text{Frecuencia}}{\text{Total de las frecuencias}}$ *Fr*

O expresado de otra manera:

$$
Fr = \frac{f_i}{\sum_{i=1}^{n} f_i}
$$
\n
$$
(4.1)
$$

<span id="page-151-1"></span>Donde  $f_i$  es la frecuencia para la clase  $i$ .

### **4.4.3 Distribución de frecuencias relativas acumuladas**

La frecuencia relativa acumulada como su nombre lo dice, **consiste en sumar los porcentajes de cada frecuencia relativa de manera gradual**, de manera que inicie en los datos con frecuencias más bajas. Es decir, es la suma de la frecuencia relativa de esa misma clase y la frecuencia relativa acumulada de la clase inmediata anterior de menor valor:

$$
Fa = Fr_{i-1} + Fr_i \tag{4.2}
$$

### **4.5 Técnicas de representación gráfica**

La Estadística, sin ayuda de elementos gráficos que permitan asimilar de manera óptima lo expresado mediante los conceptos y datos recabados, puede resultar en una interpretación pobre de los datos y resultados analizados a los que se han llegado, por eso, para obtener un mayor provecho a la Estadística se suelen utilizar técnicas de representación gráfica, de manera que no debe considerar como un sustituto del tratamiento estadístico de los datos, sino como una herramienta de ayuda visual.

Un aspecto relevante de la representación gráfica es el hecho de poder comparar con mayor facilidad diferentes conjuntos de datos, sin embargo, **la comparación debe realizarse teniendo importantes cuidados entre los elementos que integra una gráfica**, ya que en éstas se presentan características que pueden ser alteradas agrede o por algún descuido manteniendo la integridad de los datos recabados, pero no su integridad como una representación gráfica de los mismos resultados y lo que ésta da a entender. Como menciona Darrel Huff (2011), una persona que hace uso de las estadísticas puede hacer que su trabajo realizado pueda decir muchas cosas a partir del uso de diversas técnicas de representación gráfica. Algunos de los aspectos más importantes a tener cuidado con su tratamiento en este capítulo son el tipo de promedio empleado, la población o muestra seleccionada, así como el cortar barras o escalas que pueden dar una mala percepción de los datos tratados.

Al momento de plasmar los datos en una gráfica se debe tener especial cuidado con las escalas empleadas en ambos ejes ya que realmente esto se encuentra a juicio de cada persona y es necesario recurrir a lo expuesto por Haber et al. (1973) quienes mencionan que la mayoría de los Estadísticos están de acuerdo con una convención conocida como **regla de los tres cuartos de altura** que se expresa de la manera siguiente:

# "*En la representación gráfica de las frecuencias el eje vertical debe hacerse de tal modo que la altura del punto máximo (que representa el resultado asociado con la frecuencia más alta) sea aproximadamente igual a tres cuartos de la longitud del eje horizontal."*

Esto se realiza de manera que la gráfica sea objetiva y los ejes no distorsionen los hechos que representan mediante una perspectiva visual subjetiva debido a las escalas en sus ejes.

# **4.5.1 Gráfica de barra**

La gráfica de barras es una técnica de representación gráfica que resulta ser una herramienta muy útil y ampliamente utilizada la cual consiste en, como su nombre lo dice, utilizar barras donde cada una de estas representa a los datos no agrupados o los datos agrupados según sea el caso con su respectiva separación entre estas y su altura representa la frecuencia de cada una dada su escala. En el ejemplo de una distribución de frecuencias de la [Fig 4.4](#page-153-0) se muestran los resultados obtenidos de una muestra hipotética realizada en un bachillerato respecto a los coeficientes intelectuales de sus alumnos. Los resultados se encuentran plasmados mediante la gráfica de barra con eje horizontal igual a los distintos intervalos de clase y vertical igual a la frecuencia para cada intervalo de clase.

Para datos donde se tengan que utilizar **escalas de variables nominales**, al tratarse de datos que no siguen un orden en sus categorías, se pueden ordenar de forma arbitraria si así se desea. Sin embargo, se recomienda para fines imparciales y de estructura, ordenar en forma alfabética cada una de las categorías de la muestra, así mismo que exista una separación considerable entre las barras para evitar cualquier implicación de continuidad entre las categorías. Cuando se trata de **escalas de variables ordinales** es necesario considerar el orden, además de ser tratadas de la misma manera que en el caso de variables nominales tomando en cuenta el orden de las categorías deben ser respetados a lo largo de la abscisa.

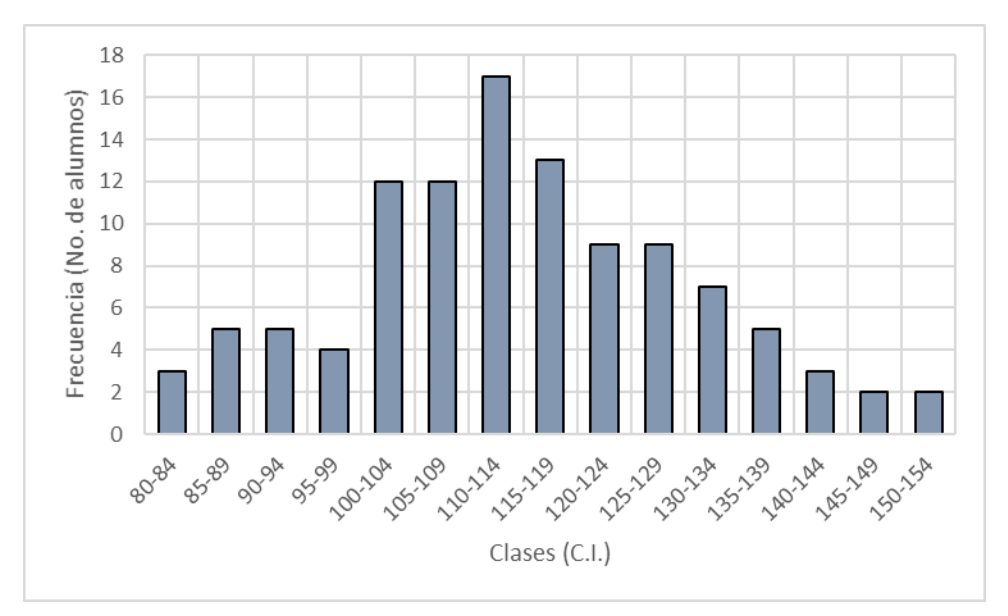

<span id="page-153-0"></span>**Fig 4.4 Gráfica de barras de el ejemplo de coeficientes intelectuales en una escuela de bachillerato basado en una muestra de 110 estudiantes [Basado en Haber & Runyon (1973)].**

Ahora bien, con respecto a que ancho deben tener cada barra, esta medida es también arbitraria y por lo tanto no existe una regla que permita estandarizar este aspecto, sin embargo, es posible representarlo mediante la unidad y de esta forma si se calcula el área de la barra ésta será igual a la frecuencia.

# **4.5.2 Histograma de frecuencias**

Al igual que la gráfica de barras, un histograma es una representación gráfica de un conjunto de datos y es un tipo especial de las gráficas de barras en la cual no existe separación entre cada barra. **Se emplean para mostrar la acumulación o tendencia, la dispersión, así como la forma de distribución**, aportando rasgos importantes que posteriormente pueden ser empleados para conocer las medidas de tendencia central o de dispersión de una muestra. Un histograma es una gráfica adecuada para representar variables continuas, aunque también se puede usar para variables discretas, de esta manera en un histograma se puede mostrar gráficamente la distribución de una variable cuantitativa. También se dice que el histograma es utilizado para organizar datos cuantitativos, mientras que el diagrama de barras es utilizado para datos cualitativos, sin embargo, tiende a ser más bien una sugerencia para su uso.

Su representación gráfica [\(Fig 4.5\)](#page-154-0) consiste en ordenar las clases o elementos de la muestra en orden ascendente o descendente de una tabla de distribución de frecuencias. Posteriormente asignar una barra a cada uno de estos elementos o clases y a su vez, indicar la altura de cada barra en función de la frecuencia de cada uno de éstos.

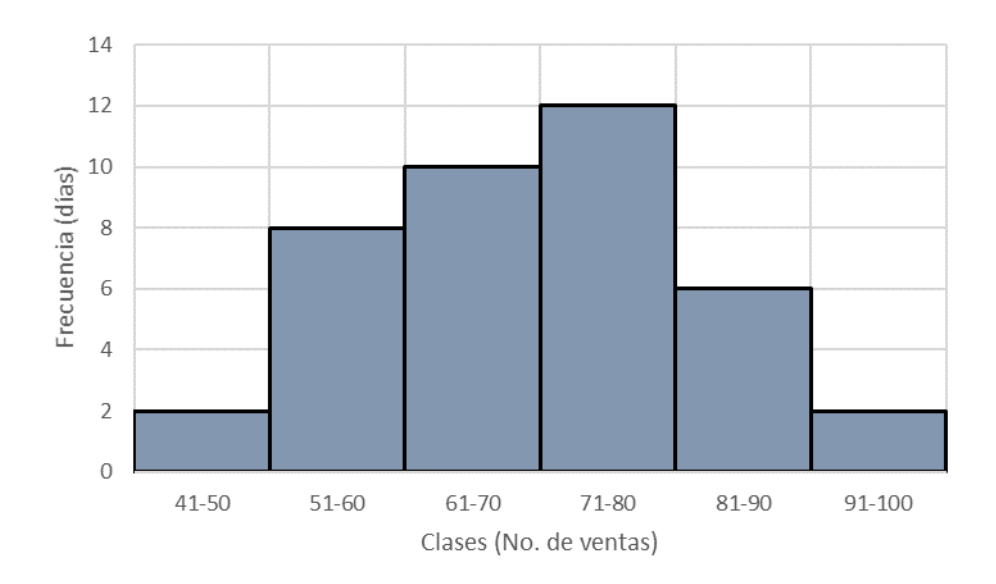

### <span id="page-154-0"></span>**Fig 4.5 Histograma del ejemplo "ventas de una distribuidora automotriz durante 40 días". [Basado en Universidad Tecnológica de México (2004)].**

La altura o frecuencia generalmente es representada mediante el eje de las ordenadas, mientras que las clases o elementos de la muestra, es representado por el eje de las abscisas. A diferencia de la gráfica de barras, cada una de las barras no deben tener separación entre sí, es decir, se encuentran juntas de manera adyacente una con otra.

## **4.5.3 Polígono de frecuencias**

Un **polígono de frecuencia** es aquél que se basa teóricamente en un histograma.

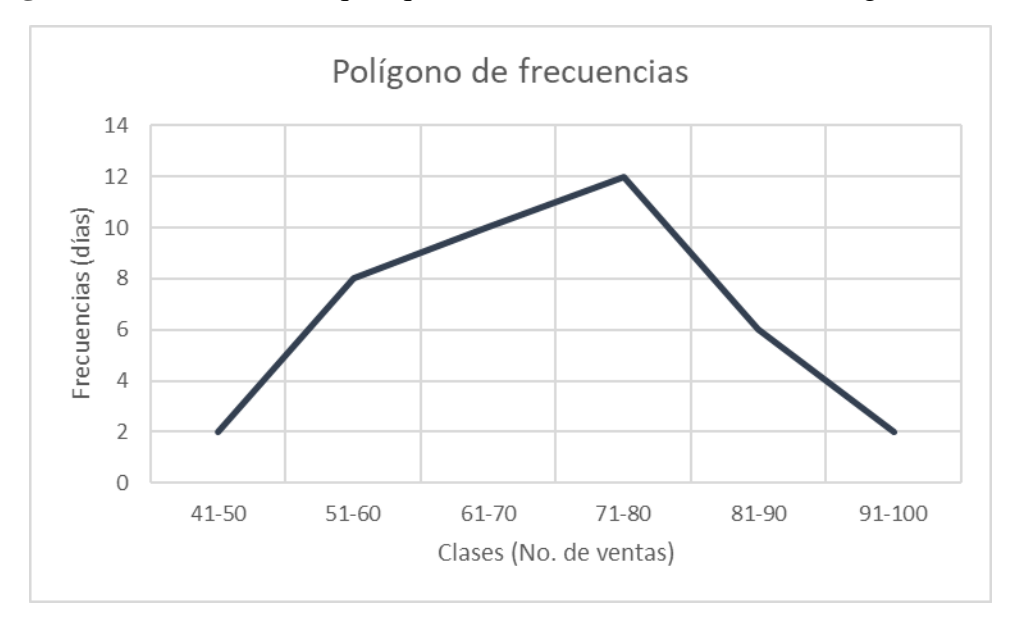

<span id="page-154-1"></span>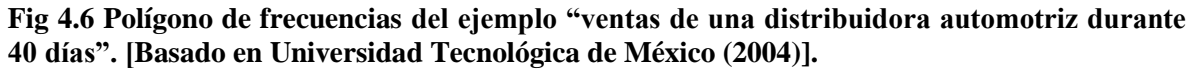

Para su construcción se emplea la marca de clase de cada uno de los intervalos en la parte superior de cada barra para posteriormente unir la cima empleando todos los puntos de la marca de clase mediante una recta de forma consecutiva [\(Fig 4.6\)](#page-154-1).

Una ventaja importante de utilizar un polígono de frecuencias en vez de utilizar un histograma es el poder comparar distribuciones de frecuencias de diferentes muestras o poblaciones en una misma gráfica debido a su representación simplemente como conjunto de puntos unidos mediante rectas para cada población o muestra.

# **4.5.4 Polígono de frecuencias relativas**

Como se mencionó anteriormente en la sección [4.4.2,](#page-151-0) la tabla de frecuencias relativas es el porcentaje que ocupa cada una de las frecuencias respecto a la suma total de frecuencias de la muestra o población.

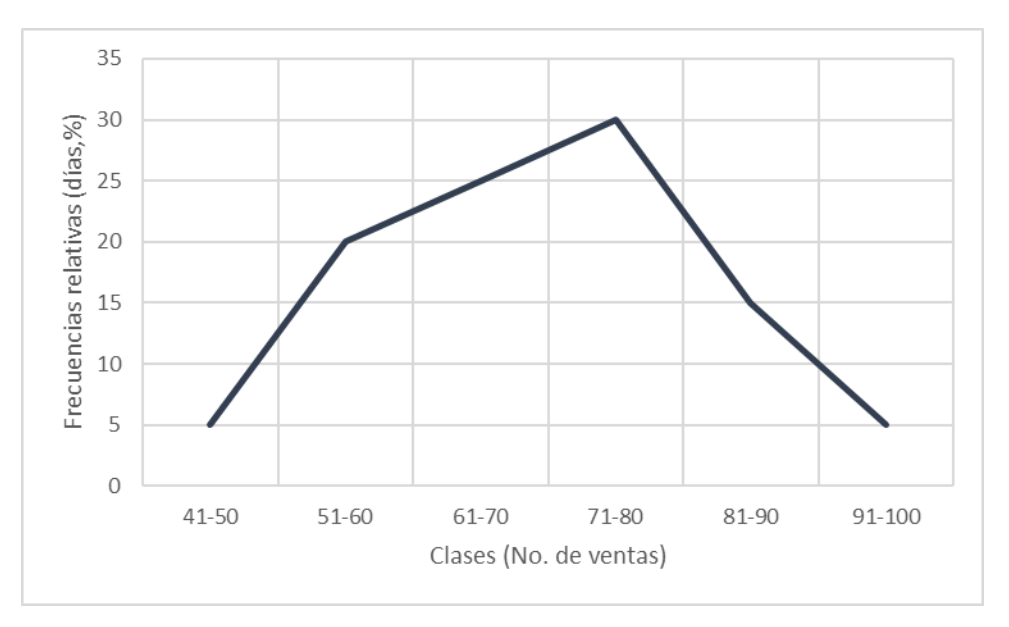

## <span id="page-155-0"></span>**Fig 4.7 Polígono de frecuencias relativas del ejemplo "ventas de una distribuidora automotriz durante 40 días". [Basado en Universidad Tecnológica de México (2004)].**

Ahora bien, el polígono de frecuencias relativas consiste en la representación gráfica de una distribución de frecuencias relativas. De esta manera partiendo de una tabla de distribución de frecuencias se obtienen las frecuencias relativas con base en la ecuación (4.1). Posteriormente se deben graficar estos datos calculados como se ve en la [Fig 4.7](#page-155-0) con la diferencia que el eje de las ordenadas cambia teniendo en cuenta únicamente el porcentaje correspondiente a la frecuencia relativa, y en el eje de las abscisas se expresan cada clase. Como se observa, el punto de donde parte cada segmento de recta es igual a la marca de clase correspondiente a cada una de las clases.

## **4.5.5 Polígono de frecuencias relativas acumuladas**

Retomando la definición de frecuencias relativas acumuladas visto en la sección [4.4.3,](#page-151-1) una distribución de frecuencias relativas acumuladas es la suma de la frecuencia relativa de esa misma clase y la frecuencia relativa acumulada de la clase inmediata anterior, por ende, al construir una tabla de distribución de frecuencias, además de agregar una columna para las frecuencias relativas, es menester agregar una adicional para las frecuencias relativas acumuladas, en la cual se deben sumar las frecuencias iniciando con las clases más pequeñas.

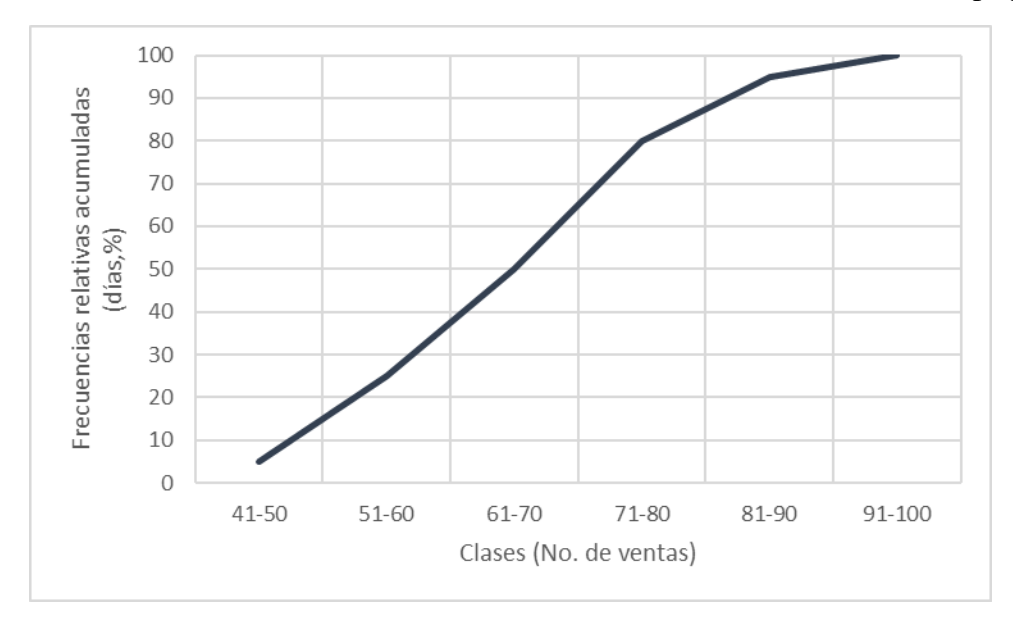

### <span id="page-156-0"></span>**Fig 4.8 Polígono de frecuencias relativas acumuladas del ejemplo "ventas de una distribuidora automotriz durante 40 días". [Basado en Universidad Tecnológica de México (2004)].**

En l[a Fig 4.8](#page-156-0) se muestra un ejemplo de lo anterior, en esta gráfica se aprecia el mismo ejemplo de ventas de una distribuidora automotriz durante 40 días representado mediante un polígono de frecuencias relativas acumuladas, en la cual se observa, como esta tiende a crecer hasta llegar al porcentaje del cien por ciento mientras que en el eje horizontal se tienen las clases ordenadas de forma ascendente de modo que se trata de variables cualitativas de tipo ordinal.

Uno de los polígonos de frecuencias relativas acumuladas más comunes en la ingeniería civil son las curvas granulométricas obtenidas mediante ensayos de laboratorio para conocer las propiedades mecánicas de los suelos, un ejemplo de estas curvas es la [Fig 4.9](#page-157-0) que representa los resultados de una prueba de laboratorio de análisis granulométrico de un suelo realizado como práctica en la FES Acatlán. En esta gráfica al presentarse los porcentajes acumulados del suelo que pasa por cada uno de los tamices y el porcentaje retenido del suelo en cada uno de ellos se trata de una gráfica que contiene un polígono de frecuencias relativas acumuladas. Como se observa, la escala consiste en escala logarítmica para el eje de las abscisas y escala natural para el eje de las ordenadas, por tanto, se trata de una escala semilogarítmica. Así mismo, en el eje de las abscisas, se tienen los valores ordenados de menor a mayor magnitud, también siendo viable invertir esta escala para que comience de mayor a menor tamaño de

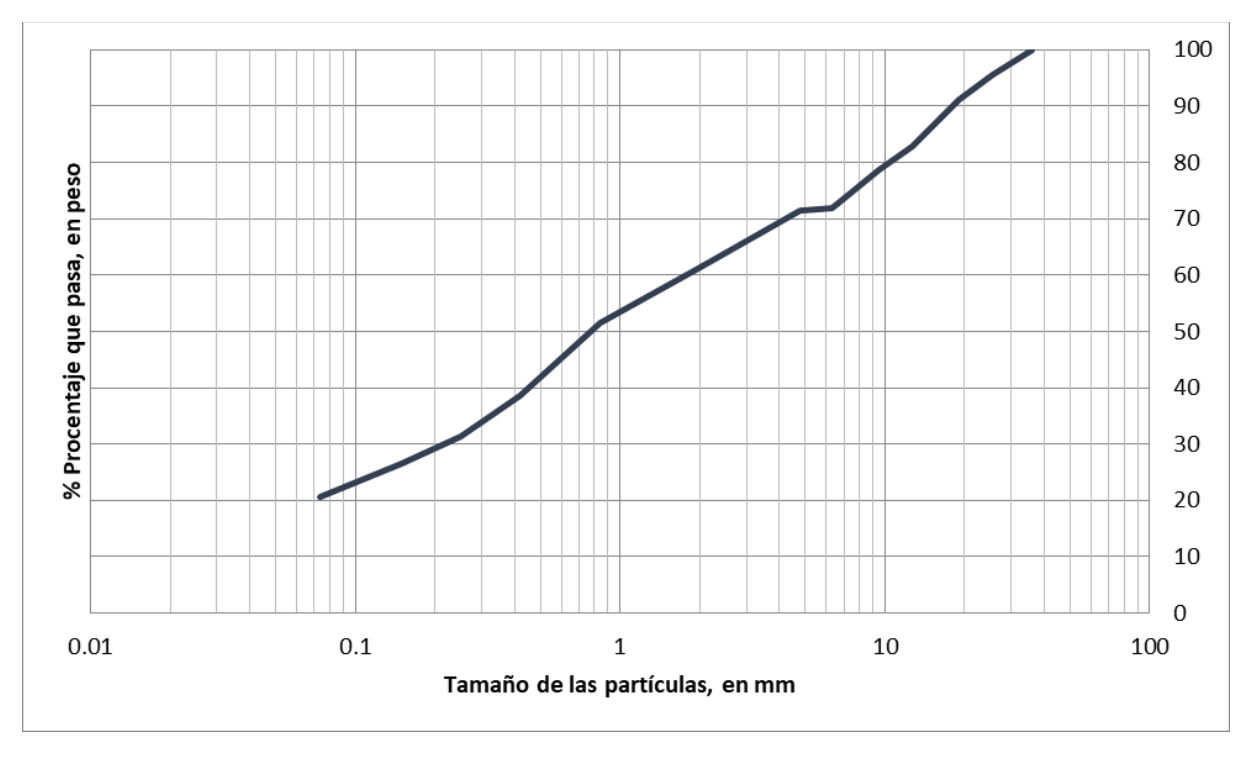

las partículas, siempre con el cuidado que siempre sea en forma ordenada ya sea de manera ascendente o descendente.

<span id="page-157-0"></span>**Fig 4.9 Polígono de frecuencias relativas acumuladas de los resultados del análisis granulométrico de un suelo aleatorio en pruebas del laboratorio de comportamiento de suelos de la FES Acatlán-UNAM mediante el empleo de mallas por vía húmeda.**

## **4.6 Medidas de tendencia central**

Al momento de utilizar diferentes métodos de la Estadística descriptiva para recolectar, clasificar, ordenar, analizar y representar datos se llegan a conclusiones donde los datos muestran tendencias durante este proceso que consecuentemente, al utilizar las diferentes técnicas de representación gráfica, se pueden notar estas tendencias las cuales se les llama en forma general medidas de posición y cuando se habla de los valores que se encuentran al centro o a la mitad de un conjunto de datos se hace referencia a las medidas de tendencia central como lo son la media, mediana y moda por mencionar las más comunes. Es así como este término hace mención de los datos que pueden fungir como una manera para centralizar los datos de la muestra que es objeto de estudio y del cual muchas veces se puede percibir a simple vista en el momento de utilizar un histograma o polígono de frecuencias.

Como se mencionó en [4.4.1,](#page-150-0) los datos pueden tratarse como datos agrupados o datos no agrupados mostrando claras diferencias al momento de realizar cálculos con estas dos categorías y por tal motivo al analizar las medidas de tendencia central se manejan estas categorías. Adicional a esto último, las medidas de tendencia central se expresan como medidas muestrales, ya que para el caso que compete, las medidas de tendencia central no se ven modificadas por el hecho de tratar con una muestra o con una población como lo es el caso de las medidas de dispersión. Lo único que cambia es la nomenclatura empleada entre una muestra y una población, fuera de este hecho, las ecuaciones son idénticas matemáticamente hablando.

# **4.6.1 Media aritmética**

Es una medida de tendencia central que para fines prácticos se le suele llamar simplemente como media o promedio, la cual es una medida de uso común.

Cuando se habla de la media poblacional generalmente se representa a ésta mediante la letra griega (letra griega mu minúscula). A la media muestral se le suele representar como *<sup>x</sup>* , sin embargo, otras letras pueden ser empleadas para nombrarlas, de las cuales, para referirse a la media muestral se suele emplear el abecedario latino y para la media poblacional se suelen emplear el alfabeto griego.

A continuación, se presentan las ventajas y desventajas al emplear esta medida de tendencia central.

Entre sus ventajas se encuentran las siguientes:

- a) Se define de manera clara mediante una ecuación.
- b) Es la medida de tendencia central más fácil de comprender y emplear.
- c) Es comúnmente empleada en diferentes cálculos.
- d) Es sensible a cualquier cambio en la variación de la distribución.
- e) Utiliza todos los elementos de la muestra.

Entre sus desventajas se encuentran las siguientes:

- a) Es una medida de tendencia central poco robusta debido a las variaciones que pueden presentar los datos cuando se encuentran muy alejados entre sí, esto se presenta cuando se introduce a los datos un valor muy alto a comparación de los anteriores con lo cual la media aumenta considerablemente, por tanto, la media aritmética es muy dependiente de observaciones extremas.
- b) Cuando una distribución es marcadamente asimétrica, el promedio aritmético, la mediana y la moda son diferentes entre sí.

# **4.6.1.1 Media aritmética para datos no agrupados**

Cuando se tiene un conjunto de datos no agrupados como  $x_1, x_2, ..., x_n$ , la media muestral se representa por *x* (leyéndose como "equis testada") que consiste en sumar todos los elementos independientes de la muestra o variables  $x<sub>n</sub>$ . Dicha suma es representada como 1 *n i i*  $\sum x_i$  y posteriormente se divide entre el número de elementos denominado *n* que compone la muestra.

Tomando en consideración lo anterior, la ecuación que define una media muestral es:

$$
\overline{x} = \frac{\sum_{i=1}^{n} x_i}{n} = \frac{x_1 + x_2 + \dots + x_n}{n}
$$
\n(4.3)

donde,

- *x* media muestral
- *i x* elementos de la muestra
- *n* número de elementos observados de la muestra

Para el caso de una población, tomando en cuenta el concepto de la media para una muestra, la ecuación cambia alguna de sus incógnitas conservando la integridad de esta.

Por tanto, la ecuación para representar a la media poblacional es:

$$
\mu = \frac{\sum_{i=1}^{N} x_i}{N} = \frac{x_1 + x_2 + \dots + x_N}{N}
$$
\n(4.4)

donde,

- $\mu$  media poblacional
- *i x* elementos de la población
- *N* número de elementos observados de la población

### **4.6.1.2 Media aritmética para datos agrupados**

*N*

Cuando en vez de tener un conjunto de datos individuales se tiene un conjunto de datos agrupados representados mediante la tabla de distribución de frecuencias, la media muestral se representa matemáticamente como:

$$
\overline{x} = \frac{\sum_{i=1}^{n} m_i f_i}{\sum_{i=1}^{n} f_i} = \frac{m_1 f_1 + m_2 f_2 + \dots + m_n f_n}{f_1 + f_2 + \dots + f_n}
$$
(4.5)

La media poblacional es:

$$
\mu = \frac{\sum_{i=1}^{N} m_i f_i}{\sum_{i=1}^{N} f_i} = \frac{m_1 f_1 + m_2 f_2 + \dots + m_N f_N}{f_1 + f_2 + \dots + f_N}
$$
(4.6)

donde,

- *<sup>x</sup>* media muestral
- $\mu$  media poblacional
- *mi* marca de cada clase
- $f_i$ *f* frecuencia de cada clase

En las cuales se observa una clara diferencia respecto a la ecuación empleada para datos no agrupados, esto es debido a la complejidad que se presenta al contar con diferentes intervalos de clase contenidas en la tabla de distribución de frecuencias.

## **4.6.2 Media geométrica**

Es una medida de tendencia central menos usual que la aritmética, pero cuya aplicación es especialmente útil en conjunto de datos que tienen un comportamiento geométrico, es decir, en conjuntos de datos los cuales se desea dar la relevancia adecuada a cada elemento que la componen. La deducción de la media geométrica consiste en representar la suma de dos números, llámense *x* y *y* , como el diámetro de un semicírculo como se observa en la [Fig](#page-160-0)  [4.10](#page-160-0) que tiene de radio, por tanto, la media aritmética de los dos números.

Debido a que la media geométrica respeta la magnitud de los números estudiados, se tiene que esta corresponde a la proyección de una recta hacia la circunferencia partiendo de la unión entre los dos números. Si se proyectan líneas entre los extremos del diámetro y el punto en el que hace intersección la media geométrica se forma un triángulo rectángulo. Este triángulo rectángulo se encuentra formado por los catetos  $a \, y \, b$  con hipotenusa  $x + y$ , empleando el teorema de Pitágoras se obtiene la siguiente ecuación:

$$
(x+y)^2 = a^2 + b^2 \tag{4.7}
$$

Ecuación que relaciona los lados del triángulo, sin embargo, los catetos son lados desconocidos del triángulo que pueden ser calculados mediante los otros dos triángulos que se aprecian, que visualmente, forman parte del triángulo mayor.

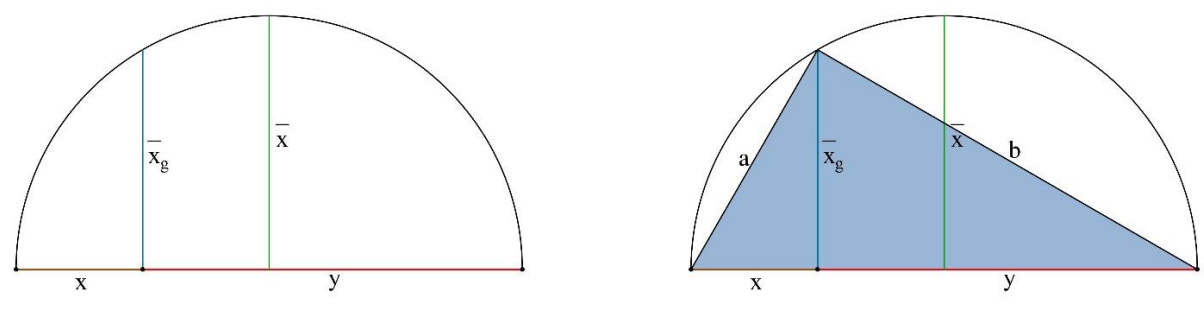

<span id="page-160-0"></span>a) Representación geométrica de dos números

b) Deducción de la media geométrica

**Fig 4.10 Construcción de la media geométrica y su relación con la media aritmética.**

Empleando el teorema de Pitágoras, el triángulo  $xx_g a$  tiene por ecuación:

$$
a^2 = \overline{x_g}^2 + x^2 \tag{4.8}
$$

De forma análoga, el triángulo  $yx_g b$  tiene por ecuación:

$$
b^2 = \overline{x_g}^2 + y^2 \tag{4.9}
$$

Sustituyendo las ecuaciones (4.8) y (4.9) en (4.7) se obtiene:

$$
a^{2} = \frac{1}{x_{g}}^{2} + x^{2}
$$
 (4.8)  
ullo  $\overline{yx_{g}}b$  tiene por ecuación:  
 $b^{2} = \overline{x_{g}}^{2} + y^{2}$  (4.9)  
s (4.8) y (4.9) en (4.7) se obtiene:  
 $(x + y)^{2} = (\overline{x_{g}}^{2} + y^{2}) + (\overline{x_{g}}^{2} + x^{2})$   
 $x^{2} + 2xy + y^{2} = \overline{x_{g}}^{2} + y^{2} + \overline{x_{g}}^{2} + x^{2}$   
 $2\overline{x_{g}}^{2} = 2xy$  (4.10)  
n relación del producto de los elementos objeto de estudio para  
a.  
o de un signo radical esta media se encuentra formada por un  
rictamente positivos que sirve para demostrar los cambios  
enúmeros. A continuación, se presentan las ventajas y desventajas  
endencia central.  
ntran las siguientes:  
a clara mediante una ecuación.  
e require dar importancia a valores pequeños de la variable.  
inir cambio en los valores de la distribución  
influenciable por los datos extremos como el caso de la media  
ando se desea conocer el promedio de un conjunto de valores que  
minento geométrico.  
os elementos de la muestra.  
cuentran las siguientes:  
adas tienen que ser valores positivos, ya que, al tener una muestra  
omponentes igual a cero, la media geométrica será, por ende, igual  
algún número negativo, se tendrá un resultado indeterminado al  
afiva.  
**a geométrica para datos no agrupados**  
ia geométrica de una muestra queda representa mediante la

Ecuación que demuestra la relación del producto de los elementos objeto de estudio para obtener la media geométrica.

Por ser el producto dentro de un signo radical esta media se encuentra formada por un conjunto de números estrictamente positivos que sirve para demostrar los cambios porcentuales en una serie de números. A continuación, se presentan las ventajas y desventajas al emplear esta medida de tendencia central.

Entre sus ventajas se encuentran las siguientes:

- a) Se define de manera clara mediante una ecuación.
- b) Se emplea cuando se requiere dar importancia a valores pequeños de la variable.
- c) Es sensible a cualquier cambio en los valores de la distribución
- d) Su valor no es muy influenciable por los datos extremos como el caso de la media aritmética.
- e) Es indispensable cuando se desea conocer el promedio de un conjunto de valores que poseen un comportamiento geométrico.
- f) Se emplean todos los elementos de la muestra.

Entre sus desventajas se encuentran las siguientes:

- a) Las variables empleadas tienen que ser valores positivos, ya que, al tener una muestra con alguno de sus componentes igual a cero, la media geométrica será, por ende, igual a cero.
- b) Si la muestra posee algún número negativo, se tendrá un resultado indeterminado al poseer una raíz negativa.

### **4.6.2.1 Media geométrica para datos no agrupados**

Matemáticamente la media geométrica de una muestra queda representa mediante la ecuación:

$$
\overline{x_G} = \sqrt[n]{x_1 x_2 ... x_n} \tag{4.11}
$$

donde,

*G x* media geométrica

- *i x* elementos de la muestra
- *<sup>n</sup>* número de elementos observados

La cual corresponde a la ecuación para un conjunto de datos no agrupados y, además, se observa que la media geométrica está compuesta por la enésima raíz del producto de las diferentes variables que componen la muestra.

### **4.6.2.2 Media geométrica para datos agrupados**

Cuando se cuenta con un conjunto de datos agrupados mediante intervalos de clase en una tabla de distribución de frecuencias, entonces los datos serán de tipo agrupados. Al tener los datos agrupados de esta manera, la ecuación para calcular la media geométrica cambia a la siguiente:

$$
\overline{x_G} = \sqrt[n]{m_1^{f_1} m_2^{f_2} \dots m_n^{f_n}}
$$
(4.12)

donde,

*G x* media geométrica

*mi* marca de clase

- *<sup>n</sup>* número de elementos observados
- *i f* frecuencia para cada clase

La cual consiste en una simplificación de los datos que se tendría en la ecuación (4.11) al agrupar los datos iguales para reducir la ecuación.

### **4.6.3 Mediana**

Se le llama mediana cuando los datos de la muestra se encuentran clasificados en orden ya sea ascendente o descendente de acuerdo con su tamaño, de esta manera, la mediana es el valor intermedio entre estos y a la cual se le puede representar como  $M_d$ . Así es como la mitad de los datos son mayores a la mediana y la otra mitad son inferiores, de esta manera es que se divide en dos partes iguales la distribución de frecuencias o también se suele recurrirse a métodos gráficos para dividir el histograma en dos partes iguales.

La mediana es empleada con mayor frecuencia cuando se cuenta con datos que poseen valores extremos, y como la mediana suele ubicarse en una posición más conveniente representando con mayor exactitud la tendencia de la mayoría de los datos que posee la muestra objeto de estudio, suele proporcionar mayor confiabilidad para estos casos.

A continuación, se presentan las ventajas y desventajas al emplear esta medida de tendencia central.

Entre sus ventajas se encuentran las siguientes:

- a) Posee un concepto claro y definición rígida.
- b) Fácil de calcular cuando se cuenta con los datos ordenados de manera precisa.
- c) Suele ser una buena alternativa cuando se presentan valores extremos.
- d) Se presentan situaciones en la que es la única medida de tendencia central aplicable, como lo es el caso de una distribución cuyos intervalos extremos no están definidos.

Entre sus desventajas se encuentran las siguientes:

- a) Es necesario ordenar los datos para poder calcularla.
- b) La mediana no se adaptar a los cálculos posteriores aritméticos.

## **4.6.3.1 Mediana para datos no agrupados**

Al momento de calcular la mediana se suele presentar dos casos. El primero de estos se presenta cuando el número total de elementos que posee la muestra es un número impar; cuando éste es el caso, se suele seleccionar como mediana al valor que se encuentra exactamente a la mitad de la muestra ordenada de forma ascendente o descendente. El segundo caso se presenta cuando el número total de elementos es un número par, en ese caso hay que obtener la media aritmética de los dos valores intermedios de la muestra. La mediana suele denotarse como  $M_d$ 

## **4.6.3.2 Mediana para datos agrupados**

Para calcular la mediana en datos agrupados es necesario identificar previamente la "clase mediana" y esto se conoce ordenando de manera ascendente o descendente e identificando la clase que queda exactamente a la mitad del conjunto de datos agrupados, a esta clase se le llamará "clase mediana" y en ella se tomarán sus datos como el límite real inferior *Li* de ésta, su frecuencia  $f_m$  y su amplitud de intervalo  $I$ .

El límite real inferior de la clase mediana es un límite teórico que se conoce sumando el límite inferior de la clase y el límite superior de la clase anterior y dividiendo esta suma entre dos. Aplicando lo anterior en una ecuación se obtiene:

$$
L_i = \frac{\text{Límite inferior de clase} + \text{Límite superior de la clase anterior}}{2}
$$
 (4.13)

La amplitud *I* correspondiente a la clase mediana se puede conocer mediante dos formas, la primera de estas es mediante la diferencia entre los dos límites superiores entre la clase media y la consecutiva de esta o mediante la diferente entre los dos límites inferiores entre la clase media y la consecutiva de esta.

La frecuencia acumulada anterior a la clase media representada por  $F_a$  es aquella frecuencia acumulada inmediatamente inferior a la clase mediana.

Con base en la tabla de frecuencias y las consideraciones anteriores, la ecuación para el cálculo de la mediana es:

$$
M_d = L_i + \left[\frac{\frac{n}{2} - F_a}{f_m}\right]I
$$
\n(4.14)

donde,

- $M_d$  mediana de un conjunto de datos observados
- *Li* límite real inferior de la clase mediana
- *n* número de elementos observados
- *F a* frecuencia acumulada anterior a la clase media
- *I* tamaño de la clase mediana
- *m f* frecuencia de la clase mediana

# **4.6.4 Moda**

Cuando en un conjunto de datos se presenta un valor con mayor frecuencia a este se le llamada moda. En cierto sentido se corresponde su definición matemática con la locución "estar de moda", esto es ser lo que más se utiliza.

Al momento de calcular la moda, pueden presentarse casos como en el que dos valores presenten una frecuencia alta y esta frecuencia sea la misma para ambos valores, en este caso se dice que el conjunto de datos es bimodal. Análogamente, si se presentan tres o más valores con frecuencia alta y donde esta frecuencia es la misma para tres o más valores se dice que el conjunto de datos es multimodal. Finalmente, si ningún valor se repite se dice que no hay moda para el conjunto de datos que son objeto de estudio. A continuación, se presentan las ventajas y desventajas al emplear esta medida de tendencia central.

Entre sus ventajas se encuentran las siguientes:

- a) Posee un concepto claro y definición rígida.
- b) Indica el punto de mayor concentración de los datos muestrales.
- c) En series multimodales, la moda permite dividir la distribución con fines de estratificación.
- d) La moda no es sensible ante cambios de valores en la distribución.

Entre sus desventajas se encuentran las siguientes:

a) La moda es difícil de calcular ante una muestra agrupada y las aproximaciones de su cálculo no son de mucha confianza.

- b) La moda es muy inestable en el muestreo.
- c) La moda no puede ser empleada en otros cálculos aritméticos posteriores.

## **4.6.4.1 Moda para datos no agrupados**

La moda para un conjunto de datos no agrupados es la forma más simple de la moda, ya que la moda será aquel elemento del conjunto observado que presente una mayor frecuencia.

### **4.6.4.2 Moda para datos agrupados**

Cuando se cuenta con un conjunto de datos no agrupados, se tiene entonces una ecuación que permite calcular la moda. La ecuación es:

$$
M_o = L_i + \left[\frac{\Delta_1}{\Delta_1 + \Delta_2}\right]I
$$
\n(4.15)

donde,

- *M o* moda de un conjunto de datos observados
- *Li* límite real inferior de la clase modal, definida por la ecuación (6.15)
- $\Delta_1$  diferencia entre la mayor frecuencia y la frecuencia anterior
- $\Delta_2$  diferencia entre la mayor frecuencia y la frecuencia que le sigue
- *I* tamaño de la clase modal

### **4.7 Medidas de dispersión**

Las medidas de dispersión son aquellas que permiten determinar la manera en que se agrupan los datos en torno a la media en una distribución de frecuencias dada. La diferencia entre una medida de tendencia central y una medida de dispersión radica en que la medida de tendencia central se encarga de identificar en qué punto se encuentra la mayor concentración de los datos muestrales, mientras que las medidas de dispersión se encargan de indicar que tan dispersos se encuentran los datos respecto a los valores calculados en las medidas de tendencia central.

Entre las medidas de dispersión más utilizados e importantes por la cantidad de información que éstas nos proporcionan se encuentra el rango, la varianza y la desviación estándar. Adicionalmente se tratan los temas de sesgo y curtosis debido a su estrecha relación con las medidas de dispersión.

## **4.7.1 Rango**

El rango es definido como la diferencia entre los valores extremos de una muestra determinada, en otras palabras, el rango es la diferencia entre el valor máximo y el valor

mínimo de un conjunto de datos. De esta manera se aprecian los elementos que sugieren una mayor variación de sus valores, sin embargo, como solamente se emplean el valor máximo y el valor mínimo puede resultar no tan útil esta medida de dispersión por sí sola, por ende, no es tan útil como otras medidas de dispersión que utilizan todos los elementos de la muestra para calcular la variación. Se suele representar mediante la letra *R*

Representado lo anterior mediante una ecuación, el rango se representa matemáticamente como:

$$
R = (Valor máximo) - (Valor mínimo)
$$
 (4.16)

### **4.7.2 Varianza**

La variancia se define en su forma más simple como el cuadrado de la desviación estándar, sin embargo, profundizando en el significado de la varianza, se encuentra que es igual al promedio de la suma de los cuadrados de las desviaciones medidas alrededor de la media. Estas desviaciones son la diferencia de los elementos que componen la muestra o población con respecto a la media de la misma distribución; se encuentran elevados al cuadrado debido a que en la suma de las diferencias se cuenta con valores positivos y negativos que al ser sumados son igual a cero ya que este es el objetivo de la media, por tanto, se elevan al cuadrado para poder obtener un valor representativo de las diferencias. De esta manera el término de medida de dispersión cobra sentido ya que tanto la varianza como la desviación estándar mide que tan dispersos se encuentran los datos, aspecto que no se toma en cuenta al hablar de las medidas de tendencia central.

Algunas publicaciones lo identifican como *VAR*, en otras ocasiones simplemente se le asocia a la varianza a la nomenclatura empleada para la desviación estándar, ya sea muestral o poblacional, elevado al cuadrado que es su forma comúnmente vista.

Entre las propiedades más significaciones se encuentran:

- a) La varianza debe ser siempre un valor positivo
- b) La varianza de una constante es igual a cero

### **4.7.2.1 Varianza para datos no agrupados**

Al tratarse de datos no agrupados, la ecuación para la varianza toma su forma más simple, relacionando los conceptos que la distinguen se llega a la siguiente expresión para la varianza de tipo muestral:

$$
s^{2} = \frac{\sum_{i=1}^{n} (x_{i} - \overline{x})^{2}}{n-1}
$$
 (4.17)

donde,

- $s^2$ varianza muestral
- *i x* elementos de la muestra
- *x* media muestral
- *n* número de elementos de la muestra observada

<sup>1</sup> varianza muestra<br>
and the case of the method of a museum observant<br>
in elementos de la muestra<br>
method e inventer de la museum observant<br>
in la cause is tienen last carracterísticas que la definen corna el promocido d En la cual se tienen las características que la definen como el promedio de los cuadrados de las desviaciones medidas alrededor de la media, con la diferencia del término *<sup>n</sup>* <sup>−</sup>1 que es la corrección de Bessel el cual aplica únicamente para la varianza muestral y todos los conceptos relacionados con la varianza.

La ecuación para el cálculo de la varianza poblacional es:

$$
\sigma^2 = \frac{\sum_{i=1}^{N} (x_i - \mu)^2}{N}
$$
(4.18)

donde,

- $\sigma^2$ varianza poblacional
- *i x* elementos de la población
- $\mu$ media poblacional
- *N* número de elementos de la población observada

### **4.7.2.2 Varianza para datos agrupados**

Cuando se cuenta con un conjunto de datos agrupados la ecuación de la varianza sufre modificaciones para hacer frente a los cambios dado la frecuencia y la marca de clase, de esta manera se llega a la ecuación siguiente para la varianza muestral:

$$
s^{2} = \frac{\sum_{i=1}^{n} \left[ \left( m_{i} - \overline{x} \right)^{2} f_{i} \right]}{n-1}
$$
 (4.19)

donde,

- 2 *s* varianza muestral
- *mi* marca de clase
- *i f* frecuencia de la clase
- *x* media muestral
- *n* número de elementos de la muestra observada

Para el caso de la varianza poblacional la ecuación toma la siguiente forma:

$$
\sigma^2 = \frac{\sum_{i=1}^{N} \left[ \left( m_i - \mu \right)^2 f_i \right]}{N}
$$
\n(4.20)

donde,

- $\sigma^2$  varianza poblacional
- *mi* marca de clase
- *i f* frecuencia de la clase
- $\mu$ media poblacional
- *N* número de elementos de la población observada

### **4.7.3 Desviación estándar**

La desviación estándar se considera como la medida de dispersión de un conjunto de datos ya sean muestrales o poblacionales más importante debido a que toma en consideración todos sus elementos y con base en ello determinar de manera matemática cual la medida de variación de dicha muestra.

 $\sigma^2 = \frac{\sum_{i=1}^{n} [(m_i - \mu)]}{N}$ <br>
donde,<br>  $\sigma^2$  varianza poblacional<br>  $m_j$  marca de clase<br>  $f_j$  frecuencia de la clase<br>  $\mu$  media poblacional<br>  $M$  múmero de elementos de la población observada<br>
4.7.3 Desviación estándar<br>
L A la desviación estándar se le define también como la medida de variación de los valores con respecto a la media debido a que precisamente en esto consiste: determinar la dispersión de los datos entorno a la media. Oscila entre valores reales positivo y el cero. Cuando la desviación estándar es igual a cero, indica que todos los elementos de la muestra objeto de estudio tienen exactamente el mismo valor y se dice que no existe variación entre los elementos de la muestra, por consiguiente, cuando se presentan los valores reales positivos, mientras mayor sea el valor de la desviación estándar, mayor será la variación entre los elementos del conjunto de datos lo cual puede lograrse fácilmente cuando se presenta uno o más valores que difieren drásticamente respecto a los demás.

#### **4.7.3.1 Desviación estándar para datos no agrupados**

Para el caso de un conjunto de datos no agrupados se emplea la siguiente ecuación para el cálculo de la desviación estándar muestral:

$$
s = \sqrt{\frac{\sum_{i=1}^{n} (x_i - \overline{x})^2}{n-1}}
$$
 (4.21)

donde,

- *s* desviación estándar muestral
- *i x* elementos de la muestra
- *x* media muestral
- *n* número de elementos de la muestra observada

La ecuación de desviación estándar para datos poblacionales es:

$$
\sigma = \sqrt{\frac{\sum_{i=1}^{N} (x_i - \mu)^2}{N}}
$$
(4.22)

donde,

- $\sigma$ desviación estándar poblacional
- *i x* elementos de la población
- $\mu$ media poblacional
- *N* número de elementos de la población observada

Como se observa en la ecuación (4.22), ésta difiere de (4.21) debido al divisor dentro del radical, para el caso de una muestra éste será de *<sup>n</sup>* <sup>−</sup>1 , conocido como corrección de Bessel, mientras que, para el caso de una población éste será de N, punto del cual hay que tener cuidado en su empleo.

### **4.7.3.2 Desviación estándar para datos agrupados**

Para el caso donde se tengan datos agrupados la ecuación de la desviación estándar se modifica para tomar en cuenta estos cambios, de esta manera la ecuación de la desviación estándar para datos muestrales agrupados es:

$$
s = \sqrt{\frac{\sum_{i=1}^{n} \left[ (m_i - \overline{x})^2 f_i \right]}{n-1}}
$$
(4.23)

donde,

- *s* desviación estándar muestral
- *mi* marca de clase
- *i f* frecuencia de la clase
- *x* media muestral
- *n* número de elementos de la muestra observada

Para el caso de una población, la ecuación es:

$$
\sigma = \sqrt{\frac{\sum_{i=1}^{N} \left[ \left( m_i - \mu \right)^2 f_i \right]}{N}}
$$
\n(4.24)

dónde,

 $\sigma$ desviación estándar poblacional

- *mi* marca de clase
- *i f* frecuencia de la clase
- $\mu$ media poblacional
- *N* número de elementos de la población observada

## **4.7.4 Sesgo**

El sesgo que presenta una distribución de frecuencias se conoce mediante el comportamiento de la media, la mediana y la moda. Una distribución presenta sesgo cuando ésta no es simétrica, es decir, aquella distribución en la que, si ubicando la mayor frecuencia (la moda) y dividimos a la mitad la distribución en este punto el lado derecho y el izquierdo no son iguales y, además, tiende a concentrarse los datos más de un lado que del otro, por tanto, cuando una distribución de datos es simétrica, es cuando la mitad izquierda de la moda es aproximadamente igual a la mitad derecha de la media. Se utiliza la media, la mediana y la moda como puntos de comparación para conocer qué tipo de sesgo presenta una distribución y así determinar qué medida de tendencia central describe de mejor manera la distribución.

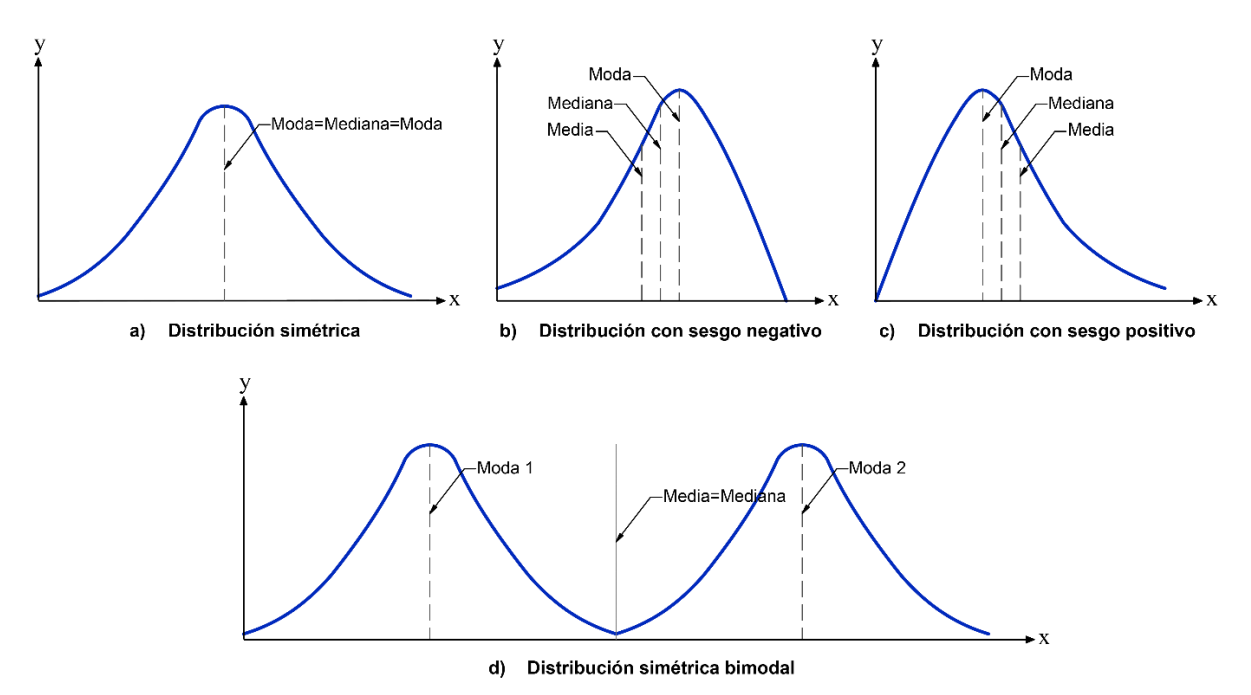

**Fig 4.11 Distintos tipos de sesgos en una distribución.**

<span id="page-170-0"></span>En una distribución normal se presentan los siguientes casos:

- a) Una distribución es simétrica con una moda o simplemente distribución simétrica cuando la media, mediana y moda son iguales.
- b) Una distribución es sesgada a la izquierda o también conocida como sesgo negativo cuando la media y la mediana están a la izquierda de la moda.
- c) Una distribución es sesgada a la derecha o también conocida como sesgo positivo, cuando la media y la mediana están a la derecha de la moda.

d) Una distribución es simétrica bimodal cuando se presentan dos modas y la media y mediana se encuentra en el punto medio entre las dos modas.

Profundizando en el sesgo de una distribución, en la [Fig 4.11](#page-170-0) se encuentran representados en forma gráfica los tipos de sesgos antes mencionados. En el inciso a) se encuentra la distribución simétrica, ésta se caracteriza por poseer la forma de una "campana", si se divide una distribución gráficamente tomando como centro la moda se tienen dos lados, uno derecho y otro izquierdo, que son similares entre sí. Por tanto, al ser similares indica que la media es o tiende a ser igual a la moda, así mismo la mediana al ser el punto central de la distribución ordenada ésta también será o tenderá a ser igual a la moda.

En el inciso b) se presenta la distribución con sesgo negativo o sesgada a la izquierda, en ésta se presenta una sección conocida como "cola" que son datos que presentan discrepancias notables respecto al comportamiento de los demás elementos que componen la muestra objeto de estudio. En la "cola" se presentan las frecuencias más bajas y a la vez que más difieren con respecto a los demás, el nombre de esta distribución toma el nombre de sesgada a la izquierda precisamente por la ubicación a la cual se orienta ésta. Al igual que en una distribución simétrica la moda es la ordenada más alta, la mediana es el punto medio entre la media y la moda y, por tanto, se encuentra a la izquierda de la moda, así mismo la media es menor de la mediana debido a la distribución de frecuencias que está a la izquierda de la moda y la mediana.

Para la distribución con sesgo positivo o sesgada la derecha representada en el inciso c) se presenta la "cola" o sesgo de la distribución orientada a la derecha del gráfico que al igual que en las distribuciones anteriores la moda será la frecuencia más alta y al invertirse el sentido se tendrá una distribución con mayor orientación a la derecha y con mayores frecuencias a la izquierda, entonces la mediana estará a la derecha de la moda y la moda a la izquierda de la mediana y la moda.

Por último, puede presentarse el caso del inciso d), en éste se cuenta con dos modas, por ende, se tienen una misma frecuencia mayor para dos tipos diferentes de clases o elementos de la muestra. Al encontrarse en esta situación por sentido común se deduce que la mediana y la media se encuentran exactamente al centro de esta distribución, pero en este punto es cuando se puede percatar que en este punto se encuentra una frecuencia muy baja lo cual hace inadecuado utilizar a la media y a la mediana para representar a la muestra.

Ahora toca abordar cuál de las medidas de tendencia central son las más adecuadas para representar a una determinada muestra en cada tipo de distribución antes mostrada. Para una distribución simétrica, al ser iguales tanto la media como la mediana y la moda se pueden usar cualquiera de éstas para representar la muestra. Para una distribución asimétrica como las indicas en el inciso b) o el inciso c) la medida de tendencia central que mejor se acomoda a éste tipo de distribución es la mediana ya que es un valor intermedio entre la media y la moda, y como la media se encuentra afectada por los valores discrepantes puede ser una mala alternativa para representar la muestra al igual que la moda ya que a pesar de ser el elemento con mayor frecuencia no puede representar de manera adecuada a la población. En una distribución bimodal como se observa, la media y la mediana son valores inadecuados para

representar a la muestra ya que al hacer esto se utiliza un valor con una frecuencia muy baja y las frecuencias altas representadas como las modas son excluidas, por ende, la mejor medida de tendencia central para representar una distribución bimodal son las modas al encontrarse en éstas las mayores frecuencias de la muestra.

# **4.7.4.1 Coeficientes de asimetría**

Analizar el sesgo de una distribución por medio de su apariencia visual es un criterio muy subjetivo que requiere no tomarse a la ligera y, por ende, se emplea el coeficiente de asimetría.

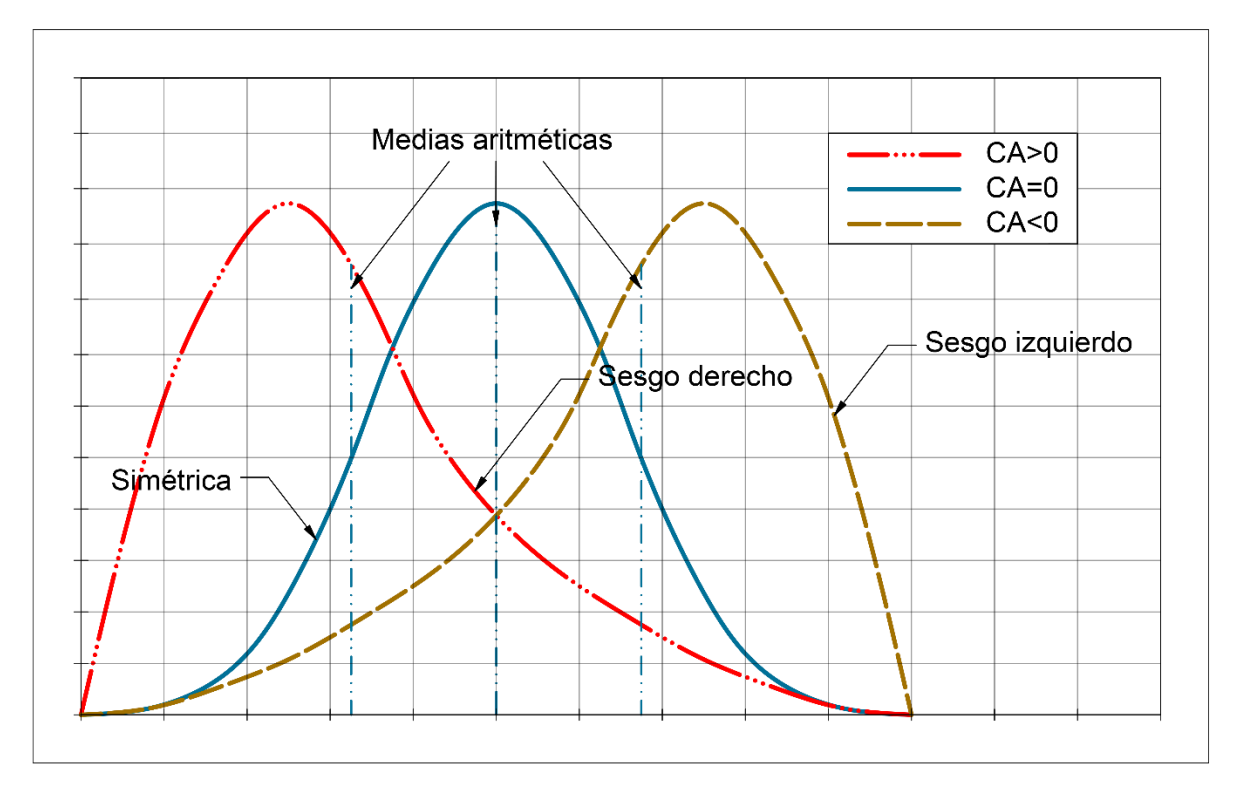

**Fig 4.12 Tipos de sesgos de acuerdo con el Coeficiente de Asimetría de Fisher.**

Esta herramienta toma una posición importante en el análisis de datos dependiendo del tipo y magnitud del sesgo que presente la distribución se conoce con mayor detalle cómo se dispersan los datos de una determinada muestra. Por tanto, el coeficiente de asimetría de Fisher se define como una medida de dispersión mediante la cual se conoce el tipo y la magnitud del sesgo en una distribución de frecuencias.

La interpretación de las ecuaciones para el coeficiente de asimetría de Fisher es la siguiente:

- a) Cuando *CA* = 0 se tiene una distribución simétrica o con sesgo cero.
- b) Cuando  $CA > 0$  se presenta una distribución asimétrica con sesgo positivo o sesgada a la derecha.
- c) Cuando  $CA < 0$  se presenta una distribución asimétrica con sesgo negativo o sesgada a la izquierda.

#### **4.7.4.1.1 Coeficiente de asimetría para datos no agrupados**

Para un conjunto de datos muestrales no agrupados, la ecuación para el coeficiente de asimetría de Fisher para una muestra es:

$$
CA = \frac{\sum_{i=1}^{n} (x_i - \overline{x})^3}{(n-1)(s^3)}
$$
(4.25)

donde,

*CA* coeficiente de asimetría

- *s* desviación estándar muestral
- *i x* elementos de la muestra
- *x* media muestral
- *n* número de elementos de la muestra observada

Análogamente, para un conjunto de datos poblacionales no agrupados, la ecuación para el coeficiente de asimetría de Fisher en una población es:

$$
CA = \frac{\sum_{i=1}^{N} (x_i - \mu)^3}{N(\sigma^3)}
$$
(4.26)

donde,

*CA* coeficiente de asimetría

- $\sigma$  desviación estándar poblacional
- *i x* elementos de la muestra
- $\mu$  media poblacional
- *N* número de elementos de la población observada

#### **4.7.4.1.2 Coeficiente de asimetría para datos agrupados**

Para un conjunto de datos muestrales agrupados, la ecuación para el coeficiente de asimetría de Fisher para una muestra es:

$$
CA = \frac{\sum_{i=1}^{n} \left[ (m_i - \overline{x})^3 f_i \right]}{(n-1)(s^3)}
$$
(4.27)

donde,

*CA* coeficiente de asimetría

*s* desviación estándar muestral *mi* marca de clase

- *i f* frecuencia de la clase
- *x* media muestral
- *n* número de elementos de la muestra observada

Análogamente, para un conjunto de datos poblacionales agrupados, la ecuación para el coeficiente de asimetría de Fisher para una población es:

$$
CA = \frac{\sum_{i=1}^{N} [(m_i - \mu)^3 f_i]}{N(\sigma^3)}
$$
(4.28)

donde,

- *CA* coeficiente de asimetría
- $\sigma$  desviación estándar poblacional
- $m<sub>i</sub>$ marca de clase
- *i f* frecuencia de la clase
- $\mu$ media poblacional
- *N* número de elementos de la población observada

# **4.7.5 Curtosis**

Los polígonos de frecuencia pueden tomar un número ilimitado de formas diferentes, no obstante, una de las formas más comunes de observar es la curva normal en forma de campana. En la [Fig 4.13,](#page-175-0) se muestran las principales formas del comportamiento que posee una distribución normal en cuanto a la desviación estándar que se presentan en los elementos que componen la muestra.

El coeficiente de cursis representa el grado de concentración respecto a la media de los datos de una distribución, por ende, al representar los datos con una mayor concentración estos tenderán a un mayor grado de apuntamiento, por tanto, si los datos presentan una menor concentración respecto a la media, éstos tenderán a tener un menor grado de apuntamiento. En función al grado de apuntamiento que pueden presentar una distribución se dan tres casos principales: la distribución mesocúrtica, leptocúrtica y platicúrtica.

Con base en la [Fig 4.13,](#page-175-0) la curva más esbelta, la cual presenta un mayor apuntamiento se le denomina leptocúrtica, esta se caracteriza por tener una mayor concentración de sus frecuencias en el centro de la distribución, es decir, en este tipo de distribución se presenta una desviación estándar muy pequeña. Por otra parte, a la curva menos esbelta, la de menor apuntamiento, se le denomina distribución platicúrtica y en esta se presenta una desviación estándar muy alta demostrando así una mayor dispersión en los elementos que la componen. La distribución mesocúrtica presenta una distribución normal idealizada, siendo una distribución con una forma de campana promedio entre la leptocúrtica y la platicúrtica.

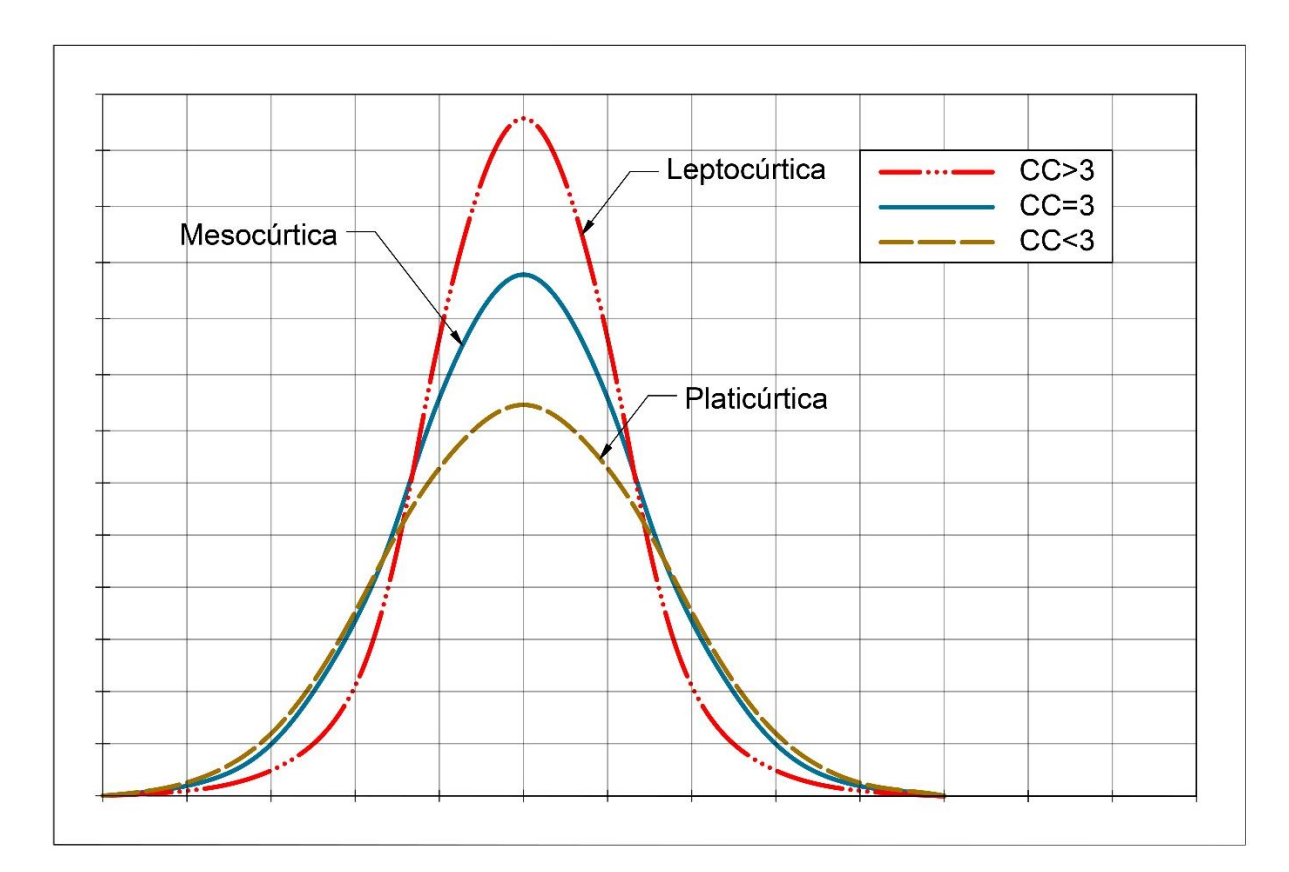

**Fig 4.13 Distintos tipos de apuntamiento para una distribución.**

# **4.7.5.1 Coeficiente de curtosis**

<span id="page-175-0"></span>Al ser el apuntamiento un aspecto muy subjetivo mediante su representación gráfica es menester emplear un método que permita calcularse de manera clara y precisa, de esta forma surge el coeficiente de curtosis. Las interpretaciones de los resultados expresados por las ecuaciones correspondientes para el cálculo de Curtosis se hacen con base en los siguientes puntos:

- a) Si el coeficiente de curtosis es igual a tres  $CC = 3$ , la distribución no es ni tan puntiaguda ni tan plana. Es decir, es una distribución mesocúrtica.
- b) Si el coeficiente de curtosis es mayor a tres  $CC > 3$ , la distribución es muy puntiaguda, es decir, los datos se encuentran muy concentrados alrededor de la media, por tanto, es una distribución leptocúrtica.
- c) Si el coeficiente de curtosis es menor a tres  $CC < 3$ , la distribución es muy plana, es decir, los datos se encuentran muy dispersos del valor de la media, por tanto, es una distribución platicúrtica.

# **4.7.5.1.1 Curtosis para datos no agrupados**

Para un conjunto de datos muestrales no agrupados, el coeficiente de curtosis es:

$$
CC = \frac{\sum_{i=1}^{n} (x_i - \overline{x})^4}{(n-1)(s^4)}
$$
(4.29)

donde,

*CC* coeficiente de curtosis

- *s* desviación estándar muestral
- *i x* elementos de la muestra
- *x* media muestral
- *n* número de elementos de la muestra observada

Para un conjunto de datos poblacionales no agrupados, el coeficiente de curtosis es:

$$
CC = \frac{\sum_{i=1}^{N} (x_i - \mu)^4}{N(\sigma^4)}
$$
(4.30)

donde,

*CC* coeficiente de curtosis

- $\sigma$  desviación estándar poblacional
- *i x* elementos de la muestra
- $\mu$  media poblacional
- *N* número de elementos de la población observada

### **4.7.5.1.2 Curtosis para datos agrupados**

Para un conjunto de datos muestrales agrupados, el coeficiente de curtosis es:

166 4 4 1 4 ( ) ( 1)( ) *n i i i m x f CC n s* <sup>−</sup> = (4.31)

donde,

*CC* coeficiente de curtosis

- *s* desviación estándar muestral
- *mi* marca de clase
- *i f* frecuencia de la clase
- *x* media muestral
- *n* número de elementos de la muestra observada

Para un conjunto de datos poblacionales agrupados, el coeficiente de curtosis es:

$$
CC = \frac{\sum_{i=1}^{N} \left[ (m_i - \mu)^4 f_i \right]}{N(\sigma^4)}
$$
(4.32)

donde,

*CC* coeficiente de curtosis

- $\sigma$  desviación estándar poblacional
- *mi* marca de clase
- *i f* frecuencia de la clase
- $\mu$ media poblacional
- *N* número de elementos de la población observada

## **4.8 Distribución de probabilidad**

Debido a que existen muchos eventos que se encuentran sujetos a fenómenos aleatorios es necesario emplear diversos modelos basados en la probabilidad mediante los cuales sea más fácil hacer un cálculo adecuado y facilitar la toma de decisiones, por lo tanto, una distribución de probabilidad es aquella que **permite evaluar todos los eventos de un espacio muestral determinado, así como la probabilidad asociada a estos**.

Entre las características importantes en una distribución de probabilidad se encuentran:

- La probabilidad de un resultado específico está entre cero y uno
- La suma de las probabilidades de todos los resultados mutuamente excluyentes es igual a uno

Para lograr esto se recurre a las variables aleatorias que pueden ser discretas o continuas y de ahí dependen los modelos de distribución de probabilidad que se puedan emplear, sin embargo, en este caso en particular resulta más conveniente emplear las variables aleatorias de tipo continuas. Para las variables de esta categoría la distribución de probabilidad más común es la de tipo normal.

(4.32)<br> **Example 12** (4.32)<br>
(4.32)<br> **Example 12** (4.32)<br> **Example 12** (4.32)<br> **Example 12** (4.32)<br> **Example 12** (4.32)<br> **Example 12** (4.32)<br> **Example 12** (4.32)<br> **Example 12** (4.32)<br> **Example 12** (4.32)<br> **Example 12** (4. Al tratarse de una distribución de probabilidad en la que se emplean variables continuas, se debe tener en consideración que estas pueden tomar cualquier valor en un intervalo  $(a,b)$  o incluso en un intervalo  $(\infty, -\infty)$ . Ante estas condiciones, la probabilidad de que la variable aleatoria *X* tome un valor específico dentro del intervalo indicado es cero debido a que existen infinitos valores posibles en cualquier intervalo, por más pequeño que sea, entorno al valor. Sin embargo, la variable aleatoria continua permite especificar que la probabilidad se encuentre en un determinado intervalo de valores. Para lograr esto se emplea la función  $f(x)$ llamada **función de densidad** o también conocida como **distribución de probabilidad**, de forma que, para todo evento *x* se cumpla la siguiente condición:

$$
f(x) \ge 0 \quad ; \quad \int_{-\infty}^{\infty} f(x)dx = 1 \tag{4.33}
$$

De esta manera, al emplear la variable aleatoria continua mediante la función de densidad, la probabilidad de que *X* se encuentre entre dos valores, ya sea  $x_1$  y  $x_2$  es:

$$
P(x_1 < X < x_2) = \int_{x_1}^{x_2} f(x) \, dx \tag{4.34}
$$

Otra manera de caracterizar las distribuciones de una variable aleatoria es mediante la función  $F(x)$  llamada función de distribución o función de probabilidad acumulada, que se encuentra definida para cada evento *x* como la probabilidad de que la variable aleatoria *X* tome un valor menor o igual que *<sup>x</sup>* , de forma que se define matemáticamente como:

$$
F(x) = P(X \le x) \tag{4.35}
$$

Considerando las características de una distribución de probabilidad, se cumple la condición:

$$
0 \le F(x) \le 1 \tag{4.36}
$$

## **4.8.1 Distribución normal**

La distribución normal, también conocida como campana de Gauss, debido a que su representación tiene forma de campana, es una de las distribuciones de probabilidad continua más importante ya que una multitud de variables aleatorias continuas siguen una distribución normal o aproximadamente normal.

Tanto la distribución normal, como su correspondiente curva normal que se emplea para representarla tienen las siguientes características:

- a) Posee una **forma de campana** y un solo pico en el centro de la distribución.
- b) La distribución **es simétrica entorno a su media**. Así, la mitad del área bajo la curva normal se encuentra a la derecha del pico o punto central y la otra mitad se encuentra a la izquierda de dicho punto.
- c) Debido a la simetría de la distribución normal, la media aritmética, la mediana y la moda de la distribución son iguales y se localizan en el pico.
- d) A partir de su valor central, la curva normal desciende suavemente en ambas direcciones.
- e) La curva normal es asintótica, por lo tanto, la curva se acerca cada vez más al eje de las abscisas, pero jamás llega a tocarlo, de esta manera se dice que la curva se extiende de manera indefinida en ambas direcciones

La expresión empleada para representar una distribución normal de media  $\mu$  y desviación estándar  $\sigma$  es  $X \sim N(\mu, \sigma)$ 

Cuando se busca determinar la probabilidad de una variable aleatoria que un valor entre dos números reales *a* y *b* (debido que se trata de una distribución de probabilidad continua) se emplea la **función de densidad de probabilidad** la cual se determina mediante la ecuación:

$$
f(x) = \frac{e^{-\left(\frac{1}{2}\right)\left(\frac{x-\mu}{\sigma}\right)^2}}{\sigma\sqrt{2\pi}}
$$
(4.37)

La ecuación (4.37) se debe aplicar entre los puntos *a* y *b* definida por la integral:

$$
P(a \le X \le b) = \int_{a}^{b} f(x)dx
$$
\n(4.38)

De esta manera se conoce la probabilidad de una variable aleatoria definida entre dos valores reales. Hay que tomar en cuenta que la probabilidad se encuentra limitada por:

$$
\int_{-\infty}^{\infty} f(x)dx = P(-\infty < X < +\infty) = 1\tag{4.39}
$$

#### **4.8.2 Distribución normal estándar**

Con lo visto anteriormente, se deduce que no solamente puede existir una sola distribución de probabilidad normal, sino un gran número ilimitado de éstas a partir de la media y desviación estándar de la distribución. Esto resulta poco práctico al tener que emplear la ecuación (4.37) para cada una de éstas.

Para resolver este problema **se utiliza una sola distribución normal, cuya media es 0 y desviación estándar es igual a 1** conocida comúnmente como **distribución normal estándar** de forma que todas las distribuciones normales pueden tomar la forma de la estándar, restando la media de cada observación y dividiendo por la desviación estándar.

Para lograr esto, se debe transformar la distribución real en una distribución normal estándar utilizando el valor llamado Z o estadístico Z representado por la igualdad:

$$
Z = \frac{X - \mu}{\sigma} \tag{4.40}
$$

donde,

*X* variable aleatoria

 $\mu$  media

 $\sigma$ desviación estándar

De esta manera, la variable aleatoria se representa formalmente como  $Z \sim N(0,1)$  la cual es la distribución denominada normal estándar o tipificada.

La interpretación de la variable estándar Z es que indica la distancia entre un valor especificado de la variable aleatoria *X* y la media aritmética, en las unidades de la desviación estándar. De esta manera se tiene que al realizar un análisis dimensional de *Z* éste es adimensional. Para facilitar y generalizar el uso de la curva de distribución estándar se han elaborado de manera extendida tablas con el valor pre-calculado del área bajo la curva normal estándar que abarcan valores de décimas hasta milésimas según sea la precisión de la tabla
de esta manera, al determinar su valor, es posible encontrar el área de probabilidad de cualquier curva normal haciendo la referencia a la distribución normal estándar que se expresa en dichas tablas.

## **4.8.3 Regla empírica para una distribución normal**

Una regla empírica que es muy útil al momento de profundizar en la distribución normal es aquella que indica que **el 99.73% de los datos se encuentran comprendidos entre tres veces la desviación estándar a cada lado de la media** (Spiegel et al., 2013) donde, además de tres veces la desviación estándar, también se consideran representativos los porcentajes que se obtienen para una y dos veces la desviación estándar a cada lado de la media, para los cuales, mediante diferentes observaciones realizadas en las distribuciones normales se llegan a los siguientes porcentajes:

- a) 68.27% de los datos se encuentran entre una desviación estándar a cada lado de la media, es decir,  $x \pm s$
- b) 95.45% de los datos se encuentran entre dos veces la desviación estándar a cada lado de la medida, es decir,  $x \pm 2s$
- c) 99.73% de los datos se encuentran entre tres veces la desviación estándar a cada lado de la media, es decir,  $x \pm 3s$

Sin embargo, otros autores como Triola (2009), por simplicidad consideran que es mejor redondear los porcentajes anteriores de la manera que se indica a continuación:

- a) Aproximadamente el 68% de los datos se encuentran entre una desviación estándar a cada lado de la media, es decir,  $x \pm s$
- b) Aproximadamente el 95% de todos los datos se encuentran entre dos veces la desviación estándar a cada lado de la media, es decir,  $x \pm 2s$
- c) Aproximadamente el 99.7% de todos los datos se encuentran entre tres veces la desviación estándar a cada lado de la media, es decir,  $x \pm 3s$

De esta manera se tiene que el 99.7% de los datos se encuentran dentro de tres desviaciones estándar a cada lado de la media. Esto se entiende mejor empleando la [Fig 4.14](#page-181-0) en la cual se observa el porcentaje de datos que se encuentran dentro de la desviación estándar tomando en cuenta, uno, dos y tres veces su valor, donde estos porcentajes mostrados son productos de diversas observaciones a datos que se ajustan a una distribución normal.

Como se ha mencionado anteriormente, una distribución normal tiende a ser asintótica a lo largo del eje de las abscisas, por lo tanto, el área bajo la curva en estos puntos es muy pequeña y por lo tanto puede considerarse como despreciable, es por este motivo que se dice que el 99.7% de los datos en una distribución estándar se encuentran, empleando la nomenclatura para una muestra, entre  $x \pm 3s$  y el 0.3% restante se ubica en la región asintótica de la distribución.

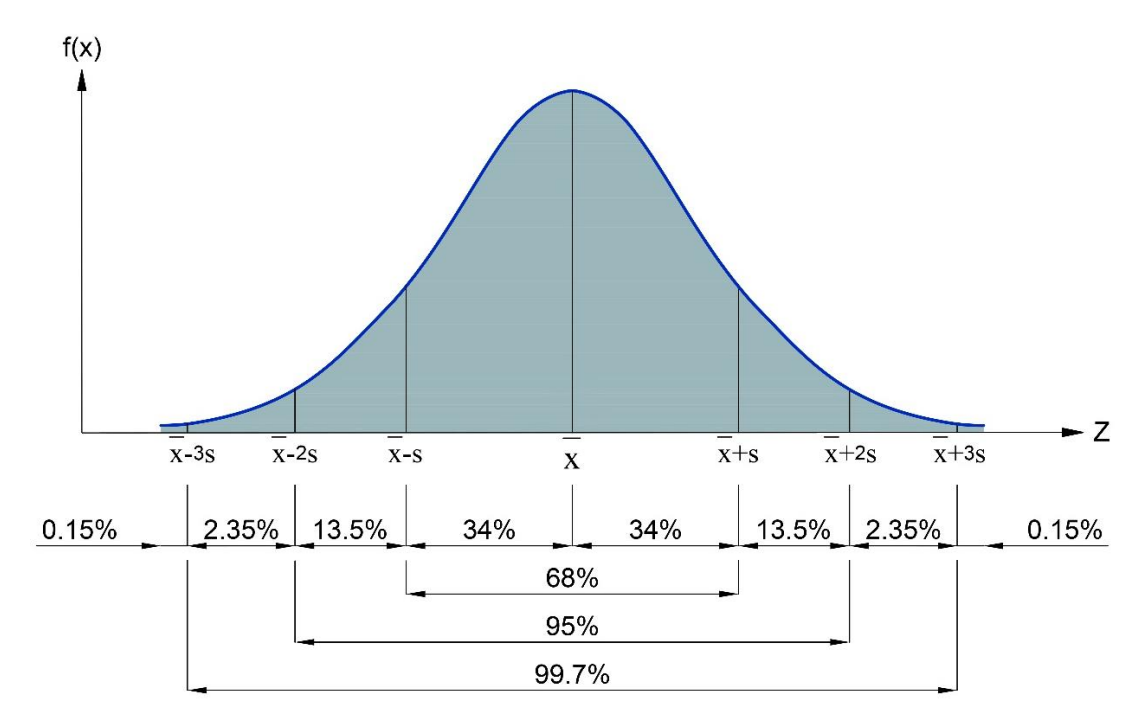

<span id="page-181-0"></span>**Fig 4.14 Regla empírica de la relación para el porcentaje de datos entre cada intervalo de la media y desviación estándar.**

Conocer esta regla empírica es de suma importancia al aplicarla a diferentes distribuciones, y en este caso en particular tendrá importancia al aplicarla a las distribuciones para curvas granulométricas tema que se ve en la sección [4.11](#page-205-0) ya que en este punto se consideran estos para los cálculos el porcentaje contenido entre una desviación estándar de la media siendo en esta la que el mayor porcentaje de la distribución se concentran.

## **4.9 Regresión lineal**

Con regularidad se requiere resolver problemas sobre conjunto de datos que se conoce que existen alguna o algunas relaciones relevantes entre estos y todos deben ser tomados en cuenta a pesar de que muestren discrepancias entre estos. De esta forma es que se recurre a la Estadística que proporciona el método de regresión lineal que permite lograr la mejor estimación entre la relación entre las variables. Existe tanto métodos gráficos como métodos matemáticos que permiten relacionar variables, sin embargo, **el trazo visual no es recomendable y debe usarse únicamente como una estimación rápida** debido que el trazo realizado es muy subjetivo de acuerdo con la perspectiva de la persona que lo realiza y no busca con precisión el polinomio que mejor se ajuste.

Existe otro método que es el denominado por interpolación. En el **método por interpolación** se considera que los datos empleados presentan un error muy bajo que puede despreciarse, o bien, un error nulo. El procedimiento consiste en unir de forma directa todos los puntos que conforman los datos observados logrando así que si se desea conocer un punto intermedio entre dos puntos observados se puede lograr de forma directa empleando la interpolación como herramienta.

Los dos métodos descritos anteriormente se pueden obtener mediante procedimientos matemáticos o mediante un trazo visual que siga la tendencia de los puntos o que pasa por cada uno de ellos según el método que se desee emplear.

## **4.9.1 Regresión lineal por el método de mínimos cuadrados**

El método de **regresión por mínimos cuadrados** es uno de los métodos generales para el **ajuste de curvas**. Este método toma en cuenta que los datos observados presentan un grado significativo de error, el objetivo de este es obtener una sola curva o recta que represente la tendencia del conjunto de datos y represente el mejor ajuste posible entre todas las posibles rectas o curvas que pueden calcularse con base en los datos observados. La recta obtenida puede pasar por algunos de los puntos que representan los datos, o bien, no pasar por ninguno, pero si se deberá seguir la tendencia que éstos presentan. Lo anterior es válido cuando se tiene en cuenta el hecho que los datos utilizados de manera individual presentan un error y, por tanto, en estricto sentido, pueden ser incorrectos, así es como la curva buscada puede pasar muy cercano a algunos puntos que a otros.

Una consideración relevante al momento de realizar un ajuste de curvas es su representación gráfica del conjunto de datos debido a que la escala empleada puede alterar la percepción. Es así como considerar el error que se presenta es relevante al momento de elegir que método es más conveniente. La metodología para el cálculo del ajuste de curvas por medio de regresión lineal por mínimos cuadrados es la descrita a continuación.

Cuando se desea construir una recta que sigue la tendencia de los puntos, como se muestra en la [Fig 4.15,](#page-183-0) entonces, se debe partir del conocimiento previo de la representación matemática de una recta. La ecuación de una recta en su forma punto-pendiente es la siguiente:

$$
y_n = mx_n + b \tag{4.41}
$$

Donde *m* y *b* son la pendiente y ordenada al origen, respectivamente. La ecuación (4.41) hace referencia exclusivamente a un conjunto de puntos que se alinean perfectamente para construir así la recta del modelo teórico, como al considerar el empleo de este modelo de regresión por mínimos cuadrados se toma en cuenta que los puntos observados presentan un error significativo resulta necesario tomar en cuenta estos errores en la ecuación. Así es como se adiciona este error a la ecuación de la recta:

$$
y_n = mx_n + b + e_n \tag{4.42}
$$

Del error agregado se infiere que deben calcularse estos de manera individual para cada uno de los errores presentes en cada punto. La magnitud de estos se calcula mediante el empleo de la ecuación de la distancia entre dos puntos debido a que el punto original se conoce y su proyección a la recta también puede calcularse. Como el resultado proporcionado por esta ecuación es completamente general e independiente de la situación de los puntos considerados, se puede aplicar de forma general para todos los puntos observados sin importar que estos se encuentren por encima o por debajo de la recta de ajuste.

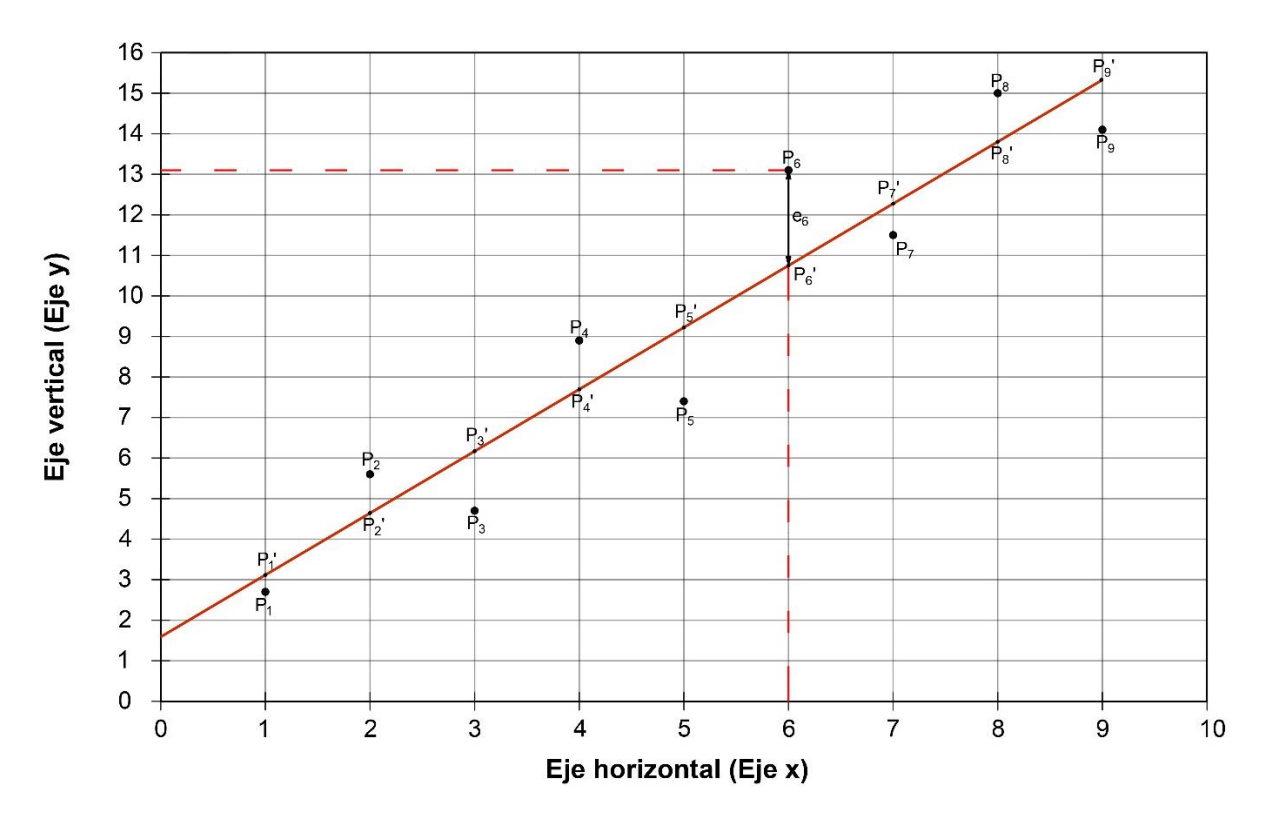

<span id="page-183-0"></span>**Fig 4.15 Representación gráfica de un conjunto de puntos observados con su correspondiente recta de mejor ajuste para los puntos dados según el método de regresión lineal por mínimos cuadrados.**

Además, en la [Fig 4.15](#page-183-0) se indican los puntos observados  $P_1(x_1, y_1), P_2(x_2, y_2), ..., P_n(x_n, y_n)$  y la proyección de éstos de manera vertical hacía la recta teórica se indican mediante la nomenclatura  $P'_1(x_1, y'_1), P'_2(x_2, y'_2), ..., P'_n(x_n, y'_n)$  cuyos valores en sus abscisas son iguales a los puntos observados y difieren respecto a su ordenada.

El valor para la ordenada de cualquier punto  $P'_n(x_n, y'_n)$  que forma la recta se calcula mediante la ecuación de la recta teórica, por tanto, su ecuación es:

$$
y_n' = mx_n + b \tag{4.43}
$$

Entonces, mediante la ecuación de distancia entre dos puntos y sustituyendo los valores correspondientes de los puntos entre el punto teórico y el punto observado se tiene la ecuación:

$$
e_n = \sqrt{(x_n - x_n)^2 + (y_n - mx_n - b)^2}
$$
 (4.44)

La cual simplificando y elevando al cuadrado se obtiene:

$$
e_n^2 = (y_n - mx_n - b)^2 \tag{4.45}
$$

Desarrollando la ecuación anterior se llega a lo siguiente:

$$
e_n^2 = (y_n - mx_n - b)^2 = (y_n - mx_n - b)(y_n - mx_n - b)
$$
  

$$
e_n^2 = y_n^2 - 2mx_ny_n - 2by_n + 2bmx_n + m^2x_n^2 + b^2
$$
 (4.46)

La ecuación (4.46) se refiere a cualquier punto. Si se toman en cuenta todos los puntos se

$$
e_n^2 = (y_n - mx_n - b)^2 = (y_n - mx_n - b)(y_n - mx_n - b)
$$
  
\n
$$
e_n^2 = y_n^2 - 2mx_n y_n - 2by_n + 2bmx_n + m^2x_n^2 + b^2
$$
\n(4.46)  
\nLa ecuación (4.46) se refiere a cualquier punto. Si se toman en cuenta todos los puntos se  
\nobtiene el siguiente sistema de ecuaciones lineales:  
\n
$$
e_1^2 = y_1^2 - 2mx_1y_1 - 2by_1 + 2bmx_1 + m^2x_1^2 + b^2
$$
  
\n
$$
e_2^2 = y_2^2 - 2mx_2y_2 - 2by_2 + 2bmx_1 + m^2x_1^2 + b^2
$$
  
\n
$$
e_2^2 = y_2^2 - 2mx_2y_2 - 2by_2 + 2bmx_1 + m^2x_1^2 + b^2
$$
  
\n
$$
e_2^2 = y_2^2 - 2mx_2y_2 - 2by_2 + 2bmx_1 + m^2x_2^2 + b^2
$$
  
\n
$$
e_2^2 = y_n^2 - 2mx_n y_n - 2by_n + 2bmx_1 + m^2x_n^2 + b^2
$$
  
\nConformado por todos los puntos observados, por ende, para globalizar todas las ecuaciones  
\n(4.47) se requiere realizar un ajuste a la ecuación (4.46) la cual es:  
\n
$$
\sum_{i=1}^{n} e_i^2 = \sum_{i=1}^{n} y_i^2 - 2m\sum_{i=1}^{n} x_i y_i - 2b\sum_{i=1}^{n} y_i + 2bm\sum_{i=1}^{n} x_i + m^2\sum_{i=1}^{n} x_i^2 + nb^2
$$
  
\n(4.48)  
\nAgrupando:  
\n
$$
\sum_{i=1}^{n} e_i^2 = m b^2 + 2b \left( m\sum_{i=1}^{n} x_i - \sum_{i=1}^{n} y_i \right) + \sum_{i=1}^{n} y_i^2 - 2m\sum_{i=1}^{n} x_i y_i + m^2\sum_{i=1}^{n} x_i^2 + nb^2
$$
  
\n(4.49)  
\nDonde (4.49) es equivalente a la ecuación (4

Conformado por todos los puntos observados, por ende, para globalizar todas las ecuaciones (4.47) se requiere realizar un ajuste a la ecuación (4.46) la cual es:

$$
\sum_{i=1}^{n} e_i^2 = \sum_{i=1}^{n} y_i^2 - 2m \sum_{i=1}^{n} x_i y_i - 2b \sum_{i=1}^{n} y_i + 2bm \sum_{i=1}^{n} x_i + m^2 \sum_{i=1}^{n} x_i^2 + nb^2
$$
 (4.48)

Agrupando:

$$
\sum_{i=1}^{n} e_i^2 = nb^2 + 2b\left(m\sum_{i=1}^{n} x_i - \sum_{i=1}^{n} y_i\right) + \sum_{i=1}^{n} y_i^2 - 2m\sum_{i=1}^{n} x_i y_i + m^2\sum_{i=1}^{n} x_i^2
$$
(4.49)

Donde (4.49) es equivalente a la ecuación (4.45) considerando el sumatorio del sistema de ecuaciones descrito por (4.47) se tiene:

$$
\sum_{i=1}^{n} e_i^2 = \sum_{i=1}^{n} (y_i - mx_i - b)^2
$$
 (4.50)

Como se desea optimizar la ecuación (4.49) es necesario derivarla respecto a las constantes, como las constantes son la pendiente *m* como la ordenada al origen *b* es necesario realizar dos derivadas respecto a cada una de estas constantes. La derivada de (4.49) respecto a la ordenada al origen *b* es:

$$
\frac{d\sum_{i=1}^{n}e_i^2}{db} = 2nb + 2\left(m\sum_{i=1}^{n}x_i - \sum_{i=1}^{n}y_i\right)
$$
\n(4.51)

Como se desea obtener el error mínimo posible se iguala la ecuación (4.51) con cero.

$$
2nb + 2\left(m\sum_{i=1}^{n} x_i - \sum_{i=1}^{n} y_i\right) = 0\tag{4.52}
$$

Dividiendo entre 2 la ecuación anterior:

$$
nb + m \sum_{i=1}^{n} x_i - \sum_{i=1}^{n} y_i = 0
$$
\n(4.53)

Para conocer la ecuación de la ordenada al origen, se obtiene despejando *b* :

$$
b = \frac{\sum_{i=1}^{n} y_i - m \sum_{i=1}^{n} x_i}{n}
$$
 (4.54)

O bien, reordenando términos se puede representar convenientemente la ecuación anterior de la siguiente forma:

$$
b = \frac{\sum_{i=1}^{n} y_i}{n} - m \frac{\sum_{i=1}^{n} x_i}{n}
$$
 (4.55)

Los términos  $\frac{i=1}{i}$ *n i i y n*  $\sum_{i=1}$  $y \stackrel{i=1}{-}$ *n i i x n*  $\sum_{i=1}$ son las medias aritméticas para las ordenadas y y las abscisas

*x* , respectivamente. De modo que la ecuación se simplifica a:

$$
b = \overline{y} - m\overline{x} \tag{4.56}
$$

Realizando la derivación de (4.49) respecto a la pendiente *m* se tiene:

$$
\frac{d\sum_{i=1}^{n}e_i^2}{dx} = 2m\sum_{i=1}^{n}x_i^2 + 2\left(b\sum_{i=1}^{n}x_i - \sum_{i=1}^{n}x_iy_i\right)
$$
(4.57)

Como se desea obtener el error mínimo posible se iguala la ecuación (4.57) con cero.

$$
2m\sum_{i=1}^{n} x_i^2 + 2\left(b\sum_{i=1}^{n} x_i - \sum_{i=1}^{n} x_i y_i\right) = 0\tag{4.58}
$$

Dividiendo entre 2 la ecuación anterior:

$$
m\sum_{i=1}^{n} x_i^2 + b\sum_{i=1}^{n} x_i - \sum_{i=1}^{n} x_i y_i = 0
$$
\n(4.59)

Sustituyendo (4.54) en (4.59) y desarrollando.

$$
m\sum_{i=1}^{n} x_i^2 + \left(\frac{\sum_{i=1}^{n} y_i - m\sum_{i=1}^{n} x_i}{n}\right) \sum_{i=1}^{n} x_i = \sum_{i=1}^{n} x_i y_i
$$

$$
m\sum_{i=1}^{n} x_i^2 + \frac{\sum_{i=1}^{n} x_i \sum_{i=1}^{n} y_i - m \left(\sum_{i=1}^{n} x_i\right)^2}{n} = \sum_{i=1}^{n} x_i y_i
$$
  

$$
\sum_{i=1}^{n} x_i \sum_{i=1}^{n} y_i - m \left(\sum_{i=1}^{n} x_i\right)^2 = \left(\sum_{i=1}^{n} x_i y_i - m \sum_{i=1}^{n} x_i^2\right) n
$$
  

$$
nm \sum_{i=1}^{n} x_i^2 - m \left(\sum_{i=1}^{n} x_i\right)^2 = n \sum_{i=1}^{n} x_i y_i - \sum_{i=1}^{n} x_i \sum_{i=1}^{n} y_i
$$
  

$$
m \left[n \sum_{i=1}^{n} x_i^2 - \left(\sum_{i=1}^{n} x_i\right)^2\right] = n \sum_{i=1}^{n} x_i y_i - \sum_{i=1}^{n} x_i \sum_{i=1}^{n} y_i
$$
  

$$
m = \frac{n \sum_{i=1}^{n} x_i y_i - \sum_{i=1}^{n} x_i \sum_{i=1}^{n} y_i}{n \sum_{i=1}^{n} x_i^2 - \left(\sum_{i=1}^{n} x_i\right)^2}
$$
(4.60)

De esta forma es como se llegan a conocer las características más relevantes para poder definir la ecuación de una recta en su forma punto-pendiente de la ecuación (4.41) teniendo su **pendiente** representada por la ecuación (4.60) y su **ordenada al origen** representada por (4.54), y así conocer la ecuación de la recta que mejor se ajusta al conjunto de puntos dados que están sujetos a un error significativo y por ende, es menester conocer dicha ecuación de la recta.

#### **4.9.2 Cuantificación del error en el método de regresión lineal**

Diferentes propiedades del ajuste de curvas por mínimos cuadrados se observan al examinar con mayor detalle la manera en la cual fueron calculados los errores o también conocidos como residuos para que éstos sean los más pequeños posible y así poder encontrar la recta que mejor se ajuste al conjunto de datos dados.

La ecuación (4.50) indica la suma de los cuadrados de los residuos concepto que tiene especial similitud con el dividendo dentro del signo radical de la desviación estándar. Como la desviación estándar representa el cuadrado de la diferencia entre el conjunto de datos y la media, se puede hacer una analogía correspondiente entre la desviación estándar vista en la sección [4.7.3](#page-168-0) y la suma cuadrática de los errores de la ecuación (4.50) y se tiene que esta última representa el cuadrado de la distancia vertical entre el punto observado y otra medida de tendencia central que en este caso es la línea recta. Empleando la nomenclatura correspondiente, la ecuación para la desviación estándar es:

$$
S_{y} = \left[\frac{\sum_{i=1}^{n} (y_i - \overline{y})^2}{n-1}\right]^{\frac{1}{2}}
$$
(4.61)

Profundizando aún más en la cuantificación del error en la regresión lineal se llegan a observar otros dos puntos relevantes:

- a) La dispersión entre los puntos entorno a la línea recta mantiene una magnitud similar en todo el rango de los puntos observados.
- b) La distribución de los puntos entorno a la línea tienden a seguir una distribución normal

Si estos criterios se cumplen se tiene la mejor estimación para los parámetros *m* y *b* por medio del método de regresión por mínimos cuadrados. Adicionalmente si estos criterios se satisfacen es posible determinar la desviación estándar del conjunto de datos que es:

$$
S_{y/x} = \left[\frac{\sum_{i=1}^{n} (y_i - mx_i - b)^2}{n - 2}\right]^{\frac{1}{2}}
$$
(4.62)

La denominación  $S_{y/x}$  se le conoce como el error estándar de la estimación, donde el subíndice  $y/x$  designa al error para un valor predicho de y y correspondiente a un valor determinado de *x* . El término *n*−2 de la ecuación (4.62) hace referencia al denominador dentro del signo radical de la desviación estándar, con la diferencia que al tratarse de dos datos estimados, *m* y *b* se tendrán dos grados de libertad para la ecuación en vez de un solo valor a estimarse (o un grado de libertad) como se considera en la ecuación original.

Otra justificación para emplear el término *<sup>n</sup>*−<sup>2</sup> es debido a que *n* no puede tomar valores comprendidos entre  $0 \le n \le 2$  por el hecho que un solo punto no puede definir a una recta según la definición de la misma, así mismo, aunque dos puntos si pueden emplearse para definir una recta no sería viable en este método, debido a que no se presentaría un ajuste de curvas por mínimos cuadrados ya que para realizar esto se requiere por lo menos de tres puntos, además que, en caso de considerar dos puntos, como la ecuación (4.62) tiene dos grados de libertad, automáticamente al considerar solamente dos puntos la ecuación tendrá un denominador igual a cero y, por tanto, tenderá a infinito.

De este modo la ecuación (4.62) cuantifica la dispersión de los datos alrededor de una medida de tendencia central que es la recta o línea de regresión, a diferencia de la desviación estándar original que solamente cuantifica la dispersión en torno a la medida de tendencia central conocida como la media.

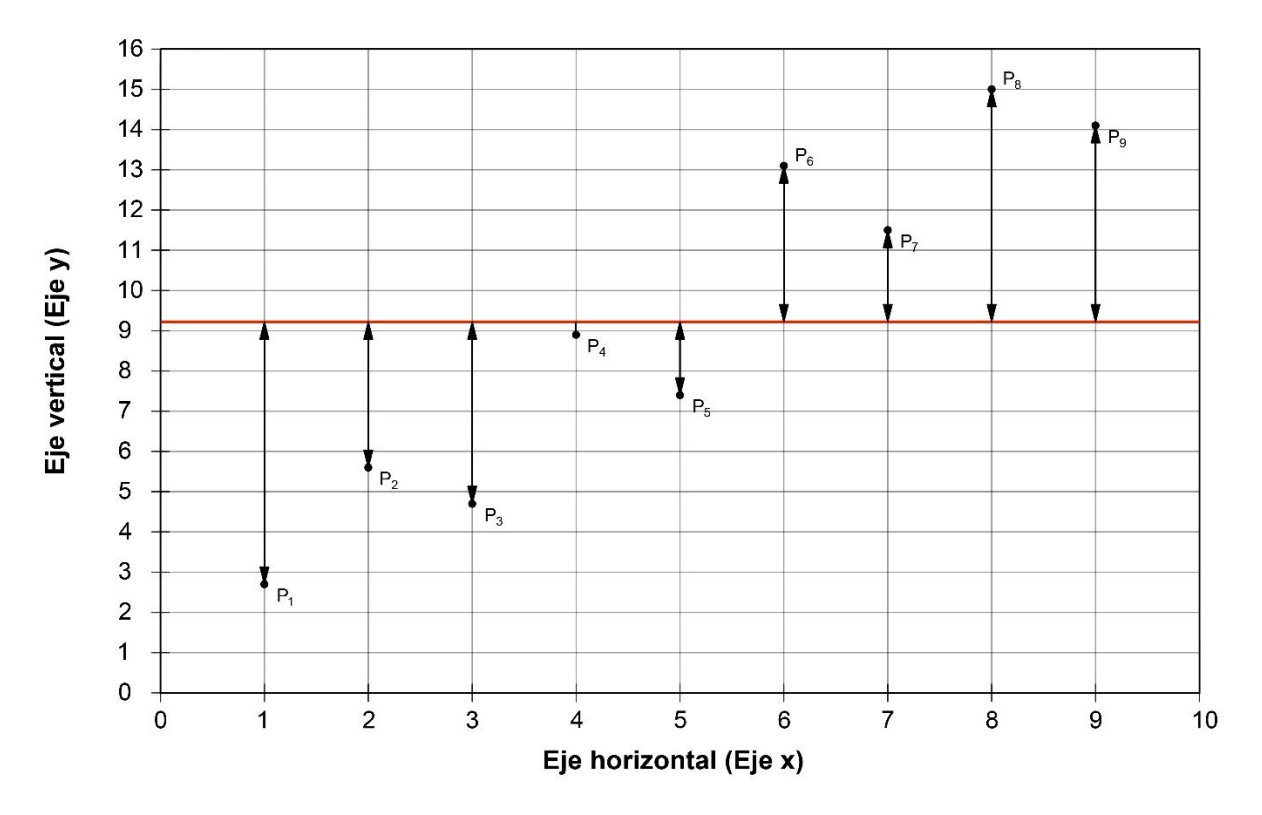

<span id="page-188-0"></span>**Fig 4.16 Cuantificación de los errores entorno a la media aritmética dados diferentes puntos observados.**

Además de conocer la manera en la cual los datos se dispersan entorno a la recta, también es menester conocer otra forma de cuantificar de manera más precisa y general en qué medida los errores presentados han sido reducidos por medio de la recta de regresión y esta es mediante el coeficiente de determinación que es mejor conocido mediante la letra  $r^2$ . Este coeficiente es especialmente útil ya que permite comparar de manera práctica dos o más regresiones y así conocer cuál de las dos o más presentan un error menor y, por tanto, cuál recta de regresión es la recta de mejor ajuste.

El coeficiente de determinación se obtiene realizando una comparación entre dos elementos del conjunto de datos. El primer elemento consiste en conocer cuál es la variación, de sus ordenadas, del conjunto de datos respecto a la media, es decir, cual es el error o residuos entre los puntos observados y su media aritmética. El segundo elemento consiste en la cuantificación de los errores entorno a la recta de regresión.

En la [Fig 4.16](#page-188-0) se tiene un conjunto de puntos observados de los cuales se desea conocer que coeficiente de determinación se tiene entre su media aritmética y la recta de regresión. Por tanto, el primer paso es dibujar en la escala deseada los puntos observados y representar mediante una recta su media aritmética:

$$
y = \frac{\sum_{i=1}^{n} y_i}{n}
$$
 (4.63)

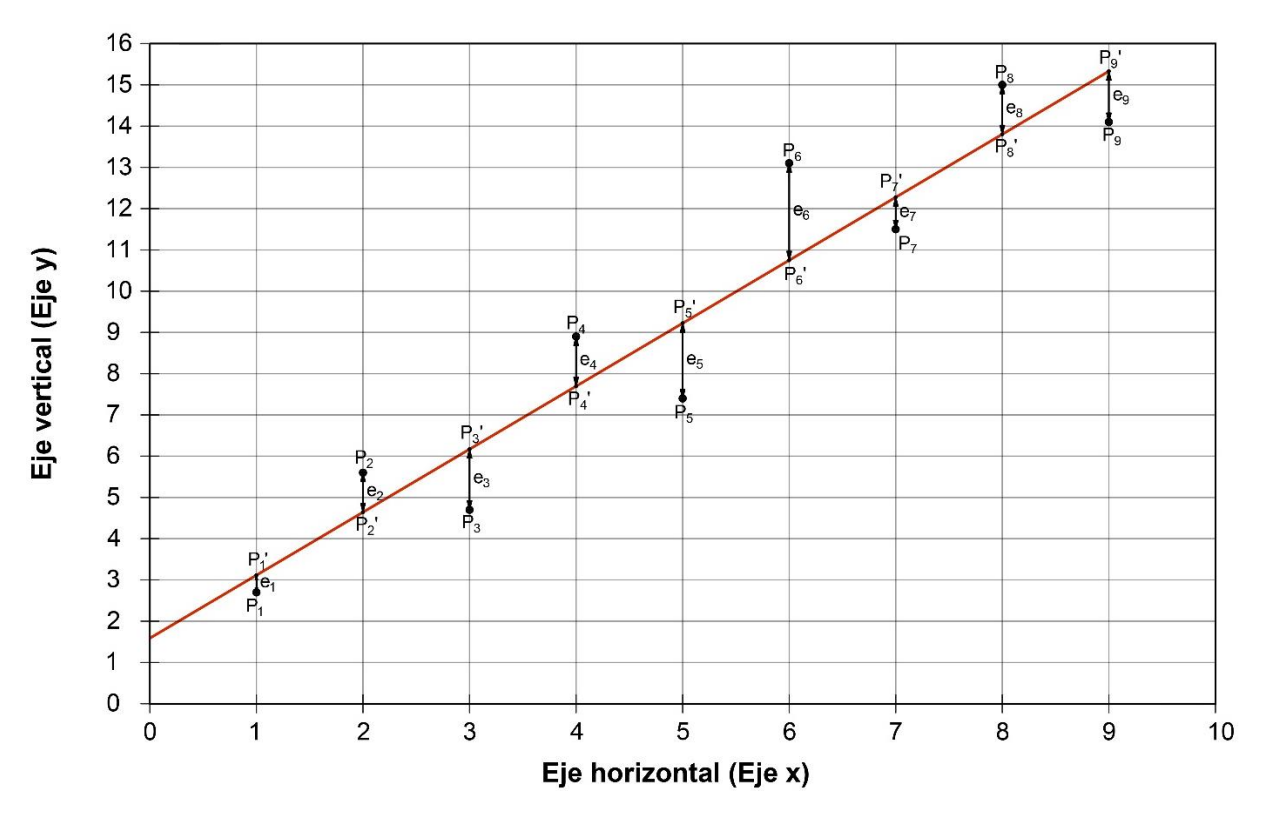

<span id="page-189-0"></span>**Fig 4.17 Cuantificación de los errores entorno a la recta de regresión dados diferentes puntos observados.**

Donde la nomenclatura de la ecuación (4.63) es modificada a la habitual ajustándose a las necesidades requeridas y donde *y* es la variable dependiente, *i y* son los diferentes elementos que componen a la muestra y *n* es el número de elementos que la componen. Por simplificación, se denomina al **error calculado del conjunto de datos entorno a la media aritmética** como *t S* y al **error calculado del conjunto de datos entorno a la recta de regresión** como S<sub>r</sub>. El error entorno a la media aritmética se calcula mediante la ecuación:

$$
S_t = \sum_{i=1}^{n} (y_i - \overline{y})^2
$$
 (4.64)

En la [Fig 4.17](#page-189-0) se indica el segundo parámetro necesario para calcular de manera satisfactoria el coeficiente de determinación. Esto se obtiene mediante la suma del error cuadrático para cada uno de los puntos observados entorno a la recta de regresión representado por  $S_r$ , esto ya se ha mencionado anteriormente, así es como considerando la ecuación (4.50) y empleando la nueva nomenclatura esta ecuación toma la forma:

$$
S_r = \sum_{i=1}^{n} (y_i - mx_i - b)^2
$$
 (4.65)

El coeficiente de determinación  $r^2$  es un porcentaje representado de manera decimal que indica que porcentaje del error soluciona la recta de regresión y se representa por la ecuación:

$$
r^{2} = \frac{S_{t} - S_{r}}{S_{t}} = \frac{\sum_{i=1}^{n} (y_{i} - \overline{y})^{2} - \sum_{i=1}^{n} (y_{i} - mx_{i} - b)^{2}}{\sum_{i=1}^{n} (y_{i} - \overline{y})^{2}}
$$
(4.66)

O bien, mediante la forma:

$$
r^{2} = 1 - \frac{S_{i}}{S_{r}} = 1 - \frac{\sum_{i=1}^{n} (y_{i} - mx_{i} - b)^{2}}{\sum_{i=1}^{n} (y_{i} - y)^{2}}
$$
(4.67)

Mientras más se acerque  $r^2$  a uno, este ajuste por regresión lineal será mucho más preciso y los errores o residuos entorno a la recta de regresión son, por tanto, más pequeños.

#### **4.9.3 Linealización de relaciones no lineales**

En ocasiones, al momento de realizar la representación gráfica de un conjunto de datos del tipo  $(x, y)$  no siempre se llegan a conclusiones donde los datos tengan tendencia lineal al graficarlos en escala aritmética presentado diferentes curvaturas. Estas se pueden evaluar para así conocer qué modelo matemático se puede seguir, aunque también se presenta el caso donde pueden no seguir un modelo teórico.

La manera más simple para ver la tendencia de los puntos a seguir un modelo teórico es empleando gráficas a diferentes escalas ya que estas escalas se encuentran regidas bajo diferentes consideraciones matemáticas como se menciona y desarrolla en la sección [4.10.](#page-196-0)

#### **4.9.3.1 Función potencial**

 $r^2 = \frac{S_r - S_c}{S_r} = \frac{\sum_{i=1}^{n} (y_i - y)^2 - \sum_{i=1}^{n} (y_i - mx_i - b)^2}{\sum_{i=1}^{n} (y_i - \overline{y})^2}$ <br>
O bien, mediante la forma:<br>  $r^2 = 1 - \frac{\sum_{i=1}^{n} (y_i - mx_i - b)^2}{\sum_{i=1}^{n} (y_i - \overline{y})^2}$ <br>
Mientras más se acerque  $r^2$  a uno, este ajuste po Las funciones potenciales son aquellas que poseen, en su variable independiente, un exponente *n*. Es importante conocer la diferencia entre función potencial y función exponencial. Se denomina función potencial a cualquier función de la forma  $f(x) = x^a$  donde la literal *a* es un exponente de número real fijo. Por otra parte, se denomina función exponencial a cualquier función de la forma  $f(x) = a^x$  donde la literal a es la base de la función exponencial.

Una de las formas que adoptan las funciones del tipo potencial es una forma parabólica la cual es muy útil para calcular la sección aguas abajo de un cimacio. En su representación matemática se le suele denominar como *n* al exponente y *C* a un factor que puede ser unitario de manera que:

$$
y = C x^n \tag{4.68}
$$

Si se toma en cuenta propiedades logarítmicas como logaritmo de un producto:

$$
\log_h(MN) = \log_h M + \log_h N \tag{4.69}
$$

Y también la propiedad logaritmo de una potencia:

$$
\log_b M^n = n \log_b M \tag{4.70}
$$

Donde *b* representa la base del sistema. Estas propiedades de los logaritmos resultan ser herramientas útiles para poder despejar la potencia *n* de la ecuación (4.68).

Al emplear logaritmos se debe tener en cuenta su definición, la cual indica que el logaritmo base *b* de un número *x* es igual a *n* que, analizándolo de otra manera, *n* es el valor al que hay que elevar la base *b* para obtener el valor x, esto se representa de la manera siguiente:

$$
\log_b x = n \Leftrightarrow b^n = x \tag{4.71}
$$

181 log,  $(MN) = \log_b M + \log_b N$  (4.69)<br>
on de una potencia:<br>  $\log_a M^* = n \log_b M$  (4.70)<br>
on de una potencia *n* de la ecuación (4.68).<br>
especiar la potencia *n* de la ecuación (4.68).<br>
especiar la potencia *n* de la ecuación (4.68).<br> Se conoce como base a cualquier número que sea positivo y como sistema a un conjunto de logaritmos con la misma base. Como cualquier número positivo puede ser considerado como base de del sistema, se tiene un número ilimitado de sistemas, sin embargo, los que tienen mayor difusión y son más comunes de emplear son los logaritmos vulgares o de Birggs cuya base es el número 10 y el sistema de logaritmos naturales o neperianos cuya base es el número *e* o número de Euler.

Las propiedades de los logaritmos son:

- a) La base de un sistema de logaritmos no puede ser negativo
- b) Los números negativos no tienen logaritmo
- c) En cualquier sistema de logaritmos, el logaritmo de la base es igual a la unidad
- d) En cualquier sistema de logaritmos, el logaritmo de la unidad es igual a cero
- e) Los números mayores a uno tienen logaritmos positivos
- f) Los números menores a uno tiene logaritmos negativos

Empleando las propiedades del producto (4.69) y potencia (4.70) de un logaritmo en (4.68) y utilizando a un número cualquiera *b* como base del sistema se obtiene la ecuación siguiente:

$$
Log_b y = Log_b C + nLog_b x \tag{4.72}
$$

Al emplear los logaritmos y sus propiedades en la ecuación (4.68), se ha obtenido una forma lineal de la ecuación que es fácilmente perceptible si se sustituyen los elementos de la ecuación (4.72) por los siguientes:

$$
Y = Log_b y
$$
  
\n
$$
X = Log_b x
$$
  
\n
$$
B = Log_b C
$$
  
\n
$$
M = n
$$
\n(4.73)

Sustituyendo éstos en (4.72) se obtiene:

$$
Y = MX + B \tag{4.74}
$$

Que corresponde a la ecuación de una recta en su forma pendiente-ordenada al origen. Por comodidad y para hacer la correcta distinción entre los datos originales y la linealización de estos se emplean letras mayúsculas para estos últimos, además, se debe tener en cuenta que la incógnita *n* de la ecuación (4.68) pasa a ser un factor que no se ve afectado por el logaritmo base *b* .

Si se desea partir de una recta a su ecuación potencial, es necesario realizar un procedimiento inverso para conocer así la ecuación a partir de la linealización de los datos. Para esto se deben identificar los elementos (4.73) en la que se nota que, para la potencia *n* se tiene:

$$
n = M \tag{4.75}
$$

 $Y = MX + B$ <br>
Oue corresponde a la ecuación de una recta en su f<br>
comodidad y para hacer la correcta distinción entre<br>
estos se emplean letras mayúsculas para estos últim<br>
la incógnita *n* de la ecuación (4.68) pasa a ser un f Esto debido a que este no se ve afectado directamente por el logaritmo al emplear las propiedades de estos sobre una función potencial, sin embargo el valor de *c* si es afectado por el logaritmo, por ende, para conocer su valor aplicable a la ecuación potencial es menester realizar una operación inversa de logaritmo de acuerdo al concepto (4.71). De esta forma, para la ordenada al origen *B* de la ecuación (4.73) se obtiene:

$$
b^B = C \tag{4.76}
$$

Sustituyendo  $(4.75)$  y  $(4.76)$  en  $(4.68)$  se tiene a la ecuación potencial siguiente para cualquier logaritmo base *b* :

$$
y = b^B x^M \tag{4.77}
$$

donde,

- *b* base empleada en el sistema de logaritmos.
- *B* ordenada al origen de la recta afectado por la base del sistema.
- *x* variable independiente.
- *M* pendiente de la recta.

La cual ya se encuentra en escala aritmética y bajo los puntos originales observados, es decir, sin estar afectado por los logaritmos de cualquier base.

Si se desea emplear ya sea logaritmo Neperiano o logaritmo decimal se deben considerar esto durante todo el proceso y sustituir su base en (4.77), de esta manera si se emplean los logaritmos decimal, es decir, logaritmos base 10 se tiene:

$$
y = 10B xM
$$
 (4.78)

donde,

- *B* ordenada al origen de la recta afectado por la base del sistema.
- *x* variable independiente.
- *M* pendiente de la recta.

De igual manera, si se hace uso de logaritmos Neperianos, es decir, aquellos que tienen por base el número e o número de Euler se tiene:

$$
y = e^B x^M \tag{4.79}
$$

donde,

*e* número de Euler.

- *B* ordenada al origen de la recta afectado por la base del sistema.
- *x* variable independiente.
- *M* pendiente de la recta.

### **4.9.4 Ejemplo 4.1. Regresión lineal y el coeficiente de determinación**

Considerando los puntos de la [Tabla 4.1,](#page-194-0) se busca obtener la recta de mejor ajuste que integre a cada uno de los puntos mostrados en las columnas 2 y 3 cuyos datos son tomados de manera aleatorios

La representación gráfica de los puntos mostrados en la tabla anterior se muestra en la [Fig](#page-195-0)  [4.18](#page-195-0) donde se aprecia que el conjunto de puntos aleatorios sigue una tendencia lineal así mismo que no tienden a seguir una recta ideal.

El método de regresión lineal es el más adecuado para obtener una recta de ajuste adecuada para el conjunto dado de puntos debido a que éstos presentan un significativo error que debe ser tomado en consideración y, por tanto, la interpolación se descarta.

De esta manera se realizan los procedimientos relacionados con el método de regresión lineal que, de acuerdo a la ecuación (4.60), se requiere efectuar ciertas operaciones con el conjunto de datos, los cuales son el producto entre las abscisas y ordenadas para cada punto y elevar al cuadrado cada una de las abscisas, así como el sumatorio para las abscisas, ordenadas, el producto entre abscisas y ordenadas, el cuadrado de las abscisas y finalmente el número de elementos que componen el conjunto de datos. Con este objetivo son agregadas las columnas 4 y 5 de la [Tabla 4.1,](#page-194-0) así mismo la última fila que corresponde a la suma de cada uno de los elementos mostrados en la tabla.

Contando con los datos de la tabla y con el número de datos que componen la muestra que es  $n = 9$ , se sustituyen estos en  $(4.60)$  cómo se indican a continuación:

$$
m = \frac{(9)(506.6) - (45)(83)}{(9)(285) - (45)^2} = \frac{824.4}{540} = 1.52667
$$
 (4.80)

El parámetro anterior hace referencia a la pendiente de la recta de regresión. Otro parámetro necesario para definir la ecuación de la recta de regresión es la ordenada al origen *b* que es conocida mediante la ecuación (4.55). Para esto es necesario conocer las medias aritméticas tanto de las abscisas como de las ordenadas, por tanto, la media aritmética de las abscisas es:

$$
\overline{x} = \frac{45}{9} = 5\tag{4.81}
$$

<span id="page-194-0"></span>

|                                                                                                    | $\overline{x} = \frac{45}{9} = 5$               |                            |                                                                                              |           |              |  |  |  |
|----------------------------------------------------------------------------------------------------|-------------------------------------------------|----------------------------|----------------------------------------------------------------------------------------------|-----------|--------------|--|--|--|
|                                                                                                    | Tabla 4.1 Puntos observados de manera aleatoria |                            |                                                                                              |           |              |  |  |  |
|                                                                                                    | <b>Punto</b>                                    | $\boldsymbol{\mathcal{X}}$ | $\mathcal{Y}$                                                                                | $x_i y_i$ | $x_i^2$      |  |  |  |
|                                                                                                    | $P_1$                                           | 1                          | 2.7                                                                                          | 2.7       | $\mathbf{1}$ |  |  |  |
|                                                                                                    | P <sub>2</sub>                                  | 2                          | 5.6                                                                                          | 11.2      | 4            |  |  |  |
|                                                                                                    | $P_3$                                           | 3                          | 4.7                                                                                          | 14.1      | 9            |  |  |  |
|                                                                                                    | $P_4$                                           | 4                          | 8.9                                                                                          | 35.6      | 16           |  |  |  |
|                                                                                                    | P <sub>5</sub>                                  | 5                          | 7.4                                                                                          | 37        | 25           |  |  |  |
|                                                                                                    | $P_6$                                           | 6                          | 13.1                                                                                         | 78.6      | 36           |  |  |  |
|                                                                                                    | P <sub>7</sub>                                  | 7                          | 11.5                                                                                         | 80.5      | 49           |  |  |  |
|                                                                                                    | $P_8$                                           | 8                          | 15                                                                                           | 120       | 64           |  |  |  |
|                                                                                                    | $P_9$                                           | 9                          | 14.1                                                                                         | 126.9     | 81           |  |  |  |
|                                                                                                    | Suma                                            | 45                         | 83                                                                                           | 506.6     | 285          |  |  |  |
| Sustituyendo las ecuaciones $(4.80)$ , $(4.81)$ y $(4.82)$ en $(4.56)$ :<br>Considerando la ordenada al origen calculada (4.83) y la pendiente de la i<br>posible sustituir estos valores en la ecuación de una recta de la forma pendien<br>origen representada por la ecuación (4.41):                                                                                                    |                                                 |                            | $y = \frac{83}{9} = 9.22$<br>$b = 9.22 - (1.52667)(5) = 1.58665$<br>$y = 1.52667x + 1.58665$ |           |              |  |  |  |
| La recta representada por la ecuación (4.84) es la recta de mejor ajuste busca<br>conocida como la recta de regresión que mejor se ajusta al conjunto de dato<br>conviene conocer en qué medida la recta de regresión obtenida ha ayudado a<br>residuos presentes, para conocer este parámetro conocido también como<br>determinación, se toman las retoman las coordenadas de la Tabla 4.1.                                                                                                    |                                                 |                            |                                                                                              |           |              |  |  |  |
| De acuerdo con la ecuación (4.67) es necesario realizar una comparación entre<br>y después de la regresión por mínimos cuadrados, por ende, se realiza una com<br>los residuos del conjunto de puntos dados y la media aritmética, y poste<br>comparación entre los residuos del conjunto de puntos y la recta de regresión<br>columnas 4 y 5 de la Tabla 4.2 buscan calcular estos puntos, donde la columi<br>calcular los residuos antes de la regresión y la columna 5 es para calcular los re<br>de la regresión. |                                                 |                            |                                                                                              |           |              |  |  |  |
| 184                                                                                                    |                                                 |                            |                                                                                              |           |              |  |  |  |

**Tabla 4.1 Puntos observados de manera aleatoria** 

$$
y = \frac{83}{9} = 9.22\tag{4.82}
$$

$$
b = 9.22 - (1.52667)(5) = 1.58665\tag{4.83}
$$

Considerando la ordenada al origen calculada (4.83) y la pendiente de la recta (4.80) es posible sustituir estos valores en la ecuación de una recta de la forma pendiente-ordenada al origen representada por la ecuación (4.41):

$$
y = 1.52667x + 1.58665\tag{4.84}
$$

La recta representada por la ecuación (4.84) es la recta de mejor ajuste buscada, o también conocida como la recta de regresión que mejor se ajusta al conjunto de datos dado. Ahora conviene conocer en qué medida la recta de regresión obtenida ha ayudado a solucionar los residuos presentes, para conocer este parámetro conocido también como coeficiente de determinación, se toman las retoman las coordenadas de la [Tabla 4.1.](#page-194-0)

De acuerdo con la ecuación (4.67) es necesario realizar una comparación entre los datos antes y después de la regresión por mínimos cuadrados, por ende, se realiza una comparación entre los residuos del conjunto de puntos dados y la media aritmética, y posteriormente una comparación entre los residuos del conjunto de puntos y la recta de regresión obtenida. Las columnas 4 y 5 de la [Tabla 4.2](#page-195-1) buscan calcular estos puntos, donde la columna 4 sirve para calcular los residuos antes de la regresión y la columna 5 es para calcular los residuos después de la regresión.

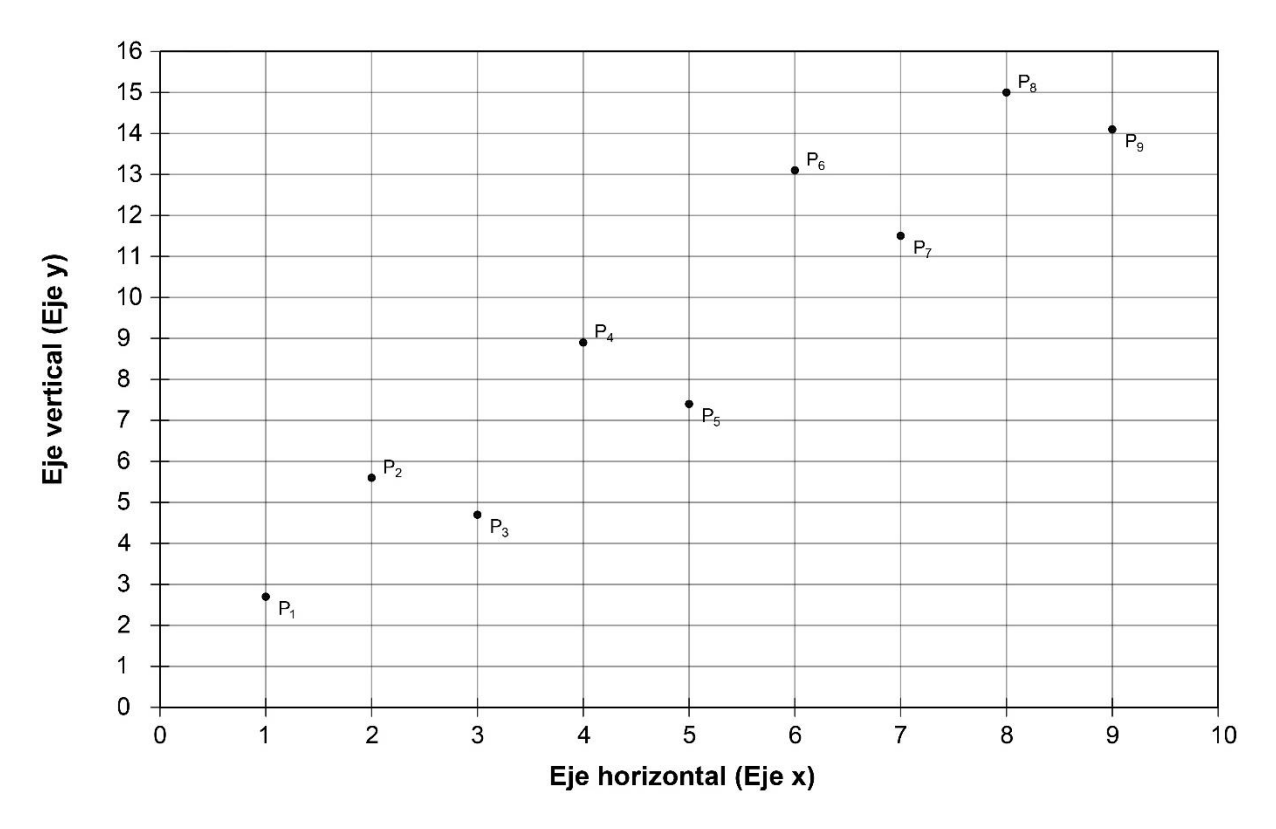

**Fig 4.18 Representación gráfica del conjunto de puntos aleatorios.**

<span id="page-195-0"></span>Sustituyendo los datos correspondientes en la ecuación para el cálculo del coeficiente de determinación se obtiene:

$$
r^2 = 1 - \frac{17.09}{156.94} = 0.8911\tag{4.85}
$$

| Punto          | $\mathcal{X}$ | у     | $(y_i - y)^2$ | $(y_i - b - mx_i)^2$ |
|----------------|---------------|-------|---------------|----------------------|
| $P_1$          | 1             | 2.7   | 42.54         | 0.17                 |
| P <sub>2</sub> | 2             | 5.6   | 13.12         | 0.92                 |
| $P_3$          | 3             | 4.7   | 20.45         | 2.16                 |
| $P_4$          | 4             | 8.9   | 0.10          | 1.45                 |
| P <sub>5</sub> | 5             | 7.4   | 3.32          | 3.32                 |
| $P_6$          | 6             | 13.1  | 15.04         | 5.53                 |
| P <sub>7</sub> | 7             | 11.5  | 5.19          | 0.60                 |
| $P_8$          | 8             | 15    | 33.38         | 1.43                 |
| P <sub>9</sub> | 9             | 14.1  | 23.79         | 1.51                 |
| Suma           | 45            | 83.00 | 156.94        | 17.09                |

<span id="page-195-1"></span>**Tabla 4.2 Conjunto de datos aleatorios para el cálculo del coeficiente de determinación** 

Adicionalmente es posible conocer la dispersión con ayuda de la desviación estándar mediante las ecuaciones (4.61) y (4.62) para conocer la dispersión de los datos antes y después de la regresión, respectivamente.

La dispersión del conjunto de datos antes de la regresión lineal se calcula considerando a la media aritmética como medida de tendencia central y, al no considerar aún una recta de ajuste, se tiene únicamente un grado de libertad o una incógnita para el conjunto de datos. Los valores necesarios para su cálculo son los mismos calculados en la columna 4 de l[a Tabla](#page-195-1)  [4.2,](#page-195-1) sustituyendo estos datos se obtiene:

$$
S_y = \left[\frac{156.94}{9-1}\right]^{\frac{1}{2}} = 4.4292\tag{4.86}
$$

Para conocer la dispersión de los datos después de la regresión por mínimos cuadrados se considera la recta de regresión y, por ende, se tienen dos grados de libertad en la ecuación de desviación estándar, así mismo los datos requeridos para su cálculo son los proporcionados por la columna 5. Realizando las operaciones relacionadas se obtiene:

$$
S_{y/x} = \left[\frac{17.09}{9-2}\right]^{\frac{1}{2}} = 1.5625\tag{4.87}
$$

La dispersión del conjunto de datos antes y después de la regresión es una buena medida en conjunto con el coeficiente de determinación para conocer en qué medida el conjunto se ha ajustada de la manera más adecuada.

### <span id="page-196-0"></span>**4.10 Escalas probabilísticas empleadas para la representación gráfica**

Para conocer a que distribución teórica se ajusta mejor una determinada muestra la forma más conveniente es mediante la **representación gráfica de la muestra en diferentes tipos de papales cuyas marcas se distribuyen a diferentes magnitudes según la ley que éstas sigan**. Así es como se suele recurrir a la representación de la escala de Gauss que sigue la ley de la distribución normal estándar y cuya construcción al ser la menos habitual es explicada a continuación considerando esta escala para el eje vertical y sus variantes para el eje horizontal considerando la escala aritmética y la escala logarítmica que se denominan escala probabilística normal y escala logarítmica normal, respectivamente.

### **4.10.1 Representación gráfica en papel probabilístico normal**

Una representación probabilística normal se trata de una representación gráfica de una función o un conjunto de datos en la que el eje de las abscisas corresponde a una escala aritmética o lineal, es decir, aquella cuya distribución del espacio entre cada marca de la escala es constante, y el eje de las ordenadas a una escala probabilística normal o escala de Gauss que se sigue esta ley la distribución de las marcas para esta escala presenta un abanico más amplio de diferencias.

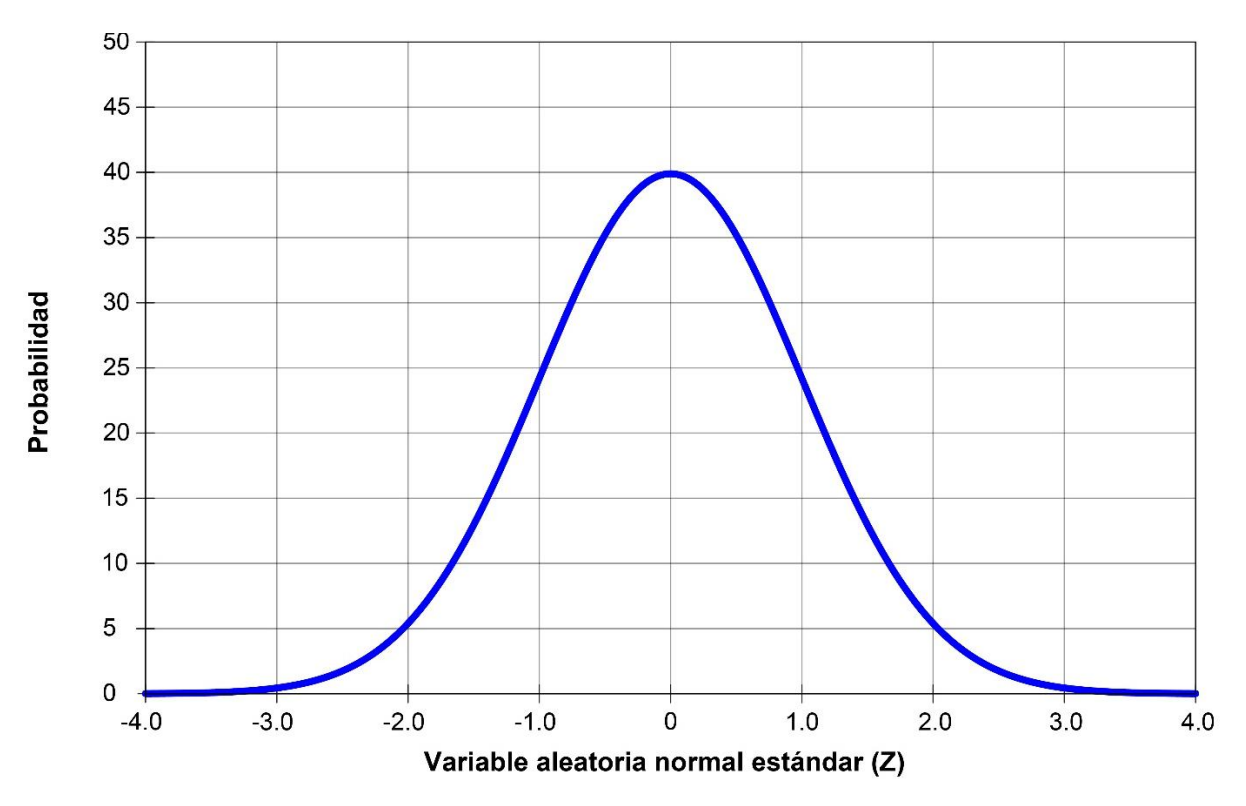

**Fig 4.19 Representación gráfica de la función de densidad normal.**

<span id="page-197-0"></span>De acuerdo con Martínez y Marí (s.f.) en su publicación titulada "*El papel probabilístico normal*" se menciona que el uso de esta representación gráfica fue propuesto por Daniel (1959) y a partir de este momento ha sido una herramienta muy útil para diversos fines, donde su principal uso es para determinar si una distribución de frecuencias dada se asemeja a una distribución normal estándar de frecuencias acumuladas y a así a la ley que de esta se rige.

Si los datos se ajustan a una función de densidad normal como la representada en la [Fig 4.19,](#page-197-0) se dice que éstos se ajustan a la Ley Normal sin embargo no siempre es tan fácil determinar si los datos se ajustan a la campana de Gauss sobre todo cuando los datos estudiados no corresponden simplemente a frecuencias relativas sino como frecuencias relativas acumuladas, por ende, es necesario recurrir al empleo del papel probabilístico normal.

Como generalmente los datos que se emplean corresponde a una distribución de frecuencias acumuladas es raro visualizar simplemente a la distribución como una campana de Gauss si no que, considerando la distribución de frecuencias acumuladas y empleando su representación gráfica en escala aritmética, se tiene que la curva adquiere forma de *S* alargada [\(Fig 4.20\)](#page-198-0) adoptando esta forma debido a la distribución en forma de campana de los datos cuando no se consideran a las frecuencias como frecuencias acumuladas.

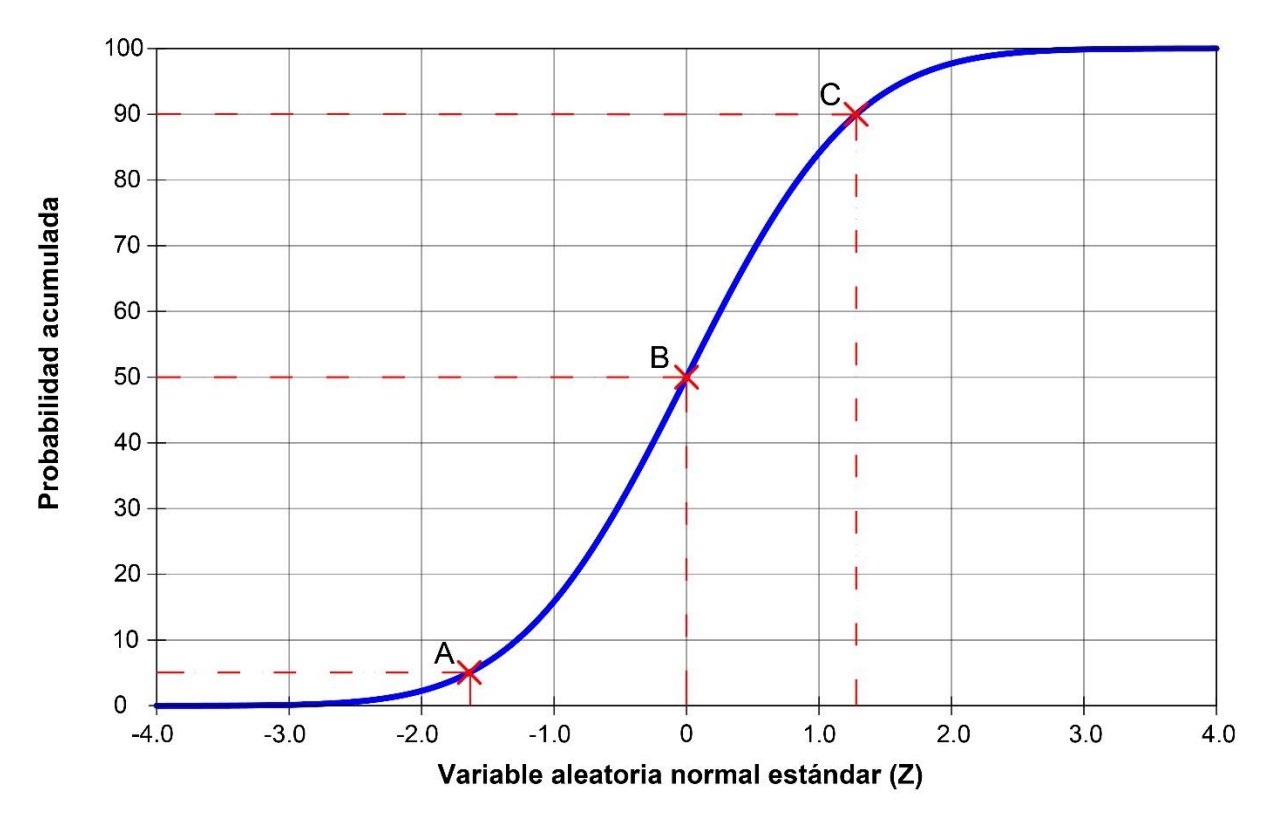

<span id="page-198-0"></span>**Fig 4.20 Gráfica de frecuencias relativas acumuladas de una distribución estándar en papel aritmético.**

De acuerdo a Sánchez (2013) en su artículo titulado "*Gráficos de probabilidad*" indica que considerando tres puntos de observación para una distribución normal estándar de probabilidad acumulada conformados por las letras *<sup>A</sup>* , *<sup>B</sup>* y *C* , representadas en escala aritmética o lineal como es mostrado en la [Fig 4.20,](#page-198-0) dibujando los puntos de la curva anterior en papel probabilístico normal se tiene una curva linealizada [\(Fig 4.21\)](#page-199-0) debido a la escala empleada en el papel donde los puntos antes mencionados coinciden exactamente con las coordenadas mostradas en el papel con escala aritmética independientemente de la escala empleada y los puntos restantes que conforman a la curva ya se ven afectados por la adaptación de la escala en este papel.

Así es como se concluye que si a la distribución de las marcas del eje ordenado, se les distribuye de acuerdo con el comportamiento de la distribución normal estándar se puede conseguir que la distribución que anteriormente toma forma de S en papel aritmético pase a ser representada por una línea recta en papel probabilístico normal.

Considerando la escala probabilística normal, se observa que en sus ordenadas se presentan diferentes anchos entre cada valor que los separa aun así se tenga que la diferencia entre cada intervalo del porcentaje sea de la misma magnitud o mucho menor a la anterior. Así mismo se llega a la conclusión a partir de la observación que la separación entre los valores entorno al 50 se hacen cada vez menores conforme se acercan los datos a éste y mayor mientras se aleja de este valor central.

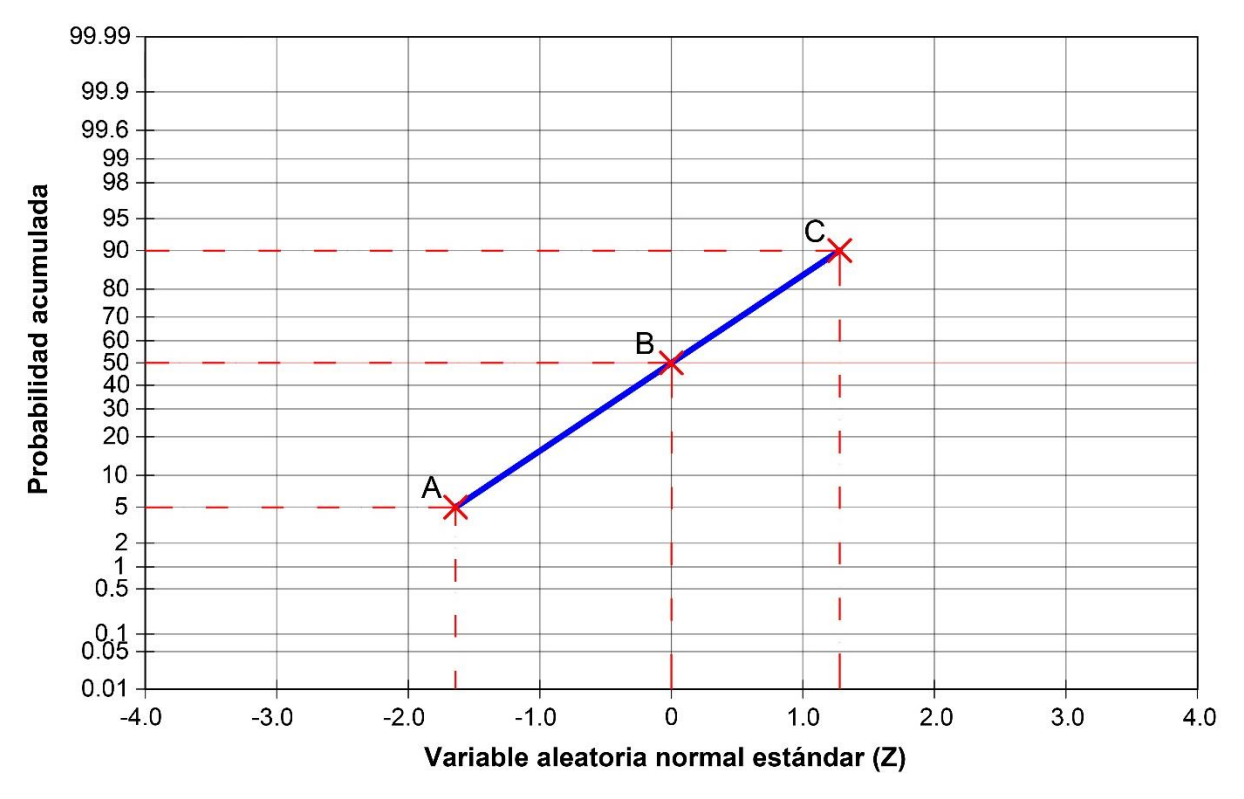

<span id="page-199-1"></span><span id="page-199-0"></span>**Fig 4.21 Gráfica de frecuencias relativas acumuladas de una distribución estándar en papel probabilístico normal.**

### **4.10.2 Construcción de la escala probabilística normal**

Es poco usual tener que preparar la escala de Gauss, sin embargo, en ocasiones es necesario recurrir a la elaboración de esta escala además de ser muy útil conocer el motivo de su curiosa distribución. Para lograr esto se parte del uso de la tabla de función de distribución normal estándar [\(Tabla 4.3\)](#page-200-0) en donde se observan características inversas a la habituales, ya que generalmente se suele calcular el valor de la probabilidad con base en el valor calculado para la variable Z, en este caso en particular, se tienen las probabilidades que se desean calcular.

Para su construcción se seleccionan los valores habitualmente empleados para representar esta escala que son los mostrados en la [Tabla 4.4.](#page-201-0) Posteriormente esos valores se transforman de porcentaje a una representación decimal que permite calcular el valor de Z como se indica en la segunda columna de la misma tabla. Generalmente es necesario hacer uso de diferentes interpolaciones para conocer el valor exacto de la probabilidad que se está evaluando, al ser valores cuyas diferencias son relativamente pequeñas se puede realizar la interpolación de manera lineal a pesar de tratarse de una curva, ya que las diferencias son tan pequeñas que el error de igual manera es pequeño y, por tanto, despreciable.

| P     | 0.000  | 0.001  | 0.002  | 0.003                                                                                           | 0.004  | 0.005  | 0.006         | 0.007  | 0.008  | 0.009  | 0.010  |       |
|-------|--------|--------|--------|-------------------------------------------------------------------------------------------------|--------|--------|---------------|--------|--------|--------|--------|-------|
| 0.000 |        | 3.0902 | 2.8782 | 2.7478                                                                                          | 2.6521 | 2.5758 | 2.5121        | 2.4573 | 2.4089 | 2.3656 | 2.3263 | 0.990 |
| 0.010 | 2.3263 | 2.2904 | 2.2571 | 2.2262                                                                                          | 2.1973 | 2.1701 | 2.1444        | 2.1201 | 2.0969 | 2.0749 | 2.0537 | 0.980 |
| 0.020 | 2.0537 | 2.0335 | 2.0141 | 1.9954                                                                                          | 1.9774 | 1.9600 | 1.9431        | 1.9268 | 1.9110 | 1.8957 | 1.8808 | 0.970 |
| 0.030 | 1.8808 | 1.8663 | 1.8522 | 1.8384                                                                                          | 1.8250 | 1.8119 | 1.7991        | 1.7866 | 1.7744 | 1.7624 | 1.7507 | 0.960 |
| 0.040 | 1.7507 | 1.7392 | 1.7279 | 1.7169                                                                                          | 1.7060 | 1.6954 | 1.6849        | 1.6747 | 1.6646 | 1.6546 | 1.6449 | 0.950 |
| 0.050 | 1.6449 | 1.6352 | 1.6258 | 1.6164                                                                                          | 1.6072 | 1.5982 | 1.5893        | 1.5805 | 1.5718 | 1.5632 | 1.5548 | 0.940 |
| 0.060 | 1.5548 | 1.5464 | 1.5382 | 1.5301                                                                                          | 1.5220 | 1.5141 | 1.5063        | 1.4985 | 1.4909 | 1.4833 | 1.4758 | 0.930 |
| 0.070 | 1.4758 | 1.4684 | 1.4611 | 1.4538                                                                                          | 1.4466 | 1.4395 | 1.4325        | 1.4255 | 1.4187 | 1.4118 | 1.4051 | 0.920 |
| 0.080 | 1.4051 | 1.3984 | 1.3917 | 1.3852                                                                                          | 1.3787 | 1.3722 | 1.3658        | 1.3595 | 1.3532 | 1.3469 | 1.3408 | 0.910 |
| 0.090 | 1.3408 | 1.3346 | 1.3285 | 1.3225                                                                                          | 1.3165 | 1.3106 | 1.3047        | 1.2988 | 1.2930 | 1.2873 | 1.2816 | 0.900 |
| 0.100 | 1.2816 | 1.2759 | 1.2702 | 1.2646                                                                                          | 1.2591 | 1.2536 | 1.2481        | 1.2426 | 1.2372 | 1.2319 | 1.2265 | 0.890 |
| 0.110 | 1.2265 | 1.2212 | 1.2160 | 1.2107                                                                                          | 1.2055 | 1.2004 | 1.1952        | 1.1901 | 1.1850 | 1.1800 | 1.1750 | 0.880 |
| 0.120 | 1.1750 | 1.1700 | 1.1650 | 1.1601                                                                                          | 1.1552 | 1.1503 | 1.1455        | 1.1407 | 1.1359 | 1.1311 | 1.1264 | 0.870 |
| 0.130 | 1.1264 | 1.1217 | 1.1170 | 1.1123                                                                                          | 1.1077 | 1.1031 | 1.0985        | 1.0939 | 1.0893 | 1.0848 | 1.0803 | 0.860 |
| 0.140 | 1.0803 | 1.0758 | 1.0714 | 1.0669                                                                                          | 1.0625 | 1.0581 | 1.0537        | 1.0494 | 1.0450 | 1.0407 | 1.0364 | 0.850 |
| 0.150 | 1.0364 | 1.0322 | 1.0279 | 1.0237                                                                                          | 1.0194 | 1.0152 | 1.0110        | 1.0069 | 1.0027 | 0.9986 | 0.9945 | 0.840 |
| 0.160 | 0.9945 | 0.9904 | 0.9863 | 0.9822                                                                                          | 0.9782 | 0.9741 | 0.9701        | 0.9661 | 0.9621 | 0.9581 | 0.9542 | 0.830 |
| 0.170 | 0.9542 | 0.9502 | 0.9463 | 0.9424                                                                                          | 0.9385 | 0.9346 | 0.9307        | 0.9269 | 0.9230 | 0.9192 | 0.9154 | 0.820 |
| 0.180 | 0.9154 | 0.9116 | 0.9078 | 0.9040                                                                                          | 0.9002 | 0.8965 | 0.8927        | 0.8890 | 0.8853 | 0.8816 | 0.8779 | 0.810 |
| 0.190 | 0.8779 | 0.8742 | 0.8705 | 0.8669                                                                                          | 0.8633 | 0.8596 | 0.8560        | 0.8524 | 0.8488 | 0.8452 | 0.8416 | 0.800 |
| 0.200 | 0.8416 | 0.8381 | 0.8345 | 0.8310                                                                                          | 0.8274 | 0.8239 | 0.8204        | 0.8169 | 0.8134 | 0.8099 | 0.8064 | 0.790 |
| 0.210 | 0.8064 | 0.8030 | 0.7995 | 0.7961                                                                                          | 0.7926 | 0.7892 | 0.7858        | 0.7824 | 0.7790 | 0.7756 | 0.7722 | 0.780 |
| 0.220 | 0.7722 | 0.7688 | 0.7655 | 0.7621                                                                                          | 0.7588 | 0.7554 | 0.7521        | 0.7488 | 0.7454 | 0.7421 | 0.7388 | 0.770 |
| 0.230 | 0.7388 | 0.7356 | 0.7323 | 0.7290                                                                                          | 0.7257 | 0.7225 | 0.7192        | 0.7160 | 0.7128 | 0.7095 | 0.7063 | 0.760 |
| 0.240 | 0.7063 | 0.7031 | 0.6999 | 0.6967                                                                                          | 0.6935 | 0.6903 | 0.6871        | 0.6840 | 0.6808 | 0.6776 | 0.6745 | 0.750 |
| 0.250 | 0.6745 | 0.6713 | 0.6682 | 0.6651                                                                                          | 0.6620 | 0.6588 | 0.6557        | 0.6526 | 0.6495 | 0.6464 | 0.6433 | 0.740 |
| 0.260 | 0.6433 | 0.6403 | 0.6372 | 0.6341                                                                                          | 0.6311 | 0.6280 | 0.6250        | 0.6219 | 0.6189 | 0.6158 | 0.6128 | 0.730 |
| 0.270 | 0.6128 | 0.6098 | 0.6068 | 0.6038                                                                                          | 0.6008 | 0.5978 | 0.5948        | 0.5918 | 0.5888 | 0.5858 | 0.5828 | 0.720 |
| 0.280 | 0.5828 | 0.5799 | 0.5769 | 0.5740                                                                                          | 0.5710 | 0.5681 | 0.5651        | 0.5622 | 0.5592 | 0.5563 | 0.5534 | 0.710 |
| 0.290 | 0.5534 | 0.5505 | 0.5476 | 0.5446                                                                                          | 0.5417 | 0.5388 | 0.5359        | 0.5330 | 0.5302 | 0.5273 | 0.5244 | 0.700 |
| 0.300 | 0.5244 | 0.5215 | 0.5187 | 0.5158                                                                                          | 0.5129 | 0.5101 | 0.5072        | 0.5044 | 0.5015 | 0.4987 | 0.4959 | 0.690 |
| 0.310 | 0.4959 | 0.4930 | 0.4902 | 0.4874                                                                                          | 0.4845 | 0.4817 | 0.4789        | 0.4761 | 0.4733 | 0.4705 | 0.4677 | 0.680 |
| 0.320 | 0.4677 | 0.4649 | 0.4621 | 0.4593                                                                                          | 0.4565 | 0.4538 | 0.4510        | 0.4482 | 0.4454 | 0.4427 | 0.4399 | 0.670 |
| 0.330 | 0.4399 | 0.4372 | 0.4344 | 0.4316 0.4289                                                                                   |        | 0.4261 | 0.4234 0.4207 |        | 0.4179 | 0.4152 | 0.4125 | 0.660 |
|       |        |        |        | 0.340 0.4125 0.4097 0.4070 0.4043 0.4016 0.3989 0.3961 0.3934 0.3907 0.3880 0.3853              |        |        |               |        |        |        |        | 0.650 |
| 0.350 |        |        |        | 0.3853 0.3826 0.3799 0.3772 0.3745 0.3719 0.3692 0.3665 0.3638 0.3611 0.3585                    |        |        |               |        |        |        |        | 0.640 |
| 0.360 |        |        |        | 0.3585 0.3558 0.3531 0.3505 0.3478 0.3451 0.3425 0.3398 0.3372 0.3345 0.3319                    |        |        |               |        |        |        |        | 0.630 |
| 0.370 |        |        |        | 0.3319 0.3292 0.3266 0.3239 0.3213 0.3186 0.3160 0.3134 0.3107 0.3081 0.3055                    |        |        |               |        |        |        |        | 0.620 |
| 0.380 |        |        |        | 0.3055 0.3029 0.3002 0.2976 0.2950 0.2924 0.2898 0.2871 0.2845 0.2819 0.2793                    |        |        |               |        |        |        |        | 0.610 |
| 0.390 |        |        |        | 0.2793 0.2767 0.2741 0.2715 0.2689 0.2663 0.2637 0.2611 0.2585 0.2559 0.2533                    |        |        |               |        |        |        |        | 0.600 |
| 0.400 |        |        |        | 0.2533 0.2508 0.2482 0.2456 0.2430 0.2404 0.2378 0.2353 0.2327 0.2301 0.2275                    |        |        |               |        |        |        |        | 0.590 |
| 0.410 |        |        |        | 0.2275 0.2250 0.2224 0.2198 0.2173 0.2147 0.2121 0.2096 0.2070 0.2045 0.2019                    |        |        |               |        |        |        |        | 0.580 |
| 0.420 |        |        |        | 0.2019 0.1993 0.1968 0.1942 0.1917 0.1891 0.1866 0.1840 0.1815 0.1789 0.1764                    |        |        |               |        |        |        |        | 0.570 |
| 0.430 |        |        |        | 0.1764 0.1738 0.1713 0.1687 0.1662 0.1637 0.1611 0.1586 0.1560 0.1535 0.1510                    |        |        |               |        |        |        |        | 0.560 |
| 0.440 |        |        |        | 0.1510 0.1484 0.1459 0.1434 0.1408 0.1383 0.1358 0.1332 0.1307 0.1282 0.1257                    |        |        |               |        |        |        |        | 0.550 |
| 0.450 |        |        |        | 0.1257 0.1231 0.1206 0.1181 0.1156 0.1130 0.1105 0.1080 0.1055 0.1030 0.1004                    |        |        |               |        |        |        |        | 0.540 |
|       |        |        |        | <b>0.460</b> 0.1004 0.0979 0.0954 0.0929 0.0904 0.0878 0.0853 0.0828 0.0803 0.0778 0.0753 0.530 |        |        |               |        |        |        |        |       |

<span id="page-200-0"></span>**Tabla 4.3 Tabla de probabilidades de la distribución normal estándar a partir de función correspondiente en Excel**

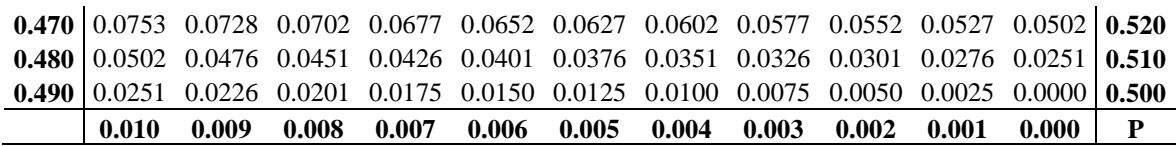

Otra manera más exacta para calcular el valor de Z es empleando programas como hojas de cálculo que permiten conocer el valor más preciso a partir de los valores de la probabilidad deseada.

En el programa Excel y en su versión en español del paquete de ofimática de Microsoft®, permite calcular el valor de Z a partir de una probabilidad dada mediante la fórmula **DISTR.NORM.ESTAND.INV** en cuya función solo es necesario introducir el valor de la probabilidad dada y muestra en la celda seleccionada el valor de Z correspondiente.

<span id="page-201-0"></span>**Tabla 4.4 Calculo para la distribución de los espacios entre cada marca de la escala de Gauss para las probabilidades indicadas.**

| Probabiliddad | Probabilidad | Z         | <b>Diferencia</b> |  |
|---------------|--------------|-----------|-------------------|--|
|               | en decimal   |           |                   |  |
| 99.9900       | 0.9999       | 3.7190    | 0.6288            |  |
| 99.9000       | 0.9990       | 3.0902    | 0.4382            |  |
| 99.6000       | 0.9960       | 2.6521    | 0.3257            |  |
| 99.0000       | 0.9900       | 2.3263    | 0.2726            |  |
| 98.0000       | 0.9800       | 2.0537    | 0.4089            |  |
| 95.0000       | 0.9500       | 1.6449    | 0.3633            |  |
| 90.0000       | 0.9000       | 1.2816    | 0.4399            |  |
| 80.0000       | 0.8000       | 0.8416    | 0.3172            |  |
| 70.0000       | 0.7000       | 0.5244    | 0.2711            |  |
| 60.0000       | 0.6000       | 0.2533    | 0.2533            |  |
| 50.0000       | 0.5000       | 0.0000    | 0.0000            |  |
| 40.0000       | 0.4000       | $-0.2533$ | 0.2533            |  |
| 30.0000       | 0.3000       | $-0.5244$ | 0.2711            |  |
| 20.0000       | 0.2000       | $-0.8416$ | 0.3172            |  |
| 10.0000       | 0.1000       | $-1.2816$ | 0.4399            |  |
| 5.0000        | 0.0500       | $-1.6449$ | 0.3633            |  |
| 2.0000        | 0.0200       | $-2.0537$ | 0.4089            |  |
| 1.0000        | 0.0100       | $-2.3263$ | 0.2726            |  |
| 0.5000        | 0.0050       | $-2.5758$ | 0.2495            |  |
| 0.1000        | 0.0010       | $-3.0902$ | 0.5144            |  |
| 0.0500        | 0.0005       | $-3.2905$ | 0.2003            |  |
| 0.0100        | 0.0001       | $-3.7190$ | 0.4285            |  |

En la tercera columna de la [Tabla 4.4](#page-201-0) ya se tienen los valores para la variable Z calculados con base en la probabilidad mostrada en la segunda columna. Posteriormente es necesario calcular las diferencias entre dos valores de Z consecutivos como es mostrado en la cuarta

columna cuyas diferencias partirán de un punto central el cual corresponde al punto en el que la media, mediana y moda coindicen y el cual corresponde a una probabilidad del 50%. Así las diferencias calculadas parten de este punto tanto para probabilidades mayores como menores al 50%.

Si en estricto sentido, las probabilidades seleccionadas se encuentran separados de manera proporcional partiendo como punto central el 50%, se tiene entonces que los espacios dados por la distribución también tenderán a seguir este patrón siendo los espacios para las distribuciones mayores al 50% iguales a la distribución de los espacios para los valores menores al 50%, sin embargo, las probabilidades menores al 5% y las mayores al 95% en la [Tabla 4.4](#page-201-0) no presentan la misma proporcionalidad al ser diferentes los porcentajes considerados.

Tomando en cuenta lo anterior se construye el papel probabilístico normal como el mostrado en la [Fig 4.22](#page-202-0) que muestra en su eje ordenado las probabilidades para las cuales fueron calculados los valores de  $Z$  donde las diferencias se muestran al lado derecho de la figura paralelo al eje ordenado. El valor central correspondiente al 50% se muestra en color rojo y es este el punto el origen para la representación de los porcentajes con sus respectivas diferencias calculadas respecto al anterior. Así mismo el eje de las abscisas se encuentra en escala aritmética cuya distribución de espacios es lineal y valores indicados son empleados de acuerdo con el uso que se le dé al papel.

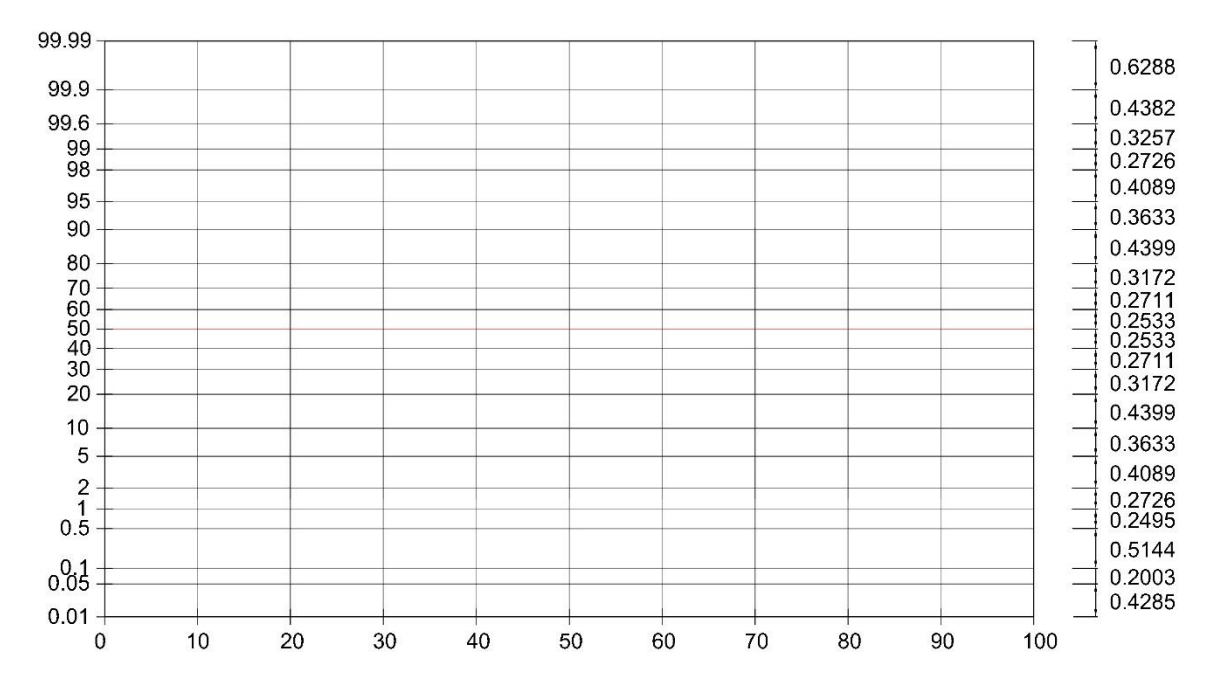

<span id="page-202-0"></span>**Fig 4.22 Papel probabilístico normal mostrando en el eje de las ordenadas a la izquierda las probabilidades representativas de la distribución y del lado derecho paralelo al eje el espaciado necesario para mantener la linealidad en una distribución de este tipo.**

Es importante mencionar que a pesar de no existir alguna regla que indique la relación de proporcionalidad entre ambos ejes de un gráfico, Habert et. al (1973) menciona el uso de la regla de tres cuartos de altura la cual indica que la representación gráfica se debe de hacer de tal modo que la altura de los datos representados sea aproximadamente igual a tres cuartos de la longitud del eje horizontal. En la [Fig 4.22](#page-202-0) se muestra un gráfico que cumple con esta condición teniendo en cuenta que el eje vertical es ligeramente mayor a tres cuartos del eje horizontal considerando que no todos los datos abarcarán en su totalidad al eje horizontal.

# **4.10.3 Representación gráfica en papel logarítmico normal**

El papel logarítmico normal es aquél que sigue, en su eje ordenado, la misma distribución de espacios entre los distintos valores presentado por el papel probabilístico normal, con la deferencia que, en vez de tener escala aritmética en el eje de las abscisas, éste sigue una ley logarítmica.

La representación de la ley logarítmica en el eje horizontal puede tener base decimal o natural siendo logaritmo decimal o logaritmo natural (también conocido como logaritmo neperiano), respectivamente. Para ambos casos la metodología empleada es similar siendo el de uso generalizado los logaritmos con base decimal y por ende es el explicado a continuación.

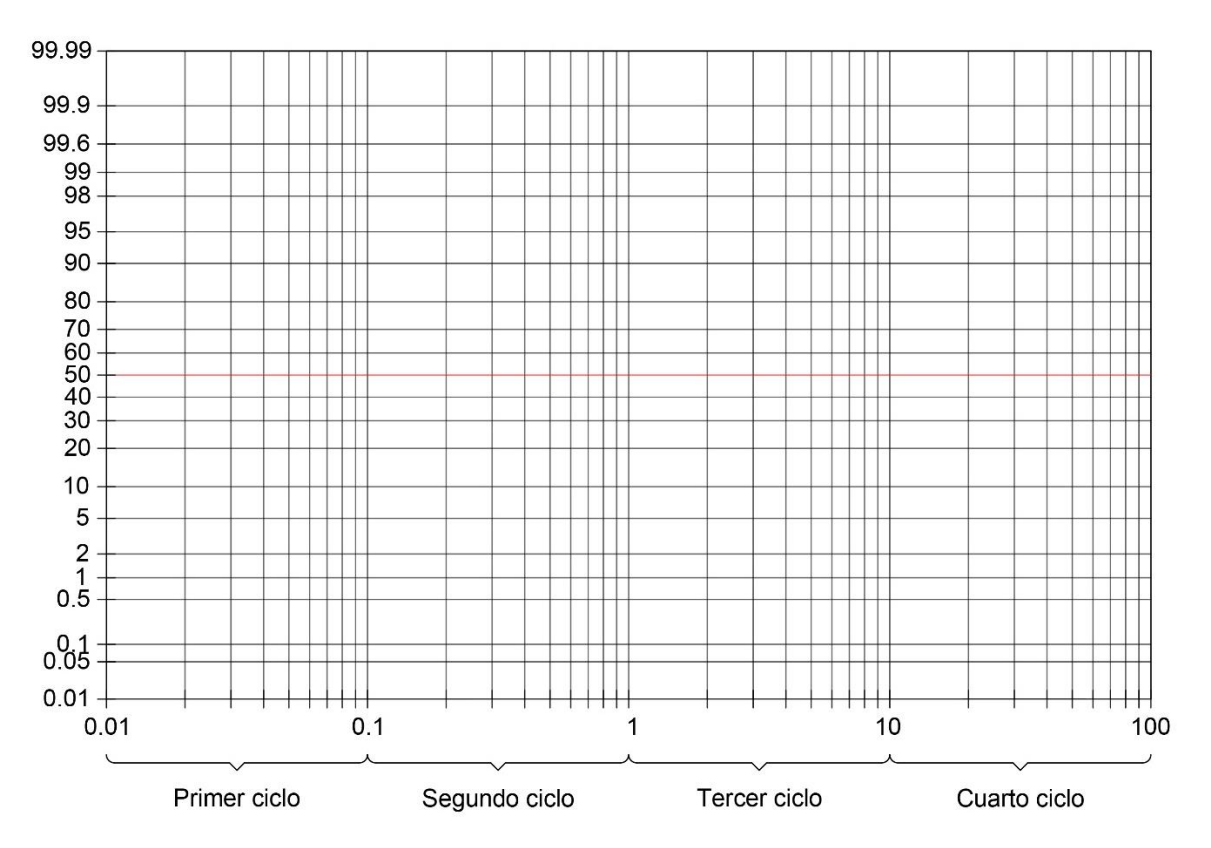

**Fig 4.23 Papel logarítmico normal con cuatro ciclos en su escala logarítmica.**

<span id="page-203-0"></span>La representación logarítmica con base decimal en un eje se hace tomando en cuenta valores mayores al cero que pude comenzar desde valores tan pequeños menores a la unidad como valores tan grandes como se deseen dividiéndose en ciclos donde la relación del número mayor y el número menor de cada ciclo de como cociente 10, ejemplos de ciclos son: 0.1-1

, 1-10, 10-100 y 100-1000. En la [Fig 4.23](#page-203-0) se tiene un papel logarítmico normal lo cual indica escala normal en su eje vertical y logarítmica en su eje horizontal; los ciclos se encuentran indicados de modo que siempre se tendrá una repetición siendo regularmente empleados dos o más ciclos.

### **4.10.4 Construcción de la escala logarítmico normal**

<span id="page-204-1"></span>Análogamente como en el caso del papel probabilístico normal, se parte tomando en cuenta los logaritmos de los valores que forman el ciclo deseado, con la particularidad que, independientemente del ciclo seleccionado, el espaciado será siempre el mismo.

<span id="page-204-0"></span>**Tabla 4.5 Calculo de las diferencias entre marcas para un eje a escala logarítmica tomando en cuenta los valores para un ciclo completo**

| <b>Abscisas</b> | Log     | <b>Diferencia</b> |
|-----------------|---------|-------------------|
| 100             | 2.00000 | 0.30103           |
| 200             | 2.30103 | 0.17609           |
| 300             | 2.47712 | 0.12494           |
| 400             | 2.60206 | 0.09691           |
| 500             | 2.69897 | 0.07918           |
| 600             | 2.77815 | 0.06695           |
| 700             | 2.84510 | 0.05799           |
| 800             | 2.90309 | 0.05115           |
| 900             | 2.95424 | 0.04576           |
| 1000            | 3.00000 |                   |

Por comodidad se selecciona el ciclo 100−1000 como se indica en [Tabla 4.5,](#page-204-0) en la primera columna contando de izquierda a derecha, se indican los valores que corresponden al ciclo con separaciones de 100 entre cada marca, posteriormente en la segunda columna se calcula el logaritmo correspondiente al valor indicado por la primera columna. A continuación, se calcula la diferencia entre el valor actual y el siguiente y como método para verificar que todo se haya realizado de manera correcta en la cuarta columna se realiza la diferencia acumulada que suma la diferencia actual más la diferencia acumulada anterior. Por tanto, la diferencia entre una marca y la anterior es la indicada por la tercera columna, aplicando esto en una gráfica que considera en su eje ordenado la ley de Gauss y en su eje de las abscisas la ley logarítmica decimal se obtiene la [Fig 4.24](#page-205-1)

En esta figura se muestra al papel logarítmico normal con un eje horizontal que sigue la ley de un logaritmo decimal y eje vertical la ley de Gauss. Paralelo al eje horizontal y en la parte superior se muestra las diferencias entre el espaciado para cada marcada en un ciclo, teniendo la particularidad que debido a su propiedad el espaciado es el mismo para cada ciclo, así mismo, paralelo al eje vertical en la parte derecha se muestra el espaciado para una distribución que sigue la ley de Gauss.

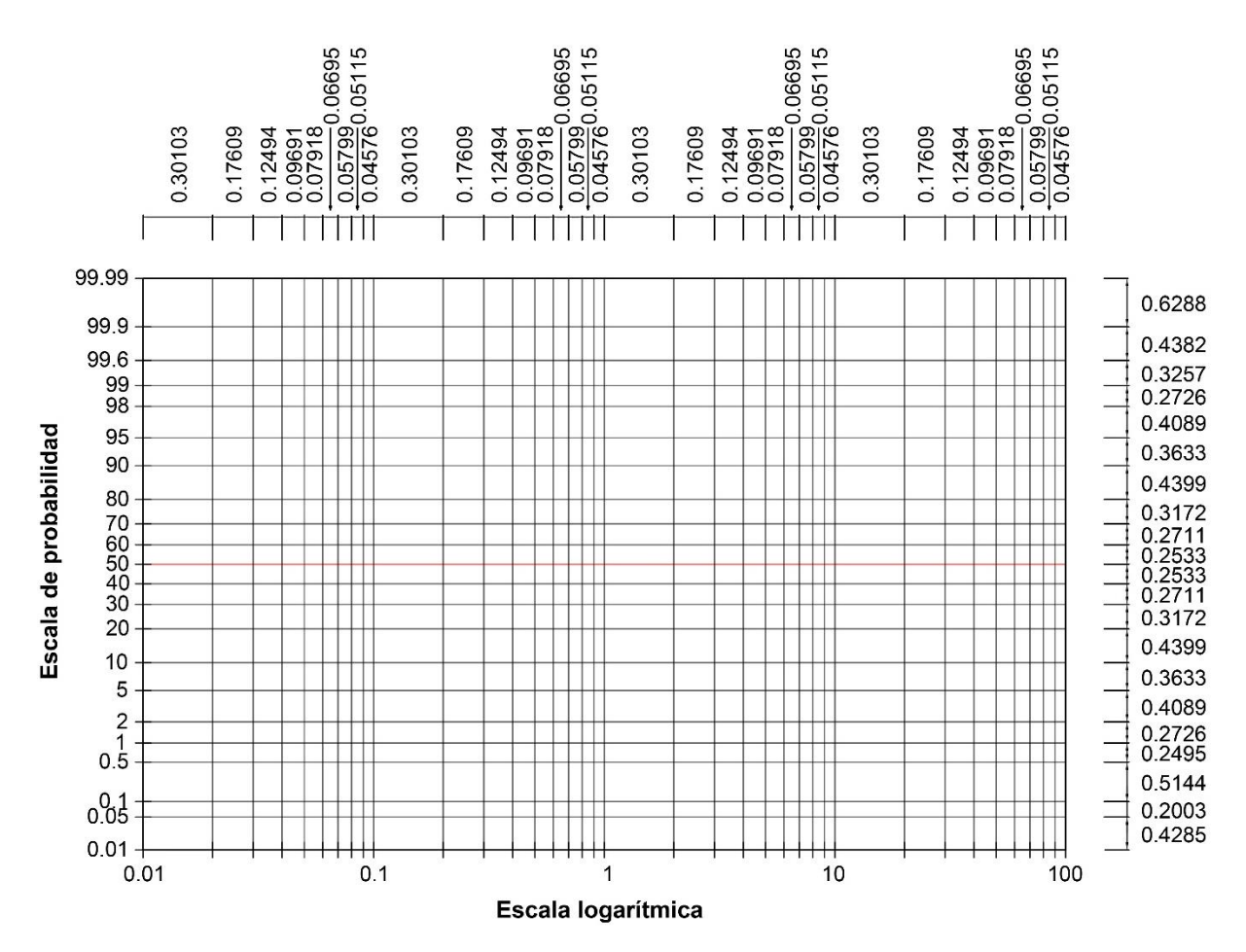

<span id="page-205-1"></span>**Fig 4.24 Papel logarítmico normal mostrando a la izquierda del eje de las ordenadas las probabilidades representativas de la distribución y del lado derecho, paralelo al eje, el espaciado necesario para mantener la linealidad en una distribución del tipo normal. Así mismo en el eje de las abscisas en la parte inferior se muestran cuatro ciclos de una escala logarítmica y en la parte superior se indican los espacios correspondientes para la construcción de esta escala.**

En el caso del eje horizontal se pueden tener tantos ciclos como uno desee siempre teniendo en cuenta que la relación entre el eje vertical sea igual a tres cuartas partes de la longitud del eje horizontal para que la gráfica se represente mediante una proporcionalidad adecuada.

## <span id="page-205-0"></span>**4.11 Aplicación de la estadística al análisis granulométrico**

Al abordar el estudio de la Mecánica de suelos es común encontrarse con el estudio de la granulometría de los suelos. El estudio de la granulometría de los suelos resulta importante para diversos fines al permitir conocer la composición del tamaño de las partículas del suelo, sin embargo, este parámetro no permite conocer todas sus características mecánicas.

La orientación de las partículas, así como su forma e historia geológica solo son algunos de las propiedades que aportan más información relativo a las propiedades mecánicas, de ahí que muchas pruebas se requiera de muestras tomadas de forma inalteradas las cuales son más fieles a conservar estas características. Sin embargo, siempre se tiene la incertidumbre que, al ser extraídos del suelo, los esfuerzos a los que se encuentra sometida la muestra inalterada no son los mismos y así los resultados arrojados por las diferentes pruebas a las que sea sometida la muestra pueden diferir del comportamiento real del suelo. Por tanto, se dice que la muestra puede ser inalterada, pero realmente no lo es ya que al ser extraído de su entorno natural ya sufre de una condición que altera su estado natural.

Pese a lo anterior, siempre resulta conveniente conocer la granulometría ya que esta información puede ser empleada para diversos fines como lo es el estudio de los sedimentos que son transportados en un cauce ya que su transporte provoca que estos sean depositados en el lecho de un canal ya sea natural o artificial.

## **4.11.1 Características de su representación gráfica**

La gráfica granulométrica suele representarse en el eje ordenado con porcentajes de la muestra cuyas partículas son de menor dimensión a la que hace referencia y en el eje de las abscisas mediante diámetros (generalmente expresados en mm) de los diferentes tamaños de partículas que componen el suelo o sedimento.

Para obtener esta gráfica, es necesario realizar una tabla donde se expresen en una columna de ésta el nombre que se le asigna a los diferentes tamaños de la abertura en la malla de los tamices que se emplean para realizar la prueba a los cuales se les suele expresar mediante fracciones y números, sin embargo, para fines prácticos, como se requiere graficar estos datos en una gráfica es necesario contar, en otra columna, con la equivalencia de la abertura de los diferentes tamices en milímetros.

Al realizar el cribado de la muestra en los diferentes tamices se tiene que en cada tamiz se ha retenido una porción de la muestra, la cual ha de pesarse para conocer cuáles son los tamaños predominantes y la frecuencia en la cual se presentan. Conocer el peso retenido en gramos no resulta práctico, por ende, en otra columna se debe representar el porcentaje retenido, el cual se obtiene simplemente dividiendo el peso retenido en cada tamiz entre el peso total de la muestra. Posteriormente, en otra columna, se expresan los porcentajes retenidos acumulados, éste se obtiene sumando el porcentaje retenido de una determinada malla más el peso retenido de la anterior malla. Como la columna anterior representa el porcentaje retenido en cada malla ahora resulta conveniente expresarlo en qué porcentaje del suelo o sedimento total pasa por cada tamiz o, en otras palabras, que porcentaje resulta ser menor a la abertura del tamiz, para esto se resta del cien por ciento el porcentaje retenido acumulado para cada tamiz.

La Estadística tiene una relación muy cercana con el análisis granulométrico debido a que, realizando la analogía correspondiente, el diámetro de las partículas es la variable aleatoria, el peso retenido es la frecuencia, el porcentaje retenido es la frecuencia relativa y el porcentaje retenido acumulado es la frecuencia relativa acumulada. Finalmente, la última columna que es el porcentaje que pasa, es la frecuencia relativa acumulada menor a cierta magnitud.

Debido al amplio rango que abarcan los diámetros de las partículas de un suelo o sedimento se suele emplear papel semilogarítmico ya que permite abarcar grandes variaciones de tamaños que en papel aritmético o papel a escala natural es difícil lograr ya que en caso de hacerlo la escala quedaría muy ajustada y abarcaría innecesariamente gran parte de la gráfica. Lo anterior se acostumbra simplemente porque resulta conveniente para su representación visual, sin embargo, se pueden emplear otras escalas para analizar si la curva granulométrica se ajusta a algún modelo y poder ver si los datos obtenidos en campo se ajustan a este modelo.

Al ser la curva granulométrica un polígono de frecuencias relativas acumuladas o también conocida como curva de frecuencias relativas acumuladas, resulta útil este aspecto ya que esto permite representar en una misma gráfica diferentes curvas granulométricas y así simplificar espacios y realizar comparaciones de manera práctica.

Antes de sistematizar el análisis granulométrico de las muestras de suelo o sedimento conviene analizar de manera preliminar una o dos de ellas buscando seleccionar a simple vista la que presente una mayor variedad de tamaños de sus partículas esto con el objeto de seleccionar el número de tamices adecuado para evitar seleccionar algunos con aberturas mayores a las necesarias o no seleccionar suficientes tamices para definir con precisión las aberturas menores.

| <b>Tamiz</b> | Diámetro, en<br>mm | Peso<br>retenido, en<br>gr. | Porcentaje<br>retenido | Porcentaje<br>retenido<br>acumulado | Porcentaje que<br>pasa |
|--------------|--------------------|-----------------------------|------------------------|-------------------------------------|------------------------|
| 1"           | 25.4               | 0.00                        | 0.000                  | 0.000                               | 100.000                |
| 1/2"         | 12.7               | 21.05                       | 0.645                  | 0.645                               | 99.355                 |
| #4           | 4.75               | 186.7                       | 5.719                  | 6.364                               | 93.636                 |
| #20          | 0.84               | 1817.39                     | 55.672                 | 62.036                              | 37.964                 |
| #40          | 0.42               | 806.06                      | 24.692                 | 86.728                              | 13.272                 |
| #100         | 0.15               | 413.49                      | 12.666                 | 99.394                              | 0.606                  |
| #200         | 0.075              | 14.82                       | 0.454                  | 99.848                              | 0.152                  |
| Charola      | -                  | 4.96                        | 0.152                  | 100.000                             | 0.000                  |
| Suma         |                    | 3264.47                     | 100.000                |                                     |                        |

<span id="page-207-0"></span>**Tabla 4.6 Resultados de una prueba de análisis granulométrico realizada mediante 7 mallas**

Posteriormente se procede a seleccionar tentativamente un número pequeño de tamices. Para ilustrar lo anterior se toman en cuenta los datos de l[a Tabla 4.6,](#page-207-0) en la que se han seleccionado siete diferentes tamaños de tamices, además de la charola en la cual se retienen las partículas que entran en el grupo de los finos.

| <b>Tamiz</b>    | Diámetro, en<br>mm | Peso<br>retenido, en<br>gr. | Porcentaje<br>retenido | Porcentaje<br>retenido<br>acumulado | Porcentaje que<br>pasa |
|-----------------|--------------------|-----------------------------|------------------------|-------------------------------------|------------------------|
| 1 <sup>''</sup> | 25.400             | 0                           | 0.000                  | 0.000                               | 100.000                |
| 3/4"            | 19.100             | 21.05                       | 0.645                  | 0.645                               | 99.355                 |
| 1/2"            | 12.700             | 12.5                        | 0.383                  | 1.028                               | 98.972                 |
| 3/8"            | 9.520              | 16.09                       | 0.493                  | 1.521                               | 98.479                 |
| 1/4"            | 6.350              | 44.11                       | 1.351                  | 2.872                               | 97.128                 |
| #4              | 4.760              | 114                         | 3.492                  | 6.364                               | 93.636                 |
| #6              | 3.030              | 284.66                      | 8.720                  | 15.084                              | 84.916                 |
| #8              | 2.380              | 185.84                      | 5.693                  | 20.777                              | 79.223                 |
| #12             | 1.680              | 412.63                      | 12.640                 | 33.417                              | 66.583                 |
| #16             | 1.190              | 436.84                      | 13.382                 | 46.798                              | 53.202                 |
| #20             | 0.840              | 497.42                      | 15.237                 | 62.036                              | 37.964                 |
| #30             | 0.590              | 591.5                       | 18.119                 | 80.155                              | 19.845                 |
| #40             | 0.420              | 214.56                      | 6.573                  | 86.728                              | 13.272                 |
| #50             | 0.279              | 243.51                      | 7.459                  | 94.187                              | 5.813                  |
| #60             | 0.250              | 64.58                       | 1.978                  | 96.165                              | 3.835                  |
| #80             | 0.177              | 72.35                       | 2.216                  | 98.382                              | 1.618                  |
| #100            | 0.149              | 33.05                       | 1.012                  | 99.394                              | 0.606                  |
| #200            | 0.074              | 14.82                       | 0.454                  | 99.848                              | 0.152                  |
| Charola         |                    | 4.96                        | 0.152                  | 100.000                             | 0.000                  |
| Suma            |                    | 3264.47                     | 100.000                |                                     |                        |

<span id="page-208-0"></span>**Tabla 4.7 Resultados de una prueba de análisis granulométrico realizada mediante 18 mallas**

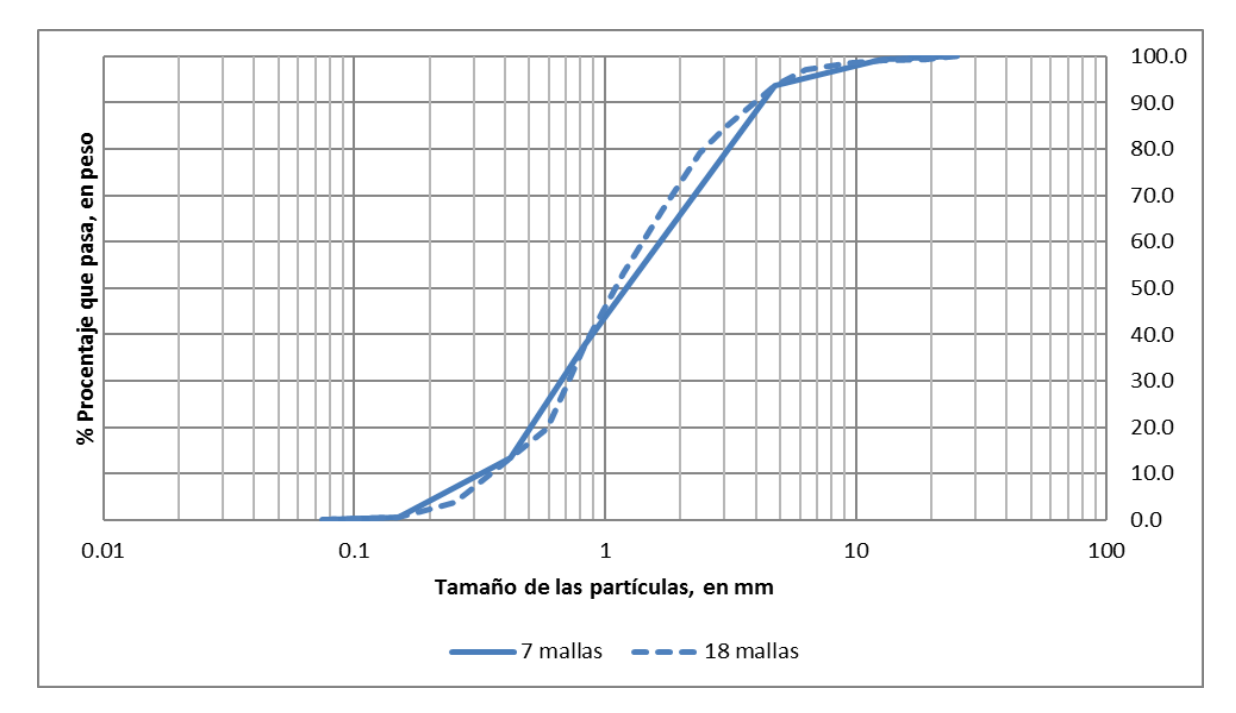

<span id="page-208-1"></span>**Fig 4.25 Curvas granulométricas representativas de la [Tabla 4.6](#page-207-0) y [Tabla 4.7.](#page-208-0)**

Graficando los datos se obtiene la curva granulométrica de la [Fig 4.25](#page-208-1) representada mediante la línea continua con base en el porcentaje que pasa. Dicha curva presenta cambios bruscos en la pendiente de las rectas que la conforman debido a los pocos tamices empleados y por tanto no representa de manera adecuada la granulometría de la muestra de modo que se deben emplear un número mayor de tamices para definir con mayor precisión la curva granulométrica.

En la [Tabla 4.7](#page-208-0) se muestran los resultados de la misma muestra que en la [Tabla 4.6](#page-207-0) con la diferencia que son empleados un mayor número de tamices con distintas aberturas que permiten definir de mejor manera la curva granulométrica y así identificar los diámetros característicos, así mismo se debe tener cuidado de no seleccionar un número grande e innecesario de tamices ya que esto puede provocar que el proceso de cribado de la muestra sea más costoso y complicado de realizar sin mostrar mejoras significativas en los resultados.

En la [Fig 4.25](#page-208-1) es representada la curva granulométrica de la tabla anterior mediante una línea punteada que sirve para diferenciarla de la prueba realizada con solo 7 mallas. El que sean polígonos de frecuencias relativas acumuladas menor a cierta cantidad permite que éstas se puedan representar en la misma gráfica de modo que su comparación es simple mostrando las diferencias de realizar la prueba con un número adecuado de tamices.

Una vez teniendo el número adecuado de tamices a utilizar, se sistematiza el proceso de cribado para todas las muestras que sean recolectadas empleando el número y tamaño de mallas que se ha determinado más conveniente para la granulometría del sitio, ya que al utilizar los diferentes tamaños de partícula para el análisis preliminar esto permite conservar una curva granulométrica definida para todos los tamaños presentes.

# **4.12 Agrupación de las curvas granulométricas**

Al momento de realizar el cribado de las diferentes muestras de los sedimentos, generalmente se tienen casos en las curvas granulométricas obtenidas llegan a presentar entre éstas ciertas características similares como lo son el tamaño de sus partículas y porcentajes que pasan para cada tamaño. En este caso, una práctica conveniente es realizar diferentes agrupaciones entre las muestras que presenten curvas granulométricas similares para su posterior análisis.

Para los diferentes grupos que se formen es conveniente ordenarlos a partir del mayor a menor tamaño de las partículas que la constituyen y así facilitar la tarea para formar conjuntos que contengan características similares como su peso y/o tamaño que provengan de muestras las cuales fueron tomadas en el mismo sitio o sitios semejantes.

De esta forma resulta una práctica habitual agrupar estas muestras y así conocer más características de estas. En función de si el emparejamiento de las muestras se realiza por grupos que comparten características o si se realiza para todas las muestras recolectadas las curvas granulométricas se llaman curvas representativas de un grupo de muestras o curva granulométrica efectiva o característica, respectivamente. Además, mediante la curva granulométrica efectiva o característica se obtienen parámetros estadísticos como los diámetros característicos.

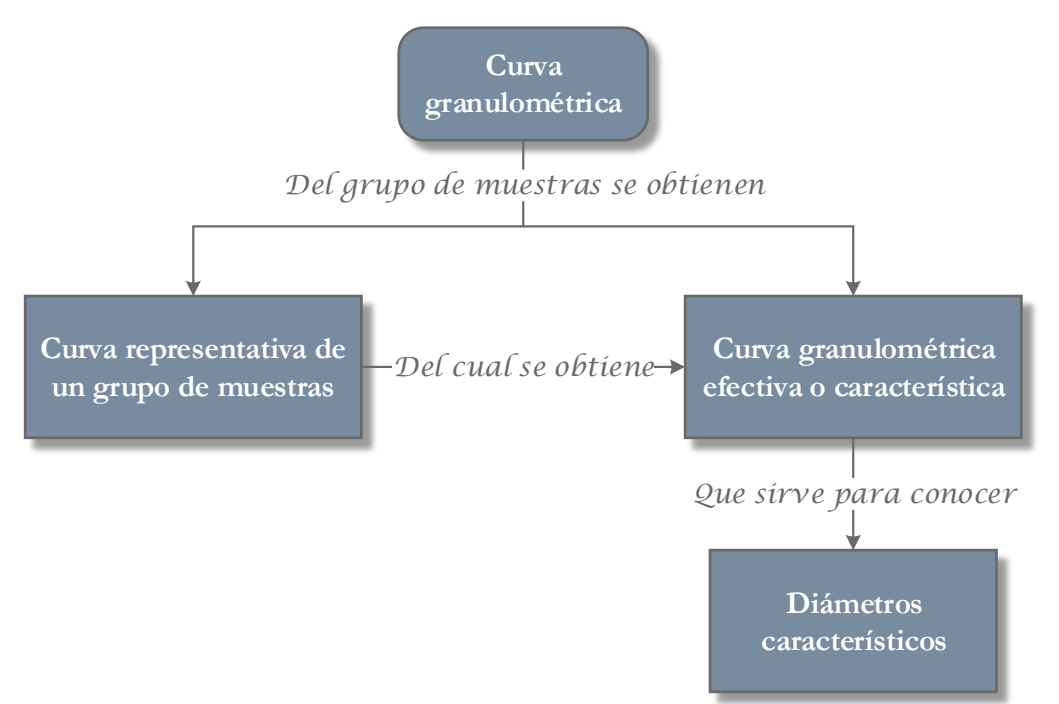

### **Fig 4.26 Mapa conceptual de la relación entre las distintas curvas granulométricas y su relación con los diámetros característicos.**

## **4.12.1 Curva granulométrica representativa de un grupo de muestras**

Al tomar una muestra, el tamaño de esta es parte crucial para poder analizar de manera íntegra sus características, ya que el tener una muestra pequeña causa que su granulometría no sea correctamente descrita y una muestra muy grande ocasiona que no sea sencillo el cribado de la muestra y a su vez aumentar los costos.

Al realizar las gráficas de las curvas granulométricas de cada muestra se puede observar cierta similitud de características entre ellas, permitiendo realizar agrupaciones de distintas curvas que comparten similitud entre sí. Es conveniente realizar estas agrupaciones en función de lo grandes que son las muestras, así como de su peso. La variabilidad presente en las diferentes curvas granulométricas que conforman al grupo no solo se debe a la diferencia presente entre los pesos respectivos, sino también de la variabilidad de las partículas que constituyen los sedimentos y la forma en que están distribuidos los tamaños en el cauce.

De acuerdo con lo anterior, si se considera un grupo de muestras que poseen características similares y sitio en el cual fueron tomadas estas muestras se pueden cribar los diferentes muestras que conforman al grupo, y sumar los diferentes pesos obtenidos respetando el peso por cada tipo de malla empleada y así se obtiene lo que se denomina curva granulométrica representativa de un grupo de muestras. También se pueden juntar las diferentes muestras de cada curva para hacer una sola y cribar de manera íntegra obteniendo el mismo resultado.

## **4.12.2 Curva granulométrica efectiva o característica**

La curva granulométrica efectiva o característica de un sitio es aquella conformada por las curvas granulométricas representativas de los grupos de muestras ya sea sumando todos los pesos en cada tamiz y dibujando la curva obtenida o cribando de manera íntegra todas las muestras obtenidas en el sitio, la cual pasa a denominarse macro-muestra. Este procedimiento se puede realizar de forma directa juntando todas las muestras obtenidas en una sola para el cribado sin tener que pasar a realizar el cribada de cada muestra o grupo, pero se pierde importante información respecto a los grupos cuando esto se realiza.

## **4.12.3 Diámetro característicos o efectivos**

En diversas ocasiones se requieren conocer los diámetros característicos en ciertos puntos para así calcular otras propiedades de la misma curva, o también para obtener ciertos diámetros que son de suma importancia para calcular otros aspectos concernientes al sitio en el cual se obtuvo la muestra. Dichos diámetros son representados mediante la notación *D n* donde el subíndice *n* indica el porcentaje del peso de los sedimentos que tiene partículas cuyos tamaños son menores de *<sup>n</sup>* .

Muchas veces, la determinación de los diámetros característicos debe realizarse después de analizar si la curva granulométrica característica puede ajustarse o no a una distribución teórica, ya que, en caso de poder, resulta más preciso.

Una vez que la curva granulométrica ha sido correctamente definida es posible conocer cualquier diámetro característico  $D_n$  que se desee, los cuales son generalmente empleados para definir parámetros estadísticos que ayude a precisar la distribución de los tamaños de las partículas. Cuando un diámetro característico es empleado para describir un cierto proceso o cierta ley, o también, para definir el tamaño de las partículas que predominan en un fenómeno determinado, al diámetro característico se le pasa a llamar diámetro efectivo.

### **4.12.4 Distribuciones teóricas**

Se han realizado diferentes observaciones que han llevado a la conclusión que los tamaños de las partículas que forman parte de los sedimentos de los cauces no se distribuyen mediante una ley única. Sin embargo, los sedimentos, concretamente su granulometría, pueden presentar una tendencia bastante definida hacia un cierto tipo de distribución. Así como se puede presentar esta tendencia, también se dan casos en los cuales una muestra de sedimentos puede no presentar una tendencia, o bien, si presentar la tendencia, pero con el inconveniente que no es aplicable a lo largo de todos los tamaños de partículas de la muestra. Generalmente cuando este es el caso, se dice que la distribución es aplicable en un cierto rango. Así es como generalmente el porcentaje que menos se ajusta a un cierto tipo de distribución corresponde a los extremos o colas de la distribución, aunque la mayoría de las veces estas colas representan un porcentaje pequeño del material lo cual hace que en estos casos pueda aceptarse totalmente la validez del modelo teórico, o bien, como se mencionó anteriormente, indica el intervalo en el que se satisface el modelo.

Los tipos de distribución más empleados son los de tipo circular, log-normal, logarítmica y log-log. Es menester indicar que la concordancia entre una distribución real y una teórica difícilmente encajan de manera perfecta, por lo cual no es de extrañarse las posibles discrepancias que se presenten entre ambas.

Como se ve en [4.10](#page-196-0) la mejor forma para conocer si un conjunto de datos se ajusta de mejor forma a un modelo que a otro es mediante su representación gráfica en distintas escalas y observar si la distribución sigue una tendencia lineal o se encuentra alejada de tal. Si la distribución sigue una tendencia lineal en cierta escala, esta distribución teórica es la que mejor se ajusta al conjunto de datos dado. Hoy en día esta labor ya no supone grandes obstáculos gracias a la tecnología que se emplea pudiendo evaluar la curva gráficamente y de manera simultánea en un tiempo relativamente corto. Además, si se requiere hacer su representación gráfica de manera manual, en las secciones [4.10.2](#page-199-1) y [4.10.4](#page-204-1) se establecen las bases sobre los patrones a seguir para la elaboración de distintas escalas.

### **4.12.4.1 Distribución semilogarítmica**

La granulometría de un sitio sigue una distribución semilogarítmica si al dibujar la curva granulométrica de esta en papel semilogarítmico resulta que queda exactamente alineados sobre una recta. Cuando esto ocurre se dice que la distribución de los tamaños de las partículas que constituyen al suelo o sedimento es semilogarítmica. Si es así la ecuación que describe esta distribución es:

$$
D_n = D_{50} \left( \sigma_g \right)^{P_n} \tag{4.88}
$$

dónde,

- *P n* variable en función del porcentaje *n* que se desea conocer.
- $\sigma_{g}$  desviación estándar geométrica

La variable  $P_n$  se calcula mediante la ecuación:

$$
P_n = \frac{n - 50}{34} \tag{4.89}
$$

La desviación estándar geométrica, como se vio anteriormente, queda definida mediante la ecuación:

$$
\sigma_{g} = \frac{D_{84}}{D_{50}} \tag{4.90}
$$

Al tratarse de una distribución semilogarítmica, se verifica al igual que la distribución lognormal que:

$$
\sigma_{g} = \frac{D_{84}}{D_{50}} = \frac{D_{50}}{D_{16}} = \left[\frac{D_{84}}{D_{16}}\right]^{\frac{1}{2}}
$$
(4.91)

Dónde el último término indica que la desviación estándar geométrica es un parámetro adimensional. De la ecuación (4.91), despejando se obtiene:

$$
\sigma_{g} = \frac{D_{sa}}{D_{so}} = \frac{D_{so}}{D_{16}} = \left[\frac{D_{sa}}{D_{16}}\right]^{\frac{1}{2}}
$$
(4.91)  
dica que la desviación estándar geométrica es un parámetro  
(4.91), despejando se obtiene:  

$$
\frac{D_{so}}{D_{16}} = \left[\frac{D_{sa}}{D_{16}}\right]^{\frac{1}{2}}
$$

$$
D_{so} = \left(\sqrt{\frac{D_{sa}}{D_{16}}}\right) (D_{16}) = \sqrt{\frac{D_{sa}(D_{16})^{2}}{D_{16}}}
$$
(4.92)  
ución semilogarítmica, la mediana  $D_{so}$  y la media  $D_{m}$  no son  
Por tanto, la ecuación para conocer el diámetro medio es:  

$$
D_{m} = D_{so} \exp\left[\frac{1}{2}\left(\log_{e} \sigma_{g}\right)^{2}\right]
$$
(4.93)  
**bución logaritha** i  
logarítmica  
io sigue una distribución logarítmica si al dibujar la curva  
apel logarítmico los puntos se acomodan de tal manera que  
recta. Cuando esto ocurre se dice que la distribución de los  
e constituyen al suelo o sedimento es logarítmica. Si este es el  
e esta distribución es:  

$$
D_{n} = D_{so} \left(\sigma_{g}\right)^{q_{n}}
$$
(4.94)  
ooreentaje *n* que se desea conocer  
métrica  
or la ecuación:  

$$
q_{n} = 4.43835 \log\left(\frac{n}{50}\right)
$$
(4.95)  
rátrica, como se vio anteriormente, queda definida mediante la

Al no ser simétrica la distribución semilogarítmica, la mediana  $D_{50}$  y la media  $D_m$  no son iguales, es decir  $D_{50} \neq D_m$ . Por tanto, la ecuación para conocer el diámetro medio es:

$$
D_m = D_{50} \exp\left[\frac{1}{2} \left(\log_e \sigma_g\right)^2\right]
$$
 (4.93)

#### **4.12.4.2 Distribución logarítmica**

La granulometría de un sitio sigue una distribución logarítmica si al dibujar la curva granulométrica de esta en papel logarítmico los puntos se acomodan de tal manera que queden alineados sobre una recta. Cuando esto ocurre se dice que la distribución de los tamaños de las partículas que constituyen al suelo o sedimento es logarítmica. Si este es el caso, la ecuación que describe esta distribución es:

$$
D_n = D_{50} \left( \sigma_g \right)^{q_n} \tag{4.94}
$$

donde,

*n q* variable en función del porcentaje *n* que se desea conocer

 $\sigma_{g}$  desviación estándar geométrica

La variable queda definida por la ecuación:

$$
q_n = 4.43835 \log \left( \frac{n}{50} \right) \tag{4.95}
$$

La desviación estándar geométrica, como se vio anteriormente, queda definida mediante la ecuación:

$$
\sigma_{g} = \frac{D_{84}}{D_{50}} \tag{4.96}
$$

Si la granulometría se ajusta a una distribución logarítmica, se verifica que:

$$
\sigma_{50} = \frac{D_{84}}{D_{50}} = \left(\frac{D_{50}}{D_{16}}\right)^{0.45531} = \left(\frac{D_{84}}{D_{16}}\right)^{0.31286} \tag{4.97}
$$

Así mismo:

$$
D_{50} = (D_{16})^{0.31286} (D_{84})^{0.68714}
$$
 (4.98)

#### **4.12.4.3 Distribución normal**

Esta distribución es útil para sedimentos constituidos por granos finos, como limos y arenas, finas que se encuentran en el cauce de los ríos de planicie. Una forma de comprobar de manera clara y rápida si la distribución de las partículas tiende a seguir una distribución normal es mediante la representación gráfica en papel probabilístico normal de los puntos que conforman la curva granulometría y, si estos puntos quedan alineados de tal manera que se forme una recta, significa que los diámetros de las partículas se distribuyen mediante una distribución normal y pueden describirse mediante la ecuación:

$$
D_n = D_{50} + Z_n \sigma \tag{4.99}
$$

donde,

*Z n* variable aleatoria estándar. Su valor es conocido mediante la función de distribución normal de Gauss.

 $\sigma$  desviación estándar.

La desviación estándar empleada para la distribución normal se define como:

$$
\sigma = D_{84} - D_{50} \tag{4.100}
$$

Cuando la curva granulométrica sigue una distribución normal, se cumple que:

$$
\sigma = D_{84} - D_{50} = D_{50} - D_{16} = \frac{1}{2} (D_{84} - D_{16})
$$
\n(4.101)

De esta manera se percibe que la desviación estándar tiene las unidades de la variable aleatoria. De la ecuación (4.101) se despeja y obtiene:

$$
D_{50} = \frac{1}{2} (D_{84} - D_{16}) + D_{16}
$$
  

$$
D_{50} = \frac{1}{2} (D_{84} + D_{16})
$$
 (4.102)

Al tratarse de una distribución normal, la media, mediana y moda coinciden en el mismo punto, por tanto, se llega a la conclusión que:

$$
D_{50} = D_m \tag{4.103}
$$

#### **4.12.4.4 Distribución log-normal**

Esta distribución es generalmente útil al aplicarse a los sedimentos que pertenecen a cursos de agua en zonas intermedias que presentan, en el lecho del cauce, materiales constituidos por gravas y arenas. Se ha comprobado que, en este grupo de cauces, el tamaño de las partículas que yacen en el lecho de estos tiende a seguir una distribución Log-normal.

Una forma de comprobar de manera clara y rápida si la distribución de las partículas tiende a seguir una distribución log-normal es mediante la representación gráfica, en papel logarítmico normal, de los puntos que conforman la curva granulometría y, si estos puntos tienden a alinearse de tal manera que se forme una recta, significa que los diámetros de las partículas se distribuyen mediante una distribución log-normal y pueden describirse mediante la ecuación:

$$
D_n = D_{50} \left( \sigma_g \right)^{\mathbb{Z}_n} \tag{4.104}
$$

dónde,

 $D_{50}$  diámetro de las partículas cuyo 50% del tamaño de sus partículas son inferiores al 50% *Z n* variable aleatoria estándar. Su valor es conocido mediante la función de distribución normal de Gauss.

 *<sup>g</sup>* desviación estándar geométrica. Medida de dispersión que indica que tan alargados están los datos respecto a un valor central.

La desviación estándar geométrica σ<sub>g</sub>. Se define como:

$$
\sigma_{g} = \frac{D_{84}}{D_{50}} \tag{4.105}
$$

Si la granulometría es log-normal, se verifican las siguientes relaciones:

$$
\sigma_{g} = \frac{D_{84}}{D_{50}} = \frac{D_{50}}{D_{16}} = \left[\frac{D_{84}}{D_{16}}\right]^{\frac{1}{2}}
$$
(4.106)

Dónde el último término indica que la desviación estándar geométrica es un parámetro adimensional. De la ecuación (4.106), despejando se obtiene:

$$
\frac{D_{50}}{D_{16}} = \left[\frac{D_{84}}{D_{16}}\right]^{\frac{1}{2}}
$$
$$
D_{50} = \left(\sqrt{\frac{D_{84}}{D_{16}}}\right)(D_{16}) = \sqrt{\frac{D_{84}(D_{16})^2}{D_{16}}}
$$
  

$$
D_{50} = \sqrt{D_{84}D_{16}}
$$
 (4.107)

Al no ser simétrica la distribución log-normal, la mediana  $D_{50}$  y la media  $D_m$  no son iguales, es decir,  $D_{50} \neq D_m$ . Por tanto, la ecuación para conocer el diámetro medio es:

$$
D_m = D_{50} \exp\left[\frac{1}{2} \left(\log_e \sigma_g\right)^2\right]
$$
 (4.108)

#### **4.12.4.5 Distribución circular**

Esta distribución es generalmente útil al aplicarse a los sedimentos pertenecientes a cursos de agua en zonas que presentan un fuerte declive en el perfil longitudinal de su cauce, así como por la relativa estrechez en su sección transversal y la abundancia de los materiales gruesos o fragmentos rocosos que yacen a lo largo de su lecho. En este tipo de cauces, el tamaño de las partículas de los sedimentos tiende a seguir una ley circular.

Esto se puede comprobar de manera clara y rápida dibujando la distribución en el papel correspondiente para una distribución circular. Si al terminar de dibujar todos los puntos correspondientes a la curva granulométrica queda alineados de tal manera que se forma una recta, significa que los diámetros de las partículas se distribuyen conforme una distribución circular.

De esta manera, para determinar cualquier diámetro característico de las partículas se emplea la ecuación:

$$
D_n = D_{\text{max}} \left\{ 1 - \left[ 1 - \left( \frac{n}{100} \right)^2 \right]^{\frac{1}{2}} \right\} \tag{4.109}
$$

donde,

*Dmáx* diámetro máximo

*n* porcentaje del peso de los sedimentos que tiene partículas con tamaños son menores a *D n*

### **4.12.5 Cálculo de parámetros analíticos**

Al tratarse la curva granulométrica de un polígono de frecuencias acumuladas es normal inferir que también otros tratamientos estadísticos relativos a su composición son aplicables a ella. Las medidas de tendencia central y las medidas de dispersión son las que su aplicación permite describir más características de la curva. Debido a la naturaleza del análisis granulométrico de un sitio se tiene que los datos obtenidos consisten en datos agrupados, por lo tanto, para su análisis estadístico se debe considerar tal hecho.

Algunos de las medidas de tendencia central que se emplearán para su aplicación a la curva granulométrica son la: la media aritmética y la media. Las medidas de dispersión empleadas son: la varianza, desviación estándar, sesgo y curtosis. Cabe mencionar que, por simplificación, el sumatorio es expresado sin indicar sus límites.

### **4.12.5.1 Media aritmética de la distribución**

La determinación de la media aritmética de una distribución dada o también conocida como diámetro medio *D m* , para el caso de una distribución granulométrica, se realiza mediante los fundamentos descritos en la sección [4.6.1.](#page-158-0) De esta manera se tiene que es un valor o medida de tendencia central, que aplicando la nomenclatura empleada para la determinación de los diámetros característicos de una distribución granulométrica se tiene la ecuación:

$$
D_m = \frac{\sum D_i P_i}{\sum P_i}
$$
\n
$$
(4.110)
$$

donde,

- *D m* diámetro medio de la muestra
- *Pi* porcentaje de material retenido en cada malla
- *Di* diámetro de la malla que corresponde a la marca de clase de cada intervalo

### **4.12.5.2 Mediana de la distribución**

La determinación de la mediana de una distribución es igual a aquella medida de tendencia central descrita en la sección [4.6.3](#page-162-0) que se obtiene para indicar el diámetro o tamaño de las partículas que se encuentra a la mitad de las partículas.

### **4.12.5.3 La varianza de la distribución**

Es una medida de dispersión empleada para una distribución como se ve en la sección [4.7.2,](#page-166-0) de acuerdo con esto y empleando la nomenclatura correspondiente a una distribución granulométrica, la ecuación para determinar la varianza esta es:

$$
\sigma^2 = \frac{\sum \left[ \left( D_i - D_m \right)^2 P_i \right]}{\sum P_i} \tag{4.111}
$$

donde,

 $\sigma^2$  varianza de la muestra

- $P_i$  porcentaje de material retenido en cada malla
- *Di* diámetro que corresponde a la marca de clase de cada intervalo
- *D m* diámetro medio correspondiente a la muestra granulométrica

### **4.12.5.4 Desviación estándar**

Es una medida de dispersión empleada para la determinación que tan dispersa se encuentra la muestra tomada, es decir, que tan alejada de su media o valor central se encuentran los datos de la muestra según lo visto en la sección [4.7.3](#page-168-0)

La ecuación de la desviación estándar es:

$$
\sigma = \left[ \frac{\sum \left[ \left( D_i - D_m \right)^2 P_i \right] \right]^{\frac{1}{2}}}{\sum P_i} \tag{4.112}
$$

donde,

 $\sigma$  desviación estándar de la muestra

- *Pi* porcentaje de material retenido en cada malla
- *Di* diámetro que corresponde a la marca de clase de cada intervalo
- *D m* diámetro medio correspondiente a la muestra granulométrica

#### **4.12.5.5 Sesgo de la distribución**

 $P_i$ <br>  $D_i$ <br>  $D_m$ <br>  $E_s$  1 a n date  $L$  a  $\epsilon$ <br>  $D_i$ <br>  $D_m$ <br>  $E_l$  a  $D_m$ <br>  $D_m$ <br>  $D_l$ <br>  $D_m$ <br>  $D_l$ <br>  $D_m$ <br>  $E_l$  c<br>  $\epsilon$ El sesgo es una medida relativa a la simetría de la distribución como lo visto en la sección [4.7.4,](#page-170-0) de esta manera, empleando la nomenclatura correspondiente para una distribución granulométrica la ecuación para determinar la granulometría es:

$$
CA = \frac{\sum \left[ \left( D_i - D_m \right)^3 P_i \right]}{\left( \sum P_i \right) \left( \sigma^3 \right)} \tag{4.113}
$$

donde,

- *CA* coeficiente de asimetría
- $\sigma$ desviación estándar de la muestra
- *Pi* porcentaje de material retenido en cada malla
- *Di* diámetro que corresponde a la marca de clase de cada intervalo
- *D m* diámetro medio correspondiente a la muestra granulométrica

El coeficiente de asimetría es evaluado mediante los criterios de la sección [4.7.4.1.](#page-172-0)

### **4.12.5.6 Curtosis de la distribución**

El coeficiente de curtosis es una medida para evaluar el apuntamiento o esbeltez que se muestra en una distribución dada como se menciona en la sección [4.7.5.](#page-174-0) Empleando la nomenclatura correspondiente a una distribución granulométrica la ecuación para curtosis es la siguiente:

$$
CA = \frac{\sum \left[ \left( D_i - D_m \right)^4 P_i \right]}{\left( \sum P_i \right) \left( \sigma^4 \right)} \tag{4.114}
$$

donde,

- *CA* coeficiente de asimetría
- $\sigma$ desviación estándar de la muestra
- *Pi* porcentaje de material retenido en cada malla
- *Di* diámetro que corresponde a la marca de clase de cada intervalo
- *D m* diámetro medio correspondiente a la muestra granulométrica

El coeficiente de asimetría es evaluado mediante los criterios de la sección [4.7.5.1.](#page-175-0)

### **4.12.6 Ajuste de curvas a un modelo teórico**

Los tipos de distribuciones teóricas vistas en [4.12.4](#page-211-0) indican que, al graficarse la curva granulométrica en las diferentes escalas, estas deben de seguir una línea recta para poder indicar que la curva granulométrica pertenece a distribución teórica al cual pertenece la escala empleada. Sin embargo, es fácil darse cuenta de que difícilmente una curva granulométrica tenderá a seguir de manera perfecta una línea recta y a lo mucho, sus puntos tenderán a una línea irregular, pero mostrará esta tendencia de recta lo cual indica que la distribución para la escala empleada es la correcta, pero no sin antes realizar ajustes a la curva para poder definirla correctamente dentro de esa distribución.

La manera más simple de ajustar la curva consiste en hacerlo de forma gráfica, esto se logra siguiendo una línea a través de los puntos que componen la curva granulométrica procurando que ésta pase por un punto medio entre los diferentes puntos. Existe un caso particular el cual se da en la distribución log-normal, en esta se requiere realizar el ajuste de acuerdo con el procedimiento sugerido por Otto el cual indica que la recta de ajuste es aquella que resulta de unir en el papel log-normal los puntos cuyas coordenadas de la curva granulométrica original sean los diámetros característicos  $D_{15,87}$  y  $D_{84,13}$ , de esta manera se tiene una recta en la cual se alinean la mayoría de los puntos con la diferencia que las colas de la distribución cuyos diámetros están por arriba del 84.13% y los inferiores al 15.87% de los diámetros que pasan son considerados como una fracción pequeña de material, con lo cual se acepta la exclusión de estos diámetros al no representar un problema el hacerlo.

Realizar el procedimiento de ajuste de curva en forma gráfica, con excepción del procedimiento sugerido por Otto, suele ser muy subjetivo, por lo tanto, con rigor, la recta que se adapta mejor a los datos reales de la curva granulométrica debe realizar siguiendo un criterio estándar para poder garantizar la veracidad de los datos calculados, como el método de mínimos cuadrados.

## **4.12.6.1 Determinación analítica de los diámetros**

Para conocer ciertos diámetros característicos o en su caso diámetros efectivos, existen técnicas simples como la gráfica que consiste en identificar el porcentaje que interesa conocer mediante el uso de su curva granulométrica. Como se ha mencionado, esta gráfica se expresa generalmente en una escala semilogarítmica la cual permite apreciar de mejor manera la gran mayoría de las curvas de este estilo. Sin embargo, el uso de la técnica gráfica trae consigo significativos problemas de apreciación, debido a la gran cantidad de información contenida en él y el hecho de la escala que, a su vez, no permite identificar con precisión el diámetro al cual hace referencia un porcentaje. De esta manera se recomienda un método más preciso, que consiste en realizar un ajuste a la curva para poder alinear dicha curva granulométrica a un modelo teórico determinado.

El modelo teórico al cual debe ser ajustada la curva granulométrica se hace con base en los procedimientos descritos en la sección [4.10](#page-196-0) en la cual se menciona el uso de diferentes escalas para conocer si la distribución puede ajustarse a alguna de ellas y en la sección [4.12.4](#page-211-0) las características del modelo teórico de estas distribuciones que describe el espacio sobre el cual la distribución de datos se ha alineado.

Cuando se busca conocer un punto que se encuentra entre otros dos puntos conocidos se deben emplear estos últimos para determinar una ecuación de la recta que pasa entre ellos aplicando las ecuaciones correspondientes para el modelo teórico seleccionado. Esta suposición es correcta debido que previo al trabajo de determinar la ecuación de la recta, se ha buscado el modelo teórico que mejor se ajusta a éste y, por ende, este modelo teórico es aquél que permita ajustarse todos los puntos pertenecientes a la curva granulométrica en una sola línea recta, o también, aquella curva granulométrica que mejor se ajuste a una línea recta.

# **4.12.6.2 Ejemplo 4.2. Ajuste por determinación analítica de los diámetros**

En una prueba de análisis granulométrico representado por la [Tabla 4.8](#page-221-0) se obtienen los siguientes pesos retenidos por cada tamiz, a su vez se muestran también los cálculos posteriores para obtener el porcentaje que pasa.

Para conocer a qué distribución se ajusta mejor los datos obtenidos es necesario graficar éstos en las diferentes escalas, es decir: escala aritmética, semilogarítmica, logarítmica, probabilística normal y logarítmica normal. La representación gráfica en las escalas antes mencionadas se muestra en la [Fig 4.27](#page-222-0) observando que la distribución se ajusta de mejor manera empleando un papel con escala logarítmico normal. Esto permite emplear las

ecuaciones correspondientes al modelo teórico logarítmico normal vistas en la sección [4.12.4.4.](#page-215-0)

<span id="page-221-0"></span>

| <b>Tamiz</b> | Diámetro, en<br>mm       | Peso<br>retenido, en<br>gr. | Porcentaje<br>retenido | Porcentaje<br>retenido<br>acumulado | Porcentaje<br>que pasa |
|--------------|--------------------------|-----------------------------|------------------------|-------------------------------------|------------------------|
| 1"           | 25.400                   | $\boldsymbol{0}$            | 0.000                  | 0.000                               | 100.000                |
| 3/4"         | 19.100                   | 168.92                      | 0.271                  | 0.271                               | 99.729                 |
| 1/2"         | 12.700                   | 200.98                      | 0.323                  | 0.594                               | 99.406                 |
| 3/8"         | 9.520                    | 279.95                      | 0.450                  | 1.044                               | 98.956                 |
| 1/4"         | 6.350                    | 1442.65                     | 2.318                  | 3.362                               | 96.638                 |
| #4           | 4.760                    | 3466.24                     | 5.569                  | 8.931                               | 91.069                 |
| #6           | 3.030                    | 8603.58                     | 13.824                 | 22.755                              | 77.245                 |
| #8           | 2.380                    | 5230.7                      | 8.404                  | 31.159                              | 68.841                 |
| #12          | 1.680                    | 10346.7                     | 16.624                 | 47.784                              | 52.216                 |
| #16          | 1.190                    | 8089.95                     | 12.998                 | 60.782                              | 39.218                 |
| #20          | 0.840                    | 9013.04                     | 14.482                 | 75.264                              | 24.736                 |
| #30          | 0.590                    | 7641.17                     | 12.277                 | 87.541                              | 12.459                 |
| #40          | 0.420                    | 2828.07                     | 4.544                  | 92.085                              | 7.915                  |
| #50          | 0.279                    | 2965.99                     | 4.766                  | 96.851                              | 3.149                  |
| #60          | 0.250                    | 561.34                      | 0.902                  | 97.753                              | 2.247                  |
| #80          | 0.177                    | 776.22                      | 1.247                  | 99.000                              | 1.000                  |
| #100         | 0.149                    | 345.67                      | 0.555                  | 99.555                              | 0.445                  |
| #200         | 0.074                    | 181.73                      | 0.292                  | 99.847                              | 0.153                  |
| Charola      | $\overline{\phantom{0}}$ | 95.06                       | 0.153                  | 100.000                             | 0.000                  |
| Suma         |                          | 62237.96                    | 100.000                |                                     |                        |

**Tabla 4.8 Resultados del análisis granulométrico**

Se desea conocer la recta que mejor se ajusta a estos datos por medio del procedimiento sugerido por Otto (a partir de la determinación analítica de los diámetros) por lo cual es necesario determinar los diámetros  $D_{16}$  y  $D_{84}$ . De la [Tabla 4.8](#page-221-0) se buscan los diámetros y sus respectivos porcentajes cercanos a los diámetros que se desean conocer (valores sombreados). De esta forma se obtienen los diámetros seleccionados a continuación.

Los diámetros cercanos a  $D_{16}$  son:

$$
(0.84mm, 24.736%)
$$
  
(0.59mm, 12.459%) (4.115)

Los diámetros cercanos a  $D_{84}$  son:

$$
(4.76mm, 91.069%)
$$
  
(3.03mm, 77.245%) (4.116)

Comenzando con la determinación del diámetro  $D_{15,87}$ , se sustituye cada punto de (4.115) en la correspondiente ecuación que describe a una distribución log-normal definida por (4.104) , de esta manera se llega a las ecuaciones:

$$
0.84 = D_{50} \left( \sigma_{g} \right)^{Z_{24.736\%}} \tag{4.117}
$$

$$
0.59 = D_{50} \left(\sigma_g\right)^{Z_{12,459\%}}
$$
\n
$$
(4.118)
$$
\n
$$
\begin{array}{c}\n100 \\
\text{so} \\
\text{so} \\
\text{g} \\
\text{g} \\
\text{m} \\
\text{m} \\
\text{m} \\
\text{m} \\
\text{m} \\
\text{m} \\
\text{m} \\
\text{m} \\
\text{m} \\
\text{m} \\
\text{m} \\
\text{m} \\
\text{m} \\
\text{m} \\
\text{m} \\
\text{m} \\
\text{m} \\
\text{m} \\
\text{m} \\
\text{m} \\
\text{m} \\
\text{m} \\
\text{m} \\
\text{m} \\
\text{m} \\
\text{m} \\
\text{m} \\
\text{m} \\
\text{m} \\
\text{m} \\
\text{m} \\
\text{m} \\
\text{m} \\
\text{m} \\
\text{m} \\
\text{m} \\
\text{m} \\
\text{m} \\
\text{m} \\
\text{m} \\
\text{m} \\
\text{m} \\
\text{m} \\
\text{m} \\
\text{m} \\
\text{m} \\
\text{m} \\
\text{m} \\
\text{m} \\
\text{m} \\
\text{m} \\
\text{m} \\
\text{m} \\
\text{m} \\
\text{m} \\
\text{m} \\
\text{m} \\
\text{m} \\
\text{m} \\
\text{m} \\
\text{m} \\
\text{m} \\
\text{m} \\
\text{m} \\
\text{m} \\
\text{m} \\
\text{m} \\
\text{m} \\
\text{m} \\
\text{m} \\
\text{m} \\
\text{m} \\
\text{m} \\
\text{m} \\
\text{m} \\
\text{m} \\
\text{m} \\
\text{m} \\
\text{m} \\
\text{m} \\
\text{m} \\
\text{m} \\
\text{m} \\
\text{m} \\
\text{m} \\
\text{m} \\
\text{m} \\
\text{m} \\
\text{m} \\
\text{m} \\
\text{m} \\
\text{m} \\
\text{m} \\
\text{m} \\
\text{m} \\
\text{m} \\
\text{m} \\
\text{m} \\
\text{m} \\
\text{m} \\
\text{m} \\
\text{m} \\
\text{m} \\
\text{m} \\
\text{m} \\
\text{m} \\
\text{m} \\
\text{m} \\
\text{m} \\
\text{m} \\
\text{m} \\
\text{m
$$

 $_{0.01}^{0}$ 

27.5 25

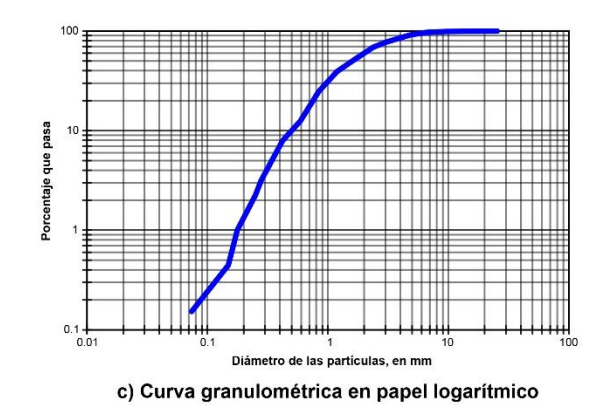

culas,

a) Curva granulométrica en papel arimético

en mn

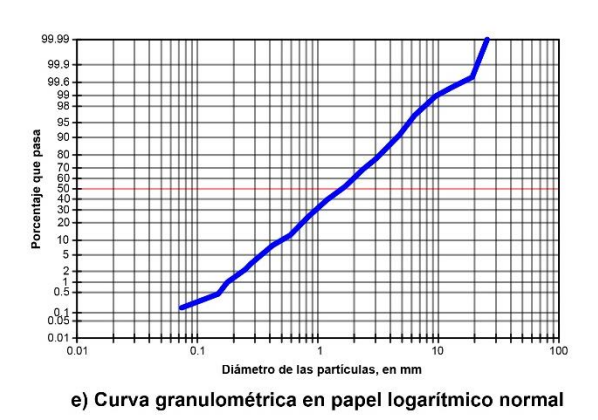

99.9 99.9 99.6 99<br>98 Porcentaje que pasa  $10$  $0.\overline{5}$  $0.05$  $0.01$ sc 60 70 etro de las partículas, en mm

b) Curva granulométrica en papel semilogarítmico

d) Curva granulométrica en papel probabilístico normal

<span id="page-222-0"></span>**Fig 4.27 Representación de los datos de la [Tabla 4.8](#page-221-0) dibujado en diferentes tipos de escalas**

Porcentaje que pasa 60 50 40  $3<sup>0</sup>$  $\overline{2}$  $10$  $\circ$ 

 $2.5$ 

 $7.5$  $10$  $12.5$  $15$  $17.5$  $20$  $22.5$ 

Dián

tro de as pa

Las anteriores son ecuaciones en función de la variable  $Z_n$  que se obtiene a través de la tabla de función de distribución normal o de Gauss [\(Tabla 4.3\)](#page-200-0) que cuenta con las probabilidades para cada valor de *Z n* . Así es como empleando la probabilidad en decimales se ubica en la tabla los valores que corresponden para el valor indicado por *Z n* , el cual, seguramente no se cuenta con la probabilidad exacta indicada por la variable siendo necesario interpolar linealmente entre los dos valores más cercanos a este, interpolación que es válida gracias a la cercanía entre sus datos, o bien, mediante ayuda de software como Excel que permite determinar el valor de *Z n* a partir de la probabilidad mediante la función **DISTR.NORM.ESTAND.INV** que nos devuelve su valor dada una probabilidad.

Sustituyendo la probabilidad para las ecuaciones (4.117) y (4.118) se tiene:

$$
0.59 = D_{50} \left( \sigma_{g} \right)^{-1.152343} \tag{4.119}
$$

$$
0.84 = D_{50} \left( \sigma_s \right)^{-0.682821} \tag{4.120}
$$

Despejando el diámetro  $D_{50}$  de (4.120) se tiene:

$$
D_{50} = \frac{0.84}{\sigma_g^{-0.682821}} = 0.84 \sigma_g^{-0.682821}
$$
\n(4.121)

Sustituyendo (4.121) en (4.119) y despejando  $\sigma_{g}$ :

$$
0.59 = \left[0.84\sigma_g^{0.682821}\right]\sigma_g^{-1.152343} = 0.84\frac{\sigma_g^{0.682821}}{\sigma_g^{1.152343}} = 0.84\sigma_g^{-0.469522}
$$

$$
\sigma_g = \left(\frac{0.84}{0.59}\right)^{\frac{1}{0.469522}} = (1.423729)^{\frac{1}{0.469522}}
$$

$$
\sigma_g = 2.122137\tag{4.122}
$$

Sustituyendo (4.122) en (4.121):

$$
D_{50} = 0.84(2.122137)^{0.682821}
$$
  

$$
D_{50} = 1.40413
$$
 (4.123)

Conociendo los datos (4.122) y (4.123) es posible determinar la ecuación de la recta que pasa entre los puntos (0.84mm, 24.736%) y (0.59mm, 12.459%), ecuación que solamente es válida para determinar puntos entre el rango indicado por los anteriores puntos, Sustituyendo los datos correspondientes, la ecuación es:

$$
D_n = 1.40413 (2.122137)^{Z_n} \tag{4.124}
$$

Como el punto  $D<sub>16</sub>$  se encuentra entre estos puntos y porcentajes es posible emplear la ecuación (4.124). Sustituyendo se tiene:

$$
D_{16} = 1.40413 (2.122137)^{Z_{16}} = 1.40413 (2.122137)^{-1}
$$
  

$$
D_{16} = 0.66166 \text{mm}
$$
 (4.125)

Con (4.125) se concluye el procedimiento para determinar de manera analítica un diámetro característico o un diámetro efectivo.

 $D_{\alpha} = 1.40413(2.122137)^{n} = 1.40413(2.122137)$ <br>  $D_{\alpha} = 0.66166mm$ <br>
Con (4.125) se concluye el procedimiento para determinar de manera característico o un diámetro efectivo.<br>
De manera análoga, para calcular el diámetro De manera análoga, para calcular el diámetro  $D_{\text{sa}}$ , se sustituyen los puntos cercanos a éste, es decir, los puntos (4.116), a la ecuación que describe a una distribución log-normal definida por (4.104), de esta manera se llega a las ecuaciones:

$$
4.76 = D_{50} \left( \sigma_g \right)^{Z_{91.069\%}} \tag{4.126}
$$

$$
3.03 = D_{50} \left( \sigma_{g} \right)^{Z_{77.245\%}} \tag{4.127}
$$

Sustituyendo en cada una su correspondiente probabilidad:

$$
4.76 = D_{50} \left( \sigma_{g} \right)^{1.345016} \tag{4.128}
$$

$$
3.03 = D_{50} \left( \sigma_{g} \right)^{0.746939} \tag{4.129}
$$

Despejando  $D_{50}$  de (4.128) y sustituyéndolo en (4.129):

$$
3.03 = \left[\frac{4.76}{\sigma_g^{1.345016}}\right] \sigma_g^{0.746939} \tag{4.130}
$$

Despejando  $\sigma_{g}$  de (4.130) se tiene:

$$
\sigma_{g} = 2.128124 \tag{4.131}
$$

Sustituyendo (4.131) en (4.128):

$$
D_{50} = \frac{4.76}{(2.128124)^{1.345016}}
$$
  

$$
D_{50} = 1.723637
$$
 (4.132)

Por tanto, sustituyendo  $D_{50}$  y  $\sigma_{g}$  en la ecuación que describe esta distribución teórica se obtiene:

$$
D_n = 1.723637 (2.128124)^{Z_n} \tag{4.133}
$$

Como el punto  $D_{84}$  se encuentra entre estos puntos y porcentajes es posible emplear la ecuación (4.133) para determinarlo, de forma que:

$$
D_{84} = 1.723637 (2.128124)^{Z_{84}} = 1.723637 (2.128124)^{1}
$$

<span id="page-225-0"></span>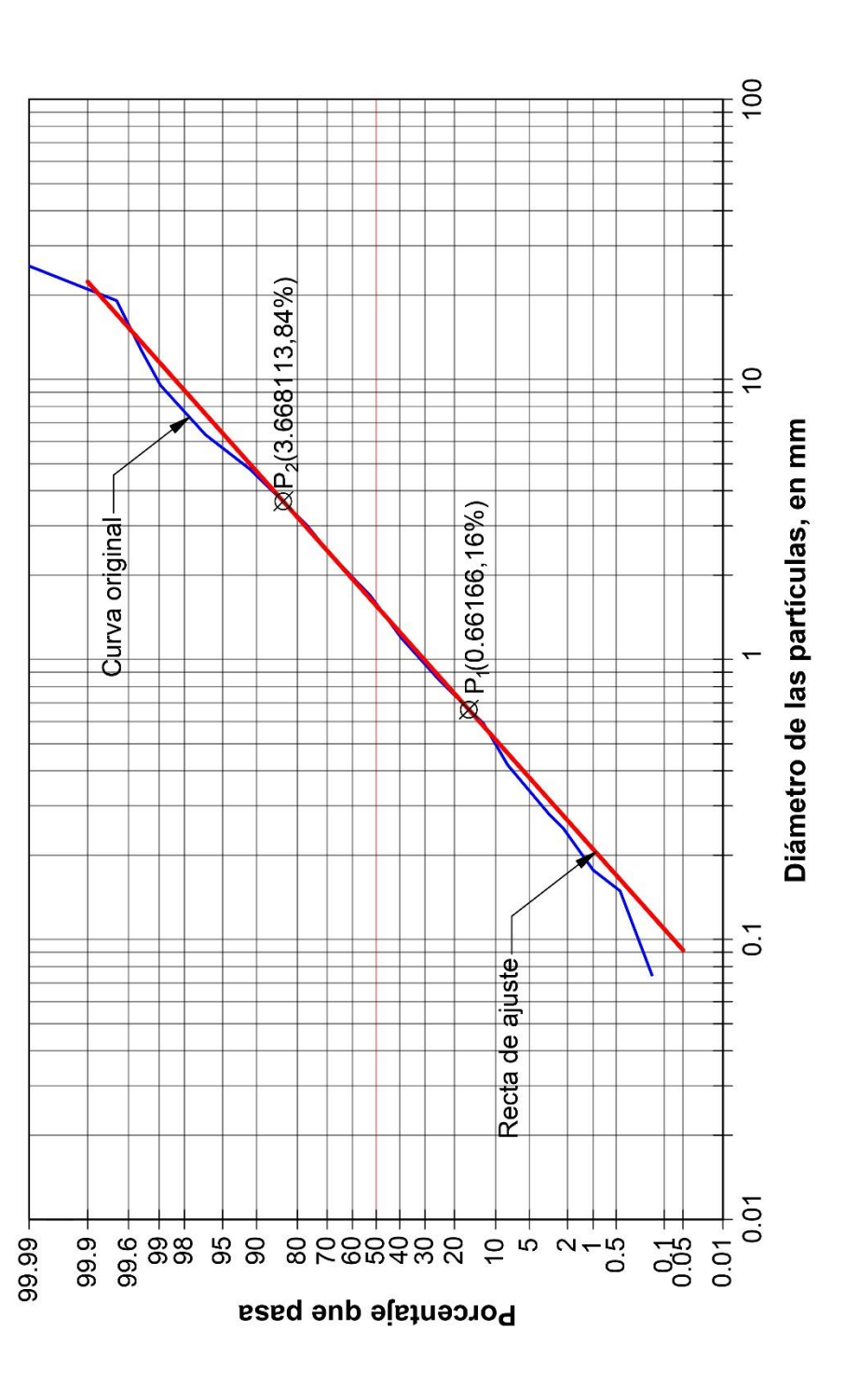

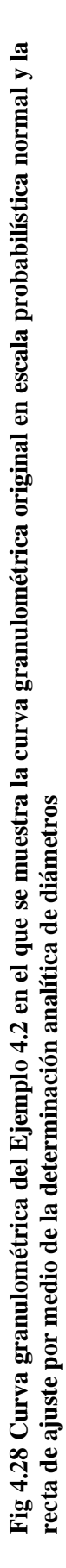

$$
D_{84} = 3.668113 \, \text{mm} \tag{4.134}
$$

De este modo se conocen los diámetros  $D_{16}$  y  $D_{84}$ , puntos que tienen por coordenadas:

$$
P_1(0.66166, 16\%)
$$
\n
$$
P_2(3.668113, 84\%)
$$
\n(4.135)

Gráficamente, estos puntos al ser unidos mediante una recta se obtiene la recta que mejor se ajusta al conjunto de puntos dado como se muestra en [Fig 4.28.](#page-225-0) Para conocer la ecuación que define el comportamiento de la distribución se requiere de los parámetros  $\sigma_{g}$  y  $D_{50}$  de la distribución en general y ya no solamente de dos puntos de éstos. Para esto se emplean los puntos (4.135) recién calculados ya que estos son empleados como datos para calcular los parámetros antes mencionados.

Retomando la ecuación (4.106) se calcula  $\sigma_{g}$  de la siguiente manera:

$$
\sigma_{g} = \left[\frac{D_{84}}{D_{16}}\right]^{\frac{1}{2}} = \left[\frac{3.668113}{0.66166}\right]^{\frac{1}{2}}
$$
\n
$$
\sigma_{g} = 2.354528\tag{4.136}
$$

Empleando la ecuación  $(4.107)$  se obtiene  $D_{50}$  de la manera siguiente:

$$
D_{50} = \sqrt{D_{84}D_{16}} = \sqrt{(3.668113)(0.66166)}
$$
  

$$
D_{50} = 1.557897
$$
 (4.137)

Sustituyendo estos parámetros en (4.104) se obtiene la ecuación que permite calcular cualquier diámetro característico de la distribución o curva granulométrica:

$$
D_n = (1.557897)(2.354528)^{Z_n} \tag{4.138}
$$

Mediante los mismos parámetros  $\sigma_{g}$  y  $D_{50}$  también se determina el diámetro medio  $D_{m}$  de la distribución indicado por la ecuación (4.108) de la siguiente forma:<br> $D = (1.557897) \exp\left[\frac{1}{2}(\log(2.354528))^2\right]$ 

$$
D_m = (1.557897) \exp\left[\frac{1}{2} (\log_e (2.354528))^2\right]
$$
  

$$
D_m = 2.2479
$$
 (4.139)

### **4.12.6.3 Ejemplo 4.3. Ajuste por regresión lineal**

En la [Tabla 4.9](#page-227-0) se tienen los resultados de una prueba de análisis granulométrico en la que se obtienen los pesos retenidos por cada tamiz, así también se muestran también los cálculos posteriores para obtener el porcentaje que pasa.

Los datos se deben graficar en distintos tipos de papel a diferentes escalas para poder identificar a cuál se ajusta de mejor manera. Las escalas más habituales empleadas son: escala aritmética, semilogarítmica, logarítmica, probabilística normal y logarítmica normal. El trazo de la curva granulométrica en estas escalas se muestra en la [Fig 4.29](#page-228-0) observando que la distribución se ajusta de mejor manera empleando un papel con escala semilogarítmica. Esto permite emplear las ecuaciones correspondientes al modelo teórico logarítmico normal vistas en la sección [4.12.4.1.](#page-212-0)

De los datos indicados en la [Tabla 4.9](#page-227-0) se observa que las partículas del análisis están conformadas por partículas tanto gruesas como finas. Por la malla #200 pasa un gran porcentaje de la muestra superior al 20%, por tanto, no es recomendable obtener la recta de ajuste por medio de la determinación analítica de los diámetros ya que no es posible determinar con un bajo error el diámetro  $D_{16}$ , por tal motivo el método de regresión por mínimos cuadrados es la mejor opción para poder obtener la mejor recta de ajuste.

<span id="page-227-0"></span>

| Tamiz   | Diámetro, en<br>mm | Peso<br>retenido, en<br>gr. | Porcentaje<br>retenido | Porcentaje<br>retenido<br>acumulado | Porcentaje que<br>pasa |
|---------|--------------------|-----------------------------|------------------------|-------------------------------------|------------------------|
| 11/2"   | 36.100             | 0.000                       | 0.000                  | 0.000                               | 100.000                |
| 1"      | 25.400             | 136.370                     | 4.524                  | 4.524                               | 95.476                 |
| 3/4"    | 19.100             | 129.900                     | 4.309                  | 8.833                               | 91.167                 |
| $1/2$ " | 12.700             | 249.680                     | 8.283                  | 17.115                              | 82.885                 |
| 3/8"    | 9.520              | 126.600                     | 4.200                  | 21.315                              | 78.685                 |
| 1/4"    | 6.350              | 207.360                     | 6.879                  | 28.194                              | 71.806                 |
| #4      | 4.760              | 13.260                      | 0.440                  | 28.634                              | 71.366                 |
| #10     | 2.000              | 300.550                     | 9.970                  | 38.604                              | 61.396                 |
| #20     | 0.840              | 296.990                     | 9.852                  | 48.455                              | 51.545                 |
| #40     | 0.420              | 390.340                     | 12.949                 | 61.404                              | 38.596                 |
| #60     | 0.250              | 218.530                     | 7.249                  | 68.653                              | 31.347                 |
| #100    | 0.149              | 146.470                     | 4.859                  | 73.512                              | 26.488                 |
| #200    | 0.074              | 174.950                     | 5.804                  | 79.316                              | 20.684                 |
| Charola |                    | 623.540                     | 20.684                 | 100.000                             | 0.000                  |
| Suma    |                    | 3014.540                    | 100.000                |                                     |                        |

**Tabla 4.9 Resultados de análisis granulométrico**

Para el ajuste por el método de mínimos cuadros se recurre a la [Tabla 4.10](#page-229-0) en la que se elige de manera arbitraria emplear logaritmos decimales y se observa que el diámetro es la única coordenada afectada por el logaritmo decimal, mientras que el porcentaje de suelo no se ve afectada, esto debido que en la escala semilogarítmica las ordenadas son trazadas en escala aritmética y las abscisas en escala logarítmica. Una vez contando con lo anterior se realiza el producto entre ordenadas según se indica en la columna 5, mientras que en la columna 6 se obtiene el cuadrado de las abscisas para posteriormente realizar el sumatorio de las columnas 3 a 6.

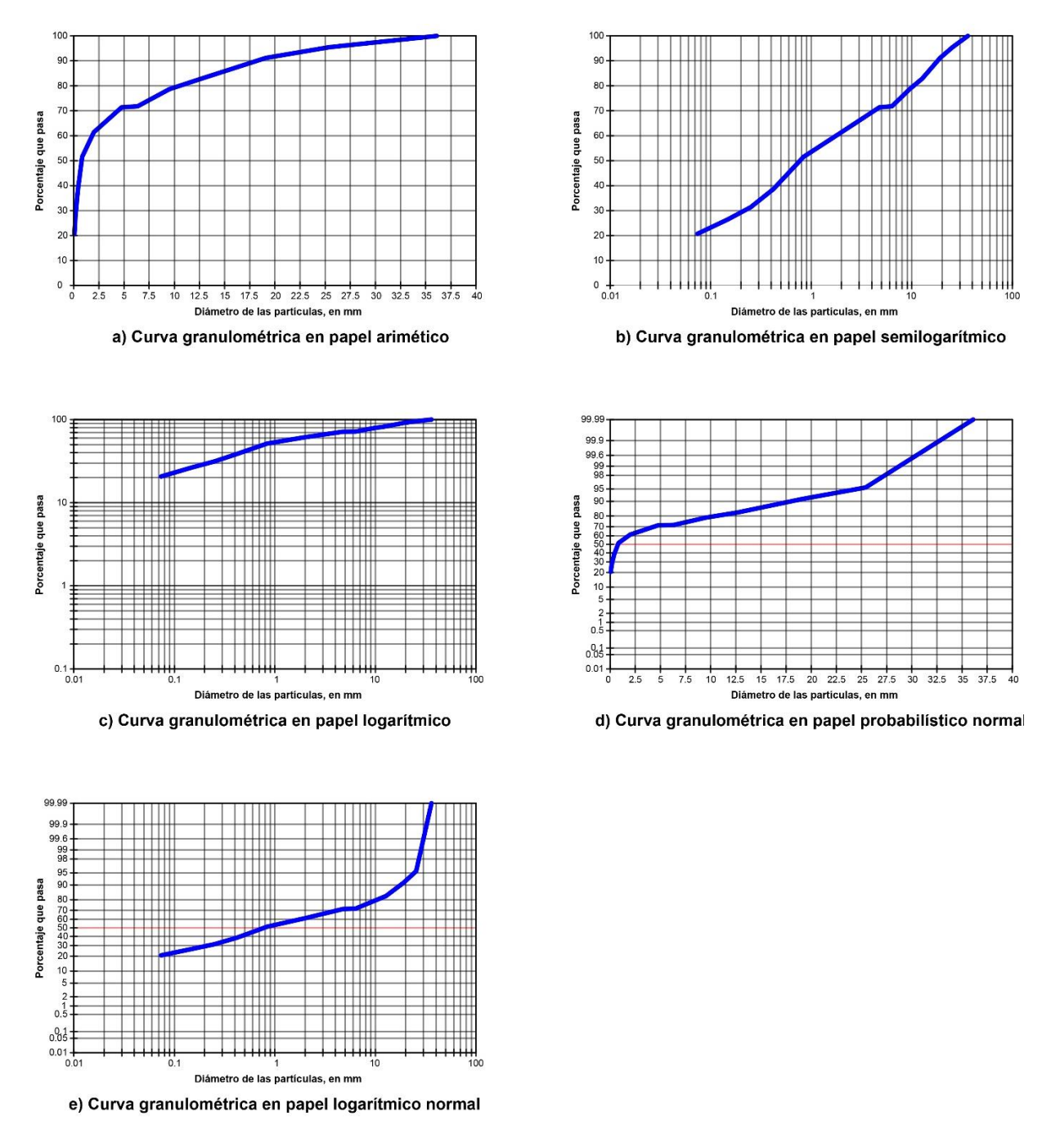

<span id="page-228-0"></span>**Fig 4.29 Representación de los datos de la [Tabla 4.9](#page-227-0) dibujado en diferentes tipos de escalas**

Una vez que se cuenta con estos datos, por medio de la ecuación (4.60) se calcula la pendiente de la recta de ajuste de la siguiente forma:<br> $M = \frac{N \sum X_i Y_i - \sum X_i \sum Y_i}{N}$ 

e cuenta con estos datos, por medio de la ecuación (4.60) se calcula la pendiente  
ajuste de la siguiente forma:  

$$
M = \frac{N \sum X_i Y_i - \sum X_i \sum Y_i}{N \sum X_i^2 - (\sum X_i)^2} = \frac{(13)(617.038) - (5.095)(821.442)}{(13)(11.883) - (5.095)^2}
$$

$$
M = 29.84942 \tag{4.140}
$$

La ordenada al origen de la recta de ajuste está definida por la ecuación (4.55) de la manera siguiente:

$$
B = \frac{821.442}{13} - (29.84942) \frac{5.095}{13}
$$
  

$$
B = 51.48917
$$
 (4.141)

<span id="page-229-0"></span>

| Tamiz   | Diámetro, en | <b>Diámetro</b> | Porcentaje | $X_iY_i$  | $x^2$  |
|---------|--------------|-----------------|------------|-----------|--------|
|         | mm           | (Log)           | que pasa   |           |        |
| 11/2"   | 36.100       | 1.558           | 100.000    | 155.751   | 2.43   |
| $1"$    | 25.400       | 1.405           | 95.476     | 134.128   | 1.97   |
| 3/4"    | 19.100       | 1.281           | 91.167     | 116.788   | 1.64   |
| $1/2$ " | 12.700       | 1.104           | 82.885     | 91.488    | 1.22   |
| 3/8"    | 9.520        | 0.979           | 78.685     | 77.004    | 0.96   |
| 1/4"    | 6.350        | 0.803           | 71.806     | 57.644    | 0.64   |
| #4      | 4.760        | 0.678           | 71.366     | 48.358    | 0.46   |
| #10     | 2.000        | 0.301           | 61.396     | 18.482    | 0.09   |
| #20     | 0.840        | $-0.076$        | 51.545     | $-3.903$  | 0.01   |
| #40     | 0.420        | $-0.377$        | 38.596     | $-14.541$ | 0.14   |
| #60     | 0.250        | $-0.602$        | 31.347     | $-18.873$ | 0.36   |
| #100    | 0.149        | $-0.827$        | 26.488     | $-21.901$ | 0.68   |
| #200    | 0.074        | $-1.131$        | 20.684     | $-23.389$ | 1.28   |
| Charola |              |                 |            |           |        |
| Suma    |              | 5.095           | 821.442    | 617.038   | 11.883 |

**Tabla 4.10 Aplicación del método de regresión lineal por mínimos cuadrados**

Mediante la pendiente y la ordenada al origen se tiene la ecuación de la recta de ajuste:

$$
Y = 29.849X + 51.4897\tag{4.142}
$$

La ecuación anterior describe el espacio geométrico de la recta de ajuste dado los puntos de la curva granulométrica. Sin embargo, al ser obtenida mediante la modificación de las abscisas, también se debe calcular el logaritmo decimal de los puntos que se desean evaluar con la ecuación (4.142) sino el resultados sería incorrecto.

<span id="page-230-0"></span>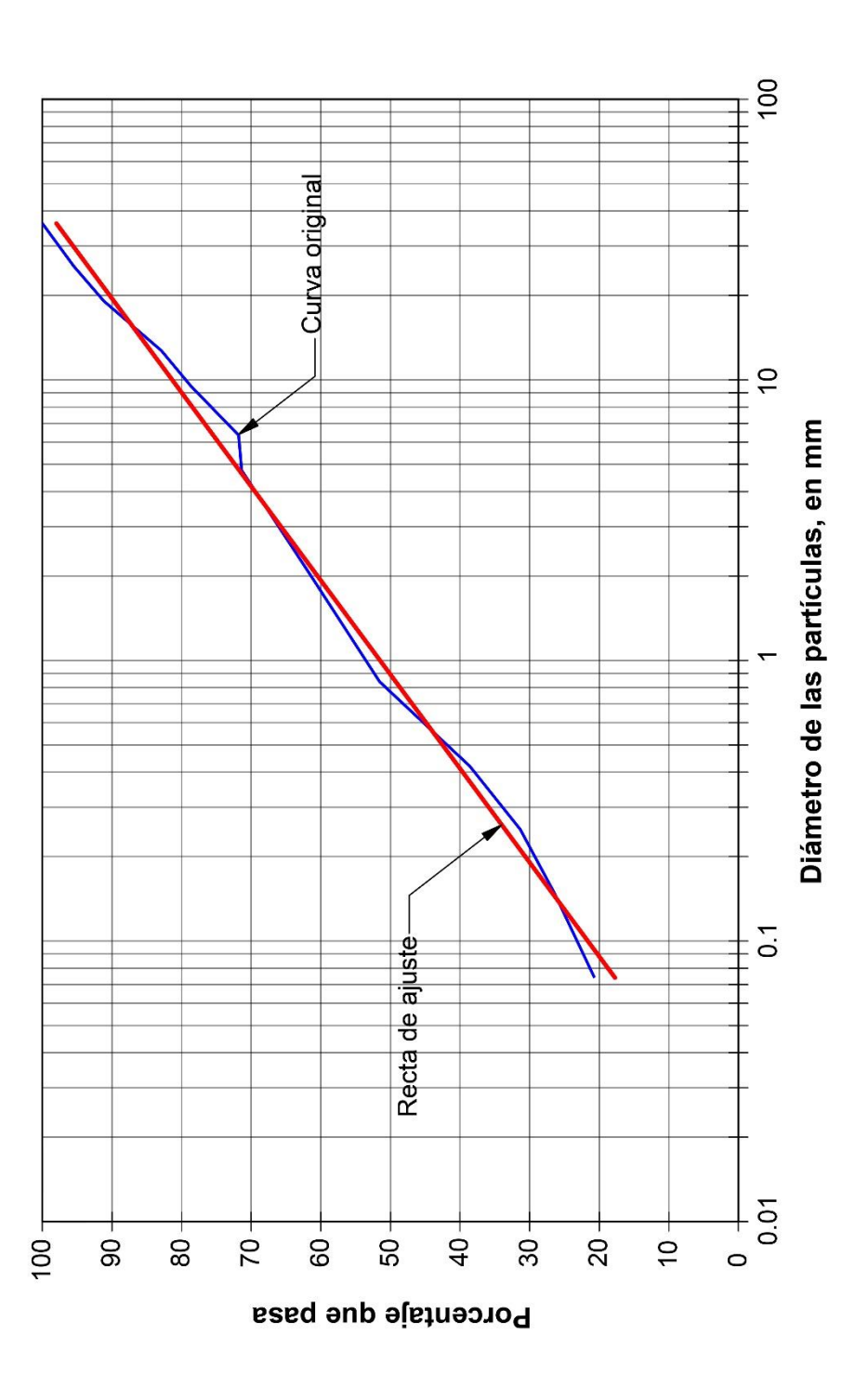

Tabla 4.11 Curva granulométrica del Ejemplo 4.3 en el que se muestra la curva granulométrica original en escala semilogarítmica y la recta **Tabla 4.11 Curva granulométrica del Ejemplo 4.3 en el que se muestra la curva granulométrica original en escala semilogarítmica y la recta**  de ajuste por medio del método de regresión lineal por mínimos cuadrados **de ajuste por medio del método de regresión lineal por mínimos cuadrados**

| Tamiz   | Diámetro, en | Diámetro | Porcentaje |
|---------|--------------|----------|------------|
|         | mm           | (Log)    | que pasa   |
| 11/2"   | 36.100       | 1.558    | 97.98      |
| 1"      | 25.400       | 1.405    | 93.42      |
| 3/4"    | 19.100       | 1.281    | 89.73      |
| $1/2$ " | 12.700       | 1.104    | 84.44      |
| 3/8"    | 9.520        | 0.979    | 80.70      |
| 1/4"    | 6.350        | 0.803    | 75.45      |
| #4      | 4.760        | 0.678    | 71.71      |
| #10     | 2.000        | 0.301    | 60.47      |
| #20     | 0.840        | $-0.076$ | 49.23      |
| #40     | 0.420        | $-0.377$ | 40.24      |
| #60     | 0.250        | $-0.602$ | 33.52      |
| #100    | 0.149        | $-0.827$ | 26.81      |
| #200    | 0.074        | $-1.131$ | 17.74      |

<span id="page-231-0"></span>**Tabla 4.12 Calculo de las ordenadas mediante la ecuación de la recta de ajuste calculada**

En la columna 4 de la [Tabla 4.12](#page-231-0) se obtienen las ordenadas (porcentaje que pasa) empleando la ecuación (4.142) que corresponde a la recta de ajuste calculada, como se observa, las ordenadas deben estar en términos de su logaritmo, mientras que el porcentaje que pasa se encuentra en escala aritmética cumpliendo así con las condiciones necesarias.

Graficando la curva original y la recta de ajuste mediante los puntos obtenidos en la [Tabla](#page-231-0)  [4.12](#page-231-0) se obtiene la representación gráfica de la curva granulométrica evaluada representada en la [Tabla 4.11.](#page-230-0)

### **4.13 Aplicación de la Estadística al ajuste de curvas en cimacios**

En capítulos anteriores se ha tratado la geometría que posee un cimacio en su sección aguas arriba, así como los habitualmente usados y la descripción teórica del por qué poseen esta geometría. En esta sección se trata la sección aguas abajo que posee un cimacio, así como métodos que permiten obtener la ecuación de su curvatura empleando el método de regresión lineal por mínimos cuadrados que permiten obtener así la recta de mejor ajuste. Para poder emplear este método es necesario realizar la linealización de la relación no lineal que posee esta sección aguas bajo, método que se explica, así como también su relación con la ecuación general para la sección aguas abajo en un vertedor tipo WES y de esta última las formas de extraer características relevantes del vertedor realizando un procedimiento inverso al habitual.

### **4.13.1 Ecuación teórica del flujo sobre vertedores tipo WES**

Con base en las formas estándar de los vertederos tipo WES obtenidos en extensos experimentos realizados en el siglo pasado se desarrolló la ecuación general siguiente para la sección aguas abajo aplicable a vertedores de este tipo:

$$
x^n = KH_d^{n-1}y\tag{4.143}
$$

donde,

*x* y *y* son las coordenadas del perfil del cimacio con su origen en la cresta de este.

*H<sup>d</sup>* es la altura de diseño excluida la altura de velocidad del flujo de aproximación.

*K* y *n* son parámetros que dependen de la pendiente de la cara aguas arriba [\(Tabla 4.13\)](#page-232-0).

Que representa la forma de la sección aguas abajo donde se forma la vena líquida y la cual se asemeja a la geometría de una parábola. Despejando *y* de la ecuación anterior:

$$
y = \frac{1}{KH_d^{n-1}} x^n
$$
 (4.144)

Se obtiene una ecuación ordenada de una forma más práctica, donde la variable independiente es  $x$  y la variable dependiente es  $y$ . Los parámetros  $K$  y  $n$  se determinan empleando la [Tabla 4.13](#page-232-0) que corresponden a valores obtenidos de manera experimental (Ven Te Chow, 1994).

| PENDIENTE DE LA CARA DE AGUAS ARRIBA |       | n     |
|--------------------------------------|-------|-------|
| Vertical                             | 2     | 1.85  |
| 3 en 1                               | 1.936 | 1.836 |
| 3 en 2                               | 1.939 | 1.81  |
| 3 en 3                               | 1.873 | 1.776 |

<span id="page-232-0"></span>**Tabla 4.13 Pendiente principales para la cara en la sección aguas arriba en vertedores tipo WES**

### **4.13.2 Aplicación de la regresión lineal al flujo sobre vertedores tipo WES**

Como se ha descrito en el **Capítulo 2**, la sección aguas abajo de un cimacio se encuentra compuesto, en su geometría, por una parábola debido al tiro parabólico que es considerado para el movimiento de la vena líquida y a pesar de sufrir modificaciones a lo largo de los años por diferentes organizaciones e investigadores sigue conservando la esencia del tiro parabólico. En la [Fig 4.30a](#page-233-0) se muestra un ejemplo de la sección abajo de un cimacio, esta curvatura puede representarse mediante una ecuación potencial, lo cual lleva al empleo de logaritmos tanto en sus ordenadas como abscisas. Debido a lo anterior no es necesario realizar la representación gráfica de esta curva en distintos tipos de papeles y basta con trazarlo en papel logarítmico para corroborrarlo como se muestra en la [Fig 4.30b](#page-233-0). En esta ultima gráfica se aprecia claramente la linealidad de los puntos ajustandose perfectamente en esta escala tanto logarítmica en sus ordenadas como en sus abscisas.

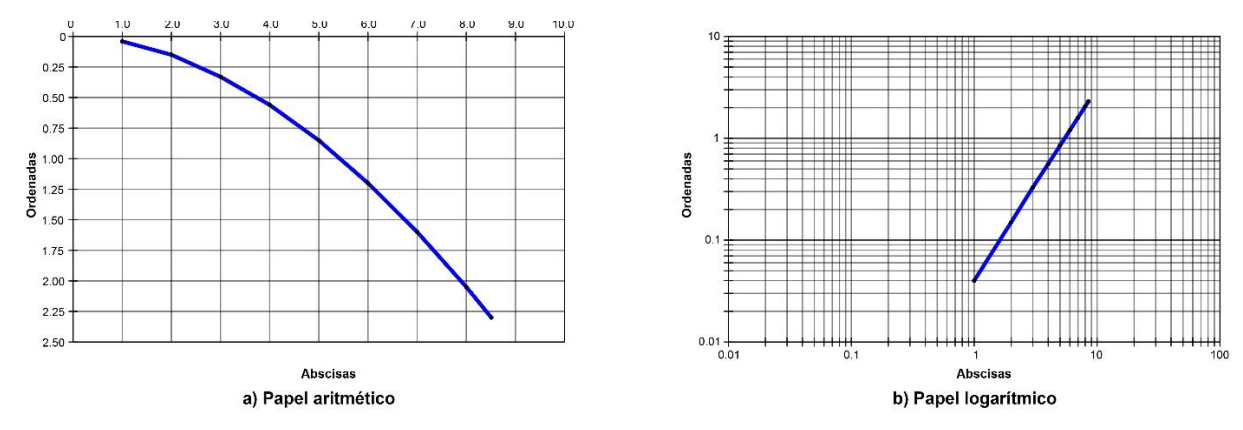

<span id="page-233-0"></span>**Fig 4.30 Trazo de la sección aguas abajo de un cimacio. a) Trazo realizado en papel aritmético. b) Trazo realizado en papel logarítmico.**

De este modo los datos deben ser transformados empleando sus logaritmos, y mediante esto ya se encuentran adecuados para realizar la regresión lineal por mínimos cuadrados de acuerdo con lo visto en la sección [4.9,](#page-181-0) teniendo cuidado de transformar las ordenadas y abscisas originales en logaritmos base *b* que se prefiera, ya sea base decimal o base *e* . El resultado de la regresión es la ecuación de una recta indicada por la ecuación (4.74):

$$
Y = MX + B
$$

La pendiente *M* , cambia su nomenclatura por:

$$
M = \frac{N\sum X_i Y_i - \sum X_i \sum Y_i}{N\sum X_i^2 - (\sum X_i)^2}
$$
\n(4.145)

De forma análoga, la ordenada al origen *B* es:

$$
B = \frac{\sum Y_i}{N} - M \frac{\sum X_i}{N}
$$
\n
$$
(4.146)
$$

Finalmente, se tiene como ecuación potencial aquella conformada por los siguientes elementos:

$$
y = b^B x^M \tag{4.147}
$$

De la ecuación (4.144) propuesta para vertedores tipo WES se aprecia que esta tiene similitud en su estructura con la ecuación (4.68) que corresponde a una función potencial, por ende, realizando la analogía correspondiente entre los términos se obtiene que el factor *C* son los elementos:

$$
C = \frac{1}{KH_d^{n-1}}
$$
(4.148)

De manera similar, de la ecuación (4.147) el termino *C* es:

$$
C = b^B \tag{4.149}
$$

Igualando las ecuaciones (4.148) y (4.149), y despejando la altura de diseño  $H_d$  se obtiene:

$$
H_{d} = \left(\frac{1}{Kb^{B}}\right)^{\frac{1}{n-1}}
$$
\n(4.150)

Termino útil para calcular la altura de diseño cuando esta se desconoce. Así mismo, despejando  $K$  de  $(4.148)$  se obtiene:

$$
K = \frac{1}{b^B H_d^{n-1}}
$$
(4.151)

# **4.13.3 Ejemplo 4.4. Cálculo de la ecuación aguas abajo de un cimacio tipo WES dadas sus coordenadas**

Dado el siguiente perfil tipo WES de la [Fig 4.31](#page-234-0) se tienen los puntos que lo conforman representados en las columnas 1, 2 y 3 de la [Tabla 4.14.](#page-236-0) Del punto 4 al punto de tangencia, P.T, representan el recorrido de la vena líquida en la sección aguas abajo del cimacio (puntos sombreados).

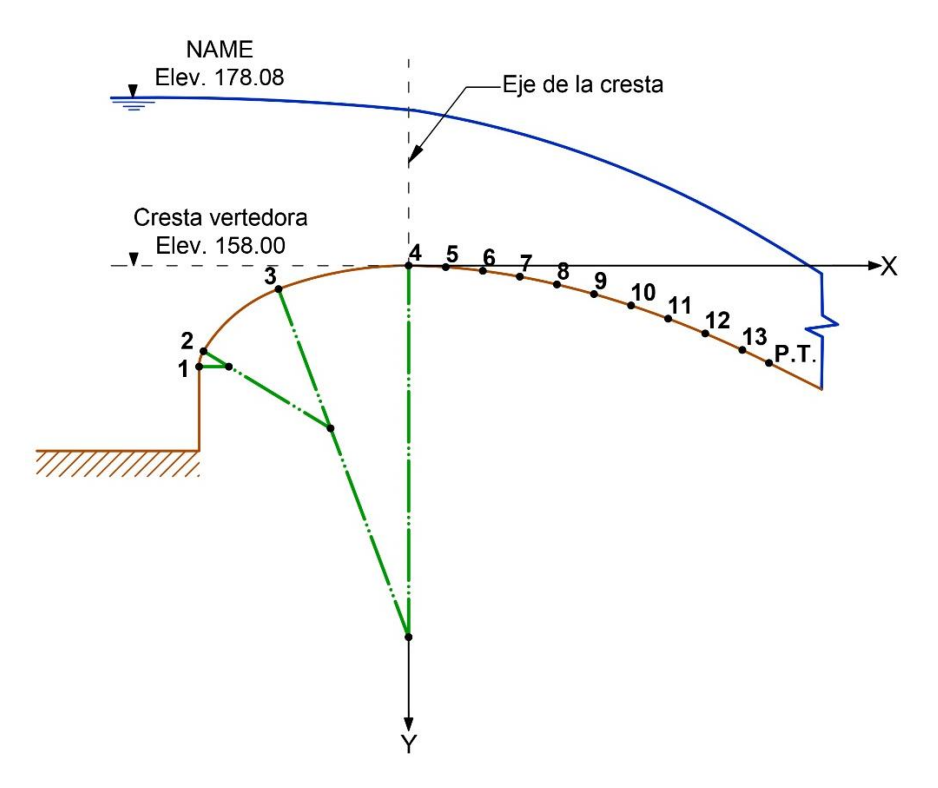

<span id="page-234-0"></span>**Fig 4.31 Perfil del vertedor tipo WES donde se indican los puntos que lo conforman.**

Se tiene además, una cara vertical en la sección aguas arriba, información que es útil para poder conocer los parámetros *K* y *n* de la [Tabla 4.13](#page-232-0) y aplicarlas en la ecuación (4.144), sin embargo, como se tienen los puntos con base en un modelo se realiza una operación inversa para determinar la ecuación de la curva y conocer qué tan cercanos se encuentran estos puntos a los valores teóricos de la tabla antes mencionada.

La obtención de la ecuación comienza con el cálculo del logaritmo de las abscisas y ordenadas como se muestra en las columnas 4 y 5 de l[a Tabla 4.14.](#page-236-0) Las coordenadas afectadas por el logaritmo se les suele denominar con las letras mayúsculas *X* y *Y* mientras que las coordenadas originales se les suele representar con las letras minúsculas *x* y *y* .

Para la transformación de las coordenadas de la tabla se han optado por emplear logaritmos base *e* , es decir, logaritmos Neperianos. Posteriormente se realiza el producto entre las ordenadas y las abscisas afectadas por el logaritmo, así como elevar al cuadrado las abscisas transformadas de acuerdo como se muestra en las columnas 6 y 7 para finalmente realizar el sumatorio de las últimas cuatro columnas.

Una vez teniendo los valores afectados por el logaritmo correspondiente se emplean las Una vez teniendo los valores afectados por el logaritmo correspondiente se emplean las<br>ecuaciones (4.145) y (4.146). Sustituyendo los valores correspondientes en la ecuación<br>(4.145) se tiene:<br> $M = \frac{N \sum X_i Y_i - \sum X_i \sum Y_i}{N \sum Y_i$ (4.145) se tiene:

is (4.145) y (4.146). Sustituyendo los valores correspondientes en la ecuación  
time:  

$$
M = \frac{N \sum X_i Y_i - \sum X_i \sum Y_i}{N \sum X_i^2 - (\sum X_i)^2} = \frac{(10)(2.042) - (15.076)(-4.525)}{(10)(27.52) - (15.076)^2} = \frac{88.6389}{47.9142}
$$

$$
M = 1.84995
$$
(4.152)

Resolviendo para la ecuación (4.146):

$$
B = \frac{\sum Y_i}{N} - M \frac{\sum X_i}{N} = \frac{-4.525}{10} - \frac{15.076}{10} (1.84995)
$$
  

$$
B = -3.24148
$$
 (4.153)

Empleando estos coeficientes, se estructura la ecuación de una recta de acuerdo a la ecuación (4.74) teniendo la ecuación:

$$
Y = 1.85X - 3.241\tag{4.154}
$$

Adicional a la ecuación anterior, es necesario conocer la ecuación parabólica de la cual deriva la ecuación (4.154). Debido a que ésta se encuentra afectada por el logaritmo natural aplicado al conjunto de datos es necesario realizar la operación inversa mediante la ecuación (4.79). Sustituyendo los valores calculados anteriormente se llega a:

$$
y = e^{-3.241} x^{1.85}
$$
  
y = 0.0391 $x^{1.85}$  (4.155)

En el cuadrante aguas arriba, se proporcionan además las coordenadas de los puntos que conforman las tres diferentes circunferencias de este perfil, las cuales se pueden verificar

aplicando las ecuaciones previamente determinadas en el **Capítulo 3** que se encuentran en función del tirante de diseño. El tirante de diseño es igual a la diferencia entre la elevación del **NAME** y la **elevación de la cresta** vertedora:

$$
H_d = 178.05m - 158m = 20.05m\tag{4.156}
$$

Mediante el tirante de diseño anterior calculado, y aplicándolas en las ecuaciones en función del tirante de diseño *H<sup>d</sup>* se calculan los puntos mostrados en la [Tabla 4.15.](#page-237-0)

De acuerdo a la ecuación definida para un vertedor tipo WES y con pared vertical, en estas condiciones la ecuación del vertedor aguas arriba (4.155) es igual a la ecuación (4.144) y por ende, como manera de comparación sustituyendo los valores correspondientes se tiene:

$$
y = \frac{1}{2(20.05)^{0.85}} x^{1.85}
$$
  

$$
y = 0.0391 x^{1.85}
$$
 (4.157)

<span id="page-236-0"></span>**Tabla 4.14 Puntos que conforman a la sección aguas abajo del vertedor en escala aritmética y escala logarítmica natural**

| <b>Punto</b> |       | Escala aritmética |        | Escala logaritmo natural |           |        |  |
|--------------|-------|-------------------|--------|--------------------------|-----------|--------|--|
|              | x(m)  | y(m)              | X(m)   | Y(m)                     | $X_iY_i$  | $x^2$  |  |
| 4            | 0.000 | 0.0000            |        |                          |           |        |  |
| 5            | 1.000 | 0.0391            | 0.0000 | $-3.2416$                | 0.0000    | 0.0000 |  |
| 6            | 2.000 | 0.1410            | 0.6931 | $-1.9590$                | $-1.3579$ | 0.4805 |  |
| 7            | 3.000 | 0.2984            | 1.0986 | $-1.2093$                | $-1.3286$ | 1.2069 |  |
| 8            | 4.000 | 0.5081            | 1.3863 | $-0.6771$                | $-0.9386$ | 1.9218 |  |
| 9            | 5.000 | 0.7678            | 1.6094 | $-0.2642$                | $-0.4253$ | 2.5903 |  |
| 10           | 6.000 | 1.0758            | 1.7918 | 0.0731                   | 0.1309    | 3.2104 |  |
| 11           | 7.000 | 1.4309            | 1.9459 | 0.3583                   | 0.6972    | 3.7866 |  |
| 12           | 8.000 | 1.8319            | 2.0794 | 0.6054                   | 1.2588    | 4.3241 |  |
| 13           | 9.000 | 2.2771            | 2.1972 | 0.8229                   | 1.8081    | 4.8278 |  |
| P.T.         | 9.720 | 2.6278            | 2.2742 | 0.9661                   | 2.1972    | 5.1719 |  |
| Suma         |       |                   | 15.076 | $-4.525$                 | 2.042     | 27.520 |  |

Como se observa, el valor *C* de la ecuación (4.157) es igual a 0.0391 el cual es el mismo del calculado en la ecuación (4.155). Así mismo, el exponente empleado en ambas ecuaciones de igual manera es el mismo, así se llega a comprobar el modelo realizado se asemeja con el vertedor tipo WES presentando para ambos casos un error despreciable.

Una forma opcional para calcular la altura de diseño cuando esta se desconoce es empleando la ecuación (4.150) y la [Tabla 4.13.](#page-232-0) Por tanto, la altura de diseño es:

$$
H_{d} = \left(\frac{1}{(2)(e^{-3.24148})}\right)^{\frac{1}{1.85-1}}
$$
  
H\_{d} = 20.05m (4.158)

Dado un conjunto de puntos, como se muestra en [Fig 4.32](#page-238-0) y los puntos que lo conforman expresados en las columnas 1, 2 y 3 de la [Tabla 4.16](#page-239-0) se busca conocer la ecuación de la sección aguas abajo, correspondiente a la sección de la vena líquida.

Para conocer la ecuación que describe la trayectoria del perfil de la vena líquida, se toman solamente los datos sombreados que corresponden a la sección aguas abajo del vertedor. Por tanto, para cumplir con la condición de obtener una recta mediante el método de regresión lineal de una función no lineal, se procede a calcular el logaritmo natural de todos los puntos sombreados los cuales son los expresados en las columnas 4 y 5 de la [Tabla 4.16](#page-239-0) y de esta manera realizar los cálculos correspondientes de la curva que pasa desde el punto 4 hasta el punto P.T. que indican el inicio y el final del perfil de una vena líquida respectivamente.

|                | Coordenadas en función de Hd |          |                   |       |  |
|----------------|------------------------------|----------|-------------------|-------|--|
| Punto          | <b>Ecuaciones</b>            |          | <b>Magnitudes</b> |       |  |
|                | x                            | ν        | x                 |       |  |
| 3              | $-0.175$ Hd                  | 0.0316Hd | $-3.5$            | 0.632 |  |
| 2              | $-0.276Hd$                   | 0.1153Hd | $-5.52$           | 2.306 |  |
| 1              | -0.2818Hd                    | 0.136Hd  | $-5.636$          | 2.72  |  |
| $C_1$          | 0.000Hd                      | 0.500Hd  | 0                 | 10    |  |
| C <sub>2</sub> | $-0.105$ Hd                  | 0.219Hd  | $-2.1$            | 4.38  |  |
| $C_3$          | $-0.242$ Hd                  | 0.136Hd  | -4.84             | 2.72  |  |
| $R_1$          | 0.5Hd                        |          | 10                |       |  |
| R <sub>2</sub> | $0.2$ Hd                     |          | 4                 |       |  |
| $R_3$          | 0.04Hd                       |          | 0.8               |       |  |

<span id="page-237-0"></span>**Tabla 4.15 Coordenadas calculadas en función del tirante de diseño H<sup>d</sup>**

## **4.13.4 Ejemplo 4.5. Cálculo de la ecuación aguas abajo de un cimacio tipo WES dadas sus coordenadas**

Una vez teniendo los valores afectados por el logaritmo correspondiente se emplean las ecuaciones (4.145) y (4.146). Sustituyendo los valores correspondientes en la ecuación (4.145) se tiene:

$$
M = \frac{N\sum X_i Y_i - \sum X_i \sum Y_i}{N\sum X_i^2 - (\sum X_i)^2} = \frac{(9)(0.919) - (12.746)(-4.764)}{(9)(22.105) - (12.746)^2}
$$
  
\n
$$
M = 1.8905
$$
\n(4.159)

Resolviendo para la ecuación (4.146):  
\n
$$
B = \frac{\sum Y_i}{N} - M \frac{\sum X_i}{N} = \frac{-4.764}{9} - \frac{12.746}{9} (1.8905)
$$
\n
$$
B = -3.2067
$$
\n(4.160)

Mediante estos coeficientes, se estructura la ecuación de una recta de acuerdo a la ecuación (4.74) llegando a:

$$
Y = 1.89X - 3.2067\tag{4.161}
$$

Adicional a la ecuación anterior, es necesario conocer la ecuación parabólica de la cual deriva la ecuación (4.154). Debido a que ésta se encuentra afectada por el logaritmo natural aplicado al conjunto de datos es necesario realizar la operación inversa mediante la ecuación (4.79). Sustituyendo los valores calculados anteriormente se llega a:

$$
y = e^{-3.2067} x^{1.89}
$$
  
y = 0.04048 $x^{1.89}$  (4.162)

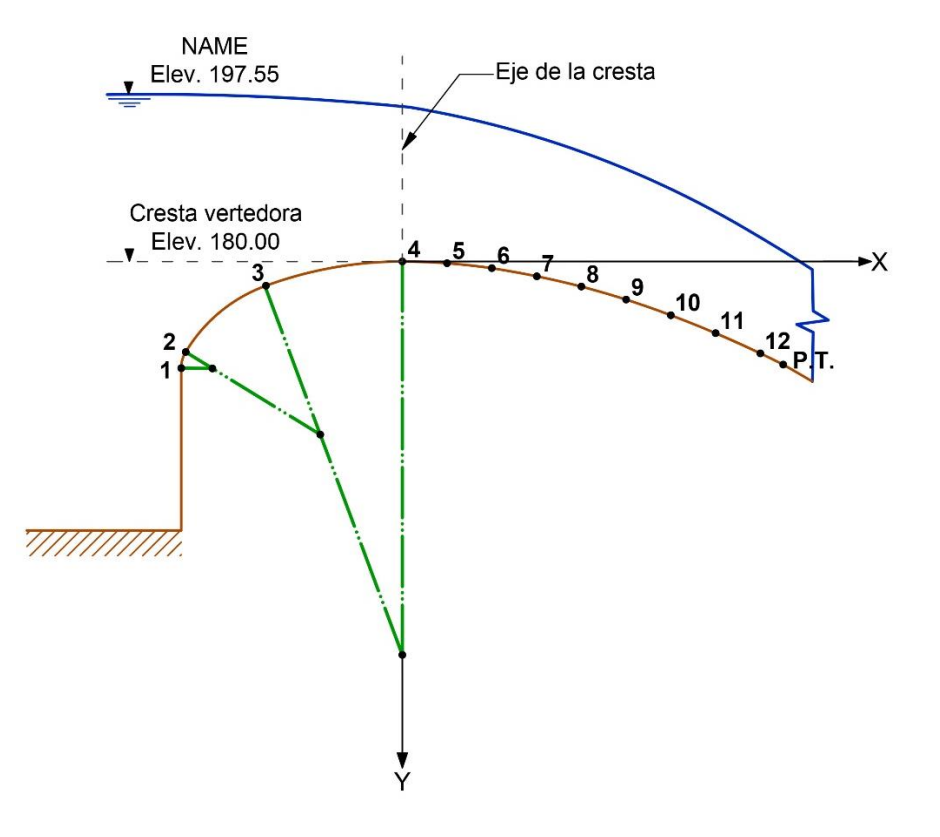

**Fig 4.32 Perfil del vertedor tipo WES donde se indican los puntos que lo conforman.**

<span id="page-238-0"></span>En el cuadrante aguas arriba, se proporcionan además las coordenadas de los puntos que conforman las tres diferentes circunferencias de este perfil, las cuales se pueden verificar aplicando las ecuaciones previamente determinadas que se encuentran en función del tirante de diseño. El tirante de diseño será igual a la diferencia entre la elevación del **NAME** y la **elevación de la cresta vertedora**:

$$
H_d = 197.55m - 180m = 17.55m\tag{4.163}
$$

Aplicando el tirante de diseño anterior calculado, y aplicándolas en las ecuaciones en función del tirante de diseño *H<sup>d</sup>* se calculan los puntos mostrados en la [Tabla 4.17.](#page-240-0)

De acuerdo a la ecuación definida para un vertedor tipo WES y con pared vertical, se tiene que en estas condiciones la ecuación del vertedor aguas arriba (4.162) es igual a la ecuación (4.144) y por ende, como manera de comparación sustituyendo los valores correspondientes se tiene:

$$
y = \frac{1}{2(17.55)^{0.85}} x^{1.85}
$$
  

$$
y = 0.04379 x^{1.85}
$$
 (4.164)

<span id="page-239-0"></span>**Tabla 4.16 Cálculo del logaritmo natural de cada uno de los puntos que componen el perfil aguas abajo del vertedor**

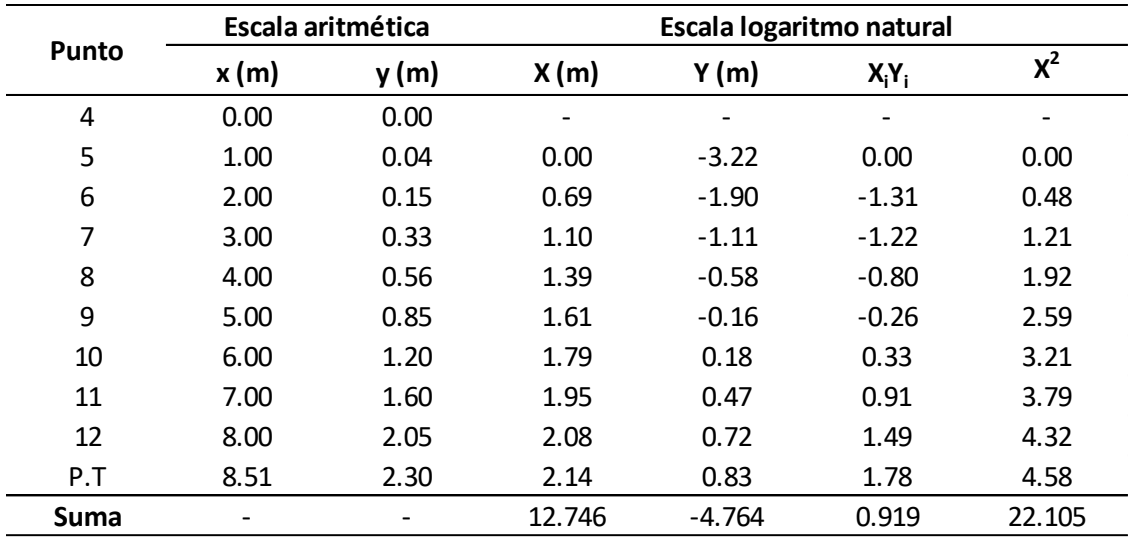

Como se observa, el valor *C* de la ecuación (4.164) es igual a 0.04379 el cual difiere del calculado en la ecuación (4.162). Así mismo, el exponente empleado en ambas ecuaciones de igual manera es diferente, así se llega a comprobar el modelo realizado se asemeja con el vertedor tipo WES presentando para ambos casos un error del 8.18%.

|                | Coordenadas en función de Hd |          |                   |        |  |  |
|----------------|------------------------------|----------|-------------------|--------|--|--|
| Punto          | <b>Ecuaciones</b>            |          | <b>Magnitudes</b> |        |  |  |
|                | x                            | v        | x                 | ۷      |  |  |
| 3              | $-0.175Hd$                   | 0.0316Hd | $-3.0712$         | 0.5546 |  |  |
| $\overline{2}$ | $-0.276Hd$                   | 0.1153Hd | $-4.8438$         | 2.0235 |  |  |
| 1              | $-0.2818Hd$                  | 0.136Hd  | $-4.9455$         | 2.387  |  |  |
| C <sub>1</sub> | 0.000Hd                      | 0.500Hd  | 0                 | 8.775  |  |  |
| C <sub>2</sub> | $-0.105Hd$                   | 0.219Hd  | $-1.843$          | 3.843  |  |  |
| $C_3$          | -0.242Hd                     | 0.136Hd  | -4.247            | 2.387  |  |  |
| $R_1$          | 0.5Hd                        |          | 8.775             |        |  |  |
| R <sub>2</sub> | $0.2$ Hd                     |          | 3.51              |        |  |  |
| $R_{3}$        | 0.04Hd                       |          | 0.702             |        |  |  |

<span id="page-240-0"></span>**Tabla 4.17 Coordenadas calculadas en función del tirante de diseño Hd**

# **CONCLUSIONES**

Durante la práctica de la ingeniería civil es común emplear conceptos cuya forma de aplicación se conoce, pero el fundamento que ha dado su origen no se explica. Esto último es importante tener en cuenta para evitar caer en errores, ya que al no tener conocimiento a ciencia cierta del principio que les dio origen es común cometerlos durante su aplicación; además, en ocasiones, muchos autores llegan a omitir la parte del desarrollo de los conceptos fundamentales generalmente con el fin de simplificar, pero estos conceptos, al dar origen a las ecuaciones o herramientas que proporcionan, se va acarreando un vacío que requiere de una investigación y estudio más profundo. Por tal motivo, en el presente texto, se hace hincapié en la aplicación de algunas ecuaciones utilizadas por las ciencias básicas que, por ejemplo, permitan explicar por qué se emplean para a dar tal forma a un perfil de cimacio o poder conocer características geométricas utilizando la Geometría Analítica para el diseño geométrico e hidráulico del perfil de un cimacio o de una cubeta de lanzamiento así como también mediante la aplicación de la Estadística para el análisis de muestras de sedimentos.

# **Fuentes de consulta**

- Alcalá, B. (3 de octubre de 2016). *Presa Lázaro Cárdenas al 109%*. Milenio Diario, S.A. de C.V. Recuperado el 1 de agosto de 2018, de https://tinyurl.com/yawp2vdq
- Alejandro Juan, A., Sedano, M., & Vila, A. (s.f.). *Estadística descriptiva con Minitab*. Recuperado el 10 de octubre de 2017, de Universitat Oberta de Catalunya: http://bit.ly/2N1ii5e
- Anónimo. (s.f.). Desfogue de El Novillo. *Así fue el desfogue de El Novillo el fin de semana*. México: Uniradio noticias. Recuperado el 16 de agosto de 2018, de https://tinyurl.com/ybngzz3z
- Anónimo. (s.f.). *Distribuciones de probabilidad*. Recuperado el 10 de octubre de 2017, de SCIAN-Lab.cl: http://bit.ly/2NxX1zB
- Anónimo. (s.f.). Estadística. *Dos ramas de la Estadística*, 7. Recuperado el 9 de agosto de 2017, de https://tinyurl.com/y9zb496z
- Anónimo. (s.f.). *Estadística. Medidas de tendencia central para datos no agrupados*. Recuperado el 10 de octubre de 2017, de Universidad Autónoma del Estado de México: http://bit.ly/2N81rOa
- Anónimo. (s.f.). *Funciones exponenciales y logarítmicas*. Recuperado el 16 de mayo de 2018, de Prepa 5, UNAM: http://bit.ly/2xaJX9p
- Anónimo. (s.f.). *La contribución de Eduard Suess*. Recuperado el 28 de noviembre de 2017, de Biblioteca Digital del ILCE: http://bit.ly/2oYwY6Z
- Anónimo. (s.f.). *Linealización de modelos*. Recuperado el 15 de mayo de 2018, de Universidad de Valladolid: http://bit.ly/2N6s7io
- Anónimo. (s.f.). *Media geométrica*. Recuperado el 17 de septiembre de 2017, de universoformulas.com: http://bit.ly/2CImIt2
- Anónimo. (s.f.). *Media, mediana, moda y otras medidas de tendencia central*. Recuperado el 10 de octubre de 2017, de Amazon S3: http://bit.ly/2O9i4Wc
- Anónimo. (s.f.). *Medidas De Tendencia Central*. Recuperado el 7 de octubre de 2017, de Portal de aprendizaje permanente del gobierno Vasco: http://bit.ly/2oXacfC
- Anónimo. (s.f.). *Medidas de tendencia central con Excel*. Recuperado el 8 de octubre de 2017, de Grupo de investigación en Estadística aplicada y optimización: http://bit.ly/2x3vADr
- Anónimo. (s.f.). *Medidas de tendencia central y de dispersión*. Recuperado el 5 de octubre de 2017, de FES Cuautitlán: http://bit.ly/2x2JwxN
- Anónimo. (s.f.). Parámetro estadístico. Recuperado el 11 de agosto de 2017, de https://tinyurl.com/yaxuv8tv
- Anónimo. (s.f.). *Presa o represa*. Recuperado el 3 de agosto de 2018, de IMTA: http://bit.ly/2O9ihZJ
- Anónimo. (s.f.). *Regresiones lineales y no lineales*. Recuperado el 15 de mayo de 2018, de Universidad de Alicante: http://bit.ly/2Ql6E37
- Anthony Victory, R. (2011). Algoritmos para obtener el perfil de la superficie libre y la carga de presión en el fondo curvo de un cimacio de cresta libre. (Tesis de licenciatura, Universidad Nacional Autónoma de México). México, D.F. Obtenido de http://bit.ly/2CuhZv5
- Aristizábal R , D. (s.f.). *Talle experimental. Linealización*. Recuperado el 15 de mayo de 2018, de Universidad Nacional de Colombia: http://bit.ly/2QeHIKR
- Arreguín Cortés, F. I. (2000). *Obras de excedencia* (Primera edición ed.). México, D.F.: IMTA.
- Arreguín Cortés, F., & H. Alcocer, V. (2011). *Diseño hidráulico de vertedores.* Jiutepec, Mor: IMTA.
- Artime Menéndez , M. A. (13 de febrero de 2009). *Maikelnai*. Recuperado el 3 de febrero de 2019, de http://bit.ly/2G9euv7
- Azevedo Netto, J. (1976). *Manual de hidráulica.* México, D.F.: Industria Editorial Mexicana.
- Bencardino, C. M. (2002). *Estadística y muestreo.* Bogotá, Colombia: ecoe ediciones.
- Blacutt Mendoza , M. (16 de abril de 2012). *Estadística aplicada con SPSS. Capítulo 10. Medidas de tendencia central. Medida geométrica y medidas de dispersión*. Recuperado el 20 de octubre de 2017, de mailxmail.com: http://bit.ly/2CLzxTq
- Blaisdell, F. (1954). Equation of the Free-Falling Nappe. *Proceedings of the American Society of Civil Engineers, Vol. 80*.
- Blatt, F. (1991). *Fundamentos de física* (Tercera edición ed.). México, D.F.: PRENTICE-HALL HISPANOAMERICANA, S.A.
- Bueche, F., & Hecht, E. (2007). *Física general* (Décima edición ed.). México, D.F.: Mc Graw Hill.
- Chapra, S., & Canale, R. (2015). *Métodos numéricos para ingenieros* (Séptima edición ed.). México, D.F.: Mc Graw Hill/Interamericana Editores S.A. de C.V.
- Chow, V. (1994). *Hidráulica de los canales abiertos.* (J. G. Saldarriaga, Trad.) Colombia: McGraw-Hill Interamericana S.A.
- CNA-IMTA. (2000). *Protección y control de cauces* (Primera ed.). (M. Berezowsky Verduzco, & R. Vilchis Vilchis, Edits.) México, D.F.
- Colón Cortegoso, J. (21 de noviembre de 2014). *5 Maneras de generar electricidad*. Recuperado el 3 de agosto de 2018, de mifacturadeluz.com: http://bit.ly/2oVLQCZ
- Colubi, A., Lubiano, A., & Terán, P. (s.f.). *Medidas de tendencia central*. Recuperado el 13 de octubre de 2017, de Universidad de Oviedo: http://bit.ly/2x2s6lA
- Cuéllar Carvajal, J. (2012). *Geometría Analítica* (Primera ed.). México, D.F.: McGraw-Hill/ Interamericana editores, S.A. de C.V.
- DEM. (2018). *Diccionario del español de México: Centro de Estudios Lingüísticos y Literarios*. Obtenido de http://dem.colmex.mx/Default.aspx
- Estadística para todos. (30 de enero de 2018). *Estadística para todos*. Obtenido de https://tinyurl.com/y7vpgg66
- FES Cuatitlán, Universidad Nacional Autónoma de México. (s.f.). Medidas de tendencia central y centralización. Cuautitlán Izcalli, Estado de México: -. Recuperado el 9 de agosto de 2017, de https://tinyurl.com/y853elny
- FES Cuautitlán, Universidad Nacional Autónoma de México. (s.f.). Histograma. Cuautitlán Izcalli, Estadó de México: -. Recuperado el 22 de agosto de 2017, de https://tinyurl.com/yaeumt8q
- García Flores, M., & Maza Álvarez, J. (s.f.). *Manual de Ingeniería de Ríos. Capítulo 7. Origen y propiedades de los sedimentos.* México, D.F.: Instituto de ingeniería, UNAM.
- Gorgas García, J., Cardiel López, N., & Zamorano Calvo, J. (2009). *Estadística básica para estudiantes de ciencias.*
- Gutiérrez Aranzeta, C. (1998). *Introducción a la metodología experimental* (Segunda ed.). México, D.F.: Editorial Limusa, S.A. de C.V.
- Haber, A., & Runyon, R. P. (1973). *Estadística general.* (R. Lassala Mozo, Trad.) E.U.A: Fondo Educativo Interamericano, S. A.
- Hernández Rivera, A. (2006). Introducción a la Estadística y Probabilidad. Memorias de desempeño laboral del curso de Estadística y Probabilidad de la Escuela Nacional Preparatoria. Teoría y Práctica. (Tesis de licenciatura, Universidad Nacional Autónoma de México). Naucalpan de Juárez, Estado de México, México. Obtenido de http://bit.ly/2O2jodm
- Hernández Trujillo, J. (s.f.). *Curso de Física I*. Recuperado el 9 de abril de 2018, de Facultad de Química, UNAM: http://bit.ly/2Qp09g3
- Hernández, A. (2006). *Introducción a la Estadística y Probabilidad. Memorias de desempeño laboral del curso de Estadística y Probabilidad de la Escuela Nacional Preparatoria. Teoría y Práctica.* Naucalpan de Juárez, Estado de México: Universidad Nacional Autónoma de México.
- Huff, D. (2011). *Cómo mentir con estadísticas.* (O. Freixas Ortega, Trad.) Barcelona, España: CRÍTICA, S.L.
- Instituto de Ingeniería, UNAM. (1976). *Comportamiento de presas construidas en México.* México, D.F.: Instituto de Ingeniería, UNAM.
- Jarne, G., Minguillón, E., & Zaval, T. (s.f.). *Función potencial y función exponencial*. Recuperado el 18 de mayo de 2018, de Universidad Zaragoza: http://bit.ly/2Mj6qq3
- johnson, R., & Kuby, P. (2008). *Estadística elemental: lo esencial* (Onceava ed.). (V. Campos Olguín, Trad.) México, D.F.: Cengage Learning.
- La Nación. (14 de marzo de 2011a). *El mapa nuclear en el mundo*. Madrid, España: Ediciones El país, S.L. Recuperado el 8 de Agosto de 2018, de https://tinyurl.com/y7obq6mb
- La Nación. (31 de mayo de 2011b). *Alemania dirá 'adiós' a energía nuclear en 2022*. Recuperado el 8 de agosto de 2018, de https://tinyurl.com/yb75laj2
- Lehmann, C. (2011). *Geometría analítica.* (R. García Díaz, Trad.) México, D.F.: Limusa.
- Martinez Gómez, M., & Marí Benlloch, M. (12 de mayo de 2010). Universidad Politécnica de Valencia. *El papel probabilístico normal*. Recuperado el 15 de octubre de 2017, de El papel probabilistico normal: https://tinyurl.com/yb7ct763
- Mendenhall, W., Beaver, R., & Beaver, B. (2015). *Introducción a la Probabilidad y Estadística* (Décimo cuarta ed.). México, D.F.: Cengage Learning Editores, S.A. de C.V.
- Miguel Ángel, M. (2 de octubre de 2014). *Demostración visual de la relación entre media aritmética y media geométrica*. Recuperado el 2017 de septiembre de 17, de Gaussianos.com: http://bit.ly/2CHrQOa
- Mode, E. B. (1982). *Elementos de Probabilidad y Estadística.* Barcelona, España: Editorial Reverté, S.A.
- Molina, M. (16 de diciembre de 2014). *Una familia muy robusta*. Recuperado el 8 de octubre de 2017, de cienciasinseso.com: http://bit.ly/2x4F4PJ
- Montgomery, D. C., & Runger, G. C. (2005). *Probabilidad y estadística aplicadas a la ingeniería* (Segunda ed.). (R. Píña García, Trad.) México, D.F.: Editorial Limusa, S.A. de C.V.
- Moore, D. S. (1995). *Estadística Aplicada Básica.* Barcelona, España: Antoni Bosch, editor, S.A.
- Nava Jaimes, H., Pezet Sandoval, F., & Hernández Gutiérrez, I. (mayo de 2001). *El Sistema Internacional de Unidades (SI)*. Recuperado el 10 de septiembre de 2017, de Centro de geociencias, UNAM: http://bit.ly/2NydJih
- Navidi, W. (2006). *Estadística para ingenieros .* México, D.F.: McGraw-Hill/Interamericana editores, S.A.de C.V.
- Office of the Chief of Engineers. (1977). Corps of Engineers Hydraulic Design Criteria. *U.S. Army Corps of Engineers, Waterways Experiment Station, Vol. I*.
- Ostle, B. (1990). *Estadística aplicada* (Primera edición ed.). (D. De la Serna Valdivia, Trad.) México, D.F.: Editorial Limusa, S.A. de C.V.
- Pardo Gómez, R., & Alegret Breña, E. (s.f.). *Diseño hidráulico.*
- Pérez pliego, B. (2009). Análisis de riesgo y confiabilidad en presas de tierra: un caso en el Estado de México. (Tesis de licenciatura, Universidad Autónoma del Estado de México). Toluca, Estado de México, México. Obtenido de http://bit.ly/2oNUTFZ
- Quevedo Ricardi, F. (marzo de 2011). *Medidas de tendencia central y dispersión*. Recuperado el 9 de octubre de 2017, de Facultad de medicina, UNAM: http://bit.ly/2NxlyVz
- Quevedo Ricardi, F. (s.f.). *Distribución normal*. Recuperado el 13 de octubre de 2017, de Facultad de medicina, UNAM: http://bit.ly/2CJVWAB
- RAE. (2018). *Diccionario de la Real Academia Española: Definición de "presa"*. Recuperado el 2018, de https://dle.rae.es/?id=U4kmYjt
- Ramírez, A. I. (2010). *Scientific Electronic Library Online (SCIELO)*. Recuperado el 3 de febrero de 2019, de http://bit.ly/2Gn0Svp
- Resnick, R., Halliday, D., & Krane, K. (1993). *Física Vol. 1* (Tercera edición en Español ed.). Compañía Editorial Continental, S.A. de C.V.
- Rincón, L. (30 de abril de 2018). *Probabilidad elemental*. Obtenido de Facultad de ciencias UNAM: https://tinyurl.com/y7u5affp
- Robles, F. (s.f.). *¿Qué es el Movimiento Absoluto?* Recuperado el 9 de abril de 2018, de lifeder.com: http://bit.ly/2oVLc8x
- Rodriguez Aragón , L. (septiembre de 2010). *Estadística. Tema 1: Estadística descriptiva unidimensional. Unidad 2: Medidas de posición, dispersión y forma*. Recuperado el 5 de octubre de 2017, de Universidad de Castilla-La Mancha: http://bit.ly/2x6pLWN
- Ross, S. M. (2005). *Introducción a la Estadística.* Barcelona, España: Editorial Reverté, S. A.
- Ruiz Alvárez, J., & Marvá Ruiz, M. (s.f.). *Funciones potenciales y exponenciales. Alometría. Funciones inversas. Escala logarítmica.* Recuperado el 16 de mayo de 2018, de Universidad de Alcalá: http://bit.ly/2x4IEtb
- Sangaku, S. (s.f.). *Media geométrica*. Recuperado el 17 de septiembre de 2017, de sangakoo.com: http://bit.ly/2NyDEXh
- Santos Hernández, G. (2012). Lugares geométricos. (Tesis de Licenciatura, Universidad Nacional Autónoma de México). México, D.F. Obtenido de http://bit.ly/2wQAlQM
- Sedano, M., Vila, A., & Juan, Á. (s.f.). *La distribución normal*. Recuperado el 10 de octubre de 2017, de Universitat Oberta de Catalunya: http://bit.ly/2Ql8HV4
- Serway, R., & Jewett, J. (2008). *Física para ciencias e ingeniería* (Septima edición ed.). México, D.F.: CENGAGE Learning.
- Sotelo Ávila, G. (1994). *Apuntes de hidráulica II. Capítulo VIII. Diseño hidráulico de estructuras* (Primera edición ed.). México, D.F.: Facultad de Ingeniería, UNAM.
- Sotelo Ávila, G. (2014). *Hidraulica general Vol.1.* México, D.F.: Editorial Limusa S.A. de C.V.
- Spiegel, M., Schiller, J., & Srinivasan, R. (2013). *Probabilidad y estadística* (Cuarta edición ed.). (G. Nagore Cázares, Trad.) México, D.F.: McGraw-Hill/Interamericana editores, S.A. de C.V.
- Swokowski, E., & Cole, J. (2011). *Algebra y Trigonometría con Geometría Analítica* (Décimo tercera ed.). (P. Solorio Gómez, Trad.) México, D.F: Cengage Learning Editores, S.A. de C.V.
- Tippens, P. (2011). *Física, conceptos y aplicaciones* (Séptima ed.). México, D.F.: McGraw-Hill/Interamericana editores, S.A. de C.V.
- Triola, M. (2009). *Estadística.* México, D.F.: Pearson Education.
- United States department of the interior Bureau of reclamation Washington, D.C. (1981). *Diseño de presas pequeñas.* (J. Luis Lepe, Trad.) México, D.F.: Compañia editorial continental, S.A.
- Universidad Tecnológica de México. (2004). *Estadística I* (Segunda edición ed.). México, D.F.: Ediciones Instituto de investigación de tecnología educativa de la Universidad Tecnológica de México, S.C.
- Versgui. (16 de julio de 2017). Barrage de Roselend, Savoie, France. Wikimedia Commons. Obtenido de https://tinyurl.com/y8rs2x64
- Vilchis Rodríguez, M. (s.f.). *Otras Medidas de tendencia central*. Recuperado el 17 de septiembre de 2017, de Universidad Autónoma del Estado de Hidalgo: http://bit.ly/2x54YBY
- Walpole, R., Myers, R., & Myers, S. (1999). *Probabilidad y estadística para ingenieros.* Naucalpan de Juárez, Estado de México: Prentice-Hall Hispanoamericana S.A.
- Weimer, R. (1993). *Estadística* (Pimera ed.). (A. Ramirez Galarza, Trad.) México, D.F.: Compañia editorial continental.
- Williams King, H. (1962). *Manual de hidráulica.* México, D.F.: Union tipografica editorial hispano americana.
- Young, H., & Freedman, R. (2013). *Física Universitaria Vol. 1* (Décimo tercera edición ed.). (A. Enríquez Brito, Trad.) Naucalpan de Juárez, Estado de México: PEARSON.